การเปรียบเทียบค่าความสามารถ ลักษณะของการเปลี่ยนคำตอบ และเวลาที่ใช้ในการทำ ข้อสอบของผู้สอบ ในการทดสอบแบบปรับเหมาะกับความสามารถของผู้สอบด้วยคอมพิวเตอร์ เมื่อเงื่อนไขการทดสอบและระดับความสามารถของผู้สอบแตกต่างกัน

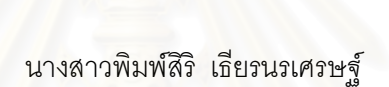

วิทยานิพนธ์นี้เป็นส่วนหนึ่งของการศึกษาตามหลักสูตร ปริญญาครุศาสตรมหาบัณฑิต สาขาวิชาการวัดและประเมินผลการศึกษา ภาควิชาวิจัยและจิตวิทยาการศึกษา คณะครุศาสตร์ จุฬาลงกรณ์มหาวิทยาลัย ปีการศึกษา 2549 ลิขสิทธิ์ของจุฬาลงกรณ์มหาวิทยาลัย

A COMPARISON OF EXAMINEES' ABILITIES, ANSWER-CHANGING CHARACTERISTICS AND TIME SPENT IN COMPUTERIZED ADAPTIVE TESTING UNDER VARYING TESTING CONDITIONS AND EXAMINEES' ABILITY LEVELS

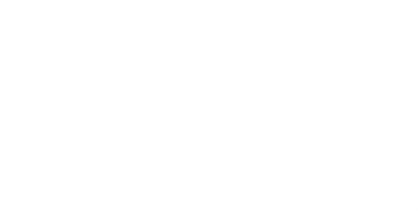

Miss Pimsiri Tienorase

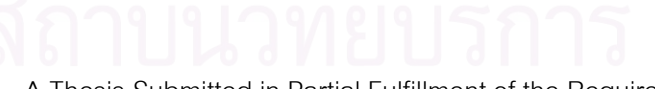

A Thesis Submitted in Partial Fulfillment of the Requirements

 for the Degree of Master of Education Program in Educational Measurement and Evaluation Department of Educational Research and Psychology

Faculty of Education

Chulalongkorn University

Academic Year 2006

Copyright of Chulalongkorn University

หัวข้อวิทยานิพนธ์

โดย

สาขาวิชา

คาจารย์ที่เรื่อนา

การเปรียบเทียบค่าความสามารถ ลักษณะของการเปลี่ยนคำตอบ และเวลาที่ใช้ในการทำข้อสอบของผู้สอบ ในการทดสอบแบบปรับ เหมาะกับความสามารถของผู้สอบด้วยคอมพิวเตอร์ เมื่อเงื่อนไขการ ทดสอบและระดับความสามารถของผู้สอบแตกต่างกัน นางสาว พิมพ์สิริ เธียรนรเศรษฐ์ การวัดและประเมินผลการศึกษา ผู้ช่วยศาสตราจารย์ ดร.เอมอร จังศิริพรปกรณ์

คณะครูศาสตร์ จุฬาลงกรณ์มหาวิทยาลัย อนุมัติให้นับวิทยานิพนธ์ฉบับนี้เป็นส่วน หนึ่งของการศึกษาตามหลักสูตรปริญญามหาบัณฑิต

> **จากทุน** คณบดีคณะครุศาสตร์ (รองศาสตราจารย์ ดร. พฤทธิ์ ศิริบรรณพิทักษ์)

คณะกรรมการสุดบวิทยานิพนธ์

 $\leftrightarrow$ ประธานกรรมการ

(ศาสตราจารย์ ดร. ศิริขัย กาญจนวาสี)

10w 2

(ผู้ช่วยศาสตราจารย์ ดร. เอมอร จังศิริพรปกรณ์)

And others nomens

(อาจารย์ ดร. กมลวรรณ ตังธนกานนท์)

พิมพ์สิริ เธียรนรเศรษฐ์ : การเปรียบเทียบค่าความสามารถ ลักษณะของการเปลี่ยนคำตอบ และเวลาที่ใช้ใน การทำข้อสอบของผู้สอบ ในการทดสอบแบบปรับเหมาะกับความสามารถของผู้สอบด้วยคอมพิวเตอร์ เมื่อ เงื่อนไขการทดสอบและระดับความสามารถของผู้สอบแตกต่างกัน. (A COMPARISON OF EXAMINEES' ABILITIES. ANSWER-CHANGING CHARACTERISTICS AND TIME SPENT IN COMPLITERIZED ADAPTIVE TESTING UNDER VARYING TESTING CONDITIONS AND EXAMINEES' ABILITY LEVELS) อ. ที่ปรึกษา : ผู้ช่วยศาสตราจารย์ ดร.เอมอร จังศิริพรปกรณ์, 203 หน้า.

การวิจัยครั้งนี้มีวัตถุประสงค์เพื่อพัฒนาโปรแกรมคอมพิวเตอร์วิชาคณิตศาสตร์ เรื่องความเข้าใจเศษส่วน ใน ระดับขั้นประถมศึกษาปีที่ 6 สำหรับการทดสอบแบบปรับเหมาะกับความสามารถของผู้สอบด้วยคอมพิวเตอร์ ที่สามารถ กำหนดเงื่อนไขการทดสอบที่ให้ทวนคำตอบได้โดยวิธีการทวนที่มีการจำกัดช่วงกับการทดสอบที่ไม่ให้ทวนคำตอบ รวมทั้งเปรียบเทียบความแตกต่างของคำความสามารถ ลักษณะของการเปลี่ยนคำตอบ และความแตกต่างของเวลาที่ใช้ ในการทำข้อสอบของผู้สอบ เมื่อระดับความสามารถของผู้สอบแตกต่างกัน กลุ่มตัวอย่างคือนักเรียนขั้นประถมศึกษาปีที่ 6 ปีการศึกษา 2549 โรงเรียนวัดพลับพลาชัย จำนวน 200 คน การเก็บรวบรวมข้อมูลเป็นการทดสอบแบบซีเอทีด้วย โปรแกรมการทดสอบแบบปรับเหมาะกับความสามารถของผู้สอบด้วยคอมพิวเตอร์ การวิเคราะห์ข้อมูลใช้การวิเคราะห์ ความแปรปรวนทางเดียว และทดสอบภายหลังด้วยวิธีของเซฟเฟหรือดันเนท ที่ 3 ผลการวิจัยสรปว่า

1. ผู้สอบที่มีระดับความสามารถแตกต่างกันมีความแตกต่างของค่าความสามารถของผู้สอบ ภายใต้เงื่อนไข การทดลอบที่ไม่ให้ทวนคำตอบกับการทดลอบที่ให้ทวนคำตอบ แตกต่างกันอย่างมีนัยลำคัญทางลถิติที่ระดับ .05 โดยที่ ผู้สอบที่มีระดับความสามารถต่ำจะมีค่าความสามารถในเงื่อนไขการให้ทวนคำตอบมากกว่าเงื่อนไขการไม่ให้ทวน คำตอบมากที่สุด รองมาได้แก่ผู้สอบที่มีระดับความสามารถปานกลาง และสูงตามลำดับ

2. ลักษณะของการเปลี่ยนคำตอบประเภทการทวนคำตอบแล้วยังคงคำตอบเติมไว้ ภายใต้เงื่อนไขการ ทดสอบที่ให้ทวนคำตอบ ระหว่างผู้สอบที่มีระดับความสามารถแตกต่างกัน ไม่แตกต่างกันอย่างมีนัยสำคัญที่ระดับ .05

3. ลักษณะการเปลี่ยนคำตอบประเภทการทวนคำตอบแล้วมีการเปลี่ยนคำตอบ จากผิดเป็นถูก จากผิดเป็นผิด และจากถูกเป็นผิด ภายใต้เงื่อนไขการทดสอบที่ให้ทวนคำตอบ ระหว่างผู้สอบที่มีระดับความสามารถแตกต่างกัน แตกต่างกันอย่างมีนัยสำคัญที่ระดับ .05 โดยผู้สอบที่มีระดับความสามารถสูงและปานกลางมีจำนวนข้อที่เปลี่ยนจากผิด เป็นถูกมากกว่าผู้สอบที่มีระดับความสามารถต่ำ ส่วนผู้สอบที่มีระดับความสามารถต่ำมีจำนวนข้อที่เปลี่ยนจากผิดเป็น ผิด และจากถูกเป็นผิดมากกว่าผู้สอบที่มีระดับความสามารถสูงและปานกลาง

4. ผู้สอบที่มีระดับความสามารถแตกต่างกันมีความแตกต่างของเวลาที่ใช้ในการทำข้อสอบ ภายใต้เงื่อนไข การทดสอบที่ไม่ให้ทวนคำตอบกับการทดสอบที่ให้ทวนคำตอบ ไม่แตกต่างกันอย่างมีนัยสำคัญทางสถิติที่ระดับ .05

ภาควิชา วิจัยและจิตวิทยาการศึกษา การวัดและประเมินผลการศึกษา สาขาวิชา ปีการศึกษา 2549

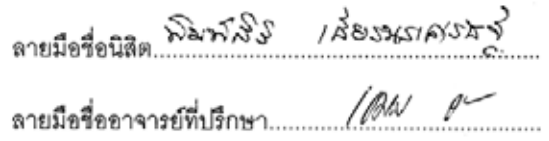

: MAJOR Educational Measurement and Evaluation # # 4883729427

KEY WORD: COMPUTERIZED ADAPTIVE TESTING / EXAMINEES' ABILITY / ANSWER-CHANGING PIMSIRI TIENORASET : A COMPARISON OF EXAMINEES' ABILITIES. ANSWER-CHANGING CHARACTERISTICS AND TIME SPENT IN COMPUTERIZED ADAPTIVE TESTING UNDER VARYING TESTING CONDITIONS AND EXAMINEES' ABILITY LEVELS. THESIS ADVISOR: ASST, PROF, AIMORN JANGSIRIPORNPAKORN, 203 pp.

The purpose of this research were to develop the computer program of adaptive test of the comprehension of fraction of Prathomsuksa 6 students. The testing contained two conditions; i.e., review allowed within successive 5-item blocks and no item review allowed and to compare the difference of examinees' ability levels, answer changing characteristics and the time spent in computerized adaptive testing under the various levels of examinees' abilities. The samples consisted of 200 Prathomsuksa 6 students in 2006 academic year from Wat Plubplachai School. The computerized adaptive testing program was used to collect the data. The one-way analysis of variance and the Scheffe' or Dunnett' s T3 method for post hoc analysis were employed to analyzed the collected data.

The findings were as follows:

1. There was a significance at .05 level on examinees' ability levels among various ability levels of examinees. After changing the test condition from non-review test to review test, the lowability examinees received the most different ability more than the medium-ability examinees and the high-ability examinees by order.

2. There was no significance at .05 level on retaining the same answer in answer-changing characteristic among various ability levels of examinees under the review test condition.

3. There was a significance at .05 level on changing the answer: wrong to right, wrong to wrong, right to wrong, in answer-changing characteristic among various ability levels of examinees under the review test condition. The medium-ability examinees and the high-ability examinees had the number of changing answer from wrong to right more than the low-ability examinees. The lowability examinees had the number of changing answer from wrong to wrong and from right to wrong more than the high-ability examinees and the medium-ability examinees.

4. There was no significance at .05 level on the different time spent among various ability levels of examinees under the review test condition.

Department Educational Research and Psychology Field of study Educational Measurement and Evaluation. Academic year 2006

Student's signature many ist 7 he mosaset 

### กิตติกรรมประกาศ

วิทยานิพนธ์ฉบับนี้สำเร็จลุล่วงได้ด้วยความกรุณา ความช่วยเหลือ และความ ร่วมมือจากหลายๆ บุคคลสำคัญ โดยเฉพาะอย่างยิ่ง ผศ.ดร.เอมอร จังศิริพรปกรณ์ ผู้เป็นอาจารย์ ที่ปรึกษา คอยให้คำแนะนำ สละเวลา ตรวจสอบวิทยานิพนธ์ในทุกขั้นตอนการทำงานจนเสร็จ ี สมบูรณ์ อีกทั้งยังเป็นกำลังใจ และให้ความเมตตาเสมอมา รวมถึงคณะกรรมการสอบวิทยานิพนธ์ ทุกท่านที่ให้ความกรุณา แนะนำแนวทางข้อแก้ไขต่างๆ จนทุกอย่างผ่านพ้นอย่างราบรื่นและ ้สวยงาม ผู้วิจัยขอกราบขอบพระคุณเป็นอย่างสูงไว้ ณ โอกาสนี้

้กราบขอบพระคุณ ดร. รังสรรค์ มณีเล็ก เป็นอย่างยิ่งที่ท่านให้ความเป็นกันเอง ี สละเวลาอันมีค่าให้เข้าพบทุกครั้ง ให้โปรแกรมการทดสอบแบบ CAT ที่ท่านทำไว้เพื่อให้ผู้วิจัยได้ ้พัฒนาต่อยอด รวมทั้งโทรศัพท์ถามความคืบหน้าและให้ความเอ็นดูแก่ผู้วิจัยตลอดมา ผู้วิจัย ้ซาบซึ้งใจในความกรุณาของท่านที่สุด และจะนำความมีอัธยาศัยไมตรีของท่านมาใช้เป็น แบบอย่างต่อไป รวมถึงขอขอบพระคุณ ดร.สุพัฒน์ สุกมลสันต์ ที่เป็นผู้จุดประกาย ให้ความรู้ ความเข้าใจในการทำงานของ CAT เป็นอย่างดี

ขอบพระคุณเป็นอย่างมากสำหรับบุคลากรทุกท่านที่เกี่ยวข้องในการเก็บรวบรวม ข้อมูลในทุกๆ กระบวนการ ทั้งที่โรงเรียนราชวินิตและโรงเรียนวัดพลับพลาชัย ที่ให้ความเอื้อเฟื้อ และความอนุเคราะห์แก่ผู้วิจัยในการเก็บรวบรวมข้อมูล

ขอบคุณความดีและความมีน้ำใจของ พี่เจ ชูพงศ์ อุทยานวุฒิกุล ที่สุด ที่คอยให้ ้ความช่วยเหลือในทุกๆ เรื่อง รวมทั้งการรับหน้าที่เป็นโปรแกรมเมอร์คนเก่ง จนวิทยานิพนธ์ฉบับนี้ เสร็จสมบูรณ์ ความสำเร็จครั้งนี้ขอแบ่งให้พี่เจครึ่งหนึ่ง และอีกกำลังคนสำคัญ ขอขอบคุณ พี่บุ๋ม ้สกัญญา ถาวร ที่คอยให้กำลังใจ และมีน้ำใจให้แก่ผู้วิจัยเสมอมา

ขอบคุณพี่จุ๊บที่ทำหน้าที่บุคคลผู้รู้ สงสัยอะไรโทรหาพี่จุ๊บได้เสมอ พี่ภูมิ (ป.เอก) ที่ ้ คอยเป็นที่ปรึกษาการวิเคราะห์ค่าสถิติต่างๆ พี่กิ๊ฟท์สุดสวยที่มีเวลาดีๆ ขำๆ ด้วยกันตลอด พี่นก ใหญ่(แต่ตัวเล็ก) ของน้องนกเล็ก(แต่ตัวใหญ่) ที่ให้ความกระจ่างในทุกๆ คำถาม รวมทั้ง ฮิม เปิ้ล พี่หนิง พี่ดาว ออ ป้านุ้ย เพื่อนร่วมเอกและร่วมทุกข์ร่วมสุขด้วยกันมาตั้ง 2 ปี ขอบคุณจริงๆ

้ท้ายที่สุดนี้ที่ลืมไม่ได้ คือขอบคุณมะม๊า ปะป๊า และน้องเน ความสำเร็จครั้งนี้อีก ้ ครึ่งหนึ่งขอมอบให้ครอบครัวที่แสนอบอุ่น ครอบครัว "เธียรนรเศรษฐ์" ที่คอยเติมเต็มกำลังใจเมื่อ ยามรู้สึกท้อแท้ และทำให้ผู้วิจัยมีทุกๆ วันนี้ได้

# สารบัญ

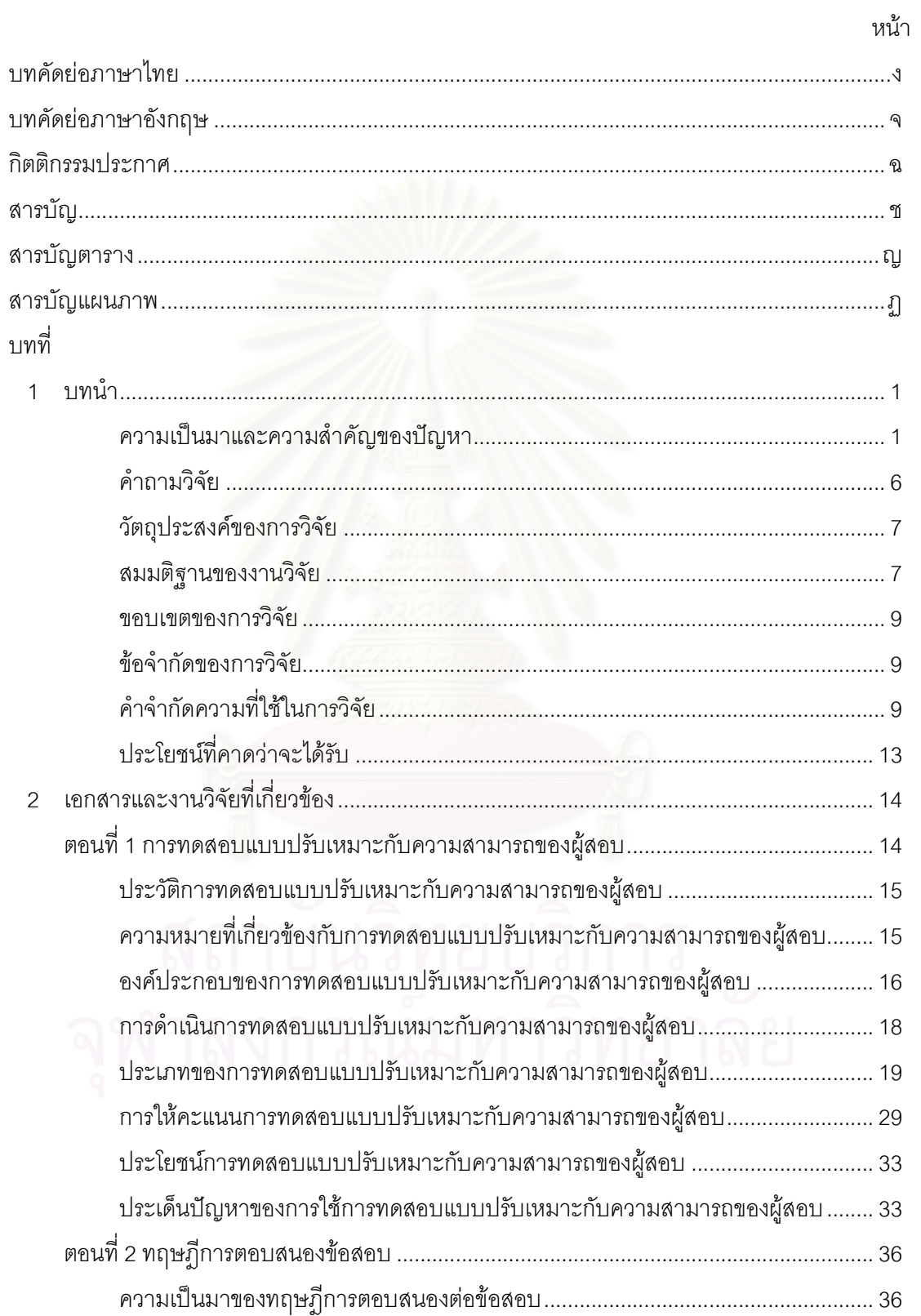

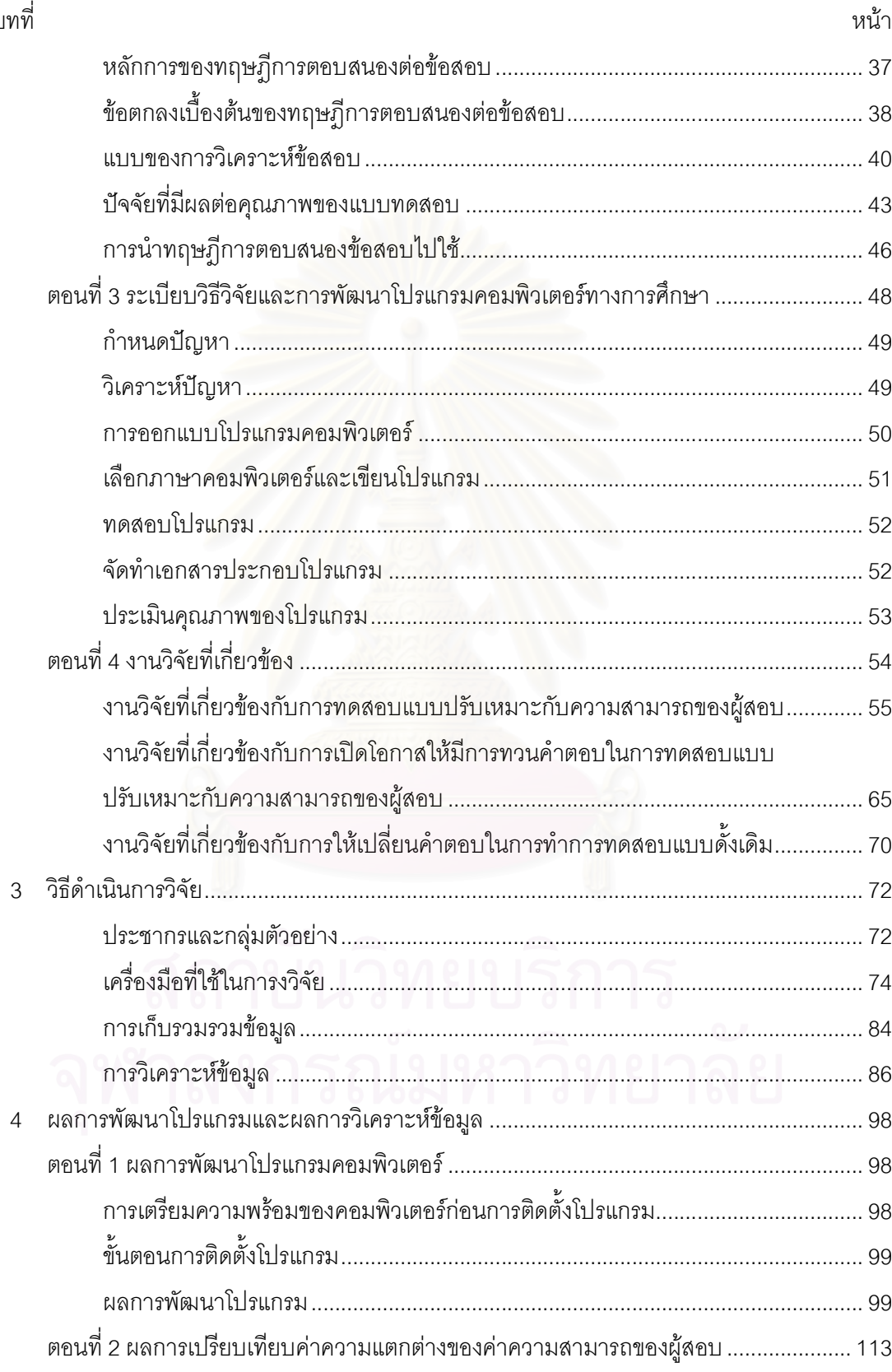

 $1^{\circ}$ 

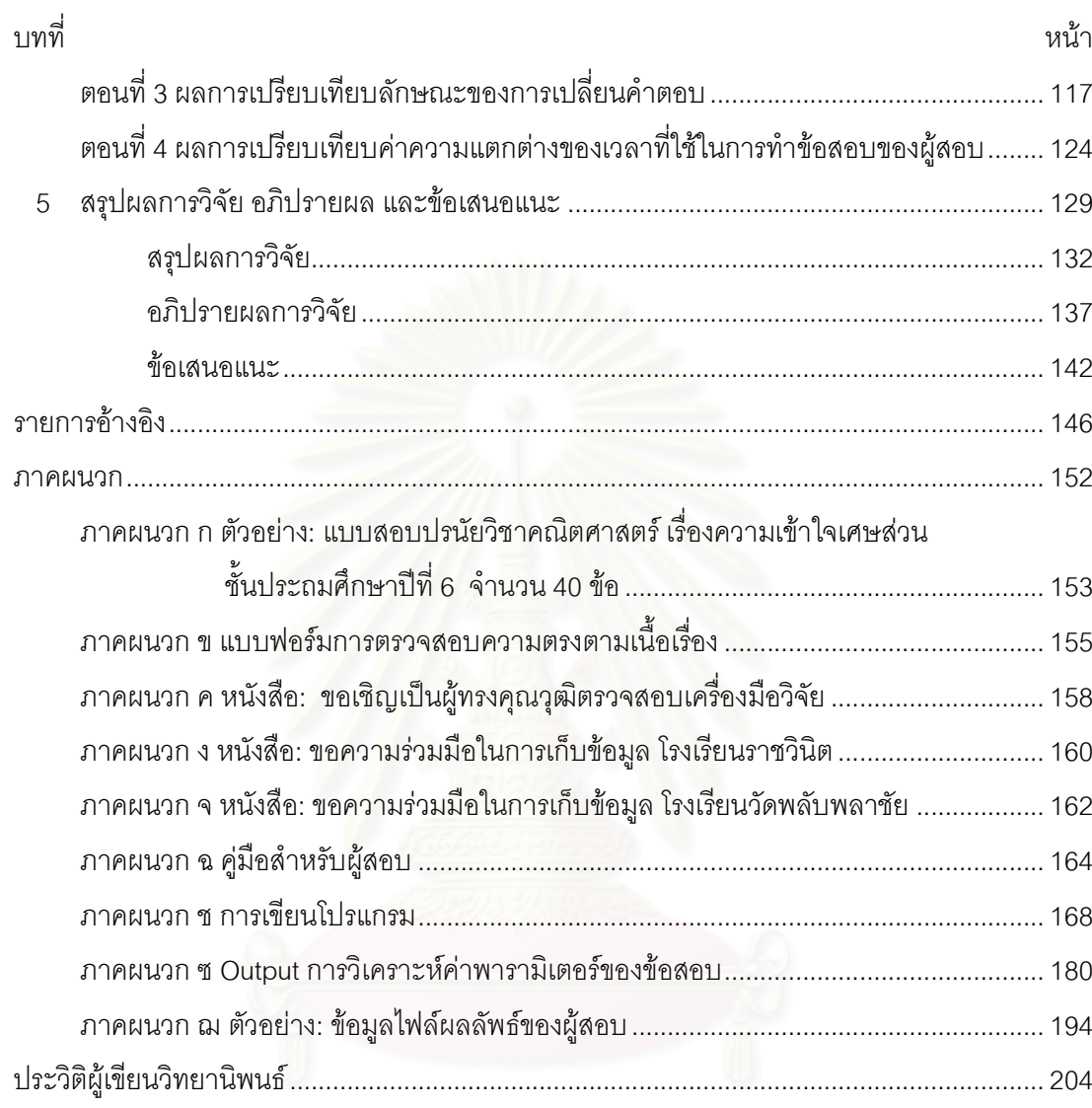

# สารบัญตาราง

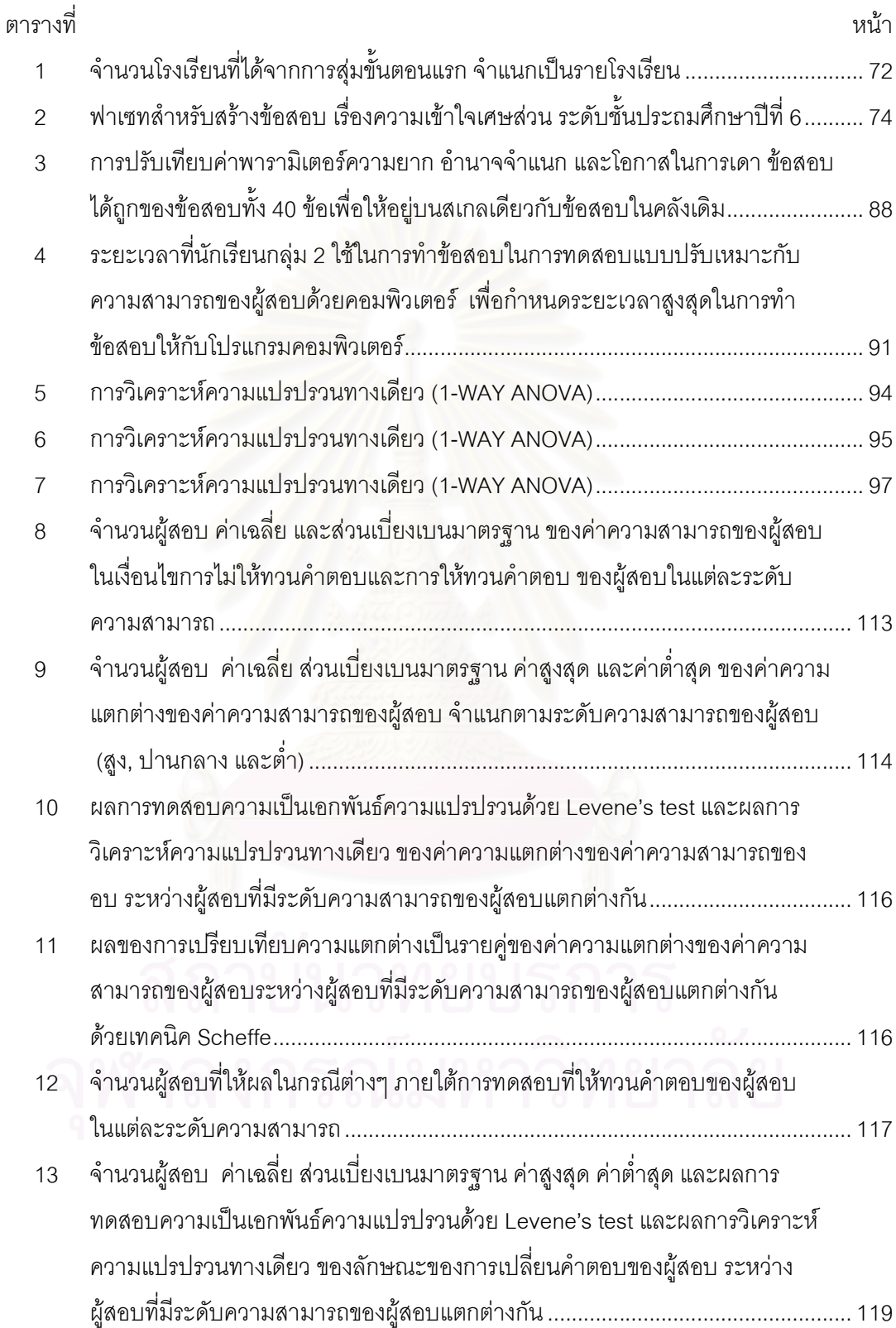

ល្វ

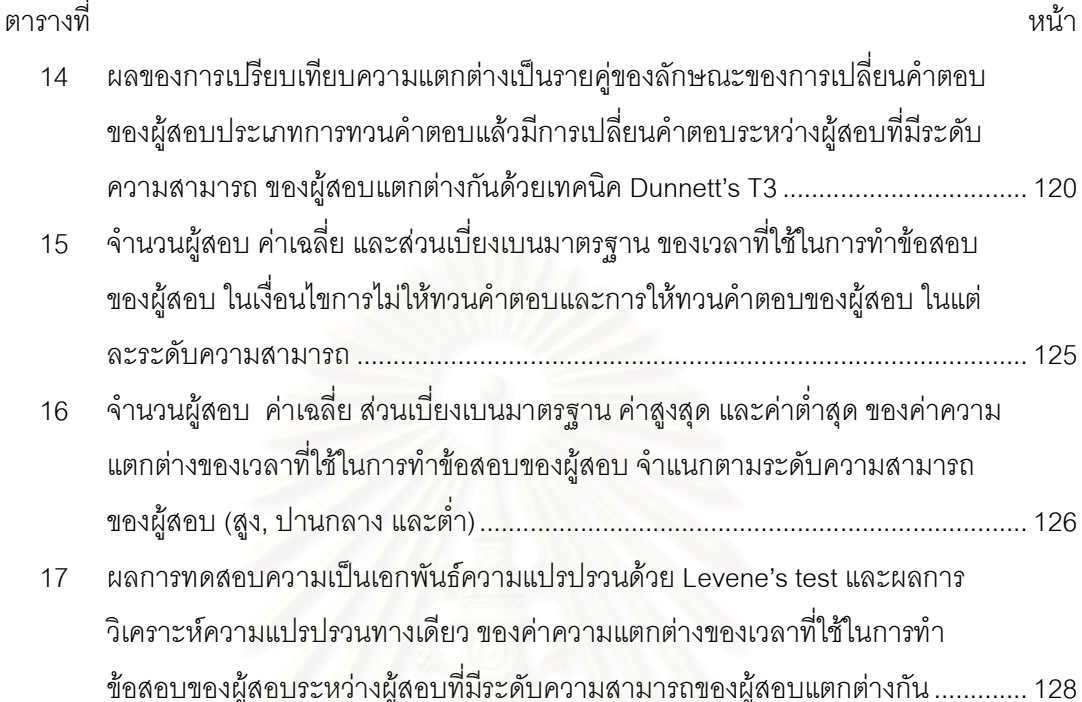

# สารบัญแผนภาพ

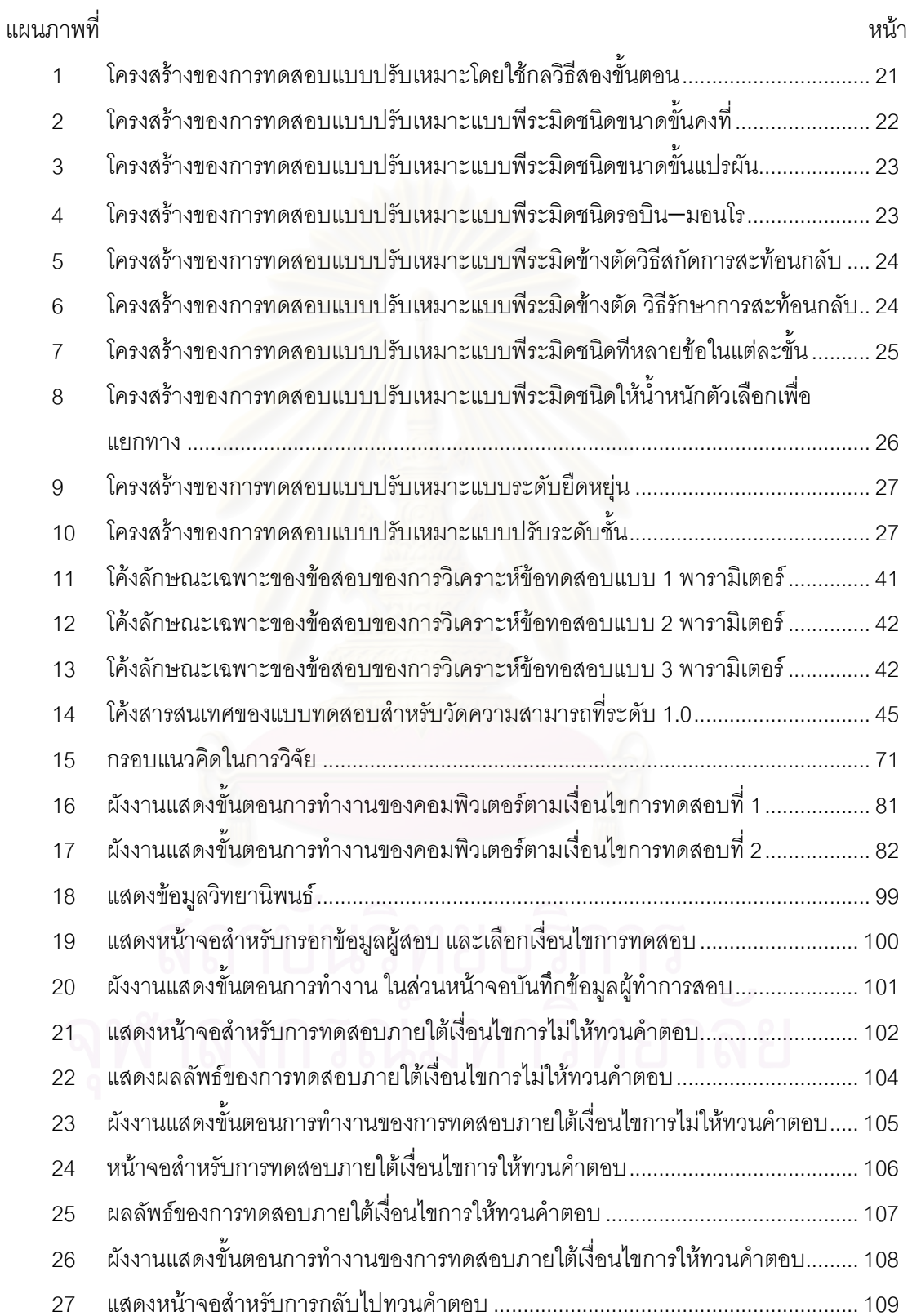

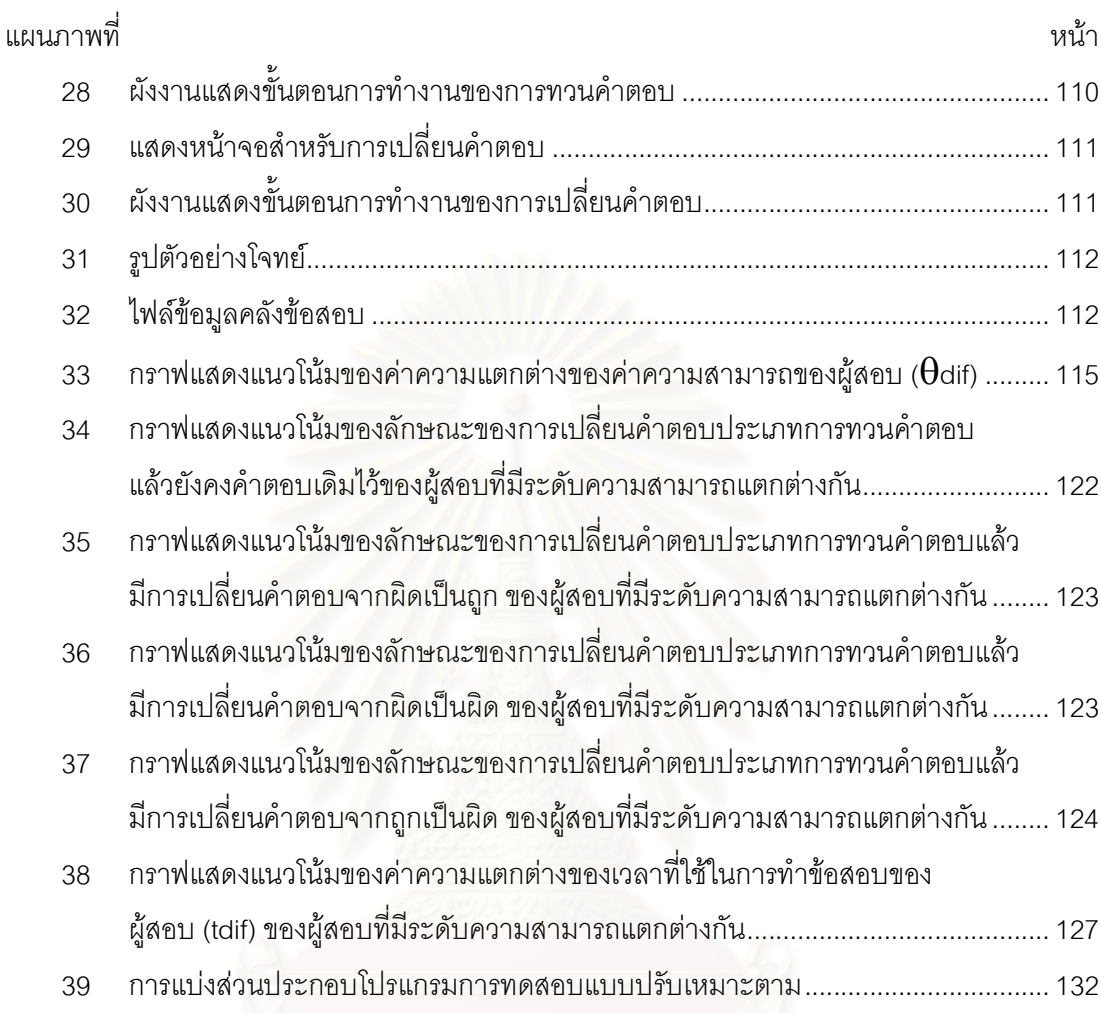

#### บทที่ 1

#### บทนำ

#### ความเป็นมาและความสำคัญของปัญหา

ในสมัยก่อนการจัดเก็บข้อสอบเพื่อนำกลับมาใช้ นิยมทำโดยการพิมพ์ข้อสอบลง ้บนกระดาษแข็ง แล้วนำข้อสอบจัดเก็บใส่ในกล่องแยกตามวิชา ต่อมาเมื่อมีการนำคอมพิวเตอร์มา ใช้ในการวัดและประเมินผลทางการศึกษา จึงมีวิธีการจัดเก็บข้อสอบด้วยเครื่องคอมพิวเตอร์ และ ้ พัฒนาเป็นคลังข้อสอบหรือธนาคารข้อสอบ (item pool หรือ item bank) ซึ่งเป็นการเก็บรวบรวม ข้อสอบที่มีคุณสมบัติและค่าสถิติของข้อสอบแตกต่างกันเข้าไว้ด้วยกัน โดยอาจวัดเนื้อหาหรือ ์ ทักษะที่แตกต่างกัน หรือมีค่าพารามิเตอร์ตามทฤษฎีการตอบสนองข้อสอบที่แตกต่างกัน เช่น ค่า ้ ความยาก, ค่าอำนาจจำแนก หรือ ค่าโอกาสในการเดาข้อสอบได้ถูก รวมทั้งมีประโยชน์ในการ เลือกหรือสุ่มข้อสอบไปใช้ตามวัตถุประสงค์ของผู้ใช้ (เสรี ขัดแช้ม, 2541)

ต่อมาได้มีการนำคอมพิวเตอร์มาช่วยในการทดสอบ (computerized testing) แทนการทดสอบโดยใช้กระดาษ หลักการสำคัญคือ การสร้างคลังข้อสอบเก็บไว้ในเครื่อง คอมพิวเตอร์ แล้วนำเสนอแบบสอบบนหน้าจอคอมพิวเตอร์ ผู้สอบตอบข้อสอบโดยการกด ตัวอักษรหรือตัวเลขบนแป้นพิมพ์ ผู้สอบทุกคนสอบโดยใช้แบบสอบฉบับเดียวกัน ใช้เวลาสอบ เท่ากัน และสอบในสถานการณ์เดียวกัน รวมทั้งมีการใช้คอมพิวเตอร์ตรวจให้คะแนนและรายงาน นลการสอบ ข้อแตกต่างระหว่างการสอบโดยใช้คอมพิวเตอร์กับการสอบโดยใช้กระดาษที่สำคัญ ้คือ การสอบโดยใช้คอมพิวเตอร์เป็นการใช้หน้าจอคอมพิวเตอร์เป็นสื่อแสดงข้อสอบและตอบ ้ข้อสอบโดยการกดแป้นพิมพ์ ส่วนการสอบโดยใช้กระดาษเป็นการใช้หน้ากระดาษเป็นสื่อแสดง ข้อสอบและตอบข้อสอบโดยการเขียนด้วยปากกาหรือดินสอ เรียกได้ว่าเป็นยุคแรกเริ่ม (the first generation) ของการนำคอมพิวเตอร์มาใช้ในการบริหารการสอบ (Bunderson and Others, 1993 อ้างถึงใน Linn, 1993)

ปัจจุบันได้มีการพัฒนามาเป็นการทดสอบแบบปรับเหมาะกับความสามารถของ ผู้สอบด้วยคอมพิวเตอร์ (computerized adaptive testing - CAT) ซึ่งเป็นการใช้คอมพิวเตอร์ช่วย ึบริหารการสอบทุกขั้นตอน ผู้สอบจะทำแบบสอบที่ออกแบบให้เหมาะสมกับระดับความสามารถ ของแต่ละคน(Hambleton & Sireci,1997) โดยหลักการแล้วในการเลือกข้อสอบข้อแรก โปรแกรม ้ คอมพิวเตอร์จะเลือกข้อสอบที่ยากง่ายปานกลางจากคลังข้อสอบ ในกรณีที่ผู้สอบทำได้โปรแกรม จะเลือกข้อสอบข้อถัดไปที่ยากขึ้น หรือในกรณีที่ผู้สอบทำไม่ได้ โปรแกรมจะเลือกข้อสอบข้อถัดไปที่ ้ง่ายลง โดยที่ผู้สอบไม่สามารถที่จะกลับไปเปลี่ยนคำตอบข้อก่อนหน้าได้ กระบวนการนี้จะดำเนิน ้ต่อไปเรื่อยๆ จนกระทั่งสามารถประมาณความสามารถของผู้สอบแต่ละคนได้แล้ว โปรแกรม คอมพิวเตอร์จึงหยุดทำงาน (สุพัฒน์ สุกมลสันต์, 2535)

จะเห็นได้ว่าการทดสอบแบบปรับเหมาะกับความสามารถของผู้สอบมีประโยชน์ ้ต่อการวัดและประเมินผลทางการศึกษาอย่างมาก ศิริชัย กาญจนวาสี (2545) ได้ยกตัวอย่างไว้ ดังปี้

- 1) ทำให้การทดสอบมีความคล่องตัว สามารถทดสอบเป็นรายบุคคลตามความพร้อมของผู้สอบ มีการตรวจให้คะแนน และรายงานผลเป็นไปอย่างอัตโนมัติ
- 2) ระบบมีความเป็นมาตรฐาน ส่งเสริมการรักษาความลับของข้อสอบและยุติธรรม
- 3) ช่วยเพิ่มคุณภาพและประสิทธิภาพของการวัดความสามารถ/การเรียนรู้ของผู้สอบได้อย่าง รวดเร็วและมีความถูกต้องยิ่งขึ้น
- 4) ช่วยให้การประเมินผลพัฒนาการหรือการติดตามการเปลี่ยนแปลงความสามารถ/การเรียนรู้ เป็นไปอย่างต่อเนื่<mark>อง และปฏิบัติได้อย่างสะดวกรวดเร็ว</mark>

การทดสอบแบบปรับเหมาะกับความสามารถของผู้สอบด้วยคอมพิวเตอร์เป็นที่ นิยมแพร่หลายเป็นอันมากในสหรัฐอเมริกา สำหรับในประเทศไทยมีแนวโน้มว่ามีการนำ ิ คอมพิวเตอร์มาช่วยในกระบวนการวัดผลมากขึ้น จึงมีความเป็นไปได้สงที่จะนำการทดสอบแบบ ปรับเหมาะมาใช้แทนการสอบโดยใช้กระดาษ (Paper and Pencil Test) โดยเฉพาะอย่างยิ่งการ ี วัดผลสัมฤทธิ์ระหว่างเรียน<mark>เพื่อปรับปรุงการเรียนการสอนและการสอนซ่อมเสริม แต่การสร้าง</mark> แบบทดสอบแบบปรับเหมาะ มีองค์ประกอบที่มีผลต่อประสิทธิภาพในการประมาณค่า ความสามารถของผ้สอบได้แก่

1) มีคลังข้อสอบขนาดใหญ่ คลังข้อสอบจะต้องประกอบด้วยชุดของข้อสอบที่มุ่งวัดลักษณะหรือ ้ ความสามารถที่ต้องการได้ ข้อสอบจะต้องครอบคลุมระดับความสามารถต่างๆ กัน มีจำนวน ข้อสอบที่มากพออย่างน้อย 100 – 200 ข้อ (Weiss, 1998) ถ้าจะให้มีประสิทธิภาพดีจะต้องมี ข้อสอบจำนวน 2" เมื่อ n คือจำนวนข้อสอบโดยประมาณต่อคนที่ใช้ในการทดสอบ เช่น ถ้าต้องการ สอบทุกคนด้วยข้อสอบประมาณ 10 ข้อ จำนวนข้อสอบในคลังควรจะมีอย่างน้อย 1,024 ข้อ เป็น ้ต้น แต่ถ้าการทดสอบมีการกำหนดจำนวนข้อที่จะใช้คงที่เหมือนกันทุกคน จำนวนข้อสอบควรมี อย่างน้อย [n(n+1)] ÷ 2 ข้อ เมื่อ n คือจำนวนข้อสอบ เช่น ถ้าต้องการสอบทกคนด้วยข้อสอบ 20 ์ ข้อเท่านั้น จำนวนข้อสอบในคลังควรมีอย่างน้อย 210 ข้อ เป็นต้น (Allen & Yen, 1979) โดย ์ ข้อสอบแต่ละข้อควรมีอำนาจจำแนกสูง มีค่าความยากที่ครอบคลุมระดับช่วงต่างๆ อย่าง เหมาะสม และควรมีจำนวนข้อสอบเท่าๆ กัน ในแต่ละระดับค่าความยาก

2) มีวิธีการคัดเลือกข้อสอบและตรวจให้คะแนนอย่างมีประสิทธิภาพ เพื่อให้การทดสอบแบบ ปรับเหมาะเป็นไปอย่างมีประสิทธิภาพสูง ควรใช้กลยุทธแบบแยกทางแปรผัน บนหมวดของทฤษฎี

การตอบสนองข้อสอบ (IRT) ที่ใช้คอมพิวเตอร์ในการทดสอบ ควรใช้วิธีการคัดเลือกข้อสอบแบบที่ ให้สารสนเทศสูงที่สุด (Maximum Information Strategy) และประมาณค่าความสามารถที่แท้จริง  $(\theta)$  โดยใช้วิธี Maximum Likelihood Estimation หรืออาจใช้วิธี Bayesian Estimation ก็ได้ แต่ ิจากการศึกษาของรังสรรค์ มณีเล็ก (2539) พบว่า การประมาณค่าความสามารถด้วยวิธี Bayesian Estimation มีความตรงเชิงสภาพสูงกว่าการประมาณค่าแบบวิธี Maximum Likelihood Estimation

3) มีเกณฑ์การยุติที่เหมาะสม การยุติการทดสอบควรใช้เกณฑ์ที่ทำให้ผลการวัดที่ได้มีความ น่าเชื่อถือทัดเทียมกัน สำหรับผู้สอบทุกคน (Equiprecise) ในทุกระดับความสามารถ ซึ่งการ ทดสอบแบบปรับเหมาะกับความสามารถของผู้สอบ โดยใช้รูปแบบแยกทางแปรผัน นิยมใช้เกณฑ์ การยติการสอบ 2 วิธีคือ

3.1 การกำหนดจำนวนข้อสอบ ซึ่งมีข้อดีในการเปรียบเทียบสารสนเทศของแบบ สคาปด้โดยตรง

3.2 การกำหนดค่าความคลาดเคลื่อนในการประมาณค่าความสามารถของ ผู้สอบ (Hambleton, 1991)

ดังนั้นในการนำเอาการทดสอบแบบปรับเหมาะไปใช้จึงจำเป็นที่จะต้องคำนึงถึง สิ่งเหล่านี้เป็นสำคัญ เพื่อให้ได้แบบทดสอบที่มีประสิทธิภาพในการประมาณค่าความสามารถของ ้ผู้สอบ ในด้านรูปแบบต้องเป็นรูปแบบที่ง่ายในการนำไปปฏิบัติ คือ ง่ายต่อการใช้ ง่ายต่อความ เข้าใจของทั้งผู้ใช้และผู้สอบ ในด้านจำนวนข้อสอบต้องคำนึงถึงความยาวของแบบทดสอบ ถ้ามาก เกินไปอาจทำให้เสียเวลา เสียค่าใช้จ่ายและทำให้เกิดความเบื่อหน่ายแก่ผู้สอบได้ แต่ถ้าข้อสอบ ่ น้อยเกินไป อาจทำให้ได้ข้อมูลในการประมาณค่าความสามารถที่คลาดเคลื่อนสูง ดังนั้นจึงควรใช้ ้จำนวนข้อสอบที่เหมาะสม คือจำนวนน้อยแต่ให้ความตรงและความเที่ยงสูง ทั้งยังต้องประมาณ ้ค่าความสามารถได้อย่างถูกต้องแม่นยำ ในด้านวิธีให้คะแนนต้องไม่มีความลำเอียงและสามารถ ประมาณค่าความสามารถของผู้สอบได้ตรงกับความสามารถที่แท้จริงของผู้สอบมากที่สุด

แต่ในปัจจุบันยังมีประเด็นของการทดสอบแบบปรับเหมาะกับความสามารถของ ผู้สอบด้วยคอมพิวเตอร์ (computerized adaptive testing - CAT) ที่ยังเป็นข้อถกเถียงกันอยู่ นั่น คือ หลังจากที่ผู้สอบทำการทดสอบเสร็จ ผู้สอบควรได้รับโอกาสให้กลับไปทวนคำตอบหรือไม่ เป็น ที่ชัดเจนว่าผู้สอบย่อมต้องการที่จะกลับไปทวนคำตอบ ซึ่งน่าจะได้มาถึงการประมาณค่า ้ ความสามารถที่แม่นยำหลังทวน และด้วยข้อเท็จจริงที่ว่าการเลือกคำตอบครั้งแรกอาจไม่ใช่ ้คำตอบที่ถูกต้องที่สุดเสมอ แต่นักวิจัยที่มีชื่อเสียงบางท่านต่างมีความเห็นว่าไม่ควรเปิดโอกาสให้มี การทวนคำตอบในการทดสอบแบบปรับเหมาะกับความสามารถของผู้สอบด้วยคอมพิวเตอร์ เนื่องจากข้อจำกัดของกระบวนการการทดสอบ ตัวอย่างเช่น

Wainer (1993) กล่าวว่า สาเหตุที่ไม่ควรให้มีการทวนคำตอบในการทดสอบแบบ ปรับเหมาะกับความสามารถของผู้สอบด้วยคอมพิวเตอร์ คือจะสูญเสียความมีประสิทธิภาพ และ ้เกิดความลำเอียงในการประมาณค่าความสามารถของผู้สอบ รวมทั้งเกิดความคลาดเคลื่อนในการ ได้มาถึงความสามารถที่แท้จริงของผู้สอบในกระบวนการการทดสอบ ทำให้ขัดแย้งกับกระบวนการ การสร้างแบบทดสอบแบบปรับเหมาะที่มีประสิทธิภาพ โดย Wainer ได้ยกตัวอย่างสถานการณ์ที่ ทำให้ผู้สอบได้คะแนนสูงขึ้น กล่าวคือ เมื่อผู้สอบตั้งใจที่จะตอบคำถามผิด ดังนั้นจึงทำให้ได้รับ ์ ข้อสอบข้อต่อไปที่มีระดับความยากต่ำลง และถ้าเปิดโอกาสให้ผู้สอบสามารถทวนคำตอบได้โดย ไม่มีเงื่อนไข ผู้สอบก็จะสามารถกลับไปแก้คำตอบข้อก่อนหน้า ทำให้ข้อสอบแต่ละข้อนั้นไม่ ส้มพันธ์กับระดับความสามารถที่แท้จริงของผู้สอบ จากงานวิจัยพบว่าผู้สอบจะได้รับการประมาณ ้ค่าความสามารถโน้มไปทางด้านบวกหรือได้รับคะแนนที่สูงเกินความสามารถที่แท้จริง และมีความ ้คลาดเคลื่อนสูง

Green, Bock, Humphreys, Linn, and Reckase (1984) กล่าวว่า อาจเกิด ้ ความสับสนและความล่าช้าในการทำการทดสอบ จากการที่ผู้สอบต้องคอยนึกย้อนถึงการตอบ ข้อสอบข้อที่ผ่านมา

การต่<mark>อ</mark>ต้านการทวนคำตอบใน CAT ข้างต้น จะเห็นได้ว่าเกิดจากปัญหาที่มี ี ลักษณะเฉพาะจากการท่<mark>ว</mark>นค<mark>ำตอบ ดังนั้นถึงแม้</mark>ว่าการท่วนคำตอบจะก่อให้เกิดผลดีมากมายแต่ก็ เฉพาะกรณีที่จะสามารถขจัดปัญหาต่างๆที่จะเกิดขึ้นให้น้อยลงหรือหมดไปเท่านั้น (Bowles,2001; Weise, 1996) 3 วิธีการที่นำมาใช้ในการทวนคำตอบ (Stocking, 1997) ที่สามารถควบคุมการ ประมาณค่าความสามารถที่เกินจริงได้ คือ การทวนที่มีการจำกัดจำนวน (Limited Review), การ ทวนที่มีการจำกัดช่วง (Block Review) และการทวนในหมวดสิ่งเร้าเดียวกัน (Stimulus-based Review) ซึ่งแต่ละวิธีมีหลักการ ดังนี้

1) การทวนที่มีการจำกัดจำนวน (Limited Review) คือ ผู้สอบอาจย้อนกลับไป ทวนคำตอบได้ทั้งหมด แต่จะเปลี่ยนคำตอบได้ในจำนวนที่จำกัดเท่านั้น

2) การทวนที่มีการจำกัดช่วง (Block Review) คือ ผู้สอบจะสามารถทวนคำตอบ พร้อมทั้งเปลี่ยนคำตอบภายในช่วงที่จำกัดไว้ได้ทั้งหมด แต่ไม่สามารถที่จะทวนข้ามช่วงได้ ยกตัวอย่างเช่น การจำกัดช่วง 10 ข้อ กล่าวคือผู้สอบจะสามารถกลับมาทวนคำตอบภายในช่วง (ข้อ 1 – 10) ได้หลังจากที่ทำเสร็จข้อ 10 หลังจากนั้นจะไปทำข้อสอบในช่วงถัดไป (ข้อ 11 - 20) ี และจะสามารถกลับมาทวนคำตอบในช่วงนี้ได้ก็ต่อเมื่อทำเสร็จถึงข้อ 20 แต่ไม่สามารถกลับไป ทวนคำตอบในช่วงก่อนหน้านี้ (ข้อ1 -10) ได้ เป็นต้น

3) การทวนในหมวดสิ่งเร้าเดียวกัน (Stimulus-based Review) มีความ ้ คล้ายคลึงกับการทวนที่มีการจำกัดช่วง แต่มีความแตกต่างที่ความยาวของช่วง กล่าวคือ การทวน ู่ที่มีการจำกัดช่วงนั้นจะแบ่งความยาวของข้อสอบออกเป็นช่วง ช่วงละเท่าๆ กัน แต่การทวนใน หมวดสิ่งเร้าเดียวกันจะแบ่งความยาวช่วงตามหมวดสิ่งเร้า เช่น แบบทดสอบเรื่องทศนิยม ประกอบด้วยเนื้อหาเรื่อง การแปลงเศษส่วนให้เป็นทศนิยม. การอ่านทศนิยม. การบวกทศนิยม ี และการลบทศนิยม ดังนั้นจึงแบ่ง. หมวดสิ่งเร้าตามเนื้อหาของแบบทดสอบเป็น 4 หมวด กล่าวคือ การแปลงเศษส่วนให้เป็นทศนิยม (ข้อ 1 - 4), การอ่านทศนิยม (ข้อ 5 - 10), การบวกทศนิยม (ข้อ 11 - 15) และการลบทศนิยม (ข้อ 16 - 20) ซึ่งจะเห็นได้ว่าช่วงของการทวนจะมีความยาวของ ข้อสอบไม่เท่ากัน

Vispole และคณะ (2000) ได้สนใจวิธีการทวนที่มีการจำกัดช่วง (Block Review) ้จึงทำการศึกษาเปรียบเทียบแต่ละเงื่อนไขการทวน คือ การไม่ให้ทวน. การทวนที่มีการจำกัดช่วง 5 ์ ข้อ,การทวนที่มีการจำกัดช่วง 10 ข้อ และการทวนที่มีการจำกัดช่วง 40 ข้อ พบว่า ในขณะที่ลด ี ขนาดช่วงลง ผู้สอบจะทำเครื่องหมายเพื่อกลับมาทวนเพิ่มขึ้น เปลี่ยนคำตอบมากขึ้น ใช้เวลาใน การทวนคำตอบมากขึ้น มีแนวโน้มใช้เวลาในการทำข้อสอบนานขึ้น และค่าความสามารถเฉลี่ย ้มากกว่าเงื่อนไขการไม่ให้ทวน แต่ทว่าไม่แตกต่างกันมากระหว่างเงื่อนไขการให้ทวนในช่วงต่างๆ ้ดังนั้น Vispole จึงได้ให้ข้อเสนอว่า การทวนแบบจำกัดช่วงสั้นๆ นั้นทำหน้าที่ได้ดีพอๆ กับการทวน ได้ทั้งหมด แต่สามารถลดปัญหาการโกงข้อสอบจากการเปิดโอกาสให้ผ้สอบสามารถทวนคำตอบ ได้ เนื่องจากผู้สอบต้องตอบข้อสอบให้เสร็จก่อนภายในช่วง จึงจะสามารถกลับไปทวนคำตอบได้ จึงเป็นการประมาณค่าความสามารถของผู้สอบไว้แล้วครั้งหนึ่ง รวมทั้งยังมีการประมาณค่า ้ ความสามารถของผู้สอบระหว่างช่วงด้วยเมื่อผู้สอบทำการทวนเสร็จในช่วง

จากประเด็นการศึกษาเกี่ยวกับการเปิดโอกาสให้ผู้สอบสามารถทำการทวน ้คำตอบข้างต้น การเปิดโอกาสให้ทวนคำตอบโดยวิธีการทวนที่มีการจำกัดช่วง (Block Review) ของ Vispole พบว่าประเด็นที่ชัดเจน คือสามารถที่จะลดปัญหาจากการโกงข้อสอบในการเปิด โอกาสให้ทวนคำตอบ ส่วนประเด็นที่ยังไม่ชัดเจนคือ ค่าความสามารถของผู้สอบจากการเปิด โอกาสให้มีการทวนคำตอบมีค่ามากกว่าเงื่อนไขการไม่ให้ทวน ในทุกกรณีของผู้สอบที่มีระดับ ความสามารถแตกต่างกันหรือไม่

ประณาท เทียนศรี (2545) ได้สรุปผลจากงานวิจัยเรื่องปัจจัยและผลการเปลี่ยน ้คำตอบ พบว่า ข้อสอบที่นักเรียนมักมีการเปลี่ยนคำตอบเมื่อกลับไปทวนส่วนใหญ่เป็นข้อสอบที่มี ระดับความยากอยู่ที่ค่อนข้างยากจนถึงยากมาก และนักเรียนที่มีผลส้มฤทธิ์ทางการเรียนดี (ระดับ ่ ความสามารถสูง) เมื่อมีการเปลี่ยนคำตอบใหม่ก็จะเป็นคำตอบที่ถูกต้องมากกว่านักเรียนที่มี ้ผลสัมฤทธิ์ทางการเรียนต่ำ (ระดับความสามารถต่ำ) ซึ่งจะสามารถตั้งข้อสังเกตได้ว่า การทวน ้คำตอบนั้นมีประโยชน์ต่อผู้สอบทุกคนอย่างเท่าเทียมกันหรือไม่

โดยหลักการของการทดสอบแบบปรับเหมาะกับความสามารถของผู้สอบด้วย คอมพิวเตอร์มีเป้าหมายที่จะดำเนินการทดสอบด้วยการคัดเลือกข้อสอบให้เหมาะสมกับ ้ ความสามารถของผู้สอบแต่ละบุคคล ดังนั้นผู้สอบที่มีระดับความสามารถสูงก็จะได้รับข้อสอบที่ ยาก ส่วนผู้มีระดับความสามารถต่ำก็จะได้รับคำตอบที่ง่ายดังนั้นการกลับไปทวนคำตอบของ ผู้สอบที่มีระดับความสามารถอื่นๆ ซึ่งไม่ใช่ระดับความสามารถสูงแล้วทำให้มีการเปลี่ยนคำตอบ จากถูกเป็นผิด หรือจากผิดเป็นผิด รวมทั้งมีการใช้เวลาในการทำข้อสอบนานขึ้นเนื่องจากเสียเวลา ึกลับไปทวนคำตอบนั้น จะเกิดผลดีอย่างแท้จริงหรือไม่กับการเปิดโอกาสให้มีการทวนคำตอบใน การทดสอบแบบปรับเหมาะด้วยคอมพิวเตอร์ จากข้างต้นผู้วิจัยจึงสนใจที่จะศึกษาเปรียบเทียบ นักเรียนที่มีระดับความสามารถแตกต่างกัน ว่าจะให้ค่าความสามารถและลักษณะของการเปลี่ยน ้คำตอบของผู้สอบที่แตกต่างกันหรือไม่อย่างไรในการทดสอบแบบปรับเหมาะกับความสามารถของ ผู้สอบด้วยคอมพิวเตอร์ เมื่อเงื่อนไขการทดสอบแตกต่างกัน กล่าวคือ ภายใต้การทดสอบที่ให้ทวน ้คำตอบด้วยวิธีการทวนที่มีการจำกัดช่วง (Block Review) กับการทดสอบที่ไม่ให้ทวนคำตอบ เพื่อ นำไปเป็นแนวทางในการยอมรับหรือไม่ยอมรับการทวนคำตอบในการทดสอบแบบปรับเหมาะกับ ความสามารถของผู้สอบด้วยคอมพิวเตอร์ในอนาคตต่อไป

#### คำถามของการวิจัย

จากการศึกษาเปรียบเทียบนักเรียนที่มีระดับความสามารถแตกต่างกันว่าจะให้ ้ ความแตกต่างของค่าความสามารถของผู้สอบ และความแตกต่างของเวลาที่ใช้ในการทำข้อสอบ ของผู้สอบ ในการทดสอบแบบปรับเหมาะกับความสามารถของผู้สอบด้วยคอมพิวเตอร์ เมื่อ เงื่อนไขการทดสอบแตกต่างกัน กล่าวคือ ภายใต้การทดสอบที่ให้ทวนคำตอบด้วยวิธีการทวนที่มี การจำกัดช่วง (Block - Review) กับการทดสอบที่ไม่ให้ทวนคำตอบ รวมทั้งศึกษาเปรียบเทียบ ้ลักษณะของการเปลี่ยนคำตอบภายใต้การทดสอบที่ให้ทวนคำตอบ ว่าแตกต่างกันหรือไม่อย่างไร ผู้วิจัยจึงได้ตั้งคำถามของการวิจัยไว้ดังนี้

1) ภายใต้เงื่อนไขการทดสอบที่ให้ทวนคำตอบกับการทดสอบที่ไม่ให้ทวนคำตอบ ในการทดสอบแบบปรับเหมาะกับความสามารถของผู้สอบด้วยคอมพิวเตอร์ เมื่อระดับ ความสามารถของผู้สอบแตกต่างกัน จะให้ความแตกต่างของค่าความสามารถของผู้สอบแตกต่าง กันหรือไม่ เพียงใด

2) ภายใต้เงื่อนไขการทดสอบที่ให้ทวนคำตอบ ในการทดสอบแบบปรับเหมาะกับ ้ ความสามารถของผู้สอบด้วยคอมพิวเตอร์ เมื่อระดับความสามารถของผู้สอบแตกต่างกัน จะให้ ้ลักษณะของการเปลี่ยนคำตอบแตกต่างกันหรือไม่ เพียงใด โดยแบ่งลักษณะของการเปลี่ยน คำตกบุคคกเป็น 2 ประเภท คือ

- 2.1 การทวนคำตอบแล้วยังคงคำตอบเดิมไว้
- 2.2 การทวนคำตอบแล้วมีการเปลี่ยนคำตอบ

3) ภายใต้เงื่อนไขการทดสอบที่ให้ทวนคำตอบกับการทดสอบที่ไม่ให้ทวนคำตอบ ในการทดสอบแบบปรับเหมาะกับความสามารถของผู้สอบด้วยคอมพิวเตอร์ เมื่อระดับ ้ ความสามารถของผ้สอบแตกต่างกัน จะให้ความแตกต่างของเวลาที่ใช้ในการทำข้อสอบของผ้สอบ แตกต่างกันหรือไม่ เพียงใด

## วัตถุประสงค์ของการวิจัย

1) เพื่อพัฒนาโปรแกรมคอมพิวเตอร์วิชาคณิตศาสตร์ เรื่องความเข้าใจเศษส่วน ในระดับชั้นประถม ศึกษาปีที่ 6 สำหรับการทดสอบแบบปรับเหมาะกับความสามารถของผู้สอบ ้ด้วยคอมพิวเตอร์ ที่สามารถกำหนดเงื่อนไขการทดสอบได้ 2 เงื่อนไข คือ การทดสอบที่ให้ทวน ้คำตอบได้โดยวิธีการทวนที่มีการจำกัดช่วง (Block Review) กับการทดสอบที่ไม่ให้ทวนคำตอบ

2) เพื่อเปรียบเทียบความแตกต่างของค่าความสามารถของผ้สอบ ภายใต้ เงื่อนไขการทดสอบที่ให้ทวนคำตอบกับการทดสอบที่ไม่ให้ทวนคำตอบ ในการทดสอบแบบปรับ ูเหมาะกับความสามารถของผู้สอบด้วยคอมพิวเตอร์ เมื่อระดับความสามารถของผู้สอบแตกต่าง กัน

3) เพื่อเปรียบเทียบลักษณะของการเปลี่ยนคำตอบ ภายใต้เงื่อนไขการทดสอบที่ ให้ทวนคำตอบ ในการทดสอบแบบปรับเหมาะกับความสามารถของผู้สอบด้วยคอมพิวเตอร์ เมื่อ ้ระดับความสามารถของผู้สอบแตกต่างกัน โดยแบ่งลักษณะของการเปลี่ยนคำตอบออกเป็น 2 ประเภท คือ

3.1 การทวนคำตอบแล้วยังคงคำตอบเดิมไว้

3.2 การทวนคำตอบแล้วมีการเปลี่ยนคำตอบ

4) เพื่อเปรียบเทียบความแตกต่างของเวลาที่ใช้ในการทำข้อสอบของผู้สอบ ภายใต้เงื่อนไขการทดสอบที่ให้ทวนคำตอบกับการทดสอบที่ไม่ให้ทวนคำตอบ ในการทดสอบแบบ ปรับเหมาะกับความสามารถของผู้สอบด้วยคอมพิวเตอร์ เมื่อระดับความสามารถของผู้สอบ แตกต่างกัน

## สมมติฐานของการวิจัย

จากการศึกษาของประณาท เทียนศรี (2546) ที่ได้ศึกษาปัจจัยและผลจากการ เปลี่ยนคำตอบข้อสอบปรนัย โดยพบว่านักเรียนที่มีผลสัมฤทธิ์ทางการเรียนวิชาคณิตศาสตร์ระดับ ้ดีมาก ส่วนใหญ่เปลี่ยนคำตอบใหม่แล้วถูกต้องมากขึ้น ไม่ว่าข้อสอบนั้นจะมีความยากระดับง่าย หรือระดับปานกลาง ส่วนนักเรียนที่มีผลสัมฤทธิ์ทางการเรียนวิชาคณิตศาสตร์ระดับต่ำกว่าปาน ึกลางและต้องปรับปรุง จะเปลี่ยนคำตอบใหม่แล้วผิดมากกว่านักเรียนที่มีผลสัมฤทธิ์ทางการเรียน วิชาคณิตศาสตร์ระดับดีกว่า

้รวมทั้ง วอลเตอร์ พี. วิสโพเอล, เอมี่ บี เฮนดริกสัน, ทิมโมธี เบลเลอร์ (2000) ได้ ทำการศึกษาเพิ่มเติมเกี่ยวกับการทดสอบแบบปรับเหมาะด้วยคอมพิวเตอร์ที่อนณาตให้ทวน ้คำตอบแบบช่วงนั้น พบว่าเวลาที่ใช้ในการสอบ ภายใต้เงื่อนไขการทวนคำตอบแบบต่างๆ รวมทั้ง ้ค่าความสามารถของผู้สอบเพิ่มขึ้นเล็กน้อยหลังการทวนคำตอบ คำตอบส่วนใหญ่แก้จากผิดไปถูก ้มากกว่าแก้จากถูกไปผิด ผู้สอบที่เปลี่ยนคำตอบส่วนมากจะได้รับค่าความสามารถเพิ่มขึ้น ผู้วิจัย จึงได้ตั้งสมมติรานของการวิจัย ดังนี้

1) ภายใต้เงื่อนไขการทดสอบที่ให้ทวนคำตอบกับการทดสอบที่ไม่ให้ทวนคำตอบ ในการทดสอบแบบปรับเหมาะกับความสามารถของผู้สอบด้วยคอมพิวเตอร์ เมื่อระดับ ความสามารถของผู้สอบแตกต่างกัน น่าจะให้ความแตกต่างของค่าความสามารถของผู้สอบ ้ แตกต่างกัน โดยที่ผู้สอบที่มีระดับความสามารถสูงและปานกลาง ค่าความสามารถของผู้สอบ ภายใต้เงื่อนไขการทดสอบที่ให้ทวนคำตอบ น่าจะมากกว่าการทดสอบที่ไม่ให้ทวนคำตอบ ส่วน ้ผู้สอบที่มีระดับความสามารถต่ำ ค่าความสามารถของผู้สอบภายใต้เงื่อนไขการทดสอบที่ให้ทวน ้คำตอบ น่าจะน้อยกว่าการทดสอบที่ไม่ให้ทวนคำตอบ

2) ภายใต้เงื่อนไขการทดสอบที่ให้ทวนคำตอบ ในการทดสอบแบบปรับเหมาะกับ ้ความสามารถของผู้สอบด้วยคอมพิวเตอร์ เมื่อระดับความสามารถของผู้สอบแตกต่างกัน น่าจะให้ ลักษณะของการเปลี่ยนคำตอบ ประเภท

2.1 การทวนคำตอบแล้วยังคงคำตอบเดิมไว้ ไม่แตกต่างกันในแต่ละ ระดับความสามารถของผู้สอบ

2.2 การทวนคำตอบแล้วมีการเปลี่ยนคำตอบ น่าจะแตกต่างกันในแต่ละ ระดับความสามารถของผู้สอบ โดยผู้สอบที่มีระดับความสามารถสูงและปานกลางน่าจะมีการ ้ เปลี่ยนคำตอบจากผิดเป็นถูก แต่ผู้สอบมีระดับความสามารถต่ำน่าจะมีการเปลี่ยนคำตอบจากผิด เป็นผิด หรือจากถูกเป็นผิด

3) ภายใต้เงื่อนไขการทดสอบที่ให้ทวนคำตอบ ในการทดสอบแบบปรับเหมาะกับ ความสามารถของผู้สอบด้วยคอมพิวเตอร์ เมื่อระดับความสามารถของผู้สอบแตกต่างกัน น่าจะให้ ้ ความแตกต่างของเวลาที่ใช้ในการทำข้อสอบของผู้สอบไม่แตกต่าง โดยที่ผู้สอบทุกระดับ ้ ความสามารถน่าจะใช้เวลาในการทำข้อสอบภายใต้การทดสอบที่ให้ทวนคำตอบมากกว่าการ ทดสคบที่ไม่ให้ทวนคำตคบ

#### ขคบเขตของการวิจัย

1) ประชากรที่ใช้ในการวิจัยครั้งนี้ ได้แก่นักเรียนชั้นประถมศึกษาปีที่ 6 ปี ึการศึกษา 2549 โรงเรียนประถมศึกษา สังกัดสำนักงานคณะกรรมการการศึกษาขั้นพื้นฐาน (สพฐ.) กรุงเทพมหานครจำนวน 36 โรงเรียน รวมนักเรียน 5,592 คน (สำนักนโยบายและแผนการ ์ ศึกษาขั้นพื้นฐาน สำนักงานคณะกรรมการการศึกษาขั้นพื้นฐาน กระทรวงศึกษาธิการ , 2549)

> 2) สถานการณ์ที่สนใจศึกษา คือ 2.1 สถานการณ์ที่หนึ่ง

์ ตัวแปรต้น (independent variable) ▶ ระดับความสามารถของผู้สอบ (สูง, ปานกลาง และต่ำ) ตัวแปรตาม (dependent variable) ▶ ความแตกต่างของค่าความสามารถของผู้สอบ 2.2 สถานการณ์ที่สอง

์ ตัวแปรต้น (independent variable) ▶ ระดับความสามารถของผู้สอบ (สูง, ปานกลาง และต่ำ) ้ตัวแปรตาม (dependent variable) → ลักษณะของการเปลี่ยนคำตอบของผู้สอบ 2.3 สถานการณ์ที่สาม

์ ตัวแปรต้น (independent variable) ▶ ระดับความสามารถของผู้สอบ (สูง, ปานกลาง และต่ำ) ตัวแปรตาม (dependent variable)  $\, \blacktriangleright \,$  ความแตกต่างของเวลาที่ใช้ในการทำข้อสอบของผู้สอบ

#### ข้อจำกัดของการวิจัย

1) ค่าพารามิเตอร์ของข้อสอบในคลังข้อสอบมีการกระจายเป็นช่วงๆ ด้วยจำนวน ้ข้อสอบที่แตกต่างกัน จึงทำให้การคัดเลือกข้อสอบจากคลังข้อสอบในบางครั้งไม่ได้ข้อสอบตามที่ ต้องการและจำเป็นต้องใช้ข้อสอบที่มีคุณลักษณะใกล้เคียงที่สุดขึ้นมาแทน

2) โปรแกรมคอมพิวเตอร์ที่ผู้วิจัยสร้างขึ้น ผู้นำไปใช้และผู้สอบไม่สามารถ เปลี่ยนแปลงข้อสอบและเกณฑ์ยุติการทดสอบ 20 ข้อ ที่ผู้วิจัยกำหนดไว้ได้

่ 3) ผู้วิจัยต้องการเจาะจงโรงเรียนประถมศึกษาขนาดใหญ่ ในกรุงเทพมหานคร ที่ ้มีนักเรียนประถมศึกษาปีที่ 6 ทั้งระดับชั้นมากที่สุด เพื่อนำมาใช้ในการหาค่าพารามิเตอร์ของ ข้อสอบ ตามทฤษฎีการตอบสนองข้อสอบแบบ 3 พารามิเตอร์ เนื่องจากนักเรียนจากโรงเรียน เดียวกัน จะมีสภาพแวดล้อมต่างๆ ในการทำข้อสอบเหมือนกัน ไม่เกิดการได้เปรียบ เสียเปรียบ ใน การทำข้อสอบ จึงได้จำนวนนักเรียนคิดเป็น 409 คนเท่านั้น

## คำจำกัดความที่ใช้ในการวิจัย

การทดสอบแบบปรับเหมาะกับความสามารถของผู้สอบด้วยคอมพิวเตอร์ หมายถึง การนำคอมพิวเตอร์มาใช้กับการทดสอบแบบปรับเหมาะกับความสามารถของผู้สอบ เรื่องความเข้าใจเศษส่วน ด้วยข้อสอบที่มีความเหมาะสมกับความสามารถของผู้สอบ ทั้งนี้ข้อสอบ ี่ที่ถูกเลือกให้แก่ผู้สอบแต่ละข้อนั้นขึ้นอยู่กับผลของการตอบข้อสอบข้อที่ผ่านมา ซึ่งดำเนินการโดย ใช้โปรแกรมการทดสอบแบบปรับเหมาะกับความสามารถของผู้สอบด้วยคอมพิวเตอร์

### โปรแกรมการทดสอบแบบปรับเหมาะกับความสามารถของผู้สอบด้วย

**คอมพิวเตอร์** หมายถึง การทดสอบโดยใช้คอมพิวเตอร์ ซึ่งผู้สอบจะต้องทำการทดสอบ 2 เงื่อนไข ้รวม 2 ครั้ง และลำดับของเงื่อนไขการทดสอบจะถูกกำหนดโดยเลขที่ของนักเรียน กล่าวคือ ถ้า ี<br>เลขที่เป็นเลขคี่ จะทดสอบครั้งที่ 1 ภายใต้การทดสอบที่ไม่ให้ทวนคำตอบ และครั้งที่ 2 ภายใต้การ ทดสอบที่ให้ทวนคำตอบ และถ้าเลขที่เป็นเลขคู่ จะทดสอบครั้งที่ 1 ภายใต้การทดสอบที่ให้ทวน ้คำตอบ และครั้งที่ 2 ภายใต้การทดสอบที่ไม่ให้ทวนคำตอบ โดยบรรจุคลังข้อสอบวิชา คณิตศาสตร์ เรื่องความเข้าใจเศษส่วน ในระดับชั้นประถมศึกษาปีที่ 6 และปรับเหมาะกับ ความสามารถของผู้สอบโดยใช้รูปแบบแยกทางแปรผัน การประมาณค่าความสามารถของผู้สอบ ้ด้วยวิธีการของเบส์ คัดเลือกข้อสอบข้อต่อไปโดยดูค่าสารสนเทศของข้อสอบข้อที่สูงที่สุด (Maximum item information) ยุติการทดสอบแบบคงที่ที่ 20 ข้อ ปฏิบัติการบนระบบวินโดวส์เอ็กซ์ พี (Windows XP) และใช้โปรแกรมไมโครซอฟ วิชวล เบสิก (Microsoft Visual Basic) ในการเขียน

**คลังข้อสอบ** หมายถึง กลุ่มของข้อสอบที่มีคุณภาพ ซึ่งสร้างขึ้นตามหลักเกณฑ์ และถูกเก็บไว้เป็นระบบ ใน<mark>การเลือกข้อสอบขึ้นมาใช้นั้นต้องเลือกตามเกณฑ์ที่กำหนดขึ้น คลัง</mark> ข้อสอบที่ใช้ในการวิจัยนี้ เป็นกลุ่มข้อสอบที่ใช้วัดความเข้าใจเรื่องเศษส่วน มีข้อสอบทั้งหมดอย่าง น้อย 210 ข้อ โดย 200 ข้อ เป็นของ รังสรรค์ มณีเล็ก (2539) อีกอย่างน้อย 10 ข้อเป็นของผู้วิจัย ลักษณะของข้อสอบเป็นแบบเลือกตอบ 4 ตัวเลือก แต่ละข้อได้รับการวิเคราะห์โดยใช้ทฤษฎีการ ตอบสนองข้อสอบ มีค่าอำนาจจำแนก ค่าความยากง่าย ค่าโอกาสในการเดาข้อสอบได้ถูก และค่า ้ ความสามารถที่ทำให้ข้อสอบมีสารสนเทศสูงสุดกำกับอยู่ โดยจะเก็บข้อสอบและค่าพารามิเตอร์ ของข้อสอบแยกกัน เมื่อต้องการจะเรียกข้อสอบขึ้นมาที่หน้าจอคอมพิวเตอร์ ก็จะใช้ค่าพารามิเตอร์ เป็นตัวชี้

เงื่อนไขการทดสอบ หมายถึง การทดสอบที่ไม่ให้ทวนคำตอบและการทดสอบที่ ให้ทวนคำตอบ

การทดสอบที่ไม่ให้ทวนคำตอบ หมายถึง การไม่เปิดโอกาสให้ผู้สอบทวน ้คำตอบในการทดสอบแบบปรับเหมาะกับความสามารของผู้สอบด้วยคอมพิวเตอร์ คือเมื่อผู้สอบ ้ตอบคำตอบแต่ละข้อเสร็จโปรแกรมคอมพิวเตอร์ก็จะคัดเลือกข้อสอบข้อต่อไป ซึ่งผู้สอบจะไม่

ี สามารถกลับไปทวนคำตอบในข้อที่ผ่านมา กระบวนการนี้จะดำเนินต่อไปจนกระทั่งผู้สอบทำ ข้คสุกบครบ 20 ข้ค

<mark>การทดสอบที่ให้ทวนคำตอบ</mark> หมายถึง การเปิดโอกาสให้ผู้สอบสามารถทวน ้คำตอบในการทดสอบแบบปรับเหมาะกับความสามารถองผู้สอบด้วยคอมพิวเตอร์ได้ ด้วยวิธีการ ทวนที่มีการจำกัดช่วง (Block Review) 5 ข้อ ซึ่งโปรแกรมคอมพิวเตอร์จะเปิดโอกาสให้ผู้สอบ ี่ สามารถกลับมาทวนคำตอบภายในช่วง 5 ข้อได้หลังจากที่ทำเสร็จข้อ 5 ในแต่ละช่วง หลังจากนั้น ี<br>จะไปทำข้อสอบในช่วง 5 ข้อถัดไป แต่จะไม่สามารถกลับไปทวนคำตอบในช่วง 5 ข้อนี้ได้อีก กระบวนการนี้จะดำเนินต่อไปจนกระทั่งผู้สอบทำข้อสอบครบ 20 ข้อ

์ คำตอ<mark>บจากการทดสอบที่ให้ทวนคำตอบรอบที่ 1</mark> หมายถึง ผลลัพธ์จากการ ตอบคำถามของผู้สอบในเงื่อนไขการทดสอบที่ให้ทวนคำตอบ ก่อนที่ผู้สอบจะสามารถกลับไปทวน ้คำตอบภายในช่วง 5 ข้อได้ในแต่ละช่วง จนครบทั้ง 20 ข้อ ซึ่งโปรแกรมการทดสอบแบบปรับเหมาะ ้กับความสามารถของผู้สอบด้วยคอมพิวเตอร์จะบันทึกคำตอบของผู้สอบไว้เป็นคำตอบรอบที่ 1

์ คำตอ<mark>บจากการทดสอบที่ให้ทวนคำตอบรอบที่</mark> 2 หมายถึง ผลลัพธ์จากการ ตอบคำถามของผู้สอบในเงื่<mark>อนไขการทดสอบที่ให้ทวนคำตอบ หลังจากที่ผู้สอบกลับไปทวนคำตอบ</mark> ภายในช่วง 5 ข้อ ในแต่ละช่วง จนครบทั้ง 20 ข้อ ซึ่งโปรแกรมการทดสอบแบบปรับเหมาะกับ ้ความสามารถของผู้สอบด้วยคอมพิวเตอร์จะบันทึกคำตอบของผู้สอบไว้เป็นคำตอบรอบที่ 2

ลักษณะของการเปลี่ยนคำตอบของผู้สอบ หมายถึง ความแตกต่างของ ้คำตกบจากการทดสกบที่ให้ทวนคำตกบรกบที่ 1 และรกบที่ 2 ซึ่งแบ่งลักษณะของการเปลี่ยน ้คำตกบุคกเป็น 2 ประเภท คือ การทวนคำตกบแล้วยังคงคำตกบเดิมไว้ และการทวนคำตกบแล้ว มีการเปลี่ยนคำตอบ

การทวนคำตอบแล้วยังคงคำตอบเดิมไว้ หมายถึง จำนวนข้อที่ไม่มีความ แตกต่างของคำตอบจากการทดสอบที่ให้ทวนคำตอบรอบที่ 1 และรอบที่ 2

้การทวนคำตอบแล้วมีการเปลี่ยนคำตอบ หมายถึง จำนวนข้อที่มีความ ี แตกต่างของคำตอบจากการทดสอบที่ให้ทวนคำตอบรอบที่ 1 และรอบที่ 2 ซึ่งแบ่งเป็น 3 ลักษณะ ย่อยคือ จำนวนข้อที่เปลี่ยนคำตอบจากผิดเป็นถูก, จำนวนข้อที่เปลี่ยนคำตอบจากผิดเป็นผิด และ ้<br>จำนวนข้อที่เปลี่ยนคำตอบจากถกเป็นผิด

ี **เวลาที่ใช้ในการทำข้อสอบ** หมายถึง ระยะเวลาที่ใช้ในการทำข้อสอบทั้ง 20 ข้อ ภายใต้เงื่อนไขการทดสอบที่ให้ทวนคำตอบ และการทดสอบที่ไม่ให้ทวนคำตอบ โดยโปรแกรมการ ทดสอบแบบปรับเหมาะกับความสามารถของผู้สอบด้วยคอมพิวเตอร์จะเริ่มบันทึกเวลาตั้งแต่ ข้อสอบข้อแรกปรากภูที่หน้าจอคอมพิวเตอร์ และหยุดการบันทึกเมื่อผู้สอบตอบข้อที่ 20 เสร็จ

้ ความแตกต่างของเวลาที่ใช้ในการทำข้อสอบ หมายถึง ผลต่างของเวลาที่ใช้ ในการทำข้อสอบทั้ง 20 ข้อ ภายใต้เงื่อนไขการทดสอบที่ให้ทวนคำตอบและการทดสอบที่ไม่ให้ ี ทวนคำตอบ (เวลา <sub>\ห้ทวน</sub> — เวลา<sub>'มให้ทวน</sub>) ซึ่งถ้าความแตกต่างออกมาเป็นค่าบวก จะแสดงถึง เวลาที่ ใช้ในการทำข้อสอบของผู้สอบภายใต้เงื่อนไขการให้ทวนคำตอบมากกว่าการไม่ให้ทวนคำตอบ แต่ ถ้าความแตกต่างออกมาเป็นค่าลบ จะแสดงถึง เวลาที่ใช้ในการทำข้อสอบของผู้สอบภายใต้ เงื่อนไขการทดสอบที่ให้ทวนคำตอบน้อยกว่าการไม่ให้ทวนคำตอบ

<mark>ค่าความสามารถของผู้สอบ</mark> หมายถึง ตัวเลขที่แสดงถึงความสามารถของ ้ผู้สอบแต่ละบุคคล โดยใช้วิธีของเบส์แบบปรับใหม่ ซึ่งวัดได้จากการทำการทดสอบในโปรแกรม คอมพิวเตอร์ทั้ง 2 ครั้ง ภายใต้เงื่อนไขการให้ทวนและไม่ให้ทวนคำตอบในการทดสอบแบบปรับ เหมาะกับความสามารถของผู้สอบด้วยคอมพิวเตอร์ หน่วยที่ใช้คือ  $\theta$  ซึ่งมีค่าเฉลี่ยเท่ากับ  $\,$  0 และ ี่ ส่วนเบี่ยงเบนมาตรฐานเท่ากับ 1 สำหรับค่าความสามารถมีค่าตั้งแต่ —∞ ถึง +∞ แต่ผลการ วิเคราะห์ส่วนใหญ่มักจะให้ค่าอยู่ในช่วง -3 ถึง +3

้ความแตกต่างของค่าความสามารถของผู้สอบ หมายถึง ผลต่างของค่า ความสามารถของผู้สอบแต่ละบุคคลภายใต้เงื่อนไขการให้ทวนและไม่ให้ทวนคำตอบ ( $\theta_{\tiny 1\text{w}nu}$  –  $\ket{\theta_{\text{t}}^{\text{t}}\ket{\psi_{\text{max}}}}$  ซึ่งถ้าความแตกต่างออกมาเป็นค่าบวก จะแสดงถึง ค่าความสามารถของผู้สอบภายใต้ เงื่อนไขการให้ทวนคำตอบมากกว่าการไม่ให้ทวนคำตอบ แต่ถ้าความแตกต่างออกมาเป็นค่าลบ จะแสดงถึง ค่าความสามารถของผู้สอบภายใต้เงื่อนไขการให้ทวนคำตอบน้อยกว่าการไม่ให้ทวน คำตอบ

ระดับความสามารถของผู้สอบ หมายถึง ค่าความสามารถของผู้สอบแต่ละ ้บคคล โดยใช้วิธีของเบส์แบบปรับใหม่ ซึ่งวัดได้จากการทำการทดสอบในโปรแกรมคอมพิวเตอร์ ภายใต้เงื่อนไขการไม่ให้ทวนคำตอบในการทดสอบแบบปรับเหมาะกับความสามารถของผู้สอบ ้ด้วยคอมพิวเตอร์ ในการศึกษาครั้งนี้ผู้วิจัยแบ่งระดับความสามารถออกเป็น 3 ระดับ คือ ความสามารถต่ำ ( $\theta$   $\leq$  –0.7) ซึ่งคิดเป็นพื้นที่ใต้โค้งปกติประมาณ 0.25 หรือประมาณ 25% ของ กลุ่มตัวอย่าง, ความสามารถปานกลาง (–0.7  $<\!\theta$   $<$  0.7) ซึ่งคิดเป็นพื้นที่ใต้โค้งปกติประมาณ

0.5 หรือประมาณ 50% ของกลุ่มตัวอย่าง และความสามารถสูง ( $\theta$   $\geq$  0.7) ซึ่งคิดเป็นพื้นที่ไต้โค้ง ปกติประมาณ 0.25 หรือประมาณ 25% ของกลุ่มตัวอย่าง

## ประโยชน์ที่คาดว่าจะได้รับ

1) ได้โปรแกรมการทดสอบแบบปรับเหมาะกับความสามารถของผู้สอบด้วย ้ คอมพิวเตอร์ วิชาคณิตศาสตร์ เรื่องความเข้าใจเศษส่วน ในระดับชั้นประถมศึกษาปีที่ 6 ลำหรับ ที่ สามารถกำหนดเงื่อนไขการทดสอบได้ 2 เงื่อนไข คือ การทดสอบที่ให้ทวนคำตอบได้โดยวิธีการ ทวนที่มีการจำกัดช่วง (Block Review) กับการทดสอบที่ไม่ให้ทวนคำตอบ ซึ่งสามารถนำไปใช้ ทดสอบนักเรียนได้ในทุกโรงเรียน

่ 2) เพื่อให้นักวัดผลทางการศึกษา ครู และอาจารย์ ได้ข้อมูลสำหรับเป็นแนวทาง เพื่อเลือกใช้เงื่อนไขการทดสอบ ในการทดสอบแบบปรับเหมาะกับความสามารถของผู้สอบด้วย คอมพิวเตอร์เพื่อให้การทดสอบนั้นมีประสิทธิภาพสูงสุด นั่นคือ ควรหรือไม่ควรเปิดโอกาสให้ผู้สอบ สามารถทวนคำตอบได้โดยวิธีการทวนที่มีการจำกัดช่วง(Block Review) เนื่องจากผลของการวิจัย ในครั้งนี้จะได้ข้อค้นพบว่าการทวนคำตอบจะส่งผลให้ค่าความสามารถของผู้สอบมากกว่าการ ไม่ให้ทวนในผู้สอบทุกระดับความสามารถหรือไม่ รวมทั้งลักษณะของการเปลี่ยนคำตอบของผู้สอบ มีการส่งผลในด้านบวกหรือด้านลบสำหรับเงื่อนไขการทดสอบที่ให้ทวนคำตอบ

3) ได้แนวทางในการพัฒนาโปรแกรมคอมพิวเตอร์สำหรับการทดสอบแบบปรับ เหมาะกับความสามารถของผู้สอบด้วยคอมพิวเตอร์ ที่สามารถกำหนดเงื่อนไขให้ผู้สอบสามารถ ทวนคำตอบได้โดยวิธีการทวนที่มีการจำกัดช่วง (Block Review) เพื่อเผยแพร่องค์ความรู้เกี่ยวกับ การเปิดโอกาสให้ผู้สอบสามารถทวนคำตอบในการทดสอบแบบปรับเหมาะกับความสามารถของ ผู้สอบด้วยคอมพิวเตอร์ให้แพร่หลายออกไปมากกว่าเดิม เนื่องจากในปัจจุบันการทดสอบแบบปรับ เหมาะกับความสามารถของผู้สอบด้วยคอมพิวเตอร์ได้ถูกนำมาใช้ในหลายๆการทดสอบ ดังนั้นผู้ที่ ้มีหน้าที่เกี่ยวข้องกับการจัดการเรียนการสอน โดยเฉพาะผู้ที่มีหน้าที่โดยตรงเกี่ยวกับการวัดผลทาง การศึกษาจึงควรที่จะมีความรู้ความเข้าใจในการทดสอบลักษณะนี้อย่างขัดเจน

## าเทที่ 2

## เอกสารและงานวิจัยที่เกี่ยวข้อง

ผู้วิจัยได้ศึกษาเอกสาร และงานวิจัยต่างๆ เกี่ยวกับการทดสอบแบบปรับเหมาะ กับความสามารถของผู้สอบด้วยคอมพิวเตอร์(Computerized Adaptive Testing - CAT) ซึ่งผู้วิจัย ได้นำเสนคเนื้อหาคอกเป็น 4 ตอน ดังนี้

ี ตอนที่ 1 การทดสอบแบบปรับเหมาะกับความสามารถของผู้สอบ

ตอนที่ 2 ทฤษฎีการตอบสนองข้อสอบ

- ตอนที่ 3 ระเบียบวิธีวิจัยและการพัฒนาโปรแกรมคอมพิวเตอร์ทางการศึกษา
- ตอนที่ 4 <sup>่</sup> งานวิจัยที่เกี่ยวข้องกับการทดสอบแบบปรับเหมาะกับความสามารถ ของผู้สอบ

โดยในแต่ละตอนมีรายละเคี่ยด ดังต่อไปนี้

## ตอนที่ 1 การทดสอบแบบปรับเหมาะกับความสามารถของผู้สอบ

การทดสอบแบบปรับเหมาะกับความสามารถของผู้สอบเป็นการใช้ข้อสอบจาก ิ คลังข้อสอบเชาว์ปัญญาด้วยแบบสอบ แบบสอบแต่ละชุดมีการออกแบบให้เหมาะสมกับ ิ ความสามารถของผู้สอบแต่ละคน ซึ่งเรียกว่า "Tailored Test" คำนี้ใช้เป็นครั้งแรก โดย W.W. Turnbull (1951) ต่อมา ไวส์ได้เสนอให้ใช้คำว่า "Adaptive Test" (Weiss, 1974 อ้างถึงใน ศิริชัย ึกาณจนวาสี, 2545) ซึ่งมีหลักการทั่วไปของการทดสอบแบบปรับเหมาะกับความสามารถของ ผู้สอบคือ การให้ผู้สอบเริ่มทำข้อสอบที่มีระดับความยากปานกลางก่อน ถ้าผลการตอบถูกข้อถัดไป ้จะมีความยากเพิ่มขึ้น แต่หากตอบข้อสอบข้อนั้นผิดข้อต่อไปที่ได้รับก็จะง่ายลง การทดสอบจะ ้ดำเนินการเช่นนี้ไปจนสิ้นสุดการทดสอบ (Green and Others, 1984) ซึ่งผู้วิจัยได้นำเสนอเนื้อหา ในตอนที่ 1 ออกเป็น 8 ตอนย่อย ดังนี้

- 1.1 ประวัติของการทดสอบแบบปรับเหมาะกับความสามารถของผู้สอบ
- 1.2 ความหมายที่เกี่ยวข้องกับการทดสอบแบบปรับเหมาะกับความสามารถของ ผ้สอบ
- 1.3 องค์ประกอบของการทดสอบแบบปรับเหมาะกับความสามารถของผู้สอบ
- 1.4 การดำเนินการทดสอบแบบปรับเหมาะกับความสามารถของผู้สอบ
- 1.5 ประเภทของการทดสอบแบบปรับเหมาะกับความสามารถของผู้สอบ
- 1.6 การให้คะแนนการทดสอบแบบปรับเหมาะกับความสามารถของผู้สอบ
- 1.7 ประโยชน์การทดสอบแบบปรับเหมาะกับความสามารถของผู้สอบ
- 1.8 ประเด็นปัญหาของการใช้การทดสอบแบบปรับเหมาะกับความสามารถของ ผู้สอบ

#### 1.1 ประวัติของการทดสอบแบบปรับเหมาะกับความสามารถของผู้สอบ

ในเริ่มแรกนั้น การทดสอบแบบปรับเหมาะกับความสามารถของผู้สอบได้ ้ดำเนินการสอบโดยให้ผู้สอบเขียนตอบลงในกระดาษคำตอบ ซึ่งมีข้อจำกัดในเรื่องการคัดเลือก ข้อสอบข้อถัดไปหลังจากที่ผู้สอบตอบข้อสอบข้อแรกไปแล้ว ประกอบกับวิทยาการทาง ้ คอมพิวเตอร์ได้มีการพัฒนาก้าวหน้าไปมาก ดังนั้นการดำเนินการสอบด้วยคอมพิวเตอร์จึงได้รับ ้ ความนิยมมากขึ้นตามลำดับ เนื่องจากรักษาความลับของข้อสอบได้เป็นอย่างดี การบันทึกคำตอบ และการแสดงผลการทดสอบสามารถทำได้ง่ายและรวดเร็วกว่าการใช้กระดาษคำตอบและการ ตรวจข้อสอบแบบเดิม การทดสอบแบบปรับเหมาะกับความสามารถของผู้สอบต้องการคลัง ์ข้อสอบขนาดใหญ่ ข้อสอบในคลังดังกล่าวต้องมีค่าพารามิเตอร์ประจำข้อสอบแต่ละข้อ ได้แก่ ค่า อำนาจจำแนก (a), ค่าความยาก (b), ค่าโอกาสการเดาคำตอบถูก (c) และค่าสารสนเทศของ ข้อสอบ (item information function) แสดงคุณภาพไว้เพื่อสะดวกต่อการเลือกใช้ข้อสอบดังกล่าว (Hambleton and Swaminathan, 1985)

## 1.2 ความหมายที่เกี่ยวข้องกับการทดสอบแบบปรับเหมาะกับความสามารถของผู้สอบ

แบบสอบปรับเปลี่ยน (Adaptive Test) หมายถึง แบบสอบที่สามารถปรับเปลี่ยน ความยากของข้อสอบแต่ละข้อให้เหมาะสมกับระดับความสามารถของผู้สอบแต่ละบุคคล (Lord,  $1971$ 

แบบสอบปรับเหมาะกับความสามารถของผู้สอบ (Adaptive Test) หมายถึง แบบ สอบที่ประกอบด้วยชุดของข้อสอบแตกต่างกันที่จัดให้สำหรับผู้สอบต่างกัน โดยใช้การคัดเลือก ข้อสอบสำหรับผู้สอบแต่ละคนตามระดับความสามารถที่มุ่งวัดของบุคคลนั้น (Weiss, 1988) การทดสอบแบบปรับเหมาะกับความสามารถของผู้สอบ (Adaptive Testing) หมายถึง การทดสอบที่ใช้แบบสอบต่างชุดกันสำหรับผู้สอบต่างกัน โดยมีการคัดเลือกข้อสอบที่มี

ความยากเหมาะสมกับระดับความสามารถของผู้สอบ (ศิริชัย กาญจนวาสี, 2545)

การทดสอบแบบปรับเหมาะกับความสามารถของผู้สอบด้วยคอมพิวเตอร์ (Computerize Adaptive Testing) หมายถึง การนำคอมพิวเตอร์มาใช้กับการทดสอบแบบปรับ เหมาะกับความสามารถของผู้สอบ

## 1.3 องค์ประกอบของการทดสอบแบบปรับเหมาะกับความสามารถของผู้สอบ

การทดสอบแบบปรับเหมาะกับความสามารถของผู้สอบเป็นวิธีการทดสอบที่มี แบบแตกต่างไปจากวิธีการทดสอบแบบประเพณีนิยม เนื่องจากการทดสอบวิธีนี้จะต้องกำหนด ่ องค์ประกอบต่าง ๆ ที่ใช้ในการดำเนินการทดสอบไว้ล่วงหน้าทั้งสิ้น ซึ่งองค์ประกอบดังกล่าวนี้ มี ์ ทั้งสิ้น 6 องค์ประกอบ (Hambleton, 1991) ได้แก่ โมเดลการตอบข้อสอบ, กลุ่มข้อสอบ, ระดับใน การเริ่มต้น, การคัดเลือกข้อสอบ, การให้คะแนนหรือการประมาณค่าความสามารถของผู้สอบ และ เกณฑ์การยุติการทดสอบ

#### 1.3.1 โมเดลการตอบข้อสอบ

ข้อสอบที่ใช้กับการทดสอบวิธีอาจเป็นข้อสอบที่ผ่านการวิเคราะห์ข้อสอบตาม ทฤษฎีการตอบสนองข้อสอบหรือตามประเพณีนิยมมาแล้ว แต่หากเป็นไปได้ควรวิเคราะห์ข้อสอบ ้ตามแบบทฤษฎีการตอบสนองข้อสอบเพราะจะได้ค่าสถิติที่คงที่มากกว่า ทฤษฎีการตอบสนอง ตามแบบทฤษฎีต่อข้อสอบมีข้อตกลงเบื้องต้นว่าคุณลักษณะที่ทดสอบต้องเป็นมิติเดียวกัน ้ค่าพารามิเตอร์ของข้อสอบมีข้อตกลงเบื้องต้นที่ข้ามกลุ่ม และมีความเป็นอิสระในการตอบข้อสอบ (Lord and Novick, 1978) ดังนั้นการทดสอบวิธีนี้จึงสามารถประยุกต์ได้กับโมเดลการตอบข้อสอบ ีที่มี 1, 2 และ 3 พารามิเตอร์ การเลือกใช้แบบใดควรพิจารณาธรรมชาติของข้อสอบและต้อง ้ เหมาะสมกับข้อมูลการตอบข้อสอบด้วย แต่การเลือกโมเดลการตอบข้อสอบที่จะใช้สำหรับการ ทดสอบแบบปรับเหมาะกับความสามารถของผู้สอบด้วยคอมพิวเตอร์ ไวส์และยอส (Weiss and Yoes) กล่าวว่า โมเดลโลจิสติกแบบ 3 พารามิเตอร์มีความเหมาะสมที่สุด ซึ่งสอดคล้องกับ Green, Bock, Linn และ Lord ซึ่งกล่าวว่า เพื่อให้ได้การประมาณค่าความสามารถของผู้สอบที่ถูกต้อง ้มากที่สุดควรใช้โมเดลโลจิสติกแบบ 3 พารามิเตอร์

ินอกจากนี้ จากการศึกษาของทอร์นไดก์ (Thorndike,1983) เกี่ยวกับแบบสอบ ้ ปรับเปลี่ยนขี้ให้เห็นว่าความคลาดเคลื่อนมาตรฐานในการประมาณค่าความสามารถของการ ทดสอบแบบปรับเหมาะกับความสามารถของผู้สอบขึ้นอยู่กับจำนวนขั้นและค่าอำนาจจำแนก ึกล่าวคือ ข้อสอบที่มีค่าอำนาจจำแนกสูงขึ้นค่าความคลาดเคลื่อนมาตรฐานในการประมาณค่าก็ ำะลดลง โดยปกติแล้วถ้าข้อสอบที่มีค่าอำนาจจำแนกโดยเฉลี่ย 0.7 ควรใช้ข้อสอบประมาณ 10 ถึง 15 ขั้น (ข้อ)

### 1.3.2 กลุ่มข้อสอบ

เนื่องจากการวิเคราะห์ข้อสอบตามทฤษฎีการตอบสนองข้อสอบ (IRT) ข้อสอบ ควรมีจำนวนมากและกลุ่มข้อสอบ (item pool) จะต้องประกอบด้วยข้อสอบที่ประมาณค่า ลักษณะเฉพาะของข้อสอบตามทฤษฎีการตอบสนองข้อสอบ พารามิเตอร์ของข้อสอบทุกข้อต้อง ได้รับการจัดให้อยู่ในมาตรวัดเดียวกันโดยใช้กระบวนการที่เหมาะสม ข้อสอบในกลุ่มข้อสอบ จะต้องครอบคลุมช่วงของระดับความสามารถของประชากรและวัดความสามารถมิติเดียวกัน เออร์ รี (Urry,1977 อ้างถึงใน สายชล อบทม, 2531) กล่าวว่ากลุ่มข้อสอบควรจะประกอบด้วยข้อสอบ อย่างน้อย 100 ข้อ ค่าอำนาจจำแนกของข้อสอบเกิน 0.8 ระดับความยากกระจายอยู่ในช่วง –3.00 ถึง +3.00 และค่าอำนาจจำแนกอาจลดต่ำลงให้ช่วงระหว่าง 0 ถึง +2.5

## 1.3.3 ระดับในการเริ่มต้น

ระดับในการเริ่มต้น (entry level) ในการทดสอบแบบปรับเหมาะกับ ้<br>ความสามารถของผู้สอบผู้สอบแต่ละคนจะตอบข้อสอบต่างกัน ดังนั้นจึงสามารถที่จะให้ผู้สอบ เริ่มต้นทำข้อสอบที่มีระดับความยากที่ต่างกันได้ การเริ่มทำข้อสอบที่คลาดเคลื่อนไปจาก ่ ความสามารถที่เหมาะสมไม่มีผลกระทบต่อการประมาณความสามารถเท่าใดนัก แต่ถ้าให้ผ้สอบ เริ่มทำข้อสอบที่ตรงกับความสามารถของตนก็จะทำให้ลดจำนวนข้อที่จะใช้ในการทดสอบลงได้ ไว ูเนอร์ (Wainer, 1990) และแฮมเบิลตัน (Hambleton, 1991) กล่าวว่า ข้อสอบข้อแรกควรมีค่า ความยากปานกลาง

#### 1.3.4 การคัดเลือกข้อสอบ

การคัดเลือกข้อสอบ (item selection rule) จะเลือกโดยวิธีใช้ค่าสารสนเทศของ ข้อสอบที่สูงที่สุด ณ ระดับความสามารถของผู้สอบ (Maximum item information) โดยคำนวณค่า สารสนเทศข้อสอบข้อที่สูงที่สุดจากสูตร

$$
\begin{pmatrix}\nI(\theta) = \frac{1 - c_i}{\left(c_i + e^{DL_i}\right)\left(1 - e^{-DL_i}\right)^2}\n\end{pmatrix}\n\begin{pmatrix}\na_{11} & b_{12} & b_{13} \\
b_{21} & b_{22} & b_{23} \\
b_{21} & b_{22} & b_{23}\n\end{pmatrix}
$$

จากการศึกษาพบว่า วิธีใช้ค่าสารสนเทศของข้อสอบที่สูงที่สุดจะให้ค่าความตรง ้เชิงสภาพสูงที่สุด (รังสรรค์ มณีเล็ก, 2540) การเลือกข้อสอบให้เหมาะสมกับระดับความสามารถ ของผู้สอบนอกจากจะพิจารณาข้อที่ให้สารสนเทศสูงสุดแล้ว ผลการศึกษาเชิงประจักษ์ของลอร์ด (Lord,1971) ชี้ให้เห็นว่าคะแนนจากแบบสอบจะสะท้อนให้เห็นความสามารถของแต่ละบุคคลได้ แม่นยำเมื่อความน่าจะเป็นในการตอบข้อสอบได้ถูกต้องของแต่ละบุคคลเป็น 0.50 ดังนั้นแบบสอบ จะมีความแม่นยำของการวัดต่ำเมื่อความน่าจะเป็นของการตอบข้อสอบถูกของแต่ละบุคคลมีค่า มากหรือน้อยกว่า 0.50 และจะมีความคลาดเคลื่อนมาตรฐานในการวัดสูง (Weiss, 1974)

## 1.3.5 การให้คะแนนหรือการประมาณค่าความสามารถของผู้สอบ

เพื่อให้ได้คะแนนหรือการประมาณค่าความสามารถของผู้สอบที่ถูกต้องมากที่สุด โดยยึดตามทฤษฎีการตอบสนองข้อสอบ (IRT) กลวิธีที่เหมาะสมมี 2 วิธีคือ

1) การประมาณค่าโดยวิธีเบส์ (Bayesian updating) (Lord, 1980)

2) การประมาณค่าความเป็นไปได้สูงสุด (maximum likelihood) (Weiss, 1982)

จากการศึกษาพบว่าการประมาณค่าโดยวิธีประมาณค่าความเป็นไปได้สูงสุดและ การประมาณค่าโดยวิธีเบส์ไม่แตกต่างกันเมื่อผู้สอบมีมากกว่า 2,000 คน แต่การประมาณค่าโดย วิธีเบส์จะให้ผลดีกว่าเมื่อผู้สอบน้อยกว่า 500 คน

## 1.3.6 เกณฑ์การยุติการทดสอบ

เกณฑ์การยุติการทดสอบ (terminal criterion) ขึ้นอยู่กับการทดสอบของแต่ละ บุคคลและแบบของการทดสอบปรับเปลี่ยนที่เลือกใช้ แต่เกณฑ์การยุติการทดสอบที่นิยมใช้มี 2 วิธี คือ

1) การกำหนดจำนวนข้อสอบ เป็นการกำหนดจำนวนข้อสอบให้แก่ผู้สอบทุกคน เช่น ถ้ากำหนดเกณฑ์ที่ 25 ข้อ ก็คือถ้าผู้สอบทำข้อสอบครบ 25 ข้อ ก็จะยุติการทดสอบนั้น ซึ่งการ ้กำหนดเกณฑ์นี้มีข้อดีในการเปรียบเทียบสารสนเทศของแบบสอบได้โดยตรง แต่มีข้อจำกัดคือ อาจ ทำให้การวัดผลครั้งนั้นมีความคลาดเคลื่อนในการประมาณค่าความสามารถของผู้สอบสูง

2) การกำหนดค่าความคลาดเคลื่อนในการประมาณค่าความสามารถของ ผู้สอบ (Hambleton, 1991) จากการศึกษาโดยใช้ Partial Credit Model พบว่า การยุติการ ิทดสอบโดยดูจากค่าความคลาดเคลื่อนในการวัด จะให้ผลดีกว่าการยุติการสอบโดยการกำหนด ้จำนวนข้อสอบ (Dodd, 1993) และจากการศึกษาพบว่าการกำหนดค่าความคลาดเคลื่อนในการ ประมาณค่าความสามารถของผู้สอบน้อยกว่าหรือเท่ากับ 0.3 จะให้ค่าความตรงร่วมสมัยสูงสุด (รังสรรค์ มณีเล็ก, 2540)

## 1.4 การดำเนินการทดสอบแบบปรับเหมาะกับความสามารถของผู้สอบ

ผู้สอบจะสอบที่ละข้อ ผลการตอบข้อสอบแต่ละข้อจะถูกประมาณความสามารถ เพื่อคัดเลือกข้อสอบให้เหมาะสมกับระดับความสามารถและมีเนื้อหาในปริเขตเดียวกันกับข้อเดิม เพื่อใช้เป็นการทดสอบที่จะตอบต่อไป กระบวนการจะดำเนินเช่นนี้จนสิ้นสุดการทดสอบ วิธีการนี้ เหมาะที่จะใช้กับเครื่องคอมพิวเตอร์ (Urry, 1977; Weiss and Kingsbury, 1984)

การดำเนินการทดสอบเริ่มต้นโดยการให้ผู้สอบนั่งหน้าจอคอมพิวเตอร์ที่มีหน่วย ขับแผ่นบันทึกที่สามารถนำแผ่นบันทึกใส่หรือถอดออกมาได้ ในแผ่นบันทึกข้อมูลจะมีโปรแกรมการ ทดสอบที่สร้างขึ้นมาตามองค์ประกอบต่าง ๆของการทดสอบแบบปรับเหมาะกับความสามารถของ ผู้สอบดังกล่าวข้างต้น ผู้ดำเนินการทดสอบจัดเตรียมเครื่องให้อยู่ในสภาพที่พร้อมจะทดสอบ เครื่องคอมพิวเตอร์จะให้คำแนะนำในการตอบและรับข้อมูลส่วนตัวของนักเรียน เช่น ชื่อ—ชื่อสกุล เลขประจำตัว ชั้น/ห้อง เกรดเฉลี่ย เป็นต้น หลังจากนั้นเครื่องคอมพิวเตอร์จะแสดงข้อสอบข้อแรก ้ บนบนจอภาพเพื่อให้ผู้สอบได้ตอบ ข้อ<mark>สอบข้อแรกนี้เป็นข้อสอบที่มีระดับความยากปานก</mark>ลาง ถ้า ผู้สอบตอบข้อสอบข้อแรกถูกข้อสอบข้อถัดไปก็จะเป็นข้อสอบที่มีระดับความยากเพิ่มขึ้น แต่ถ้า ้ตอบผิดข้อถัดไปจะเป็นข้อที่มีระดับความยากลดลง จากนั้นก็จะประมาณค่าความสามารถที่ แท้จริงของผ้สอบ การทดสอบจะดำเนินต่อไปตามแนวทางต่อไปนี้

1) หลังจากประมาณค่าความสามารถของผู้สอบแล้วเครื่องคอมพิวเตอร์ก็จะ คัดเลือกข้อสอบข้อใหม่ที่มีประโยชน์ในการกำหนดความสามารถจริงของผู้ตอบ

2) แสดงข้อสอบข้อใหม่บนจอภาพ และผู้สอบตอบข้อสอบโดยการเลือกตัวเลือก ที่ต้องการแล้วพิมพ์ตัวเลือกที่ต้องการ คอมพิวเตอร์จะรับคำตอบแล้วตรวจข้อสอบ

3) ประมาณค่าความสามารถของผู้สอบอีกครั้งหนึ่งตามผลของการตอบข้อสอบ ข้อผ่านมา

4) พิจารณาว่าผู้สอบควรจะทำข้อสอบข้อต่อไปหรือไม่ตามเกณฑ์การยุติการ ทดสอบที่กำหนดไว้ ถ้าผู้สอบจะต้องทำข้อสอบข้อต่อไปนี้ก็ย้อนกลับไปขั้นที่ 1 อีกครั้ง

5) เมื่อสิ้นสุดการทดสอบ สารสนเทศเกี่ยวกับการตอบสนองข้อสอบของผู้สอบก็ จะถูกบันทึกไว้ในเครื่องคอมพิวเตอร์และแสดงผลการทดสอบให้ผู้สอบทราบ

## 1.5 ประเภทของการทดสอบแบบปรับเหมาะกับความสามารถของผู้สอบ

การทดสอบแบบปรับเหมาะกับความสามารถของผู้สอบแบ่งออกเป็น 2 ประเภท ใหญ่ ๆ (Weiss ,1984 ; Hambleton and Swaminathan,1985 อ้างถึงใน สุพัฒน์ สุกมลสันต์, 2535) และในแต่ละประเภทยังแบ่งย่อยได้อีกดังนี้

1) กลวิธีสองขั้นตอน (two-stage strategies)

2) กลวิธีหลายขั้นตอน (multi – stage strategies) ซึ่งแบ่งเป็น

2.1) แบบแยกทางคงที่ (fixed branching mode) ได้แก่

2.1.1) แบบพีระมิด (pyramidal model) ได้แก่

(1) แบบพีระมิดชนิดขั้นคงที่ (constant step size pyramidal model)

(2) แบบพีระมิดชนิดขนาดขั้นแปรผัน (variable step size pyramidal model)

- (3) แบบพีระมิดชนิดข้างตัด (truncated pyramidal model)
- $\left( 4\right) \;$  แบบพี่ระมิดชนิดหลายข้อในแต่ละขั้น (multiple item pyramidal model)
	- (5) แบบพี่ระมิดชนิดให้น้ำหนักตัวเลือกเพื่อแยกทาง(differential response option branching pyramidal mode)

2.1.2) แบบระดับยืดหยุ่น (flexilevel model)

- 2.1.3) แบบปรับระดับชั้น (stepadaptive model)
- 2.2) แบบแยกทางแปรผัน (variable branching mode) ได้แก่

2.2.1) กลวิธีของเบส์ (Bayesian strategies)

2.2.2) กลวิธีประมาณค่าความเป็นไปได้สูงสุด (maximum likelihood

estimation strategies)

## 1) กลวิธีสองขั้นตอน (two-stage strategies)

ึ การทดสอบแบบปรับเหมาะกับความสามารถของผู้สอบโดยใช้กลวิธีสองขั้นตอน จะใช้ข้อสอบ 2 ชุด ข้อสอบชุดแรกเป็นแบบสอบแยกทาง (routing test) ซึ่งผู้สอบทุกคนต้องสอบ .เหมือนกัน เพื่อแยกระดับความสามารถเพื่อที่จะไปตอบข้อสอบในชุดที่สอง โดยปกติข้อสอบชุด แรกจะมีประมาณ 10 ข้อ ส่วนข้อสอบชุดที่สองเป็นแบบสอบหลัก (main test) ซึ่งจะแบ่งเป็น ข้อสอบชุดย่อย ๆหลายชุดต<mark>า</mark>มระดับความยาก โดยปกติจะมีชุดละประมาณ 20—30 ข้อ ผู้สอบแต่ ละคนจะได้รับข้อสอบชุดที่สองไม่เหมือนกัน ผู้สอบที่ได้รับการประเมินจากข้อสอบชุดแรกว่ามี ความสามารถสูงจะได้รับข้อสอบชุดที่สองที่ยาก ส่วนผู้สอบที่มีความสามารถต่ำจะได้รับข้อสอบ ชุดที่ง่าย (Lord, 1971; Weiss and Betz,1973)

ลอร์ด (Lord, 1980) ได้แนะนำว่าข้อสอบชุดย่อย (subtest) แต่ละฉบับของแบบ สอบหลักควรมีข้อสอบบางส่วนที่คาบเกี่ยวกัน (overlap) ในเรื่องของระดับความยากของข้อสอบ รายข้อ

- ถ้าให้ m คือ จำนวนข้อสอบที่คาบเกี่ยวกัน ี คือ จำนวนฉบับชุดย่อยในขั้นที่สอง n คือ จำนวนข้อสอบทั้งหมด  $n_1$ 
	- คือ จำนวนข้อสอบในชุดย่อยแต่ละฉบับในขั้นที่สอง

$$
\mathbb{M}\mathbb{Z}^{\mathbb{Z}}\mathbb{Z}^{\mathbb{Z}}\mathbb{Z}^{\mathbb{Z}}\qquad \qquad \mathbb{M}\quad =\quad \frac{n_{1}L-n}{L-1}
$$

โครงสร้างของการทดสอบแบบปรับเหมาะกับความสามารถของผู้สอบโดยใช้ ้ กลวิธีสองขั้นตอนดังกล่าวแล้ว อาจแสดงให้เห็นได้ด้วยแผนภาพที่ 1 ดังต่อไปนี้

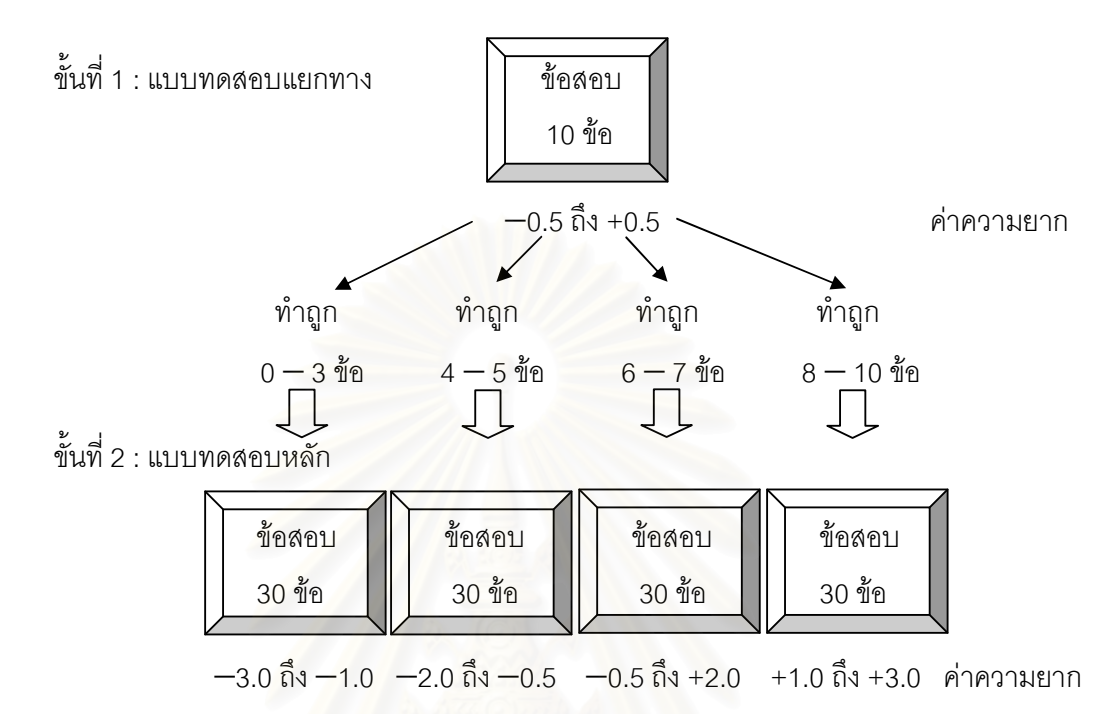

## ีแผนภาพที่ 1 โครงสร้างของการทดสอบแบบปรับเหมาะโดยใช้กลวิธีสองขั้นตอน

ิจากแผนภาพที่ 1 ผู้สอบทุกคนต้องทำข้อสอบในขั้นที่ 1 ซึ่งมีอยู่ 10 ข้อ ผู้สอบที่ ทำข้อสอบถูก 0—3 ข้อ จะไปทำข้อสอบขั้นที่ 2 ที่ง่ายที่สุด ส่วนผู้สอบที่ทำข้อสอบขั้นที่ 1 ถูก 4—5 ข้อ 6–7 หรือ 8–10 ข้อ จะแยกไปทำข้อสอบในขั้นที่ 2 ที่ยากขึ้นตามลำดับ

## 2) กลวิธีหลายขั้นตอน (multi – stage strategies)

#### 2.1) แบบแยกทางคงที่

แบบ เช่น

การทดสอบแบบปรับเหมาะกับความสามารถของผู้สอบโดยใช้กลวิธีหลาย ขั้นตอนแบบแยกทางคงที่ หมายถึงการทดสอบแบบปรับเหมาะกับความสามารถของผู้สอบที่มี หลายขั้นตอน ในแต่ละขั้นตอนอาจจะมีข้อสอบเพียงข้อเดียวหรือหลายข้อก็ได้ โดยมีแบบหรือ เส้นทางในการตอบข้อสอบที่แน่นอน ซึ่งแบ่งเป็นแบบย่อย ๆ คือ

2.1.1) แบบพีระมิด การทดสอบปรับเปลี่ยนแบบพีระมิดจำแนกเป็นหลาย

(1) แบบพีระมิดชนิดขั้นคงที่ ได้แก่ การทดสอบปรับเหมาะที่จัดเรียงข้อสอบ เป็นรูปสามเหลี่ยมโดยมีจำนวนข้อสอบในแต่ละข้อเท่ากับลำดับที่ของขั้น กล่าวคือ ขั้นที่ 1 จะมี ข้อสอบหนึ่งข้อ ขั้นที่ 2 จะมีข้อสอบสองข้อ ในขั้นที่ 5 จะมีข้อสอบห้าข้อ ดังนั้นการทดสอบ ้ำไร้บเปลี่ยนพีระมิดที่มี 6 ขั้น จะมีข้อสอบทั้งหมด 21 ข้อ ดังแผนภาพที่ 2

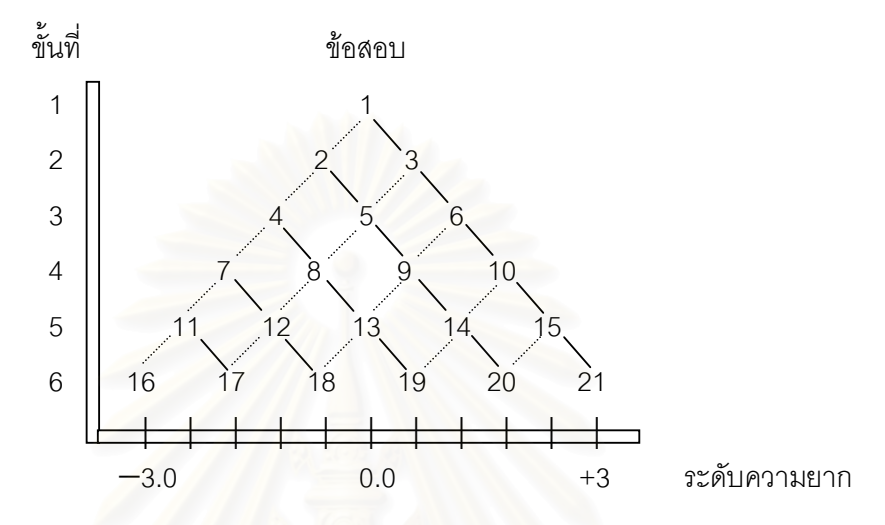

แผนภาพที่ 2 โครงสร้างของการทดสอบแบบปรับเหมาะแบบพีระมิดชนิดขนาดขั้นคงที่

ี<br>จากแผนภาพที่ 2 แกนนอนเป็นระดับความยากของข้อสอบ (b) ที่สัมพันธ์กับ ข้อสอบในการทดสอบปรับ เปลี่ยนแบบพีระมิด ซึ่งจะเห็นว่าระดับความยากมีค่าอยู่ระหว่าง -3.0 ถึง +3.0 โดยแบ่งออกเป็น 10 ช่วงเท่าๆ กัน ฉะนั้นระดับความยากจะห่างกันช่วงละ 0.6 ข้อสอบที่ ้อยู่ติดกันภายในขั้นมีค่าเท่ากันตลอด คือ 1.2

ในการตอบแบบสอบ ผู้สอบจะต้องตอบข้อสอบขั้นละหนึ่งข้อ โดยเริ่มตอบข้อที่ ้อยู่บนยอดสามเหลี่ยมซึ่งมีความยากปานกลางก่อน ถ้าตอบถูกขั้นต่อไปจะแยกไปตอบข้อที่ยาก ขึ้น แต่ถ้าตอบผิดขั้นต่อไปจะไปตอบข้อที่ง่ายกว่า กระบวนการทดสอบจะเป็นเช่นนี้จนถึงขั้น สุดท้าย

(2) **แบบพีระมิดชนิดขั้นแปรผัน** เนื่องจากลอร์ด (Lord, 1971) มีความเห็นว่า แบบพีระมิดชนิดขนาดขั้นคงที่ขาดประสิทธิภาพเกี่ยวกับความไวในการกำหนดเส้นทางการตอบ ข้อทดสอบ จึงได้กำหนดช่วงห่างระดับความยากของข้อที่อยู่ติดกันภายในขั้นให้มีค่าไม่เท่ากัน โดย ให้ข้อที่อยู่กลาง ๆ มีช่วงห่างของระดับความยากมาก แล้วค่อย ๆลดลงในข้อที่ค่อนไปทางง่ายหรือ ียาก การเพิ่มหรือลดนั้นจะเพิ่มหรือลดไปยังตำแหน่งกึ่งกลางระหว่าง 2 ข้อในขั้นที่มาก่อน หรือ ระหว่างข้อในขั้นที่มาก่อนกับระดับความยากสูงสุดหรือต่ำสุด ดังตัวอย่างแสดงไว้ในแผนภาพที่ 3

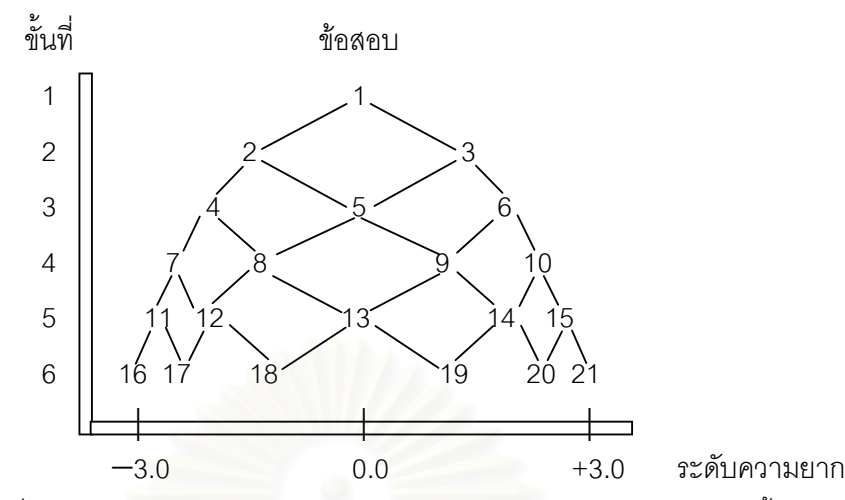

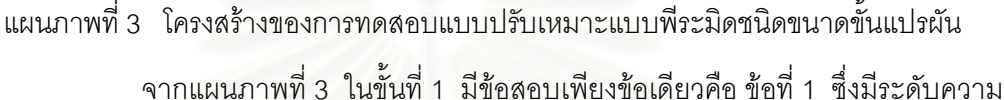

ยากเท่ากับ 0.00 ในขั้นที่ 2 มีข้อสอบ 2 ข้อ คือข้อที่ 2 มีระดับความยากอยู่กึ่งกลางระหว่าง —3.00  $\,$ (ระดับความยากต่ำสด) กับ 0.00 (ระดับความยากของข้อที่ 1) ซึ่งก็คือ –1.50 ข้อที่ 3 มีระดับ ความยากอยู่กึ่งกลางระหว่าง +3.00 (ระดับความยากสูงสุด) กับ 0.00 (ระดับความยากของข้อที่ 1) ซึ่งก็คือ 1.50 ในขั้นที่ 3 มีข้อสอบสามข้อคือข้อที่ 4 มีระดับความยากอยู่กึ่งกลางระหว่าง —3.00 (ระดับความยากเท่ากับต่ำสุด) กับ —1.50 (ระดับความยากของข้อที่ 2 ) ซึ่งก็คือ —2.25 ข้อที่ 5 มี ระดับความยากเท่ากับ 0.00 ข้อที่ 6 มีระดับความยากอยู่กึ่งกลางระหว่าง 1.50 (ระดับความยาก ของข้อที่ 3 )กับ 3.00 (ระดับความยากสูงสุด) ซึ่งก็คือ 2.25 สำหรับในข้ออื่นๆ ก็ในทำนองเดียวกัน  $\mathbb{R}^3$ อมาลอร์ด (Lord, 1971) ได้ใช้วิธีการเพิ่มจำนวนข้อในแต่ละขั้นเป็นสองเท่าของ

จำนวนข้อสอบในขั้นก่อน และให้ชื่อว่าแบบรอบิน-มอนโร (Robin-Monro model) ดังแผนภาพที่ 4

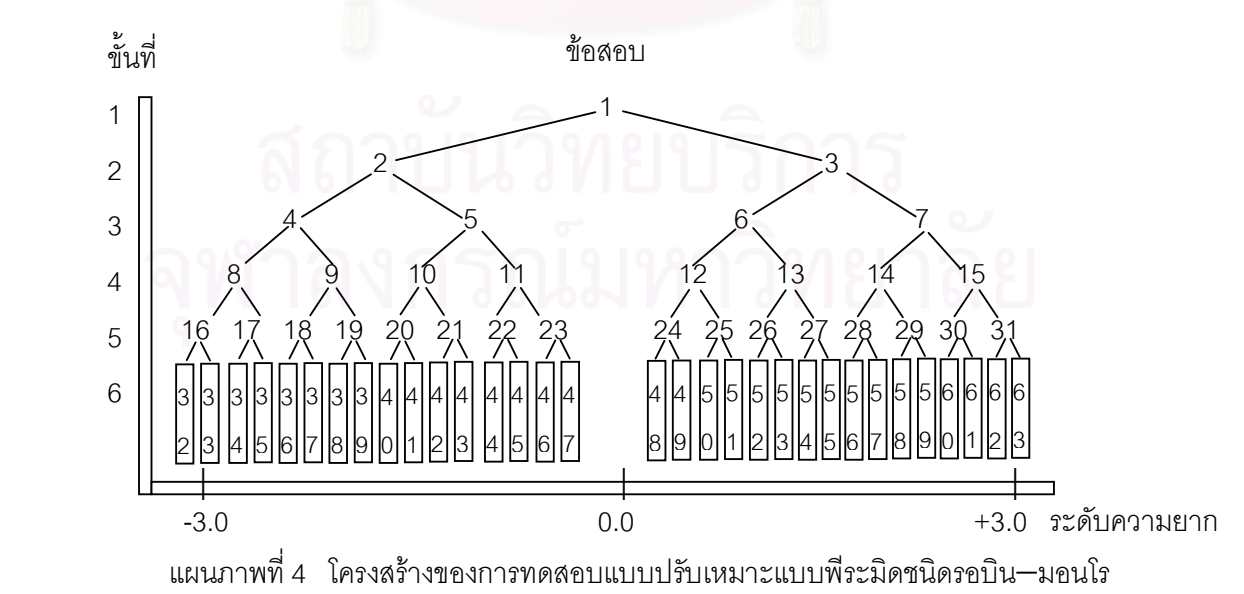
(3) แบบพีระมิดชนิดข้างตัด เป็นแบบที่มัสซิโอ (Mussio,1973 อ้างถึงใน .<br>Weiss,1974) เป็นผู้เสนอแบบนี้ขึ้นมา เพื่อให้ลดจำนวนข้อสอบลงจากแบบพีระมิดชนิดขนาดขั้น คงที่ด้วยวิธีสกัดการสะท้อนกลับและวิธีการรักษาการสะท้อนกลับ (reflecting and retaining barriers) ดังตัวอย่างแสดงไว้ในแผนภาพที่ 5 และแผนภาพที่ 6

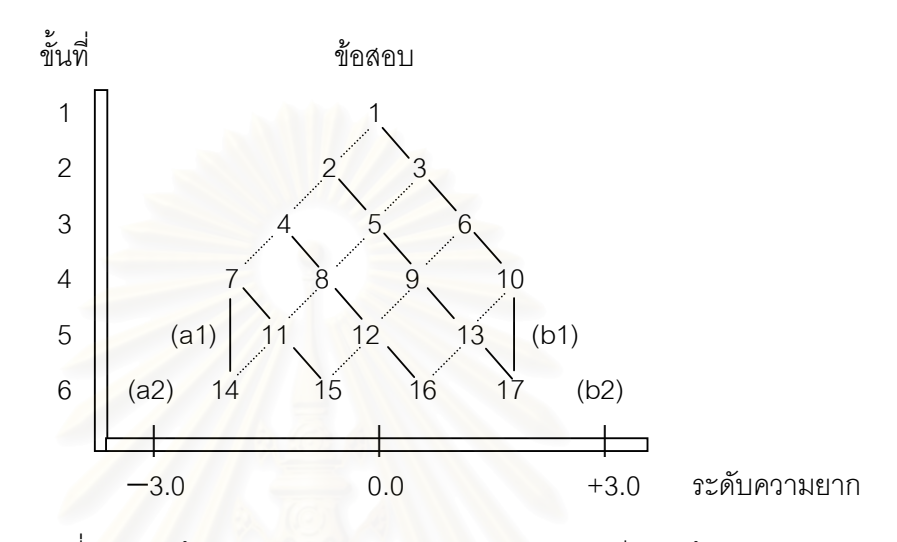

แผนภาพที่ 5 โครงสร้างของการทดสอบแบบปรับเหมาะแบบพีระมิดข้างตัด วิธีสกัดการสะท้อนกลับ

จากแผนภ<mark>าพที่ 5 การตอบข้อสอบในขั้นที่ 1 ถึงขั้นที่ 3 มีวิธีตอบเช่นเดียวกับแบบ</mark> พีระมิดชนิดขนาดขั้นคงที่ จนถึงจุดสกัดในขั้นที่ 4 ถ้าตอบข้อสอบที่ 7 ถูก ก็จะแยกไปตอบข้อที่ 11 แต่ถ้าตอบข้อที่ 7 ผิด ก็จะไปตอบข้อที่ 14 และในทำนองเดียวกัน ถ้าตอบข้อที่ 10 ผิดก็จะไปตอบ ข้อที่ 17

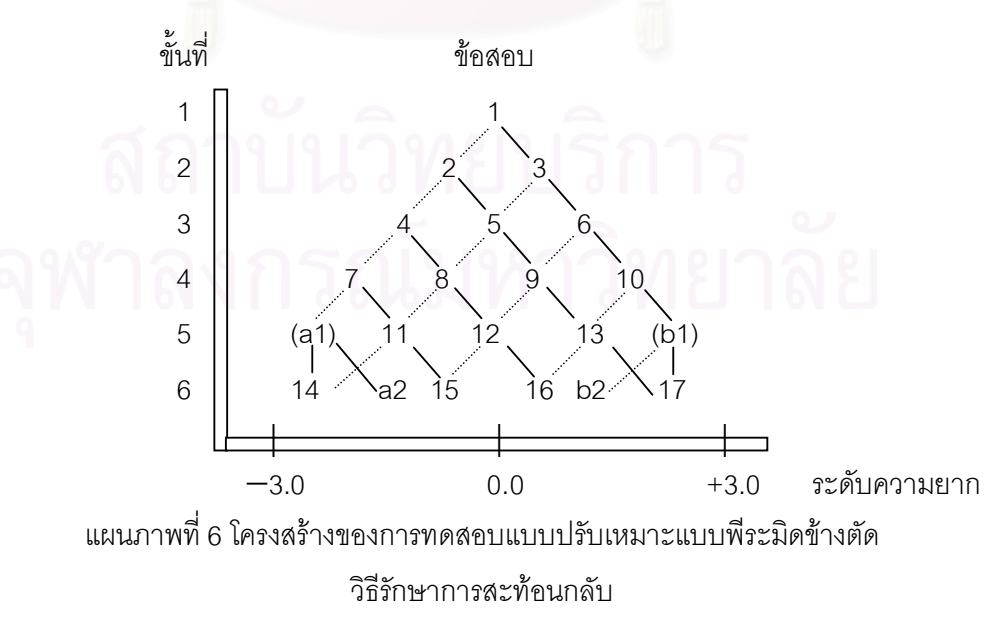

จากแผนภาพที่ 6 การตอบข้อสอบในขั้นที่ 1 ถึงขั้นที่ 3 มีวิธีตอบเช่นเดียวกับ แบบพีระมิดชนิดขนาดขั้นคงที่ จนถึงจุดสกัดในขั้นที่ 4 ถ้าตอบข้อสอบข้อที่ 7 ถูก ก็จะแยกไปตอบ ข้อที่ 11 แต่ถ้าตอบข้อที่ 7 ผิด ก็จะไปตอบข้อที่ a1 ซึ่งมีระดับความยากเท่ากับข้อที่ 7 และถ้าตอบ ข้อที่ a1 ผิดอีกก็จะไปตอบข้อที่ 14 แต่ถ้าตอบข้อที่ a1 ถูก ก็จะแยกไปตอบข้อที่ a2 ซึ่งมีระดับ ความยากเท่ากับข้อที่ 11

(4) แบบพีระมิดชนิดหลายข้อในแต่ละขั้น เป็นแบบที่แครทเวิร์ท, ฮอยเซอร์ ี และลินน์ (Krathworth and Huyser 1956 ; Linn 1969 , cited in Weiss 1974 : 105) เป็นผู้เสนอ โดยให้มีจำนวนข้อใดแต่ละขั้นมากกว่าหนึ่งข้อ ทั้งนี้ เพื่อให้การตอบเพื่อแยกทางได้ถูกต้องมาก ยิ่งขึ้น ดังตัวอย่างแผนภ<mark>าพที่</mark> 7

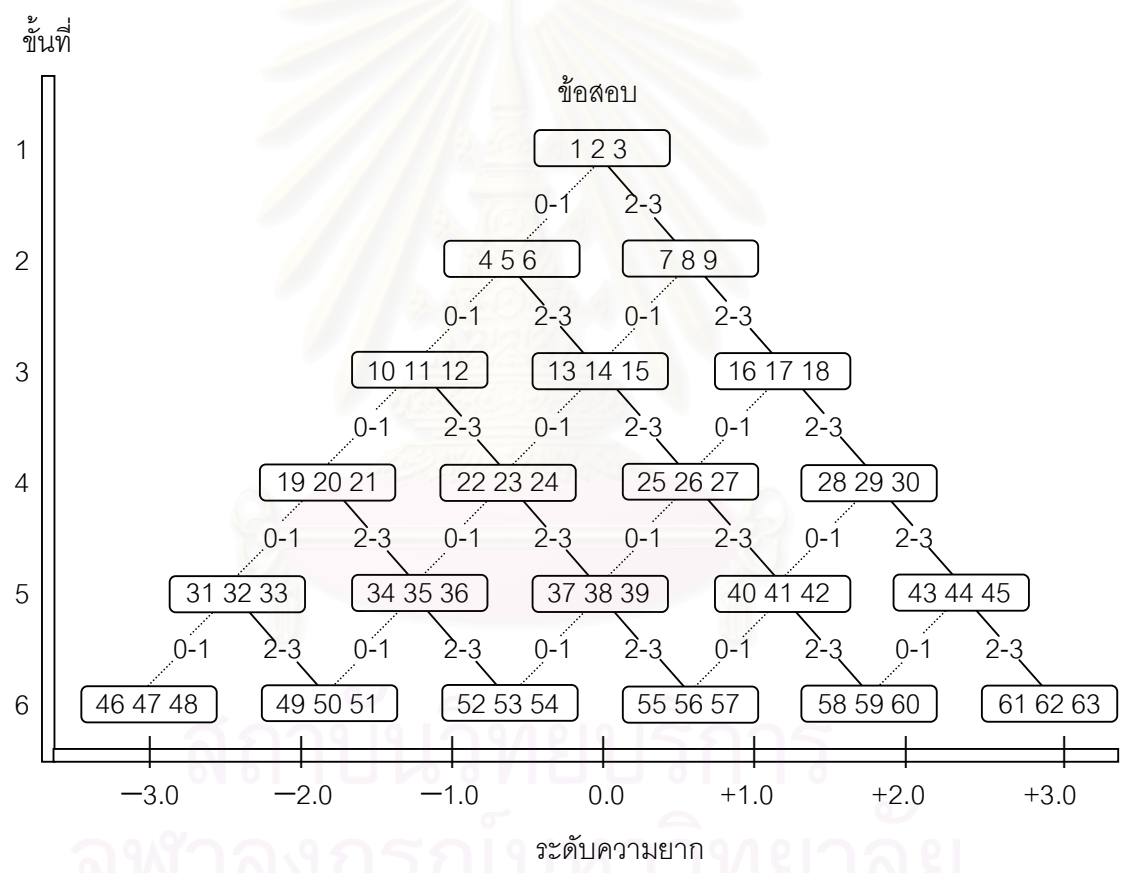

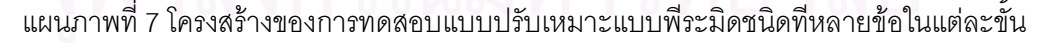

ี จากแผนภาพที่ 7 ในขั้นที่ 1 ถ้าผู้สอบตอบข้อสอบถูก 0 ถึง 1 ข้อ จะแยกไปตอบ ข้อสอบข้อที่ 4, 5 และ 6 ถ้าตอบข้อสอบถูก 2 ถึง 3 ข้อ ก็จะแยกไปตอบข้อสอบข้อที่ 7, 8 และ 9 ้ สำหรับในขั้นอื่น ๆ ก็ในทำนองเดียวกัน

(5) แบบพีระมิดชนิดให้น้ำหนักตัวเลือกเพื่อแยกทาง เบย์รอฟฟ์และซีเลย์ (Bayroff and Seeley, 1968; อ้างอิงโดย Weiss, 1974) เป็นผู้เสนอ มีแบบคล้ายกับแบบที่ใช้ ข้อสอบหลาย ๆข้อในแต่ละขั้น กล่าวคือแทนที่จะใช้ข้อสอบหลาย ๆ ข้อในแต่ละขั้นก็ใช้ตัวเลือก ของข้อสอบแทน รูปแบบนี้เหมาะสำหรับข้อสอบเลือกตอบที่สามารถกำหนดน้ำหนักคะแนนของ ้ตัวเลือกได้ ดังแผนภาพที่ 8

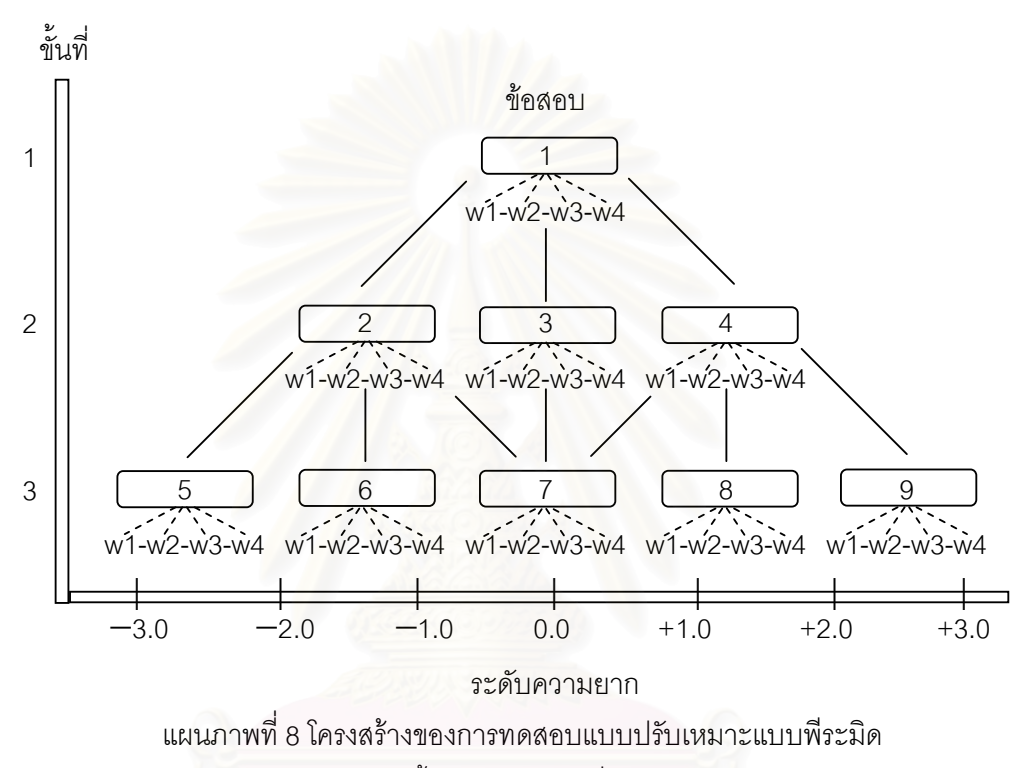

ชนิดให้น้ำหนักตัวเลือกเพื่อแยกทาง

2.1.2) แบบระดับยืดหยุ่น

้การทดสุดบแบบนี้เป็นแบบที่ลุคร์ดคิดขึ้นมาในครั้งแรกเพื่อใช้กับการทดสุดบที่ใช้ กระดาษกับดินสอ (paper and pencil test) โดยแบ่งข้อสอบออกเป็น 2 กลุ่ม คือข้อสอบกลุ่มง่าย ้กับข้อสอบกลุ่มยาก และคัดเลือกข้อที่มีระดับความยากอยู่กึ่งกลางระหว่างข้อสอบกลุ่มง่ายกับ ข้อสอบกลุ่มยากไว้ยากต่างหากอีกหนึ่งข้อเพื่อเป็นข้อเริ่มต้นสำหรับผู้สอบทุกคน ภายในข้อสอบ ึกลุ่มง่ายจะเรียงลำดับข้อสอบจากข้อที่ยากที่สุดภายในกลุ่มนี้ไปหาข้อที่ง่าย ข้อสอบกลุ่มง่ายนี้ พิมพ์ด้วยหมึกสีแดง ส่วนข้อสอบในกลุ่มยากจะเรียงลำดับจากข้อที่ง่ายที่สุดภายในกลุ่มนี้ไปหาข้อ ู้ที่ยากและพิมพ์ด้วยหมึกสีน้ำเงิน ดังตัวอย่างในแผนภาพที่ 9

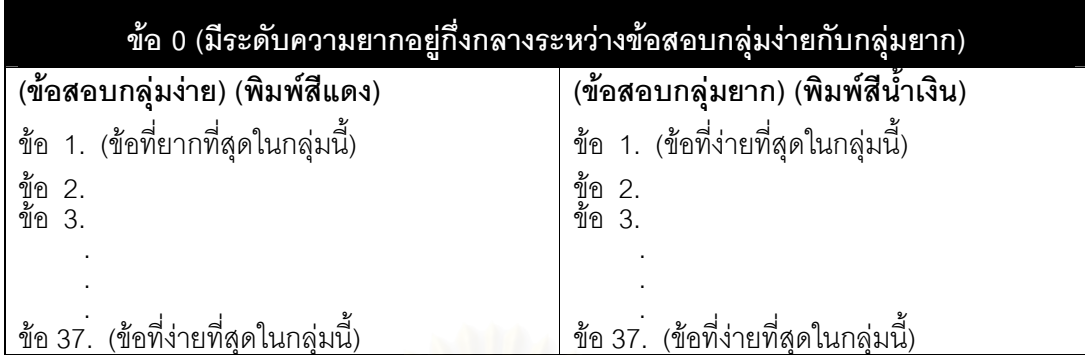

แผนภาพที่ 9 โครงสร้างของการทดสอบแบบปรับเหมาะแบบระดับยืดหยุ่น

้สำหรับกระดาษคำตอบมีการออกแบบเป็นพิเศษ กล่าวคือ เมื่อนักเรียนตอบถูก ี จุดสีน้ำเงินก็จะปรากฏขึ้นแล้วผู้สอบจะต้องไปเลื<mark>่อ</mark>กตอบข้อสอบในกลุ่มสีน้ำเงิน (กลุ่มยาก) ในข้อ ที่มีหมายเลขต่ำสุดที่ยังไม่ได้ทำ แต่ถ้าตอบผิดจุดสีแดงก็จะปรากฏขึ้นแล้วผู้สอบจะต้องไป ้เลือกตอบข้อสอบในกลุ่มสีแดง (กลุ่มง่าย) ในข้อที่มีหมายเลขต่ำสุดที่ยังไม่ได้ทำ ถ้าให้ k เป็น

จำนวนข้อสอบทั้งหมด ผู้สอบจะต้องตอบข้อสอบเท่ากับ  $\frac{k+1}{2}$ ข้อ (Lord 1971 : 120)

## 2.1.3) แบบปรับระดับชั้น

มีการปรับปรุงมาจากการทดสอบแบบระดับยืดหยุ่น โดยการแบ่งระดับความยาก ของข้อสอบออกเป็นช่วงๆ ในแต่ละช่วงระดับความยากจะมีข้อสอบหลายข้อ (Water and Bayroff,  $1971)$ 

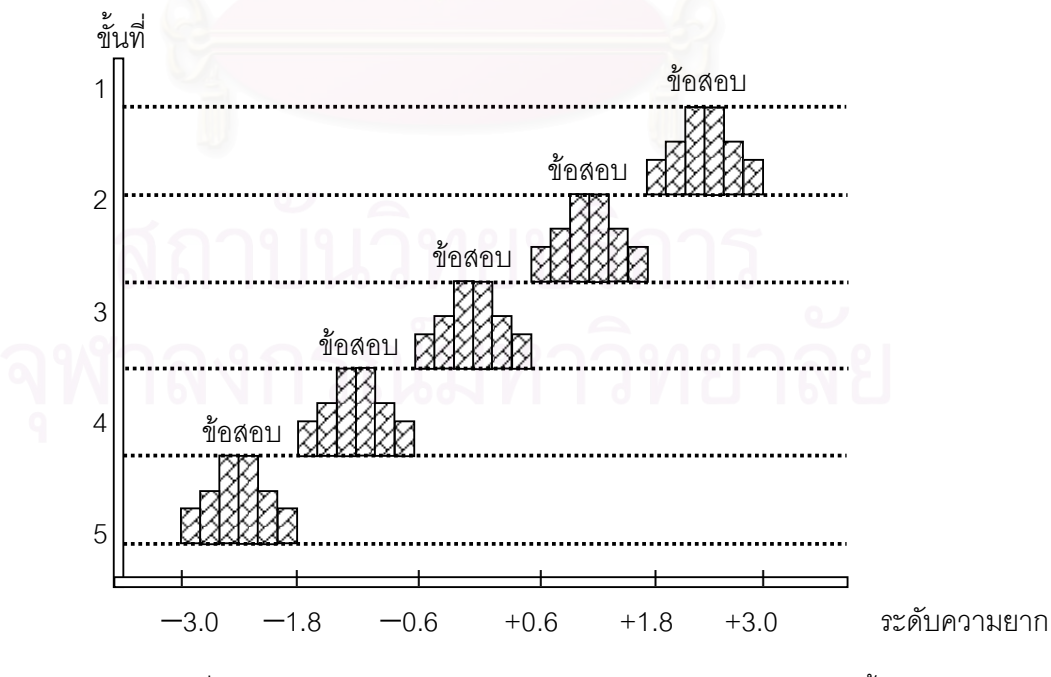

แผนภาพที่ 10 โครงสร้างของการทดสอบแบบปรับเหมาะแบบปรับระดับชั้น

#### 2.2) แบบแยกทางแปรผัน

การทดสคบปรับเปลี่ยนโดยใช้กลวิธีหลายขั้นตอนตามแบบแยกทางแปรผัน หมายถึง รูปแบบการตอบข้อสอบหลายขั้นตอนที่ไม่ได้กำหนดข้อสอบและเส้นทางในการตอบ ข้อสอบไว้ล่วงหน้าว่าถ้าผู้สอบตอบถูกจะต้องไปทำข้อสอบข้อใดหรือ ถ้าตอบผิดจะต้องไปทำ ข้อสอบข้อใดต่อไป ในแบบแยกทางแปรผันนี้จะไม่มีขนาดของขั้น แต่จะดำเนินการทดสอบจาก ึกลุ่มข้อสอบที่คำนวณระดับความยากและค่าอำนาจจำแนกของข้อสอบไว้แล้ว กฎการคัดเลือก ข้อสอบข้อถัดไปเพื่อให้เหมาะกับความสามารถของผู้สอบนั้นจะใช้แบบทางคณิตศาสตร์เข้ามา ้ช่วย ได้แก่ การใช้กลวิธีของเบส์ และกลวิธีความเป็นไปได้สูงสุด ซึ่งมีรายละเอียดดังนี้

2.2.1) กลวิธีของเบส์ กลวิธีของเบส์นี้จะประยุกต์ทฤษฎีของเบส์ใน ำกะบวนการตอบข้อสอบและอาศัยเครื่องคอมพิวเตอร์ในการทดสอบ จึงมักเรียกว่าการทดสอบ แบบปรับเหมาะด้วยคอมพิวเตอร์ ซึ่งมีลำดับขั้นตอนดังนี้

1) ในแต่ละขั้นของการทดสอบจะมีการประมาณค่าความสามารถของผู้สอบและ ่ ความคลาดเคลื่อนมาตรฐานการประมาณค่าไว้จากข้อมูลต่างๆ ที่มีอยู่เกี่ยวกับผู้สอบและข้อสอบ

2) คัดเลือกข้อสอบจากกลุ่มข้อสอบที่ได้คำนวณค่าพารามิเตอร์ของข้อสอบไว้ แล้ว ข้อสอบในกลุ่มข้อสอบทุกข้อที่ยังไม่ได้นำมาให้ผู้สอบคนนั้นๆ สอบจะถือว่าเป็นข้อสอบที่มี ์ โอกาสนำมาใช้สอบได้ กระบวนการนี้แสดงให้เห็นว่าข้อสอบข้อใดๆ ในกลุ่มข้อสอบที่นำมาใช้ใน การทดสอบกับผู้สอบคนใดๆ ก็ตามจะเป็นข้อสอบที่มีระดับความยากใกล้เคียงกับระดับ ณ ้ ความสามารถของผู้สอบมากที่สุด หลังจากดำเนินการสอบโดยใช้ข้อสอบที่คัดเลือกไว้ก็จะ ประมาณความสามารถของผู้สอบไว้ก่อน แล้วการตอบถูกหรือการตอบผิดจะนำมารวมกันเพื่อ ้คำนวณโดยใช้ทฤษฎีบทของเบส์หาค่าความสามารถในภายหลัง การประมาณค่าครั้งหลังนี้เป็น ึการประมาณค่าที่ปรับจากค่าที่ได้คำนวณไว้แต่เดิม กระบวนการนี้จะสิ้นสุดลงเมื่อความ ้คลาดเคลื่อนในการประมาณค่าความสามารถมีค่าน้อยกว่าที่กำหนดไว้ล่วงหน้า

2.2.2) กลวิธีประมาณค่าความเป็นไปได้สูงสุด วิธีนี้เป็นวิธีที่เออร์รี (Urry, 1970) ได้พัฒนาขึ้นโดยใช้วิธีการประมาณค่าความเป็นไปได้สูงสุดตามทฤษฎีการตอบสนอง ข้อสอบ ซึ่งมีวิธีการประมาณค่าความสามารถของผู้สอบที่คล้ายคลึงกับกระบวนการตามทฤษฎี บทของเบส์ แม้ว่าเหตุผลทางคณิตศาสตร์ต่างกัน หลังจากที่ผู้สอบตอบข้อสอบเพียง 1 ข้อ ก็จะนำ นลการสอบไปแก้สมการความเป็นไปได้สูงสุด และจะได้ค่าประมาณความสามารถและความ ้ คลาดเคลื่อนมาตรฐาน ข้อสอบข้อถัดไปที่เลือกมาใช้ทดสอบจะเป็นข้อสอบจากกลุ่มข้อสอบและ เป็นข้อสอบที่มีระดับความยากเหมาะกับความสามารถของผู้สอบมากที่สุด เมื่อผู้สอบตอบข้อสอบ ข้อนั้นแล้วก็จะมีการประเมินค่าความสามารถของผู้สอบทันทีจากข้อมูลการตอบทั้งหมดของผู้สอบ

ซึ่งรวมถึงข้อสอบข้อสุดท้ายที่ผู้สอบตอบ จากนั้นก็ประมาณค่าความสามารถและความคลาด ้เคลื่อนมาตรฐานใหม่โดยใช้สมการความเป็นไปได้สูงสุด จนกว่าการทดสอบจะสิ้นสุดตามเกณฑ์ที่ กำหนดไว้

## 1.6 การให้คะแนนการทดสอบแบบปรับเหมาะกับความสามารถของผู้สอบ

การให้คะแนนการทดสอบแบบปรับเหมาะกับความสามารถของผู้สอบอาจทำได้ หลายวิธี (Weiss, 1974) ดังนี้

1. ให้คะแนนตามระดับความยากของข้อที่ยากที่สุดที่ตอบถูก (most difficulty of all items answered correctly) เป็นการให้คะแนนโดยดูจากข้อสอบทั้งหมดที่ผู้สอบสามารถตอบ ี่ได้ถูกต้อง หากข้อใดที่มีระดับความยากสูงสุดที่ผู้สอบตอบถูกถือว่าเป็นค่าความสามารถของ ผู้สอบคนนั้น ระดับความยากดังกล่าวนี้ ควรจะเป็นระดับความยากที่ได้จากการวิเคราะห์ข้อสอบ ตามทฤษฎีการตอบสน<mark>องข้อสอ</mark>บ

2. ให้คะแนนตามค่าเฉลี่ยความยากของข้อที่ทำถูก (average difficulty of all items answered correctly) เป็นการให้คะแนนโดยการนำระดับความยากของข้อสอบทุกข้อที่ ้ผู้สอบตอบถูกมาหาค่าเฉลี่ย ค่าเฉลี่ยความยากนี้ถือเป็นค่าความสามารถของผู้สอบคนนั้น

3. ให้คะแนนตามค่าเฉลี่ยความยากของทุกข้อที่ทำ (average difficulty) วิธีการ ให้คะแนนแบบนี้ลอร์ดเป็นผู้เสนอ (Lord, 1970) วิธีการนี้คือนำระดับความยากของข้อสอบทุกข้อที่ ผู้สอบได้ตอบโดยไม่คำนึงว่าจะตอบถูกหรือผิดมาหาค่าเฉลี่ย ค่าเฉลี่ยนี้ถือเป็นค่าความสามารถ ของผู้สอบคนนั้น

4. ให้คะแนนตามระดับความยากของข้อสุดท้ายที่ตอบ (difficulty of the final item) นั่นคือ ไม่ว่าขั้นสุดท้ายจะตอบถูกหรือไม่ก็ตาม จะถือว่าระดับความยากของข้อสอบข้อ สุดท้ายที่ผู้สอบตอบคือค่าความสามารถของผู้สอบคนนั้น

5. ให้คะแนนตามระดับความยากของข้อสอบที่ตอจากขั้นสุดท้ายที่ตอบ (difficulty of  $(N + 1)^{\text{th}}$  item) ซึ่งมีลักษณะคล้ายกับวิธีที่ 4 แต่เป็นการตรวจสอบความสามารถ ้ต่อไปอีกขั้นหนึ่ง กล่าวคือ ถ้าขั้นสุดท้ายผู้สอบสามารถตอบถูก คะแนนในขั้นต่อไปก็จะเพิ่มขึ้น แต่ ถ้าขั้นสุดท้ายตอบผิดขั้นต่อไปคะแนนก็จะลดลง

6. ให้คะแนนตามกลวิธีของเบส์ ซึ่งมีหลายวิธี แต่วิธีที่นิยมใช้กันมากคือวิธีที่ ี่เรียกว่า "วิธีของเบส์ที่ปรับปรุงให้ทันสมัย" (Bayesian updating) ซึ่งสามารถประมาณค่า ้ ความสามารถของผู้สอบได้ค่อนข้างคงที่ โดยมีสูตรดังนี้

# 6.1 ในกรณีที่ต<sub>้</sub>อบข้อสอบถูก

$$
\theta_{m+1} = \theta_m + \left(1 - c\right) \left( \frac{\sigma_m^2}{\sqrt{\frac{1}{a^2} + \sigma_m^2}} \right) \left( \frac{O(D)}{c + \left(1 - c\right)A(-D)} \right)
$$

$$
\sigma_{m+1}^{2} = \sigma_{m}^{2} \left( 1 - \left( \frac{1 - c}{1 + \frac{1}{a^{2} \sigma_{m}^{2}}} \right) \left( \frac{O(D)}{B} \right) \left( \frac{(1 - c)O(D)}{B} - D \right) \right)
$$

$$
\hat{\mathbf{M}}_{B}^{T} = \frac{\mathbf{b} - \mathbf{\theta}_{m}}{\sqrt{\frac{1}{a^{2}} + \sigma_{m}^{2}}}
$$

6.2 ในกรณีที่ตอบข้อสอบผิด

$$
\theta_{m+1} = \theta_m \cdot \left( \frac{\sigma_m^2}{\sqrt{\frac{1}{a^2} + \sigma_m^2}} \right) \left( \frac{o(p)}{A(p)} \right)
$$
\n
$$
\sigma_{m+1}^2 = \sigma_m^2 \left( 1 \cdot \left( \frac{o(p)}{1 + \frac{1}{a^2 \sigma_m^2}} \right) \left( \frac{o(p)}{A(p)} + p \right) \div A(p) \right) \quad \text{(Owen, 1975)}
$$

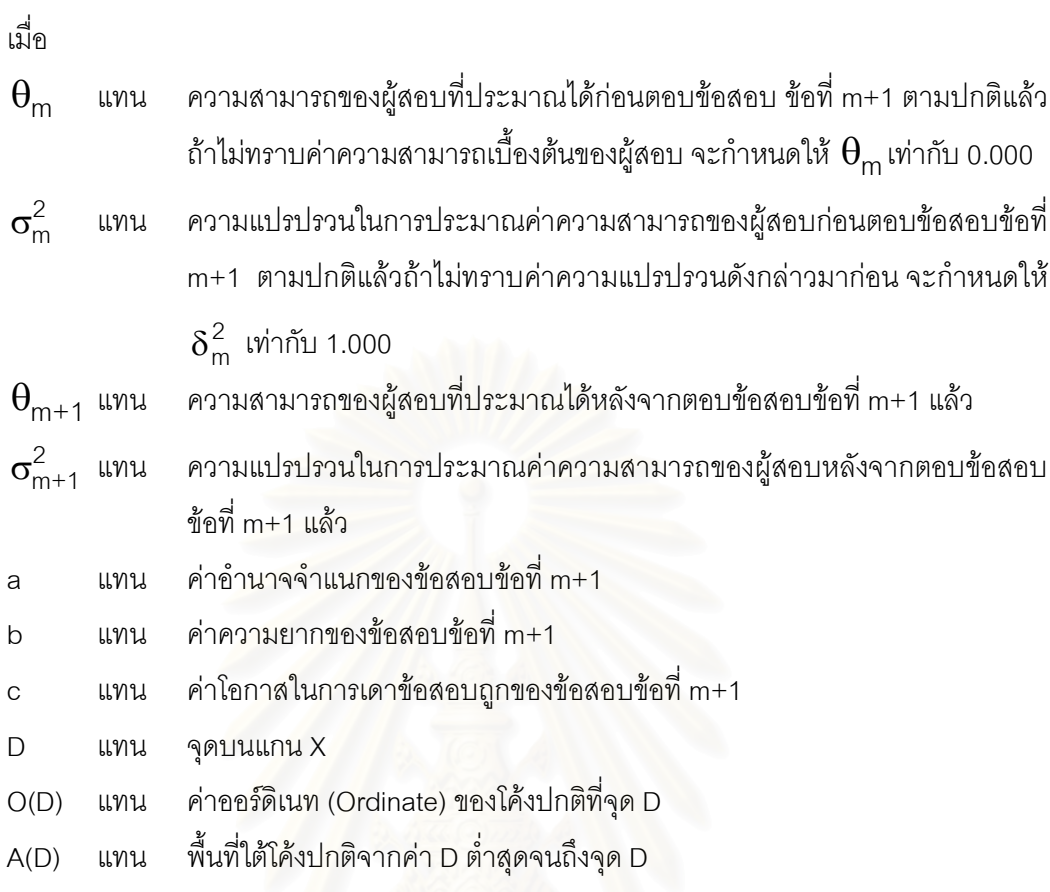

ให้คะแนนโดยวิธีการประมาณค่าความเป็นไปได้สูงสุด (Maximum 7. Likelihood) ซึ่งมีหลายวิธี แต่วิธีที่นิยมมากที่สุดคือวิธีความเป็นไปได้แบบมีเงื่อนไข (Conditional Maximum Likelihood ) การประมาณค่าโดยวิธีนี้มีข้อจำกัด กล่าวคือ ถ้าผู้สอบตอบข้อสอบถูก หมดหรือผิดหมด จะไม่สามารถประมาณค่าได้ ขั้นตอนในการให้คะแนนมีดังนี้ (Hambleton and Swaminathan, 1985)

ขึ้นที่ 1 ประเทศว่าความสามารถเริ่มต้น (
$$
\theta_m = 0
$$
; m = 0) โดยใช้สูตร ดังนี้  
\n
$$
\theta_0 = \ln\left(\frac{r_a}{k - r_a}\right)
$$
\n
$$
U_1 = 1
$$
เมื่อตอนข้อลอบถูก  
\n
$$
U_1 = 0
$$
เมื่อตอนข้อลอบถูก  
\n
$$
a_i
$$
 คือค่าอำนาจำในกของข้อลอบข้อลอบข้อ

k คือจำนวนข้อสอบทั้งหมดที่มีผู้สอบตอบ

 $\frac{\check{\mathtt{m}}\mathtt{u}\vec{\mathtt{m}}$ ่ 2 หาค่า P $_{\mathsf{i}}(\theta_\mathsf{m})$  และ  $\mathtt{Q}_{\mathsf{i}}(\theta_\mathsf{m})$  โดยใช้สูตร ดังนี้

$$
P_{i}(\theta_{m}) = c_{i} + (1 - c_{i}) \frac{e^{Da_{i}(\theta_{m} - b_{i})}}{Da_{i}(\theta_{m} - b_{i})}
$$
  

$$
Q_{i}(\theta_{m}) = 1 - P_{i}(\theta_{m})
$$
  

$$
= \frac{1 - c_{i}}{1 + e^{Da_{i}(\theta_{m} - b_{i})}}
$$

เมื่อ

- <u>คือความสามารถของผู้สอบที่ประมาณค่าได้ในครั้งที่ m</u>  $\theta_{\rm m}$ 
	- ์คือค่าอำนาจจำแนกของข้อสอบข้อที่ i  $a_i$
	- คือค่าความยากของข้อสอบข้อที่ i  $b_i$
	- คือค่าโอกาสในการเดาข้อสอบได้ถูกของข้อสอบข้อที่ i  $C_i$
	- คือค่าคงที่ซึ่งมีค่าประมาณ 1.7  $\overline{D}$
	- ์คือค่าคงที่ซึ่งมีค่าประมาณ 2.7182818  $\overline{e}$

<u>ขั้นที่ 3</u> หาค่าปรับแก้ h<sub>m</sub> โดยใช้สูตร ดังนี้

$$
h_m = \frac{D\left[r_a - \sum P_i(\theta_m)\right]}{-D^2 \sum P_i(\theta_m)Q_i(\theta_m)}
$$

 $\frac{\check{\check{\mathfrak y}}\check{\mathfrak u}\check{\mathfrak y}}{4}$  ประมาณค่าความสามารถของผู้สอบใหม่  $\,\theta_{\mathsf{m}+\mathsf{1}}\,$ โดยใช้สูตร ดังนี้

$$
\theta_{m+1} = \theta_m - h_m
$$

<u>ขั้นที่ 5</u> ทำการคำนวณซ้ำในขั้นที่ 2, 3 และ 4 จนกระทั่ง h<sub>m</sub> เข้าใกล้ศูนย์  $(h_m < 0.001)$ 

#### 1.7 ประโยชน์การทดสอบแบบปรับเหมาะกับความสามารถของผู้สอบ

1.7.1 ใช้เวลาในการทดสอบน้อยลงกว่าการทดสอบด้วยกระดาษแบบเดิม เนื่องจากผู้สอบได้รับข้อสอบจำนวนน้อยกว่า ซึ่งข้อสอบที่ผู้สอบได้รับนี้เป็นข้อสอบที่มีค่าความ ยากง่ายเหมาะสมกับความสามารถของผู้สอบ (Urry, 1997; Moreno and others, 1984; Weiss, 1982)

1.7.2 สามารถรายงานผลได้ทันทีหลังจากเสร็จสิ้นการทดสอบ เนื่องจากการ ิทดสอบแบบปรับเหมาะมักนิยมใช้เครื่องคอมพิวเตอร์เข้ามาเป็นตัวช่วยในการดำเนินการการ ทดสอบ ดังนั้นคอมพิวเตอร์จะรับหน้าที่ในการตรวจข้อสอบ, คำนวณค่าความสามารถของผู้สอบ ี และคำนวณค่าความคลาดเคลื่อน เมื่อการทดสอบยุติลงก็สามารถแสดงผลได้ทันที

1.7.3 ผู้สอบมีเจตคติที่ดีต่อการทดสอบเพราะผู้สอบแต่ละคนจะได้ข้อสอบที่ เหมาะสมกับความสามารถของตนเอง ผู้สอบที่มีความสามารถสูงก็ไม่รู้สึกเบื่อหน่ายในการทำ ข้อสอบที่ง่ายเกินไป ส่วนผู้ที่มีความสามารถต่ำก็ไม่เกิดความตึงเครียดในการทำข้อสอบที่ยาก เกินไป (Lee, 1987; Hulin and others, 1983)

1.7.4 สามารถทดสอบนักเรียนเป็นรายบุคคลได้โดยที่ไม่ต้องรอสอบพร้อมๆ กัน

1.7.5 ช่วยรักษาความลับและป้องกันการทุจริตในการสอบได้เป็นอย่างดี เพราะ ์ ข้อสอบทั้งหมดถูกเก็บเอาไว้ในลักษณะของคลังข้อสอบ และในการทดสอบนักเรียนที่นั่งติดกันก็ไม่ สามารถลอกคำตอบกันได้เนื่องจากจะได้รับข้อสอบไม่เหมือนกัน

1.7.6 เพิ่มความเที่ยงตรงและความเชื่อมั่นของการทดสอบได้ เพราะการทดสอบ แบบปรับเหมาะกับความสามารถของผู้สอบนั้นจะตัดข้อสอบที่ไม่เหมาะกับความสามารถของ ผู้สอบออกไป ซึ่งการทดสอบด้วยข้อสอบที่มีความเหมาะสมกับความสามารถของผู้สอบจะช่วยให้ ี ความเที่ยงตรงและความเชื่อมั่นของการวัดมีค่าสูงขึ้น (Larkin and Weiss, 1974; Weiss, 1984)

## 1.8 ประเด็นปัญหาของการใช้การทดสอบแบบปรับเหมาะกับความสามารถของผู้สอบ

ปัจจุบันยังมีประเด็นของการทดสอบแบบปรับเหมาะกับความสามารถของผู้สอบ ด้วยคอมพิวเตอร์ (computerized adaptive testing - CAT) ที่ยังเป็นข้อถกเถียงกันอยู่ นั่นคือ หลังจากที่ผู้สอบทำการทดสอบเสร็จ ผู้สอบควรได้รับโอกาสให้กลับไปทวนคำตอบหรือไม่ ซึ่งเป็นที่ ชัดเจนว่าผู้สอบย่อมต้องการที่จะกลับไปทวนคำตอบ ซึ่งน่าจะได้มาถึงการประมาณค่า ้ ความสามารถที่แม่นยำหลังทวน และด้วยข้อเท็จจริงที่ว่าการเลือกคำตอบครั้งแรกอาจไม่ใช่ ้คำตอบที่ถูกต้องที่สุดเสมอ แต่นักวิจัยที่มีชื่อเสียงบางท่านต่างมีความเห็นว่าไม่ควรเปิดโอกาสให้มี การทวนคำตอบในการทดสอบแบบปรับเหมาะกับความสามารถของผู้สอบด้วยคอมพิวเตอร์ เนื่องจากข้อจำกัดของกระบวนการการทดสอบ ตัวอย่างเช่น

Wainer (1993) กล่าวว่า ที่ไม่ควรให้มีการทวนคำตอบในการทดสอบแบบปรับ เหมาะกับความสามารถของผู้สอบด้วยคอมพิวเตอร์เพราะ จะสูญเสียความมีประสิทธิภาพ และ ้เกิดความลำเอียงในการประมาณค่าความสามารถของผู้สอบ รวมทั้งเกิดความคาดเคลื่อนในการ ได้มาถึงความสามารถที่แท้จริงของผู้สอบในกระบวนการการทดสอบ ทำให้ขัดแย้งกับกระบวนการ การสร้างแบบทดสอบแบบปรับเหมาะที่มีประสิทธิภาพ โดย Wainer ได้ยกตัวอย่างสถานการณ์ที่ ทำให้ผู้สอบได้คะแนนสูงขึ้น กล่าวคือ เมื่อผู้สอบตั้งใจที่จะตอบคำถามผิด ดังนั้นจึงทำให้ได้รับ ข้อสอบข้อต่อไปที่มีระดับความยากต่ำลง และถ้าเปิดโอกาสให้ผู้สอบสามารถทวนคำตอบได้โดย ไม่มีเงื่อนไข ผู้สอบก็จะสามารถกลับไปแก้คำตอบข้อก่อนหน้า ทำให้ข้อสอบแต่ละข้อนั้นไม่ ส้มพันธ์กับระดับความสามารถที่แท้จริงของผู้สอบ จากงานวิจัยพบว่าผู้สอบจะได้รับการประมาณ ้ค่าความสามารถโน้มไปทางด้านบวกหรือได้รับคะแนนที่สูงเกินความสามารถที่แท้จริง และมีความ คาดเคลื่อนสูง

Green, Bock, Humphreys, Linn, and Reckase (1984) กล่าวว่า อาจเกิด ้ ความสับสนและความล่าช้าในการทำการทดสอบ จากการที่ผู้สอบต้องคอยนึกย้อนถึงการตอบ ข้อสอบข้อที่ผ่านมา

การต่<mark>อ</mark>ต้านการทวนคำตอบใน CAT ข้างต้น จะเห็นได้ว่าเกิดจากปัญหาที่มี ี ลักษณะเฉพาะจากการท่<mark>ว</mark>นค<mark>ำตอบ ดังนั้นถึงแม้</mark>ว่าการท่วนคำตอบจะก่อให้เกิดผลดีมากมายแต่ก็ เฉพาะกรณีที่จะสามารถขจัดปัญหาต่างๆที่จะเกิดขึ้นให้น้อยลงหรือหมดไปเท่านั้น (Bowles,2001; Weise, 1996) 3 วิธีการที่นำมาใช้ในการทวนคำตอบ (Stocking, 1997) ที่สามารถควบคุมการ ประมาณค่าความสามารถที่เกินจริงได้ คือ การทวนที่มีการจำกัดจำนวน (Limited Review), การ ทวนที่มีการจำกัดช่วง (Block Review) และการทวนในหมวดสิ่งเร้าเดียวกัน (Stimulus-based Review) ซึ่งแต่ละวิธีมีหลักการ ดังนี้

1) การทวนที่มีการจำกัดจำนวน (Limited Review) คือ ผู้สอบอาจย้อนกลับไป ทวนคำตอบได้ทั้งหมด แต่จะเปลี่ยนคำตอบได้ในจำนวนที่จำกัดเท่านั้น

2) การทวนที่มีการจำกัดช่วง (Block Review) คือ ผู้สอบจะสามารถทวนคำตอบ พร้อมทั้งเปลี่ยนคำตอบภายในช่วงที่จำกัดไว้ได้ทั้งหมด แต่ไม่สามารถที่จะทวนข้ามช่วงได้ ยกตัวอย่างเช่น การจำกัดช่วง 10 ข้อ กล่าวคือผู้สอบจะสามารถกลับมาทวนคำตอบภายในช่วง (ข้อ 1 – 10) ได้หลังจากที่ทำเสร็จข้อ 10 หลังจากนั้นจะไปทำข้อสอบในช่วงถัดไป (ข้อ 11 - 20) ี และจะสามารถกลับมาทวนคำตอบในช่วงนี้ได้ก็ต่อเมื่อทำเสร็จถึงข้อ 20 แต่ไม่สามารถกลับไป ทวนคำตอบในช่วงก่อนหน้านี้ (ข้อ1 -10) ได้ เป็นต้น

3) การทวนในหมวดสิ่งเร้าเดียวกัน (Stimulus-based Review) มีความ ้ คล้ายคลึงกับการทวนที่มีการจำกัดช่วง แต่แตกต่างตรงความยาวของช่วง กล่าวคือ การทวนที่มี ึการจำกัดช่วงนั้นจะแบ่งความยาวของข้อสอบออกเป็นช่วง ช่วงละเท่าๆ กัน แต่การทวนในหมวด ้สิ่งเร้าเดียวกันจะแบ่งความยาวช่วงตามหมวดสิ่งเร้า เช่น แบบทดสอบเรื่องทศนิยม ประกอบด้วย ้เนื้อหาเรื่อง การแปลงเศษส่วนให้เป็นทศนิยม, การอ่านทศนิยม, การบวกทศนิยม และการลบ ทศนิยม ดังนั้นจึงแบ่ง. หมวดสิ่งเร้าตามเนื้อหาของแบบทดสอบเป็น 4 หมวด กล่าวคือ การแปลง เศษส่วนให้เป็นทศนิยมบวก (ข้อ 1 - 4), การอ่านทศนิยม (ข้อ 5 - 10), การบวกทศนิยม (ข้อ 11 -15) และการลบทศนิยม (ข้อ 16 - 20) ซึ่งจะเห็นได้ว่าช่วงของการทวนจะมีความยาวของข้อสอบไม่ เท่ากัน

Vispole และคณะ (2000) ได้สนใจวิธีการทวนที่มีการจำกัดช่วง (Block Review) ้จึงทำการศึกษาเปรียบเทียบแต่ละเงื่อนไขการทวน คือ การไม่ให้ทวน. การทวนที่มีการจำกัดช่วง 5 ์ ข้อ,การทวนที่มีการจำกัดช่วง 10 ข้อ และการทวนที่มีการจำกัดช่วง 40 ข้อ พบว่า ในขณะที่ลด ี ขนาดช่วงลง ผู้สอบจะทำเครื่องหมายเพื่อกลับมาทวนเพิ่มขึ้น, เปลี่ยนคำตอบมากขึ้น, ใช้เวลาใน การทวนคำตอบมากขึ้น, มีแนวโน้มใช้เวลาในการทำข้อสอบนานขึ้น และค่าความสามารถเฉลี่ย ้มากกว่าเงื่อนไขการไม่ให้ทวน แต่ทว่าไม่แตกต่างกันมากระหว่างเงื่อนไขการให้ทวนในช่วงต่างๆ ้ดังนั้น Vispole จึงได้ให้ข้อเสนอว่า การทวนแบบจำกัดช่วงอาจทำหน้าที่ได้ดีพอๆ กับการทวนได้ ์ทั้งหมด แต่สามารถลดปัญหาการโกงข้อสอบจากการเปิดโอกาสให้ผ้สอบสามารถทวนคำตอบได้ เนื่องจากผู้สอบต้องตอบข้อสอบให้เสร็จก่อนภายในช่วง จึงจะสามารถกลับไปทวนคำตอบได้ จึง ้เป็นการประมาณค่าความสามารถของผู้สอบไว้แล้วครั้งหนึ่ง รวมทั้งยังมีการประมาณค่า ความสามารถของผู้สอบระหว่างช่วงด้วยเมื่อผู้สอบทำการทวนเสร็จในช่วง

ดังนั้นโดยหลักการของการทดสอบแบบปรับเหมาะกับความสามารถของผู้สอบ ด้วยคอมพิวเตอร์มีเป้าหมายที่จะดำเนินการทดสอบด้วยการคัดเลือกข้อสอบให้เหมาะสมกับ ้ ความสามารถของผู้สอบแต่ละบุคคล ดังนั้นผู้สอบที่มีระดับความสามารถสูงก็จะได้รับข้อสอบที่ ยาก ส่วนผู้มีระดับความสามารถต่ำก็จะได้รับคำตอบที่ง่ายดังนั้นการกลับไปทวนคำตอบของ ผู้สอบที่มีระดับความสามารถอื่นๆ ซึ่งไม่ใช่ระดับความสามารถสูงแล้วทำให้มีการเปลี่ยนคำตอบ จากถูกเป็นผิด หรือจากผิดเป็นผิด รวมทั้งมีการใช้เวลาในการทำข้อสอบนานขึ้นเนื่องจากเสียเวลา ึกลับไปทวนคำตอบนั้น จะเกิดผลดีอย่างแท้จริงหรือไม่กับการเปิดโอกาสให้มีการทวนคำตอบใน การทดสอบแบบปรับเหมาะด้วยคอมพิวเตอร์ ดังนั้นจึงควรมีการวิจัยเกี่ยวกับประเด็นนี้เพื่อนำไป เป็นแนวทางในการยอมรับหรือไม่ยอมรับการทวนคำตอบในการทดสอบแบบปรับเหมาะกับ ความสามารถของผู้สอบด้วยคอมพิวเตอร์ในอนาคตต่อไป

## ตอนที่ 2 ทฤษฎีการตอบสนองข้อสอบ

ิทฤษฎีการตอบสนองข้อสอบ ทฤษฎีนี้เสนอแนวคิดที่ว่า ความน่าจะเป็นของการ ้ตอบข้อสอบได้ถูกต้องขึ้นอยู่กับความสามารถจริงของผู้สอบ และคุณลักษณะของผู้สอบ อัน ประกอบด้วยพารามิเตอร์ความยาก อำนาจจำแนก และโอกาสการเดาข้อสอบได้ถูก ระบบ ิ ความสัมพันธ์ดังกล่าว สามารถแสดงได้ด้วยโมเดลการตอบสนองข้อสอบ ซึ่งอาจเป็นแบบโมเดล 1 พารามิเตอร์ โมเดล 2 พารามิเตอร์ หรือโมเดล 3 พารามิเตอร์ (ศิริชัย กาญจนวาสี, 2545) ซึ่งผู้วิจัย ได้นำเสนคเนื้อหาในตอนที่ 2 ออกเป็น 6 ตอนย่อย ดังนี้

- 2.1 ความเป็นมาของทฤษฎีการตอบสนองข้อสอบ
- 2.2 หลักการของทฤษฎีการตอบสนองข้อสอบ
- 2.3 ข้อตกลงเบื้องต้นของทฤษฎีการตอบสนองข้อสอบ
- 2.4 แบบของการวิเคราะห์ข้อสอบ
- 2.5 ปัจจัยที่มีผลต่อคณภาพของแบบทดสอบ
- 2.6 การนำทฤษฎีการตอบสนองข้อสอบไปใช้

## 2.1 ความเป็นมาของทฤษฎีการตอบสนองข้อสอบ

ทฤษฎีการทดสอบแบบประเพณีนิยม (Classical Test Theory) เป็นทฤษฎีที่ไม่ ่ เหมาะสมกับการทดสอบแบบปรับเหมาะเนื่องจากค่าความเขื่อมั่น ความแม่นตรง และคุณภาพ ของแบบทดสอบแบบประเพณีนิยมนั้นเหมาะสำหรับเมื่อผู้สอบทุกคนได้ตอบข้อสอบชุดเดียวกัน แต่การทดสอบแบบปรับเหมาะผู้สอบแต่ละคนจะตอบข้อสอบต่างกันจึงจำเป็นต้องใช้ทฤษฎีที่ เหมาะสมเช่น ทฤษฎีความสามารถแฝง (Latent Trait Theory) (Birnbaum, 1958 อ้างถึงใน Green and Others, 1984) ซึ่งต่อมาเรียกว่าทฤษฎีการตอบสนองข้อสอบ (Item Response Theory; IRT) ทฤษฎีนี้อธิบายถึงความสัมพันธ์ระหว่างการตอบข้อสอบกับระดับความสามารถที่มี ้อยู่ภายในตัวผู้สอบโดยใช้ตัวแบบทางคณิตศาสตร์ที่กำหนดด้วยฟังก์ชั่นที่เรียกว่าฟังก์ชั่นลักษณะ ของข้อสอบ (item characteristic function) หรือโค้งลักษณะเฉพาะของข้อสอบ (Item Characteristic Curve; ICC) เพื่อที่จะกำหนดความสัมพันธ์ระหว่างความสามารถ (traits) ของ ข้อสอบและการตอบข้อสอบจากฟังก์ชั่นทางคณิตศาสตร์ ความสัมพันธ์นี้สามารถดัดแปลงได้ หลายแบบตามลักษณะข้อตกลงเบื้องต้นเกี่ยวกับทฤษฎีการตอบสนองข้อสอบ

แต่อย่างไรก็ตาม หากนักทดสอบไม่สามารถทำการวิเคราะห์ข้อสอบตามแบบ ทฤษฎีการตอบสนองข้อสอบตามแบบดังกล่าว หรือเพราะขาดความชำนาญในการแปล ้ ความหมายของผลลัพธ์จากการวิเคราะห์ ในกรณีนี้นักทดสอบก็อาจนำการวิเคราะห์ข้อสอบตาม แบบประเพณีนิยมมาใช้ได้ หากได้ทำการแก้ไขจุดอ่อนของการวิเคราะห์แล้ว

จุดเริ่มต้นของทฤษฎีการตอบสนองข้อสอบเริ่มจากผลงานของเฟอร์กูสัน (Ferguson) และลอว์ลีย์ (Lawley) ในปี ค.ศ.1942 และ ค.ศ.1943 (Warm, 1978) ซึ่งถือว่าเป็น ี ผลงานที่แสดงแนวคิดและหลักการเบื้องต้นที่สำคัญของทฤษฎีการตอบสนองข้อสอบซึ่งเดิม ้เรียกว่าทฤษฎีความสามารถแฝง ในระยะต่อมาได้มีนักทดสอบอีกหลายคนที่มีแนวคิดเดียวกันนี้ เช่น บรอกเดนต์ (Brogdent,1946) ทักเกอร์ (Tucker,1946) แคร์รอล (Carrol,1950) ครอนบาค และวอร์ริงตัน (Cronbach and Warrington, 1952) ต่อมาในปี ค.ศ. 1952 ลอร์ดได้เสนอทฤษฎี โค้งลักษณะเฉพาะของข้อสอบ และกล่าวว่าพฤติกรรมการตอบข้อสอบแต่ละข้อของผู้สอบสามารถ ้อธิบายได้ในเชิงคณิตศาสตร์ที่เราคุ้นเคยกันอย่างดีแล้ว คือ โค้งลักษณะเฉพาะของข้อสอบแต่ละ ข้อซึ่งมีลักษณะเป็นโค้งความถี่สะสม หรือที่เรียกว่าแบบโค้งรูปตัวเอสปกติ (normal curve model) ์ซึ่งแบบนี้กล่าวถึงค่าพารามิเตอร์ 2 ตัวคือ ค่าความยากและค่าอำนาจจำแนก แต่เนื่องจากแบบโค้ง ้รูปตัวเอสปกติต้องใช้การคำนวณที่ยุ่งยากซับซ้อน และขณะนั้นยังขาดโปรแกรมคอมพิวเตอร์ที่ ้จำเป็นต้องใช้ในการวิเคราะห์ข้อมูลตามความคิดดังกล่าว ลอร์ดจึงไม่ได้พัฒนาแนวคิดของตน ต่อไป

์ต่อมาในปี ค.ศ. 1960 ราช (Rasch) ได้เสนอแนวคิดเช่นเดียวกับลอร์ดแต่อาศัย ้ค่าพารามิเตอร์เดียว คือใช้ค่าความยากของข้อสอบเพียงค่าเดียว เรียกกันว่า การวิเคราะห์ข้อสอบ ิตามแบบราช (Rasch model) จากการเสนอแนวคิดของราชทำให้ลอร์ดกลับมาสนใจทฤษฎีนี้อีก ครั้งในปี ค.ศ. 1965

ในปี ค.ศ. 1968 เบิร์นเบาร์ (Birnbaum) ได้ศึกษาแนวคิดเดิมที่ลอร์ดเคยเสนอไว้ ้ แล้วแต่ใช้แบบลอจิสติกแทน และใช้พารามิเตอร์ 2 ตัว คือ ค่าความยากและค่าอำนาจจำแนก ซึ่ง ้เป็นแบบที่ง่ายกว่าของลอร์ดจึงเป็นทฤษฎีที่นิยมใช้กันแพร่หลายและได้รับการพัฒนาขึ้นเรื่อยๆจน เรียก ทฤษฎีการทดสอบนี้ว่า "ทฤษฎีการตอบสนองข้อสอบ" และเรียกวิธีการวิเคราะห์ข้อสอบราย ข้อนี้ว่า การวิเคราะห์ข้อสอบตามแบบลอจิสติก 1 ซึ่งสามารถใช้ได้กับพารามิเตอร์ 1 ตัวและมีการ ้วิเคราะห์ข้อสอบตามแนวคิดเดียวกันแต่ซับซ้อนมากขึ้นโดยใช้พารามิเตอร์ 2 ตัวและ 3 ตัว

## 2.2 หลักการของทฤษฎีการตอบสนองข้อสอบ

หลักการที่สำคัญของทฤษฎีก็คือ ผลการทดสอบของผู้สอบจากแบบทดสอบใดๆ ขึ้นอยู่กับความสามารถของผู้สอบหรือคะแนนของผู้สอบจากแบบทดสอบใดๆ นั้นสามารถ พยากรณ์หรืออธิบายได้จากความสามารถของคนๆ นั้น ดังนั้นทฤษฎีนี้จึงเป็นทฤษฎีที่อธิบาย

ความสัมพันธ์ระหว่างปริมาณของการกระทำหรือคะแนนของผู้สอบกับปริมาณความสามารถของ ผู้สอบ ซึ่งแสดงได้ดังสมการต่อไปนี้

$$
\boxed{\phantom{\Bigg(}P\,=\,f(\theta)\phantom{\Bigg(}\Bigg)}
$$

ู่<br>เม็ค P แทน ผลการทดสอบ (performance)

 $f$ 

 $\theta$  แทน ความสามารถ (ability หรือ trait)

แทน ความสัมพันธ์ (function)

นอกจากนี้ ทฤษฎีนี้ยังมุ่งหาความสัมพันธ์ระหว่างความสามารถที่แท้จริงกับการ ตอบสนองข้อสอบ ซึ่งในที่นี้ความสามารถที่แท้จริงนั้นคือคุณลักษณะที่วัดได้ด้วยแบบทดสอบ เช่น ความรู้ ความเข้าใจหรือทักษะในด้านต่างๆ ส่วนการตอบสนองข้อสอบ (response) หมายถึงการ ตอบข้อสอบแบบปรนัยที่เมื่อตอบถูกได้ 1 คะแนน และตอบผิดได้ 0 คะแนน

ิจากความสัมพันธ์ในสมการดังกล่าวเป็นการแสดงความสัมพันธ์ทั่วๆไปยังไม่ ู้เฉพาะเจาะจง จึงมีผู้สนใจศึกษาและพัฒนาเพื่อให้ได้สมการที่สามารถอธิบายลักษณะเฉพาะของ ์ ข้อสอบแต่ละข้อที่สามารถอธิบายความสัมพันธ์ของสองตัวแปรนี้ได้เด่นชัดขึ้น โดยอาศัยข้อตกลง <u> บางประการและวิธีการทางคณิตศาสตร์</u>

นอกจากนี้แล้ว ถ้าข้อตกลงเบื้องต้นของการทดสอบตรงตามที่ทฤษฎีกำหนดไว้ ผลที่ได้จากการคำนวณจะมีลักษณะที่ดีดังนี้

1. ค่าพารามิเตอร์ของข้อสอบ คือค่าความยาก ค่าอำนาจจำแนก และค่าโอกาส ในการเดาข้อสอบได้ถูกจะเป็นค่าที่ไม่เปลี่ยนไปตามกลุ่มผู้สอบ ไม่ว่าจะนำไปสอบกับผู้ใดก็ตาม ้ ลักษณะเช่นนี้เรียกว่า ความเป็นอิสระจากกลุ่มตัวอย่าง (Person-free test calibration)

2. เมื่อทราบลักษณะการตอบข้อสอบแต่ละข้อของผู้สอบคนใด เราสามารถจะ ้คำนวณหาค่าความสามารถที่แท้จริงของบุคคลนั้นได้ ค่าความสามารถที่แท้จริงนี้มีความสัมพันธ์ โดยตรงกับคะแนนจริง การคำนวณความสามารถที่แท้จริงนั้นอาจใช้ข้อสอบข้อใดก็ได้ที่วัดสิ่ง เดียวกันลักษณะเช่นนี้เรียกว่า ความเป็นอิสระของข้อสอบ (item-free person measurement)

## 2.3 ข้อตกลงเบื้องต้นของทฤษฎีการตอบสนองข้อสอบ

ทฤษฎีการตอบสนองข้อสอบมีข้อตกลงเบื้องต้นที่สำคัญอยู่ 4 ประการ คือ (Warm, 1978)

2.3.1 การรู้คำตอบที่ถูกต้อง (the know-correct assumption) หมายความว่าใน การตอบข้อสอบข้อใดข้อหนึ่งนั้น ถ้าผู้สอบรู้คำตอบที่ถูกต้องแล้วจะตอบข้อสอบข้อนั้นถูก หรือถ้า

นู้สอบตอบข้อสอบข้อใดข้อหนึ่งผิดแสดงว่าผู้สอบไม่ทราบคำตอบที่ถูกต้องของข้อสอบข้อนั้น 2.3.2 แบบทดสอบมิติเดียว (unidimentional test) หมายความว่าข้อสอบแต่ละ ข้อในแบบทดสอบฉบับนั้นจะต้องวัดความสามารถหรือคณลักษณะเดียวกัน หรือมีความเป็นเอก ้ พันธ์ (Homogeneous items) กัน ทั้งนี้เพื่อให้ง่ายต่อการรวมคะแนนและการแปลความหมายของ ้ คะแนนผลการสอบ การตรวจสอบว่าแบบทดสอบฉบับหนึ่งใช้วัดความสามารถด้านเดียวหรือไม่ นั้นมีวิธีการทดสอบได้หลายอย่าง แต่ที่นิยมใช้กันมากมี 2 วิธีคือ

1) วิธีทดสอบความสัมพันธ์ (baseline test) โดยการหาค่าความสัมพันธ์ระหว่าง ี ค่าน้ำหนักองค์ประกอบรายข้อ (factor loading) ขององค์ประกอบ (factor) ที่หนึ่งกับค่า สหสัมพันธ์แบบไบซีเรียล (biserial correlation) ของข้อสอบรายข้อกับคะแนนรวม หากค่า ้สัมประสิทธิ์สหสัมพันธ์มีค่าสูงมากกว่า 0.80 แสดงว่าแบบทดสอบนั้นวัดเพียงมิติเดียว

2) วิธีทดสอบค่ากรณฑ์เจาะจง (eigenvalue test) โดยการวิเคราะห์ตัวประกอบ (factor analysis) ของข้อสอบทั้งฉบับ หากปรากฎว่าค่ากรณฑ์เจาะจงที่ 1 มีค่าสูง แล้วแตกต่าง ์ จากค่ากรณฑ์เจาะจงที่ 2 ม<mark>าก แ</mark>ละค่ากรณฑ์เจาะจงที่ 2 แตกต่างจากค่ากรณฑ์เจาะจงที่ 3 และ ้ค่ากรณฑ์เจาะจงอื่นๆ ไม่มากแสดงว่าแบบทดสอบนั้นวัดเพียงมิติเดียว

2.3.3 ความเป็นอิสระของข้อสอบ (local independence) หมายความว่า ข้อสอบแต่ละข้อจะต้องมีอิสระจากกันในเชิงเนื้อหา และจะปรากฏอยู่ในส่วนใดของแบบทดสอบก็ ได้ ดังนั้นโอกาสที่ผู้สอบจะทำข้อสอบข้อใดได้ถูกต้องไม่มีผลต่อการตอบข้อสอบข้ออื่นๆ ใน แบบตลอบนั้น

2.3.4 โค้งลักษณะของข้อสอบ (item characteristic curve) หมายความว่า โอกาสที่ผู้สอบจะตอบข้อสอบข้อใดข้อหนึ่งได้ถูกต้องหรือไม่ขึ้นอยู่กับโค้งลักษณะเฉพาะของ ข้อสอบของแต่ละแบบที่ใช้ไม่ใช่ขึ้นอยู่กับลักษณะการแจกแจงความสามารถของประชากร นั่นคือ รูปร่างของโค้งลักษณะเฉพาะของข้อสอบไม่ได้ขึ้นอยู่กับลักษณะการกระจายของความสามารถ ของกลุ่มผู้สอบ

ถ้าเป็นไปได้ตามข้อตกลงดังกล่าวข้างต้น การวิเคราะห์ข้อสอบโดยใช้ทฤษฎีการ ตอบสนองข้อสอบจะให้ข้อดีหรือข้อได้เปรียบดังนี้

1) การประมาณค่าความสามารถของผู้สอบแต่ละคนจะถูกต้องหรือไม่ขึ้นอยู่กับ การตอบข้อสอบที่เลือกมาจากกลุ่มข้อสอบที่วัดความสามารถด้านเดียวกัน

2) ค่าพารามิเตอร์ของข้อสอบจะไม่ผันแปรไปตามกลุ่มตัวอย่างผู้สอบ

3) ผลการทดสอบจะให้การประมาณค่าความสามารถที่ถูกต้องแน่นอนในแต่ละ ระดับความสามารถ และสามารถประมาณความคลาดเคลื่อนมาตรฐานของการวัดของแต่ละ บุคคลได้ด้วย

#### 2.4 แบบของการวิเคราะห์ข้อสดบ

ทฤษฎีการตอบสนองข้อสอบมีแบบในการวิเคราะห์ข้อสอบที่นิยมใช้กันทั่วไป 3 แบบ แต่ละแบบอาศัยแนวคิดของโค้งลอจิสติก (logistic curve) คือ

#### 2.4.1 แบบ 1 พารามิเตอร์

ราชได้พัฒนาทฤษฎีการตอบสนองข้อสอบและเสนอการวิเคราะห์ข้อสอบแบบ 1 ี พารามิเตอร์ในปี ค.ศ. 1960 โดยฟังก์ชั่นของแบบ 1 พารามิเตอร์นี้สามารถอธิบายได้ด้วย ี พารามิเตอร์ของข้อสอบเพียงตัวเดียวคือค่าความยาก (b) จึงนิยมเรียกการวิเคราะห์ข้อสอบแบบนี้ ว่า แบบราช (Rasch model) ซึ่งตรงกับแบบที่ใช้พารามิเตอร์เดียวที่เบิร์นเบาม์พัฒนาขึ้นและ สามารถเขียนเป็นสมการได้ดังนี้

$$
P_{i}(\theta) = \frac{e^{D(\theta - b_{i})}}{1 + e^{D(\theta - b_{i})}}
$$
; i = 1, 2, 3, ..., n

- คือความน่าจะเป็นที่ผู้สอบมีความสามารถ  $\theta$  จะตอบข้อสอบข้อที่ i ได้ถูกต้อง ในเมื่อ P $(\theta)$ 
	- คือค่าคงที่ของ scale factor เพื่อปรับค่าของฟังก์ชั่นลอจิสติกให้ใกล้เคียงกับค่าที่ D. ได้จากฟังก์ชั่นรูปตัวเอสปกติ มีค่าประมาณ 1.7
	- คือค่าความยากของข้อสอบข้อที่ i  $b_i$
	- คือระดับความสามารถที่แท้จริงที่คำนวณจากคะแนนรวมแต่ปรับหน่วยเป็น  $\theta$ มาตรฐาน
	- คือค่าคงที่ซึ่งมีค่าประมาณ 2.7182818  $e$

การวิเคราะห์ข้อสอบแบบ 1 พารามิเตอร์ (1-parameter model) นี้มีข้อตกลงว่า ข้อสอบทุกข้อไม่มีโอกาสของการเดาถูก ( $c_i = 0$ ) และค่าอำนาจจำแนกของข้อสอบ ( $a_i$ ) ทุกข้อ เท่ากันหมด โค้งลักษณะเฉพาะของข้อสอบแบบนี้แสดงไว้ในแผนภาพที่ 11

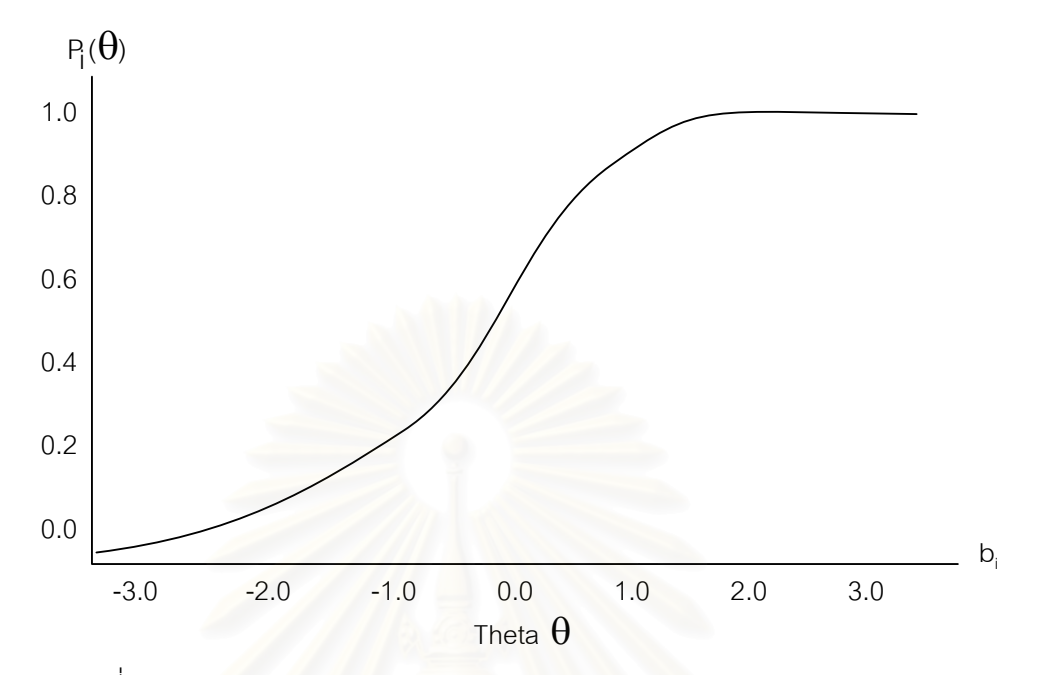

แผนภาพที่ 11 โค้งลักษณะเฉพาะของข้อสอบของการวิเคราะห์ข้อทดสอบแบบ 1 พารามิเตอร์

#### 2.4.2 แบบ 2 พารามิเตอร์

ในปี ค.ศ. 1968 เบิร์นเบาม์ได้เสนอการวิเคราะห์ข้อสอบแบบลอจิสติกที่มี ์ ค่าพารามิเตอร์ 2 ตัวคือ ค่<mark>าค</mark>วามยาก (b<sub>i</sub> ) และค่าอำนาจจำแนก (a<sub>i</sub> ) และสามารถเขียนเป็น สมการได้ดังนี้

$$
P_i(\theta) = \frac{e^{Da_i(\theta - b_i)}}{1 + e^{Da_i(\theta - b_i)}} \quad ; i = 1, 2, 3, ..., n
$$

ค่าคงที่ของ scale factor มีค่าประม เมื่อ  $a_i = \vec{r}$ าอำนาจจำแนกของข้อสอบข้อที่ i

การวิเคราะห์ข้อสอบแบบ 2 พารามิเตอร์ (2-parameter model) นี้มีข้อตกลงว่า ์ ข้อสอบทุกข้อไม่มีโอกาสของการเดาถูก คือค่า c<sub>i</sub> = 0 โค้งลักษณะเฉพาะของข้อสอบแบบนี้มี ลักษณะดังแผนภาพที่ 12

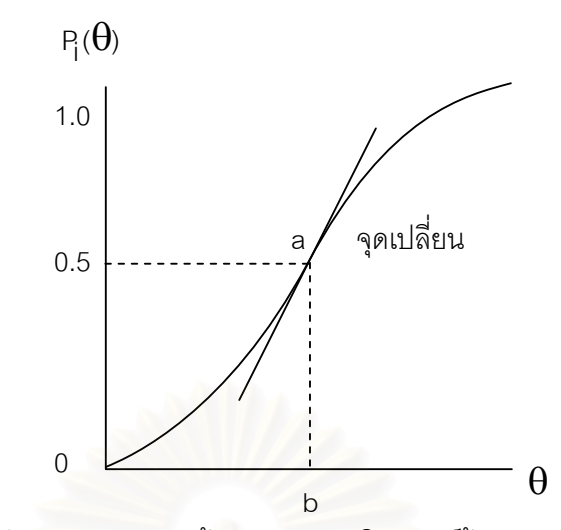

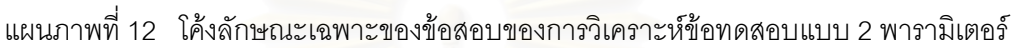

#### 2.4.3 แบบ 3 พารามิเตอร์

การวิเคราะห์ข้อสอบแบบ 3 พารามิเตอร์ (3-parameter model) นี้ดัดแปลงมา จากแบบที่ใช้ 2 พารามิเตอร์ พารามิเตอร์ที่เพิ่มขึ้นคือค่าโอกาสในการเดาข้อสอบได้ถูก (c<sub>i</sub>) และมี สมการดังนี้

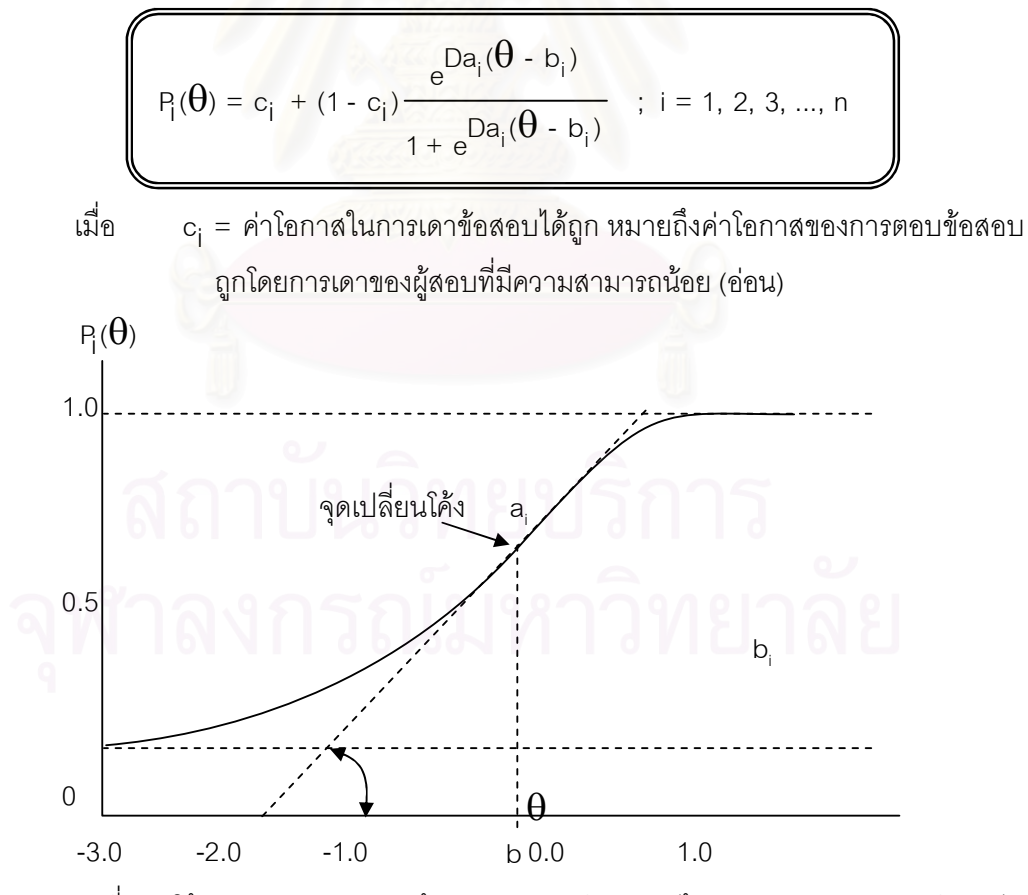

ี แผนภาพที่ 13 โค้งลักษณะเฉพาะของข้อสอบของการวิเคราะห์ข้อทดสอบแบบ 3 พารามิเตอร์

#### 2.5 ปัจจัยที่มีผลต่อคุณภาพของแบบทดสอบ

ตามแนวคิดของทฤษฎีการตอบสนองข้อสอบเชื่อว่าแบบทดสอบจะมีคุณภาพดี เพียงใดขึ้นอยู่กับคุณภาพของข้อสอบแต่ละข้อว่าสามารถทดสอบสิ่งที่ต้องการทดสอบได้มากน้อย เพียงใด หรือกล่าวอีกนัยหนึ่งก็คือข้อสอบสามารถทดสอบได้ถูกต้องแม่นยำมากเพียงใดซึ่งขึ้นอยู่ กับปัจจัยหลายประการ เช่น

## 2.5.1 ความถูกต้องแม่นยำ

ในการประมาณค่าความสามารถของผู้สอบ โดยปกติไม่ว่าจะเป็นการวัดหรือการ ู<br>ประมาณค่าใดๆ ก็ตามจะต้องมีความคลาดเคลื่อนอยู่เสมอ โดยเฉพาะอย่างยิ่งในการวัดหรือการ ้ประมาณค่าความสามารถในทางการศึกษาและจิตวิทยาจะมีความคลาดเคลื่อนค่อนข้างสูง ถ้า ิ ความคลาดเคลื่อนในการประมาณค่ามีค่าสูง ความถูกต้องแม่นยำ (accuracy) ในการประมาณ ค่าก็จะต่ำ ซึ่งสามารถเขียนเป็นสมการแสดงความสัมพันธ์ระหว่างความสามารถจริง  $(\pmb{\theta})$ ความสามารถที่ได้จากการประมาณค่า ( $\hat{\theta}$ ) และค่าความคลาดเคลื่อน (E) ได้ดังนี้ (Lord and Novick 1968: 175)

$$
\left(\begin{array}{c}\n\phantom{\frac{1}{1}} & \hat{\theta} \cdot \theta\n\end{array}\right)
$$

จากสมการนี้จะเห็นว่าถ้าค่าความคลาดเคลื่อนมีค่าน้อยหรือเข้าใกล้ศูนย์ ้ ความสามารถที่ได้จากการประมาณค่าก็จะเข้าใกล้ความสามารถจริง นั่นคือ มีความถูกต้อง แม่นยำในการประมาณความสามารถของผู้สอบสูง

## 2.5.2 ความคลาดเคลื่อนมาตรฐานในการประมาณค่า

ความคลาดเคลื่อนมาตรูานในการประมาณค่า (standard error of estimate; SEE) คือส่วนเบี่ยงเบนมาตรฐานของความคลาดเคลื่อนในการประมาณค่า ซึ่งแตกต่างจากความ ้ คลาดเคลื่อนมาตรฐานในการวัด (standard error of measurement; SEM) กล่าวคือ ความคลาด ้เคลื่อนมาตรฐานในการประมาณค่าเป็นความคลาดเคลื่อนของค่าความสามารถของผู้สอบที่  $\hat{\ }$ คลาดเคลื่อนไปจากความสามารถจริง ( $\mathrm{e}\!=\!\hat{\mathrm{\theta}}-\mathrm{\theta}$  ) ส่วนความคลาดเคลื่อนมาตรฐานในการวัด ์ คือความคลาดเคลื่อน (E) ที่เกิดจากคะแนนดิบหรือคะแนนที่ได้จากการวัด (X) ที่คลาดเคลื่อนไป จากคะแนนจริง (T) นั่นคือ

$$
E = X - T
$$

้ ความคลาดเคลื่อนมาตรฐานในการประมาณค่ามีความสัมพันธ์กับค่าฟังก์ชั่น

สารสนเทศของแบบทดสอบ (test information function) คือ SEE =  $1/\sqrt{I(\theta)}$  ค่าฟังก์ชั่น สารสนเทศของแบบทดสอบจะเป็นตัวบ่งชี้ถึงคุณภาพของการประมาณค่าและยังสามารถใช้แทน ้ค่าความเชื่อมั่นหรือค่าความคลาดเคลื่อนมาตรฐานในการวัดในทฤษฎีการทดสอบแบบประเพณี นิยมได้ด้วย (Hambleton and Cook, 1977) กรีนและคณะ (Green and Others, 1984) ได้ ์ชี้ให้เห็นว่าความคลาดเคลื่อนมาตรฐานในการวัดมีข้อตกลงที่ไม่ถูกต้องที่ว่าความแปรปรวนของ ้ คะแนนความคลาดเลื่อนของทุกๆคะแนนมีเท่ากัน ดังนั้นการทดสอบแบบปรับเหมาะจึงควรใช้ค่า ่ ความคลาดเคลื่อนมาตรฐานในการประมาณค่าแทน แต่การที่จะคำนวณหาค่าความคลาดเคลื่อน มาตรฐานในการประมาณค่าได้จำเป็นต้องรู้ค่าฟังก์ชั่นสารสนเทศของแบบทดสอบซึ่งต้องอาศัยค่า ฟังก์ชั่นสารสนเทศของข้อสอบ (item information function)

## 2.5.3 ฟังก์ชั่นสารสนเทศของข้อสอบ

พึงก์ชั่นสารสนเทศของข้อสอบคือค่าที่แสดงถึงความถูกต้องแม่นยำในการ ประมาณค่าความสามารถจริง ของผู้สอบในการตอบข้อสอบแต่ละข้อ ซึ่งสามารถคำนวณได้จาก สตรต่อไปนี้

$$
I(\theta, u_j) = P_j^{\dagger}(\theta)^2/P_j(\theta)Q_j(\theta)
$$

ี เมื่อ คือฟังก์ชั่นสารสนเทศของข้อสอบ  $I(\theta, u_i)$  $P_{i}^{'}(\theta)$ คือความชันของโค้งลักษณะเฉพาะของข้อสอบที่ระดับความสามารถ  $\theta$ คือความน่าจะเป็นที่ผู้สอบที่มีความสามารถ  $\theta$  จะตอบข้อสอบข้อที่ 1 ได้  $P_i(\theta)$ ถูก  $Q_i(\theta) = 1 - P_i(\theta)$ และ

จากสมการข้างต้นจะเห็นว่าฟังก์ชั่นสารสนเทศของข้อสอบแต่ละข้อขึ้นอยู่กับ ้ ความชั้นของโค้งลักษณะเฉพาะของข้อสอบ ถ้าโค้งลักษณะเฉพาะของข้อสอบชั้นมากขึ้นในขณะที่ ้ ความแปรปรวนของการตอบข้อสอบถูกน้อยลง โค้งสารสนเทศของข้อสอบที่ระดับความสามารถ ้นั้นๆ จะยิ่งสูงขึ้น ความสูงของโค้งสารสนเทศของข้อสอบอยู่ที่ระดับความสามารถใดแสดงว่า ้สามารถจำแนกระดับความสามารถของผู้สอบได้ดี ณ ระดับความสามารถนั้น

#### 2.5.4 ฟังก์ชั่นสารสนเทศของแบบทดสอบ

พึงก์ชั่นสารสนเทศของแบบทดสอบเป็นสัดส่วนกลับกันกับกำลังสองของความ ยาวของช่วงความเชื่อมั่น ซึ่งเป็นผลมาจากการประมาณค่าความสามารถของผู้สอบจากการตอบ ข้อสอบทั้งฉบับ ค่านี้แสดงถึงความถูกต้องแม่นยำในการประมาณค่าความสามารถจริง ของผู้สอบ แบบทดสอบทั้งฉบับว่ามีมากน้อยเพียงใด ดังนั้นโค้งสารสนเทศของแบบทดสอบจึงเป็นดัชนีแสดง ถึงความถูกต้องแน่นอนของค่าความสามารถของผู้สอบ ซึ่งแสดงในรูปสมการได้ดังนี้

$$
\left(I(\theta) = \sum_{i=1}^{n} i(\theta, u_i) = \sum_{i=1}^{n} P_i(\theta)^2 / P_i(\theta) Q_i(\theta) \right] \bigcup_{I(\theta)}^{I(\frac{1}{d}) \text{th}}
$$

 $\ket{\theta}$  คือ ฟังก์ชั่นสารสนเทศของแบบทดสอบ  $(\theta, u_i)$  คือ ฟังก์ชั่นสารสนเทศของข้อสอบ

ถ้าเรามีกลุ่มข้อสอบที่ทราบค่าสารสนเทศของข้อสอบเราสามารถสร้าง แบบทดสอบให้มีโค้งสารสนเทศของแบบทดสอบ ณ ความสามารถระดับหนึ่งที่เราต้องการได้ เช่น การสร้างแบบทดสอบเพื่อคัดเลือกนักเรียนเข้าศึกษาต่อ ก็ต้องสร้างแบบทดสอบที่มีประสิทธิภาพ ้สูงสุดที่ระดับความสามารถสูงๆ นั่นคือ ให้มีโค้งสารสนเทศของแบบทดสอบสูง ณ ระดับ ความสามารถสูงๆ นั่นเอง

ตัวอย่างโค้ง<mark>ส</mark>ารสนเทศของแบบทดสอบที่เหมาะสมสำหรับวัดความสามารถที่ .<br>ระดับความสามารถ 1.0 ซึ่งจะมีลักษณะดังแผนภาพที่ 14

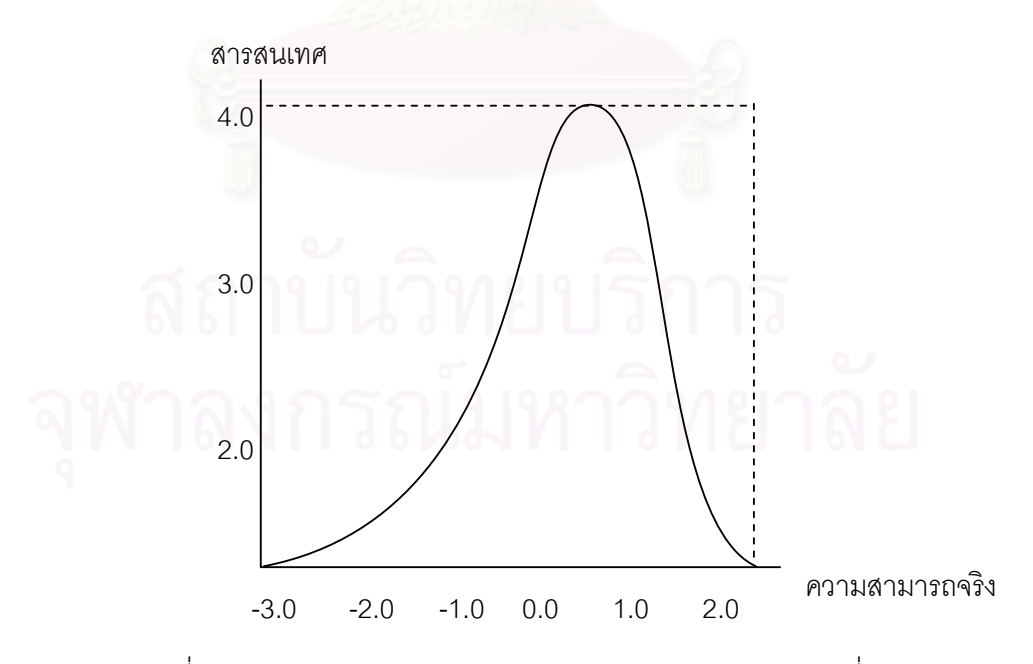

ีแผนภาพที่ 14 โค้งสารสนเทศของแบบทดสอบสำหรับวัดความสามารถที่ระดับ 1.0

## 2.6 การนำทฤษฎีการตอบสนองข้อสอบไปใช้

ิทฤษฎีการทดสอบแนวใหม่จึงน่าจะให้ผลการวัดที่ชัดเจนและตรงประเด็นมากขึ้น อันจะเป็นประโยชน์ต่อการพัฒนาข้อสอบและแบบสอบให้สามารถนำไปใช้ในสถานการณ์ต่างๆ ของการทดสอบได้อย่างมีประสิทธิภาพ สามารถระบุนัยทั่วไปของคะแนนจริง คุณภาพของแบบ ิสอบตามเงื่อนไขของการทดสอบ รวมทั้งการประเมินความสามารถที่แท้จริงของผู้สอบ และการ บรรยายพฤติกรรมการตอบสนองของผู้สอบได้เป็นอย่างดี ผู้วิจัยจึงได้สรุปประเด็นในการนำ ทฤษฎีการตอบสนองข้อสอบไปใช้ไว้ดังนี้

2.6.1 ใช้ในการวิเคราะห์ข้อสอบ (Item analysis) นับแต่อดีตจนถึงปัจจุบันเรา นิยมใช้ทฤษฎีการทดสอบแบบเดิมวิเคราะห์คุณภาพของข้อสอบเป็นรายข้อและแบบทดสอบทั้ง ึฉบับ แต่เนื่องจากทฤษฎีดังกล่าวมีข้อจำกัดบางประการ เช่น ค่าสถิติของข้อสอบและแบบทดสอบ ที่ได้จากการวิเคราะห์จะแปรเปลี่ยนไปตามลักษณะของกลุ่มผู้สอบ ในการเปรียบเทียบ ความสามารถของผู้สอบนั้นจำเป็นต้องใช้แบบทดสอบฉบับเดียวกันหรือแบบทดสอบคู่ขนาน นอกจากนั้นผลการวิเคราะห์ก็ไม่ได้บ่งบอกว่าผู้สอบสามารถทำอะไรได้บ้างหรือมีข้อบกพร่องใน เรื่องใด เพราะได้มีการนำเอาผลการทดสอบของผู้สอบแต่ละคนไปเปรียบเทียบกับกลุ่มผู้สอบ ทำ ให้มองไม่เห็นในรายละเอียดย่อย

้ค่าพารามิเต<sub>ี</sub>อร์ของข้อสอบตามทฤษฎีการตอบสนองข้อสอบซึ่ง ได้แก่ ค่าอำนาจ ้จำแนก ค่าความยากง่ายและค่าการเดานั้นจะเป็นอิสระจากกลุ่มผู้สอบ ไม่แปรผันไปตาม ้ความสามารถของกลุ่มผู้สอบ ขณะเดียวกันความสามารถของผู้สอบก็จะเป็นอิสระจากข้อสอบ เช่นเดียวกัน การที่ผู้สอบจะตอบข้อสอบได้ถูกต้องหรือไม่นั้น ไม่ได้ขึ้นอยู่กับลักษณะของกลุ่ม ผู้สอบ แต่ขึ้นอยู่กับโค้งลักษณะข้อสอบ(item characteristic curve) และใช้ค่าสารสนเทศของ แบบทดสอบ ซึ่งเป็นสิ่งที่แสดงความถูกต้องของการวัดแทนค่าความเชื่อมั่นของแบบทดสอบตาม ทฤษฎีการทดสอบแบบเดิม ทั้งนี้เนื่องจากส่วนกลับของรากที่สองของค่าสารสนเทศของ แบบทดสอบก็คือ ค่าความคลาดเคลื่อนมาตรฐานในการประมาณค่าความสามารถของผู้สอบ

2.6.2 ใช้สร้างธนาคารข้อสอบ (Item bank) เนื่องจากค่าพารามิเตอร์ของข้อสอบ ที่ได้จากการวิเคราะห์ตามทฤษฎีการตอบสนองข้อสอบนั้นจะไม่แปรเปลี่ยนไปตามกลุ่มผู้สอบ ้ดังนั้น จึงสามารถที่จะเก็บข้อสอบพร้อมทั้งค่าพารามิเตอร์ประจำข้อไว้ใช้ในโอกาสต่อๆไปได้การ เก็บข้อสอบพร้อมทั้งค่าพารามิเตอร์ที่เป็นตัวบ่งชี้คุณภาพไว้อย่างเป็นระบบระเบียบสะดวกต่อการ ้นำมาใช้ตามความต้องการ ตลอดจนสามารถเพิ่มหรือลดข้อสอบออกจากระบบไว้โดยข้อสอบที่ เพิ่มเข้าไปในระบบนั้น หากถูกวิเคราะห์โดยใช้ผลการทดสอบจากกลุ่มตัวอย่างคนละกลุ่มกับ ข้อสอบชุดเดิมแล้ว ข้อสอบชุดใหม่ที่จะนำไปเก็บในระบบจำเป็นต้องได้รับการแปลงคะแนน (equating) ให้อยู่บนสเกลเดียวกันกับข้อสอบชุดเดิม นอกจากนั้นยังต้องมีการปรับปรุงข้อสอบให้ ้มีความเป็นปัจจุบันอยู่เสมอ การดำเนินการตามลักษณะที่กล่าวมาก็คือ การสร้างธนาคารข้อสอบ นั่นเอง ซึ่งในปัจจุบันได้มีการนำเอาคอมพิวเตอร์เข้ามาใช้ประโยชน์ในการสร้างธนาคารข้อสอบซึ่ง ช่วยให้ได้รับความสะดวกเป็นอย่างยิ่งในการดำเนินการ

2.6.3 ใช้ศึกษาลักษณะการตอบแบบทดสอบ (response pattern) ในการศึกษา ความถดถอยระหว่างค่าเศษเหลือของการตอบ(response residual) กับค่าความยากง่ายของ ข้อสอบ ถ้าเส้นถดถอยโค้งขึ้น แสดงว่าผู้สอบตอบข้อสอบด้วยการเดา ถ้าเส้นโค้งลงแสดงว่าผู้สอบ ตอบข้อสอบด้วยความสะเพร่า ถ้าค่า<mark>จากสมการถดถอยระหว่างค่าเศษเหลือของการตอบกับ</mark> ้ตำแหน่งของผู้สอบเป็นบวก แสดงว่า ผู้สอบตอบข้อ<mark>สอบ</mark>อย่างไม่เป็นระบบ ถ้าค่าเป็นลบแสดงว่า ผู้สอบข้อสอบไม่ทันเวลา (Wright, 1977 อ้างถึงใน สุพัฒน์ สุกมลสันต์, 2535)

2.6.4 ใช้ตรวจสอบความลำเอียงของข้อสอบ (item bias) ทฤษฎีการตอบสนอง ้ข้อสอบมีความเชื่อว่า ในการทดสอบครั้งหนึ่งครั้งใดก็ตาม ผู้สอบที่มีความสามารถเท่ากันย่อมมี ่ ความน่าจะเป็นในการตอบข้อสอบข้อเดียวกันได้ถูกต้องเท่ากัน แต่ก็มีบางกรณีที่ผู้สอบซึ่งมี ้ ความสามารถเท่าเทียมกัน แต่มีความน่าจะเป็นในการตอบข้อเดียวกันได้ถูกต้องไม่เท่ากัน ้ลักษณะเช่นนี้ถือว่าข้อสอบดังกล่าวมีความลำเอียง (bias) เป็นข้อสอบที่เอื้อต่อการสอบของผู้สอบ ้ คนหนึ่งมากกว่าอีกคนหนึ่ง ในการที่ผู้สอบซึ่งมีความสามารถเท่าเทียมกันในมิติที่ถกวัด แต่ความ น่าจะเป็นในการตอบถูกต่างกัน แสดงให้เห็นว่า ข้อสอบดังกล่าวไม่ได้วัดเพียงความสามารถเดียว ู ที่ผู้สอบมีอยู่เท่ากัน แต่ยังวัดความสามารถด้านอื่นอีกที่ผู้สอบซึ่งมีโอกาสตอบถูกสูงกว่ามีอยู่ แต่ ผู้สอบที่มีความน่าจะเป็นในการตอบถูกต่ำกว่าจะไม่มี ทฤษฎีการตอบสนองข้อสอบสามารถบอก ได้อย่างดีว่าข้อสอบข้อใดมีความลำเอียง แต่อย่างไรก็ตามในเรื่องของสาเหตของความลำเอียงของ ข้อสอบ ตลอดจนเกณฑ์ที่เหมาะสมที่จะชี้ความลำเอียงของข้อสอบก็เป็น เรื่องที่ยังไม่มีความ ชัดเจนเท่าที่ควร

2.6.5 ใช้ในการปรับเทียบคะแนน (equating) ในกรณีที่มีผู้สอบกลุ่มเดียว แต่ ้ตอบแบบทดสอบหลายฉบับที่วัดสิ่งเดียวกัน ในเวลาที่ใกล้เคียงกัน หรือผู้สอบหลายกลุ่มที่มี ้ ความสามารถต่างกันแต่ตอบแบบทดสอบที่วัดสิ่งเดียวกัน หรือผู้สอบหลายๆกลุ่มที่มี ้ความสามารถต่างกัน และแต่ละกลุ่มของผู้สอบก็ตอบแบบทดสอบแตกต่างกันออกไป แต่ แบบทดสอบดังกล่าวแต่ละฉบับมีข้อสอบที่ร่วมกันอยู่บางส่วน ทั้ง 3 สถานการณ์ที่กล่าวมานี้ หาก

้ต้องการทราบว่าผู้สอบใดมีความสามารถมากว่า ก็สามารถทำได้โดยการปรับเทียบเทียบคะแนน ่ ในการปรับเทียบคะแนนนั้นจำแนกออกเป็นประเภทใหญ่ๆได้ 2 ประเภท คือ การ ู้ ปรับเทียบคะแนนตามแนวนอน (horizontal equating) ซึ่งเป็นการเป็นแบบทดสอบหลายฉบับที่มี ้ค่าความยากง่ายใกล้เคียงกันกับกลุ่มผู้สอบกลุ่มเดียวกัน แล้วเทียบคะแนนของแบบทดสอบอีกชุด หนึ่ง ส่วนอีกประเภทหนึ่งนั้นเป็นการปรับเทียบคะแนนตามแนวตั้ง (vertical equating) ซึ่งเป็นการ

ใช้แบบทดสอบหลายฉบับที่มีค่าความยากง่ายต่างๆกัน นำไปทดสอบกับผู้สอบหลายๆกลุ่ม การ ปรับเทียบคะแนนก็จะเทียบตามระดับความสามารถของผู้สอบ (สงบ ลักษณะ, 2525)

2.6.6 ใช้ในการออกแบบแบบทดสอบที่ดีที่สุด (best test design) แต่เดิมนั้น ผู้สร้างแบบทดสอบไม่สามารถระบุได้ก่อนสอบว่า ผลของการทดสอบด้วยแบบทดสอบที่สร้างขึ้น จะมีความถกต้องหรือความคลาดเคลื่อนในการวัดเพียงไร จะทราบได้ก็ต่อเมื่อการทดสอบได้ผ่าน ้พ้นไปแล้วเท่านั้น จากประเด็นนี้ จึงนำไปสู่แนวคิดในการออกแบบแบบทดสอบที่ดีที่สุดโดยจะมี การออกแบบแบบทดสอบไว้ล่วงหน้าก่อนการทดสอบ ทั้งนี้ก็เพื่อให้แบบทดสอบดังกล่าววัดได้ ้ถูกต้องแม่นยำ มีความคลาดเคลื่อนในการวัดน้อยที่สุด

แนวคิดที่สำคัญในการออกแบบแบบทดสอบก็คือ การจัดชุดของแบบทดสอบให้ ูเหมาะสมกับความสาม<mark>ารถของ</mark>ผู้สอบ ดังนั้นหากผู้สร้างแบบทดสอบมีข้อสนเทศเกี่ยวกับผู้สอบ ละเอียดมากเท่าไร การออกแบบแบบทดสอบก็จะมีประสิทธิภาพมากเท่านั้น แบบแผนของ แบบทดสอบที่ดีที่สุดจะขึ้นอยู่กับความสัมพันธ์ระหว่างลักษณะของแบบทดสอบกับลักษณะของ ึกลุ่มผู้สอบที่ทำให้เกิดความคลาดเคลื่อนในการวัดมีค่าต่ำสุด ซึ่งไรท์และสโตน (Wright and Stone, 1979) ได้ใช้โมเดลของราส์ซ (Rasch model) ที่ใช้เฉพาะค่าความยากง่ายของข้อสอบ เพียงอย่างเดียว ในการออกแบบแบบทดสอบ

2.6.7 ใช้ในการทดสอบแบบปรับเหมาะกับความสามารถของผู้สอบ (adaptive testing) หลักการของการ<mark>ท</mark>ดสอบแบบปรับเหมาะกับความสามารถของผู้สอบนั้น ก็คือ การจัด ข้อสอบให้มีความเหมาะสมกับความสามารถของผู้สอบ ผู้สอบที่มีความสามารถต่ำก็จะได้ข้อสอบ ที่ง่าย ส่วนผู้สอบที่มีความสามารถสูงก็จะได้ข้อสอบที่ยาก สมบัติในด้านความไม่แปรเปลี่ยนของ ค่าพารามิเตอร์ของข้อสอบไปตามกลุ่มข้อสอบตามทฤษฎีการตอบสนองข้อสอบได้ถูกนำมาใช้ ประโยชน์อย่างมากในการทดสอบลักษณะนี้ นอกจากนั้นยังสามารถกำหนดค่าความคลาดเคลื่อน ในการประมาณค่าความสามารถของผู้สอบในแต่ละครั้งและผู้สอบแต่ละคนได้อีกด้วย การ ทดสอบลักษณะนี้ใช้เวลาในการทดสอบน้อยลงกว่าเดิม ผู้สอบไม่เกิดความเบื่อหน่ายและยังมีเจต คติที่ดีต่อการสอบมากกว่าการสอบแบบเดิม

## ตอนที่ 3 ระเบียบวิธีวิจัยและการพัฒนาโปรแกรมคอมพิวเตอร์ทางการศึกษา

การวิจัยและการพัฒนา (RESEARCH & DEVELOPMENT) เป็นระเบียบวิธีการ ้วิจัยหนึ่งที่แตกต่างกันจากระเบียบวิธีการวิจัยอื่นๆ เป็นการวิจัยที่มุ่งเน้นการคิดค้นเพื่อประดิษฐ์สิ่ง ์ ศึกษามากขึ้น และนโยบายทางการศึกษาก็เน้นการปฏิรูปการศึกษาโดยมีนโยบายว่าโรงเรียนทุก โรงเรียนควรมีการเรียนการสอนคอมพิวเตอร์ให้กับนักเรียน มีการสร้างบทเรียนคอมพิวเตอร์ช่วย ิสอนออกมาจำหน่ายมาก และยังมีสื่อทางการศึกษาอีกมากที่ใช้คอมพิวเตอร์ ทำให้มีผู้สนใจศึกษา และทำการวิจัยเกี่ยวกับการใช้คอมพิวเตอร์มาช่วยในการเรียนการสอนมากขึ้น ซึ่งจากการศึกษา งานวิจัยที่เกี่ยวข้องกับการสร้างโปรแกรมคอมพิวเตอร์เพื่อใช้ในการศึกษา และจากหนังสือการ สร้างโปรแกรมที่เกี่ยวข้อง ผู้วิจัยจึงขอเสนอแนวทางในการใช้ระเบียบวิธีการวิจัยและการพัฒนา โปรแกรมคอมพิวเตอร์ทางการศึกษา ตามขั้นตอนดังต่อไปนี้ (วันพร ปั้นเก่า และธนาวรรณ จันทร รัตนไพบลย์, 2537 อ้างถึงใน สายชล อบทม, 2539)

- 3.1 กำหนดปัญหา
- 3.2 วิเคราะห์ปัญหา
- 3.3 ออกแบบโปรแกรมคอมพิวเตอร์
- 3.4 เลือกภาษาคอมพิวเตอร์และเขียนโปรแกรม
- 3.5 ทดสอบโปรแกรม
- 3.6 จัดทำเอกสารประกอบการใช้โปรแกรม
- 3.7 ประเมินคุณภาพและบำรุงรักษาโปรแกรม

โดยรายละเอียดการดำเนินงานของแต่ละขั้นตอนมีดังนี้

### 3.1 กำหนดปัญหา

เป็นกระบวนการหรือขั้นตอนที่ใช้ในการระบุให้ชัดเจนว่าผู้จะทำการวิจัย หรือ ผู้วิจัยมีความประสงค์ที่จะศึกษาอะไร เมื่อได้ปัญหาที่จะทำวิจัยแล้วผู้วิจัยแล้วต้องการกำหนด ประเด็นที่จะศึกษาที่เกี่ยวข้องกับปัญหาให้ชัดเจน (พลากร กรพิทักษ์, 2532)

## 3.2 วิเคราะห์ปัญหา

เป็นขั้นตอนที่จะทำการศึกษาถึงรายละเอียดต่างๆ ของงานที่สั่งให้คอมพิวเตอร์ ทำตั้งแต่การทำความเข้าใจกับงานว่าอะไรคือสิ่งที่ต้องการให้คอมพิวเตอร์ทำจริงๆ ผลที่ได้จาก ้ คอมพิวเตอร์เป็นอะไร และถ้าต้องการผลที่ได้นั้นจะต้องมีขั้นตอนการคำนวณอย่างไร มีสูตร ้อะไรบ้าง ซึ่งส่วนที่สำคัญที่จะต้องวิเคราะห์และแจกแจงมีดังนี้

3.2.1 สิ่งที่ต้องการ เป็นการพิจารณาอย่างกว้างๆ ถึงงานที่ต้องการคอมพิวเตอร์ ้ทำเช่น ต้องการให้คำนวณคะแนนเฉลี่ย ต้องการให้พิมพ์ค่าการคำนวณที่ได้ ต้องการให้แสดงข้อ ้คำถาม ต้องการให้สุ่มตัวเลข ต้องการให้บันทึกค่าที่คำนวณได้ ซึ่งงานแต่ละชนิดที่ต้องการให้ ้ คอมพิวเตอร์ทำควรจะเขียนเป็นข้อๆ ให้ชัดเจน การพิจารณาสิ่งที่ต้องการอาจดูได้จากคำสั่งหรือ ้ ปัญหาที่จะทำว่าต้องการให้คอมพิวเตอร์ทำอะไรบ้าง

3.2.2 ผลลัพธ์ที่ต้องการแสดง เป็นการวิเคราะห์ถึงลักษณะของการรายงานหรือ แบบของผลลัพธ์ที่ต้องการให้คอมพิวเตอร์แสดงผลลัพธ์ออกมาว่าควรจะมีลักษณะอย่างไรมี ้ รายละเอียดที่ต้องการในรายงานมากน้อยเพียงใด ปัญหาหรืองานบางอย่างอาจไม่สามารถ ้กำหนดลักษณะของรายงานออกมาได้ชัดเจนว่าต้องการรายงานอย่างไร มีรายละเอียดอย่างไร ผ้วิจัยจะต้องทำการศึกษาว่าระบบเดิมหรือระบบที่สร้างมีรปแบบใดบ้างที่ต้องการออกรายงาน เพื่อความสะดวกของผู้นำผลลัพธ์ไปใช้ การวิเคราะห์ผลลัพธ์ หรือรายงานนั้นเป็นส่วนสำคัญและ จะต้องพิจารณาอย่างละเอียดรอบคอบ เพราะการวิเคราะห์รายงานได้ดีนั้น จะทำให้เราทรายถึง จุดมุ่งหมายที่ต้องการให้คอมพิวเตอร์ทำ และจะได้หาวิธีที่นำไปสู่จุดมุ่งหมายนั้นได้ ซึ่งเป็นการ ้กำหนดขอบเขตของงานที่จะทำนั้นเอง ในการวิเคราะห์ผลลัพธ์อาจวางรูปแบบออกมาอย่างคร่าวๆ เหมือนกับที่จะให้คอมพิวเตอร์แสดงออกมา

3.2.3 ข้อมูลที่ต้องนำเข้า เป็นขั้นตอนที่หลังจากได้ลักษณะของงานที่แน่นอน แล้วก็มาวิเคราะห์ต่อว่าถ้าผลลัพธ์ออกมาอย่างนั้นแล้วข้อมูลที่จะนำเข้าควรมีอะไรบ้าง มีลักษณะ หรือรูปแบบอย่างไร เพื่อให้ได้ผลลัพธ์ตามที่ต้องการ ซึ่งการวิเคราะห์ลักษณะข้อมูลนี้นอกจากจะดู จากรายงานแล้ว บางครั้งต้องคำนึงถึงขั้นตอนการประมวลผลเพื่อให้ได้รายงานตามที่ต้องการด้วย ้เพราะค่าบางค่าในรายงานได้มากจากการคำนวณไม่ใช่เป็นค่าที่ได้มาจากข้อมล ดังนั้นการ ้วิเคราะห์ข้อมูลจะวิเคราะห์ว่าข้อมูลที่จะทำให้ได้ผลลัพธ์นั้นๆ ได้มาจากไหน เป็นค่าคงที่หรือเป็น ค่าที่ได้มาจากการคำนวณ

3.2.4 ตัวแปรที่ใช้ในการกำหนดชื่อแทนความหมายของข้อมูลต่างๆ เพื่อความ ี สะดวกในการอ้างอิงข้อมูลนั้น และรวมไปถึงการเขียนโปรแกรมด้วย การตั้งชื่อตัวแปรที่ใช้ในงาน หรือปัญหาใดๆ ควรตั้งชื่อให้มีความหมาย และเกี่ยวข้องกับข้อมูลถ้าเป็นไปได้ควรตั้งอยู่ภายใต้ ึกฎเกณฑ์ของภาษาคอมพิวเตอร์ที่ใช้ในการเขียนโปรแกรม โดยทั่วๆ ไป การตั้งชื่อตัวแปรจะ ้พิจารณาความหมายของข้อมูล ว่าตรงกับคำใดในภาษาอังกฤษ แล้วนำมาดัดแปลง หรือย่อให้เข้า กับหลักเกณฑ์ของภาษาคอมพิวเตอร์ที่ใช้

3.2.5 วิธีการประมวลผล เป็นการบอกขั้นตอนของวิธีการหรือการคำนวณเพื่อให้ ได้ผลลัพธ์ตามที่ต้องการ โดยเริ่มตั้งแต่การสั่งให้เครื่องรับข้อมูลแล้วนำไปประมวลผลแสดงผลลัพธ์ ้ออกมาขั้นตอนนี้ต้องแสดงการทำงานที่ต่อเนื่องตามลำดับจึงต้องจัดลำดับก่อน-หลังให้ถูกต้อง ใน ขั้นตคนนี้ถ้ายิ่งกระทำให้ละเคียดก็จะช่วยให้เขียนโปรแกรมได้ง่ายขึ้น

#### 3.3 การออกแบบโปรแกรมคอมพิวเตอร์

์ขั้นตอนนี้เป็นการออกแบบรายละเอียดขั้นตอนสำหรับโปรแกรม การกำหนด ้ลำดับและความครบถ้วนของขั้นตอนของโปรแกรมทั้งโปรแกรมให้ถูกต้อง โดยไม่มีการออกแบบไว้ ้ล่วงหน้านั้นย่อมเป็นการเสี่ยงต่อการผิดพลาดในการเขียนโปรแกรมได้ง่ายขึ้น ดังนั้น งานในส่วนนี้ ้เป็นการออกแบบโปรแกรมว่าควรจะต้องมีขั้นตอนตั้งแต่ต้นจนจบอะไรบ้าง มีลำดับขั้นตอนก่อน-หลังอย่างไร วิธีการในการออกแบบขั้นตอนนี้ได้มีผู้คิดไว้หลายวิธีด้วยกัน เช่น การเขียนเป็น ้ อัลกอริทึม ซึ่งจะอธิบายการทำงานแต่ละขั้นตอนด้วยคำหรือประโยคที่สื่อความหมายให้คนเข้าใจ ได้ง่ายหรืออาจจะเป็นรปประโยคคล้ายกับคำสั่งของภาษาคอมพิวเตอร์ ซึ่งเรียกว่า Pseudo code หรือการเขียนผังงาน (Flow chart) ซึ่งใช้ลักษณะที่เป็นรูปแทนความหมายต่างๆ และเพื่อให้การ ้อ้างถึงข้อมูลและผลลัพธ์ในขั้นตอนต่างๆ ที่ออกแบบสะดวกและถูกต้องในการเขียนขั้นตอนของ โปรแกรม จึงควรจะกำหนดชื่อหรือรายการข้อมูลและผลลัพธ์ต่างๆ ขึ้นด้วย ดังนั้นการออกแบบ ขั้นตอนสำหรับโปรแกรมออกจากงานเขียนคำสั่ง ซึ่งแต่ละคำสั่งเหล่านี้จะต้องเขียนให้ถูกต้องตาม ึกฎเกณฑ์ของภาษาคอมพิวเตอร์และนอกจากนี้ยังได้ประโยชน์อีกต่อหนึ่งคือการเก็บผลการ ่ ออกแบบนี้ไว้จะช่วยในการทำความเข้าใจขั้นตอนของโปรแกรมในภายหลังได้สะดวกกว่าการทำ ความเข้าใจจากตัวโปรแกรมโดยตรงมาก

#### 3.4 เลือกภาษาคอมพิวเตอร์และเขียนโปรแกรม

้เป็นการเปลี่ยนขั้นตอนการทำงานต่างๆ ที่แสดงไว้ในผังงานมาเขียนให้อยู่ในรูป <u>ของภาษาคอมพิวเตอร์ภาษาใดภาษาหนึ่งตามต้องการ การจะเลือกภาษาคอมพิวเตอร์ภาษาใด</u> นั้นขึ้นอยู่กับลักษณะและป<mark>ระเภทของงานนั้น</mark>ๆว่าเป็นงานที่ควรใช้ภาษาใด เช่น ถ้าเป็นงานด้าน วิทยาศาสตร์และคณิตศาสตร์ควรใช้ภาษาฟอร์แทน ถ้าเป็นงานด้านธุรกิจ ควรใช้ภาษาโคบอลถ้า เป็นงานประเภทที่ต้องการพิมพ์รายงานมากๆ หรือคล้ายกับการกรอกแบบฟอร์มควรใช้อาร์พีจี แต่ ไม่ว่าจะเลือกภาษาใดก็ตาม โดยทั่วไปแล้วลักษณะของโปรแกรมที่ดีควรเป็นโปรแกรมที่แบ่งเป็น ้ ส่วนๆ ได้ชัดเจน และในแต่ละส่วนจะเขียนด้วยคำสั่งที่ไม่ยุ่งยากมากนัก นอกจากนี้ยังควรคำนึงถึง ู้ขีดจำกัดจองเครื่องและตัวแปรภาษาของเครื่องคอมพิวเตอร์ (Compiler) ที่ใช้ และข้อสำคัญในการ ้เลือกใช้โปรแกรมคือ ความถนัดและความชำนาญของผู้เขียนโปรแกรมว่าสามารถใช้ภาษาที่เลือก ้นั้นได้หรือไม่ และในการเขียนคำสั่งด้วยภาษาคอมพิวเตอร์นั้นยังต้องคำนึงถึงกฎเกณฑ์และหลัก ของภาษาที่ใช้ให้ถูกต้อง เพราะถ้ามีข้อผิดพลาดเกิดขึ้น ซึ่งเรียกว่า Syntax error โปรแกรม แปลภาษาจะไม่สามารถแปลความหมายของคำสั่งนั้นได้ ขั้นตอนปฏิบัติการโปรแกรมก็เกิดขึ้น ไม่ได้ โปรแกรมแปลภาษาส่วนมากจะรายงาน หรือแสดงข้อความออกมาให้ทราบว่าเกิดการ ้ ผิดพลาดตรงคำสั่งไหนเพราะอะไร เพื่อจะช่วยให้การแก้ไขข้อผิดพลาดนั้นสะดวกยิ่งขึ้น

#### 3.5 ทดสองเโปรแกรม

เมื่อโปรแกรมที่เขียนผ่านการแปลภาษาและได้ผลลัพธ์เป็น Object code แล้ว ิ ควรมีการทดสอบโปรแกรมก่อนที่จะทำการ Link ให้เป็น Execute file เพราะการทำงานของเครื่อง ้ คอมพิวเตอร์ตามคำสั่งของโปรแกรมนั้นมิได้หมายความว่าจะได้ผลลัพธ์ถูกต้องเสมอไปอาจจะมี ขั้นตอนที่ไม่ถูกต้องทำให้ได้ผลลัพธ์ที่ผิดได้ ฉะนั้นเพื่อให้ได้โปรแกรมที่ใช้งานได้ถูกต้องตาม จุดประสงค์ที่ตั้งไว้และมีความเชื่อถือได้ก็ควรที่จะต้องทดสอบโปรแกรมเสียก่อน วิธีการทดสอบ โปรแกรมนี้กระทำได้โดยการสั่งให้เครื่องทำงานตามคำสั่งในโปรแกรมถ้าโปรแกรมนั้นมีการ ้กำหนดให้เครื่องรับข้อมูลเข้าไปประมวลผลก็จะต้องนำข้อมูลตัวอย่างหรือข้อมูลจริงส่งไป แล้วนำ ผลลัพธ์ที่ได้ไปตรวจสอบกันผลลัพธ์ที่มีความถูกต้องที่ได้มาจากวิธีการอื่น เช่น ส่งข้อมูลเข้าไป ประมวลหลายๆ ชุด ถ้าเปรียบเทียบแล้วได้ผลลัพธ์ตรงกัน จึงจะยอมรับว่าโปรแกรมนั้นใช้งานได้ แต่ถ้าผลลัพธ์ไม่ตรงกันจะต้องพิจารณาว่า ความผิดพลาดนั้นเกิดขึ้นที่ตรงไหนที่ข้อมูลหรือที่ตัว โปรแกรมถ้าผิดที่ข้อมูลก็แก้ไขข้อมูลให้ถูกต้องแล้วนำเข้าไปให้เครื่องคำนวณใหม่ถ้าผิดที่ตัว โปรแกรมก็ต้องดูว่าผิดที่ขั้นตอนไหน และทำการแก้ไขโปรแกรมแล้วทำการทดสอบโปรแกรมใหม่ ้อีกครั้ง ข้อผิดพลาดที่เกิดจากโปรแกรม สามารถแบ่งได้ 3 แบบคือ

1) การให้รหัสผิดรูปแบบภาษา (Syntax error) ภาษาคอมพิวเตอร์แต่ละภาษามี ึกภูเกณฑ์การให้รหัสเฉพาะตัวที่แน่นอนในการเขียนรหัสโปรแกรม ถ้าให้รหัสผิดกภูเกณฑ์ของ ่ ภาษาเครื่องก็จะให้ข่าวสารเกี่ยวกับข้อมูลผิดพลาดออกมาเพื่อให้ผู้เขียนโปรแกรมรู้ตำแหน่งที่ผิด ได้ง่ายขึ้น

2) ข้อผิดพลาดที่เกิดขึ้นกับการใช้งานแต่ละครั้ง (Run-time-error) โปรแกรมที่ใส่ ้รหัสถูกต้องไม่จำเป็นว่าจะทำงานได้สำเร็จเสมอไป ทั้งนี้อาจจะมีข้อผิดพลาดที่เกิดจากการวิ่ง โปรแกรม(Running program) ได้ เช่น ในการคำนวณมีการหารค่าใดค่าหนึ่งที่ด้วยตัวแปรที่มีค่า ้เป็นศูนย์ หรือกรณีที่ตัวแปรที่ให้หารากที่สองมีค่าเป็นลบ ข้อผิดพลาดเช่นนี้โปรแกรมก็จะให้ ข่าวสารเกี่ยวกับการผิดพลาดออกมาเพื่อให้ผู้เขียนโปรแกรมรู้และแก้ไขได้ถูกต้อง

ข้อผิดพลาดทางตรรกะ (Logical error) ข้อผิดพลาดทางตรรกะเกิดขึ้น  $3)$ เนื่องจากการกำหนดลักษณะของงานหรือการกำหนดวิธีการและขั้นตอนการทำงานผิดหรือไม่ตรง ้กับจุดประสงค์ของงาน ข้อผิดพลาดนี้ถ้าเกิดขึ้นเครื่องจะไม่บอกข่าวสารมาให้ทำให้ผู้เขียน โปรแกรมแก้ไขข้อผิดพลาดได้ยาก

#### 3.6 จัดทำเอกสารประกอบโปรแกรม

เนื่องจากการใช้คอมพิวเตอร์ในการประมวลผลต่างๆ ส่วนมากจะเป็นการทำงาน ้ต่อเนื่องและใช้เวลายาวนาน ฉะนั้นโปรแกรมคอมพิวเตอร์ที่พัฒนาขึ้นก็จะถูกใช้ไปตามกำหนด ้ระยะเวลานั้น และเมื่อใช้ไประยะหนึ่งอาจมีการเปลี่ยนแปลง ทำให้โปรแกรมนั้นอาจจะไม่ เหมาะสม กับการใช้งาน ซึ่งจะต้องมีการพัฒนาโปรแกรมขึ้นใหม่ หรืออาจจะแก้ไขโปรแกรมให้มี ้ ความเหมาะสมกับการใช้งานมากขึ้น ถ้าได้มีการทำเอกสารประกอบการพัฒนาโปรแกรมไว้ ก็จะ ้เป็นการสะดวกในการใช้เป็นแนวทางในการแก้ไขโปรแกรม ในการทำเอกสารนั้นควรเริ่มทำและ ่ รวบรวมตั้งแต่ขั้นตอนแรกของการพัฒนาโปรแกรมมาตามลำดับ มิฉะนั้นอาจทำให้ลืมได้ โดยเฉพาะการพัฒนาโปรแกรมที่มีขนาดใหญ่ซึ่งใช้เวลานาน เอกสารสำหรับโปรแกรมเขียนได้ 2 แบบดังนี้

3.6.1 เอกสารสำหรับผู้ใช้โปรแกรม ผู้ใช้โปรแกรมอาจไม่มีความรู้เกี่ยวกับ โปรแกรมเลย ดังนั้นเนื้อหาของเอกสารควรประกอบด้วย

1) แสดงรายละเอียดขอบเขตความสามารถของโปรแกรม เช่น โปรแกรมนี้จะสามารถทำอะไรได้ บ้างและมีข้อกำหนดอะไร

- 2) แสดงรายละเอียดของข้อมูลที่ใช้กับโปรแกรม
- 3) แสดงรายละเคียดของคำสั่งผลลัพธ์ที่ได้จากโปรแกรม
- 4) แสดงรายละเอียดของคำสั่งที่จะใช้ เพื่อให้โปรแกรมเริ่มต้นทำงาน
- 5) แสดงรายละเอียดของการโต้ตอบระหว่างฝ้ใช้กับโปรแกรม
- 6) แสดงความหมายต่าง<mark>ๆ ของข่าวสารที่โปรแกรมแสดงออกมา</mark>

3.6.2 เอกสารแสดงเทคนิคที่ใช้ในโปรแกรม เอกสารแสดงเทคนิคในการใช้ โปรแกรมจะมีประโยชน์มากสำหรับผู้เขียนโปรแกรมผู้อื่นที่จะดัดแปลง ปรับปรุงแก้ไขโปรแกรมเพื่อ ใช้งานในลักษณะที่ใกล้เคียงกัน ฉะนั้นเอกสารฉบับนี้ควรประกอบด้วยรายละเอียดของส่วน ้อธิบายต่าง ๆที่ใช้ในโปรแกรม ส่วนนี้จะแสดงให้ทราบว่าโปรแกรมควรประกอบด้วย เนื้อหาของ ้ปัญหา การวิเคราะห์ปัญหา สูตรหรือทฤษฎีที่ใช้ในขั้นตอนๆ ของโปรแกรม รูปแบบของข้อมูลและ ้ผลลัพธ์ เนื้อหาโปรแกรม รายละเอียดการใช้และข้อจำกัดของโปรแกรม ตลอดจนตัวอย่างของการ ทำงานของโปรแกรม

#### 3.7 ประเมินคุณภาพของโปรแกรม

การประเมินคุณภาพของโปรแกรมผู้วิจัยทำการประเมิน 2 แนวทางคือ 3.7.1 ประเมินคุณภาพของโปรแกรมโดยผู้พัฒนาโปรแกรม เป็นการประเมิน ้ระบบการทำงานภายในโปรแกรม โดยประเมินด้านต่างๆ ดังนี้

1) ความทนทานต่อความผิดพลาดของผู้ใช้โปรแกรม โดยการทดลองทำให้เกิดข้อผิดพลาด แล้วดู ว่า โปรแกรมมีวิธีป้องกันข้อผิดพลาดหรือไม่ อย่างไร

2) ความเชื่อถือได้ของโปรแกรม โดยการตรวจสอบว่าโปรแกรมที่สร้างขึ้นเมื่อใช้ครั้งแรกและครั้ง ้ต่อไปนั้นมีความเชื่อถือได้หรือไม่

3) ความเร็วของโปรแกรม เป็นการประเมินโปรแกรมในเรื่องความเร็วของโปรแกรม

4) ความสามารถของโปรแกรมที่สามารถบันทึกข้อมูลของผู้ใช้ในการใช้โปรแกรมแต่ละด้าน เป็น การวิเคราะห์ความสามารถของโปรแกรมที่สามารถจัดเก็บข้อมูลพื้นฐานของผู้ใช้โปรแกรมโดย ้อัตโนมัติ เช่น ข้อมูล เลขประจำตัว ระดับชั้น วิชาที่เรียน

5) ความถูกต้องในการสั่งงานตามต้อง<mark>การ เป็นการประเมินโปรแกรมว่าสามารถทำงานได้ถูกต้อ</mark>ง ตามต้องการหรือไม่

3.7.2 ประเมินคุณภาพของโปรแกรมโดยผู้ใช้โปรแกรม เป็นการประเมินโปรแกรม ในเรื่องผลย้อนกลับของผู้ใช้โปรแกรม ในด้านต่างๆ ดังนี้

1) ความชัดเจนและความสอดคล้องของคู่มือการใช้โปรแกรม

2) รูปแบบการใช้โปรแกรม เป็นการประเมินโปรแกรมในด้านการรับข้อมูลการดำเนินงานของ ์โปรแกรม ความรู้พื้นฐาน<mark>ข</mark>องผู้ใช้โปรแกรม การแสดงผล และขั้นตอนการใช้งาน

3) ประสิทธิภาพและประโยชน์ของโปรแกรมโดยส่วนรวม เป็นการประเมินโปรแกรมในด้าน ประสิทธิภาพ ผลที่ได้รับ และประโยชน์ของโปรแกรม

ิ จะเห็นได้ว่าการพัฒนาโปรแกรมคอมพิวเตอร์ทางการทดสอบนั้น จำเป็นที่จะต้อง ้มีระเบียบวิธีวิจัยและการพัฒนาที่ชัดเจน เพื่อความถูกต้องของผลลัพธ์ที่ได้จากการทดสอบ ซึ่งได้ มาถึงประสิทธิภาพและความถูกต้องแม่นยำของการทดสอบ ในปัจจุบันประเภทและเทคนิคการใช้ ้รวมถึงขนาดและจำนวนการใช้คอมพิวเตอร์นั้นมีการพัฒนาอย่ตลอดเวลา และโปรแกรม ้คอมพิวเตอร์ทางการทดสอบก็มีส่วนให้การทดสอบมีความคล่องตัว สะดวกและมีประสิทธิภาพ ้สูงขึ้น ซึ่งในอนาคตอันใกล้เทคโนโลยีการทดสอบจะมีการใช้กันอย่างแพร่หลายมากขึ้น ทั้งการใช้ ้สำหรับการผลิตข้อสอบ การพัฒนาคลังข้อสอบ การตรวจข้อสอบ การวิเคราะห์ข้อสอบ การ ปรับเทียบคะแนนระหว่างแบบสอบ การแปลความหมายของการทดสอบ การรายงานผลของการ ทดสอบ รวมถึงการทดสอบแบบปรับเหมาะกับความสามารถของผู้สอบอีกด้วย

ตอนที่ 4 งานวิจัยที่เกี่ยวข้อง

งานวิจัยที่เกี่ยวข้องกับการทดสอบแบบปรับเหมาะกับความสามารถของผู้สอบ นั้น พอสรุปเป็นประเด็นต่างๆได้ ดังนี้

#### 4.1 งานวิจัยที่เกี่ยวข้องกับการทดสอบแบบปรับเหมาะกับความสามารถของผู้สอบ

วอเตอร์ (Water, 1964) ได้เปรียบเทียบแบบทดสอบพีระมิดชนิด 5 ขั้น ใช้รูปแบบ ี การแยกทางแบบคงที่ ระยะห่างของความยากง่ายเท่ากับ .01 แยกทางแบบถูกเพิ่ม 1 ผิดลด 1 กับ แบบทดสอบแบบเดิม 4 ชุด ชุดละ 5 ข้อ ผลจากการศึกษาพบว่า คะแนนจากการทดสอบโดยใช้ พีระมิดจะมีความสัมพันธ์กับความสามารถของผู้สอบสูงกว่าการทดสอบแบบเดิม และการ กระจายของคะแนนมีลักษณะเป็นรูปสี่เหลี่ยมผืนผ้าและกระจายมากกว่าการทดสอบแบบเดิม

เบย์รอฟ และ ซีเลย์ (Bayroff and Seeley, 1967) ได้หาความสัมพันธ์ของผลการ ี ทดสอบโดยใช้แบบทดสอบพีระมิดและการทดสอบแบบเดิม โดยใช้แบบทดสอบพีระมิดชนิด 8 ขั้น 2 ฉบับ ใช้ผู้สอบ 102 คน ดำเนินการสอบด้วยคอมพิวเตอร์ และผู้สอบต้องตอบแบบทดสอบ แบบเดิมอีก 2 ฉบับ วัดด้านภาษา 50 ข้อ ด้านจำนวน 40 ข้อ ผลจากการศึกษา พบว่า สหสัมพันธ์ ีของผลการทดสอบจ<mark>ากแบบทดสอบทั้งสองลักษณะ มีค่าเท่ากับ</mark> 0.87 และ 0.79 และเมื่อใช้ ข้อสอบจำนวนเท่ากัน การทดสอบด้วยแบบทดสอบพีระมิดจะมีค่าสหสัมพันธ์สูงกว่าการทดสอบ แบบเดิม

วูด (Wood, 1969) ได้ศึกษาความสัมพันธ์ระหว่างผลจากการทดสอบจาก แบบทดสอบพีระมิดกับการทดสอบแบบเดิม โดยใช้แบบทดสอบพีระมิดชนิด 4 5 และ 6 ขั้น ่ รูปแบบการแยกทางแบบถูกเพิ่ม 1 ผิด ลด 1 ขนาด ขั้นคงที่ ระยะห่างของความยากง่ายเท่ากับ .05 ให้คะแนนตามจำนวนข้อที่ถูก โดยทดสอบกับกลุ่มตัวอย่าง 91 คน ผลจาการศึกษา พบว่า ี่ สหสัมพันธ์ระหว่างคะแนนรวมทั้ง 3 ฉบับ จากแบบทดสอบพีระมิดกับระดับผลการเรียนเฉลี่ย เท่ากับ .68

ิลอร์ด (Lord, 1971) พบว่า เมื่อขนาดของช่วงห่าง ของความยากง่ายของข้อสอบ ้มากขึ้น จะทำให้ค่าสารสนเทศลดลงทุกระดับความสามารถ แบบสอบจะมีประสิทธิภาพสูงสุดเมื่อ ้มีช่วงห่างของความยากง่ายอยู่ระหว่าง 0.033 ถึง 0.067 และจะไม่มีประสิทธิภาพเมื่อใช้ช่วงห่าง ของความยากง่ายใกล้เคียงกับ 0.1

เออรี่ (Urry, 1977) ได้ศึกษาโดยใช้ข้อมูลจำลอง พบว่า การทดสอบแบบปรับ เหมาะกับความสามารถของผู้สอบนั้น จะไม่ค่อยมีประสิทธิผลหากเลือกใช้โมเดลการวิเคราะห์ ้ข้อมูลที่ไม่เหมาะสม เช่น ค่าความเที่ยงตรงเชิงโครงสร้างของแบบทดสอบจะลดลงเมื่อเทียบกับ การใช้แบบทดสอบที่มีความยาวเท่ากันแต่เลือกใช้โมเดลการวิเคราะห์ข้อสอบที่ดีกว่า โมเดลของ ิ ราส์ช (Rasch) นับว่าไม่ค่อยเหมาะสมในการนำมาใช้กับการวิเคราะห์ข้อสอบแบบเลือกตอบทั้งนี้

เนื่องจากโมเดลของราส์ชมีข้อตกลงเบื้องต้นว่าค่าอำนาจจำแนกของข้อสอบแต่ละข้อต้องคงที่ และ ้ค่าการเดาต้องมีค่าน้อยมากหรือเป็นศูนย์ ซึ่งตามสภาพความเป็นจริงแล้ว นับว่าเป็นเรื่องที่ยาก ้มากที่จะทำให้ข้อสอบแต่ละข้อมีลักษณะตามข้อตกลงดังกล่าวที่กล่าวมา โมเดลโลจิสติก 3 พารามิเตอร์นับว่าความเหมาะสมมากกว่าโมเดลอื่นๆ รวมทั้งพบว่า คลังข้อสอบของการทดสอบ แบบปรับเหมาะกับความสามารถของผู้สอบควรมีข้อสอบอย่างน้อย 100 ข้อ และข้อสอบที่จะช่วย ียกระดับคุณภาพของการวัดนั้น ควรมีค่าอำนาจจำแนกมากกว่า 0.8 ค่าความยากอยู่ในช่วง –2.0 ถึง2.0 และค่าการเดาน้อยกว่า 0.3

ไวส์ (Weiss, 1982) ได้ศึกษาพบว่าการประมาณค่าโดยวิธีความเป็นไปได้สูงสุด และการประมาณค่าโดยวิธีเบส์ไม่แตกต่างกันเมื่อผู้สอบมากกว่า 2,000 คน แต่การประมาณค่า โดยวิธีเบส์จะให้ผลดีกว่าเมื่อจำนวนผู้สอบน้อยกว่า 500 คน

ิธอร์นไดค์ (Throndike, 1982) พบว่าในการทดสอบแบบปรับเหมาะกับ ้ความสามารถของผู้สอบโดยใช้แบบทดสอบโดยใช้แบบทดสอบรูปพีระมิดนั้น เมื่อจำนวนขั้น ้<br>เพิ่มขึ้น (ทั้งแบบขนาดขั้นคงที่และขนาดขั้นแปรผัน) จะทำให้ประสิทธิภาพของการประมาณค่า ี ความสามารถของผู้สอบสูงขึ้น และหากแบบทดสอบมีจำนวนขั้นมาก และข้อสอบมีค่าอำนาจ ้จำแนกสูงขึ้นค่าความคล<mark>าดเค</mark>ลื่อนมาตรฐานในการประมาณค่าจะลดลง

เวทเซล, ดักลาส และ แม็คไบรด์ (Wetzel, Douglas, and McBride, 1983) ได้ ์ ศึกษาผลของความคลาดเคลื่อนในการประมาณค่าพารามิเตอร์ของข้อสอบ โดยใช้กลยุทธ์ในการ เลือกข้อสอบต่างวิธีกัน ในการทดสอบแบบปรับเหมาะกับความสามารถของผู้สอบด้วย ้ คอมพิวเตอร์และการทดสอบแบบเดิมโดยศึกษาจากข้อมูลที่จำลองขึ้น โดยจำลองข้อมูลให้มีความ ้ คลาดเคลื่อนมากและน้อยกว่าความเป็นจริง ผลการศึกษา พบว่า ความคลาดเคลื่อนในการ ประมาณค่าพารามิเตอร์ของข้อสอบมีผลน้อยมากต่อประสิทธิผล (efficiency) และความถูกต้อง ในการวัด (precision)

ฮัลลิน และคณะ (Hulin and others, 1983) พบว่าในการเลือกข้อสอบข้อแรก ให้กับผู้สอบนั้น พบว่าลักษณะของข้อสอบข้อแรกนั้นไม่มีผลต่อความถูกต้องในการประมาณค่า ้ ความสามารถของผู้สอบเมื่อสิ้นสุดการสอบ รวมทั้งการใช้เกณฑ์การคัดเลือกข้อสอบโดยการจับคู่  $\,$ ระหว่างค่าความสามารถของผู้สอบกับค่า  $\theta$ max แพื่อแก้ปัญหาการใช้ข้อสอบมากเกินไปนั้น พบว่ามีการสูญเสียสารสนเทศไปมากกว่าคัดเลือกข้อสอบโดยวิธีสารสนเทศสูงสุด (Imax) อย่างไร ้ก็ตามให้สารสนเทศมากกว่าการทดสอบแบบเดิม กล่าวคือถ้าความสามารถของผู้สอบต่ำกว่า –

แล้ว การทดสอบแบบปรับเหมาะกับความสามารถของผู้สอบด้วยคอมพิวเตอร์จะให้ 1.25 สารสนเทศมากเป็น 2 เท่าของการทดสอบแบบเดิม

ี แฮนกิ้นส์ (Hankins, 1986) ได้ทำการศึกษาผลของการกำหนดข้อสอบเริ่มต้น แน่นอน และกำหนดข้อสอบเริ่มต้นแปรผัน ต่อค่าความลำเอียงและสารสนเทศของการทดสอบ แบบปรับเหมาะกับความสามารถของผู้สอบ ผลการศึกษาพบว่าทั้ง 2 วิธี ไม่มีความลำเอียงในการ ้ ประมาณค่าความสามารถของผู้สอบที่มีความสามารถปานกลาง แต่จะมีความลำเอียงถ้าผู้สอบมี ี ความสามารถสูง หรือต่ำมากๆ ทั้ง 2 วิธี ให้โค้งสารสนเทศเป็นรูปสมมาตรที่โด่ง ซึ่งแสดงให้เห็น ว่าการทดสอบด้วยวิธีการกำหนดข้อสอบเริ่มต้นที่ต่างกันมีประสิทธิภาพเท่าเทียมกัน แต่ทั้ง 2 วิธี เลือกข้อสอบได้ต่างกัน การกำหนดข้อสอบเริ่มต้นแบบแปรผันใช้จำนวนข้อสอบมากกว่า

ีแบล็กมอร์ (Blackmore,1986) ได้ศึกษาเปรียบเทียบการทดสอบที่ดำเนินการ สอบด้วยคอมพิวเตอร์(Computerize) การทดสอบแบบปรับเหมาะ กับความสามารถของผู้สอบ ด้วยคอมพิวเตอร์(Computer adaptive) และการทดสอบแบบดั้งเดิม คือ การเขียนตอบ (Paper and Pencil) โดยทดลองกับนักเรียนเกรด 12 โรงเรียนมัธยมการ์เดนโกรฟ ในรัฐแคลิฟฟอร์เนีย ี จำนวน 24 คน ในปี 1986 โดยแบ่งเป็น 3 กลุ่มๆ ละ 8 คน เพื่อดำเนินการทดสอบด้วยวิธีการ ทดสอบ 3 วิธีดังกล่าว การทดลองใช้แบบสอบวัดความถนัด มี 6 ฉบับย่อย คือ การให้เหตุผลทาง ภาษา ความสามารถทางตัวเลข การให้เหตุผลเชิงนามธรรม การให้เหตุผลเชิงกล มิติสัมพันธ์และ การใช้ภาษา แต่ละกลุ่มวิเคราะห์ข้อมูลโดยใช้การทดสอบความแปรปรวนและการทดสอบแม็คนี มาร์(McNemar test) ผลการศึกษาพบว่าคะแนนจากข้อสอบย่อยทุกฉบับจากการดำเนินการสอบ ้ทั้ง 3 วิธี ไม่แตกต่างกัน แต่จะแตกต่างกันตามคุณลักษณะของผู้เข้าสอบ เช่น เชื้อชาติและเพศ จากการใช้แบบสอบถามและสัมภาษณ์อย่างมีนัยสำคัญทางสถิติ

ลี (Lee.1986) ได้ศึกษาความเป็นไปได้ของการนำการทดสอบแบบปรับเหมาะกับ ้ ความสามารถของผู้สอบด้วยคอมพิวเตอร์มาใช้กับการวัดผลสัมฤทธิ์ทางการเรียนโดยสร้าง แบบทดสอบ เอ็ม เอ เอ ที (microcomputerized adaptive achievement test, MAAT) จากคลัง ข้อสอบที่สร้างโดยแผนกคลังข้อสอบของ พี อี ที เอ (pitt educational testing aids, PETA) กลุ่ม ้ตัวอย่างได้แก่นิสิตระดับบัณฑิตศึกษาจำนวน 3 ห้องเรียนที่กำลังเรียนวิจัยการศึกษาเบื้องต้น วิธีการทดสอบแบบปรับเหมาะ 2 วิธี ได้แก่ วิธีเอส พี่ อาร์ ที่ของวอลท์ (Wald's sequential probability ratio test) และแบบเฟล็กซิเลเวลของลอร์ด (Lord s flexilevel) นอกจากนั้นยังมีการ วัดเจตคติของผู้สอบต่อการทดสอบ เอ็ม เอ เอ ที่ มาใช้วัดสัมฤทธิ์ทางการเรียน คะแนนจากการ ทดสอบด้วยคอมพิวเตอร์มีความสัมพันธ์ทางบวกกับผลการทดสอบกลางเทอม ผู้สอบมีเจตคติที่ดี ต่อการทดสอบแบบ เอ็ม เอ เอ ที

แกรริสัน และ บวมการ์เตน (Garrison and Baumarten, 1986) ได้ทดลองใช้การ ทดสอบแบบปรับเหมาะกับความสามารถของผู้สอบด้วยคอมพิวเตอร์ เพื่อวัดทักษะคณิตศาสตร์ ของนักศึกษา จำนวน 60 คน โดยมีการเปรียบเทียบความคงเส้นคงวาของค่าความสามารถของ ผู้สอบจากการทดสอบแบบเดิมและการทดสอบแบบปรับเหมาะกับความสามารถผู้สอบด้วย ้คอมพิวเตอร์ ผลจากการศึกษาพบว่า การทดสอบแบบปรับเหมาะดังกล่าวมีประสิทธิภาพในการ ้วัดสูงกว่าการทดสอบแบบเดิม ความยาวของแบบทดสอบลดลงจากเดิม ผู้สอบมีเจตคติที่ดีต่อการ สอบสูงกว่าการทดสอบแบบเดิม

อลายา และ โคช (Ayala and Koch,1987) ได้เปรียบเทียบการทดสอบแบบปรับ เหมาะกับความสามารถของผู้สอบด้วยคอมพิวเตอร์ ระหว่างโมเดลการตอบสนองแบบนาม ิบัญญัติ(Nominal response model) กับโมเดลโลจิสติก 3 พารามิเตอร์ โดยศึกษาจากข้อมูลที่ ้จำลองขึ้น ผลจากการศึกษา พบว่า ความสามารถที่ประมาณได้จากการทดสอบแบบปรับเหมาะ ้ดังกล่าวทั้ง 2 โมเดลมีความสัมพันธ์กันสูง

ไวส์ และ แม็คไบรด์ (Weiss and McBrede,1987) ได้ศึกษาเกี่ยวกับวิธีการให้ ้ คะแนน หรือวิธีการประมาณค่าความสามารถของผู้สอบตามวิธีการของเบส์ที่ปรับใหม่ (bayesian updating) พบว่า เป็นวิธีการประมาณค่าที่ไม่ลำเอียง รวมทั้งความสามารถจริงกับความสามารถที่ ได้จากการประมาณค่าตามวิธีของเบส์มีความสัมพันธ์กันสูงมาก

โฮ (Ho, 1988) ได้เปรียบเทียบวิธีการทดสอบแบบปรับเหมาะกับความสามารถ ของผู้สอบ 3 วิธี คือ ประมาณค่าความสามารถของผู้สอบโดยวิธีของเบส์(bayesian) วิธีโมดัลเบย์ (modal-bayesian) และวิธีความเป็นไปได้สูงสุด (maxumum likelihood) โดยใช้โปรแกรมในการ ทดสอบนี้กับคลังข้อสอบ 3 ขนาด คือ 86, 71 และ 56 ข้อ ลักษณะของคลังข้อสอบมี 3 แบบคือ ข้อสอบได้มาโดยการสุ่ม ข้อสอบที่มีค่าอำนาจสูงๆและข้อสอบที่ง่ายๆ ทดลองกับผู้สอบที่มี ้ ความสามารถ 3 ระดับ คือ สูง กลาง และต่ำ จุดเริ่มต้นในการทดสอบนั้นใช้จุดเริ่มต้นเดียวกัน วิเคราะห์ข้อมูลโดยการวิเคราะห์ความแปรปรวน 3 ทาง แบบวัดซ้ำ ซึ่งตัวแปรตาม ได้แก่ จำนวน ข้อสอบที่ใช้ความแปรปรวนของความคลาดเคลื่อนเฉลี่ย และค่าสัมบูรณ์ของความแตกต่าง ้ ระหว่างค่าความสามารถโดยประมาณ ซึ่งตัวแปรตาม 2 ตัวแรกนั้นใช้สำหรับประเมินประสิทธิภาพ ของการทดสอบ ตัวที่ 3 ใช้ประเมินความถูกต้องของการทดสอบ ผลการศึกษาพบว่า

1) วิธีการประมาณค่าแบบโมดัลเบย์มีประสิทธิภาพสูงสุด วิธีการประมาณค่า ของเบย์มีความเชื่อมั่นสูง แต่วิธีการประมาณค่าความเป็นไปได้สูงสุดไม่ค่อยคงเส้นคงวา 2) ขนาดของคลังข้อสอบมีผลน้อยมาก ยกเว้นกลุ่มผู้สอบที่มีความสามารถต่ำ และใช้ข้อสอบเริ่มต้นที่มีค่าความยากง่ายสูงกว่าความสามารถจริง

3) การประมาณค่าความสามารถจะมีความถูกต้องมากยิ่งขึ้น ถ้าข้อสอบที่ใช้ เริ่มต้นสอบนั้นมีค่าความยากง่ายเท่ากับหรือต่ำกว่าความสามารถจริงของผู้สอบ

4) มีปฏิสัมพันธ์ระหว่างชนิดของคลังข้อสอบกับวิธีการประมาณค่า ความสามารถและชนิดของคลังข้อสอบกับระดับความสามารถจริงของผู้สอบ

5) มีความแตกต่างกันน้อยมากระหว่างคุณลักษณะทางสถิติของข้อสอบที่ไม่เคย ถูกเลือกใช้กับข้อสอบที่ถูกเลือกใช้บ่อย

สเกจจ์ และ สตีเวนสัน (Skaggs and Stevenson,1989) ได้ศึกษาเปรียบเทียบ นลของการประมาณค่าพารามิเตอร์ต่างๆด้วยวิธีของเบส์(pseudo-batesian) กับวิธีความเป็นไป ได้สูงสุด (joint maxumu likelihood) โดยใช้โมเดล การวิเคราะห์แบบ 3 พารามิเตอร์วิเคราะห์ ์ ข้อมูล จากผลการศึกษา พบว่า ถ้าใช้กลุ่มตัวอย่าง ขนาดใหญ่ ตั้งแต่ 2000 คนขึ้นไปและข้อสอบ ์ตั้งแต่ 35 ข้อขึ้นไปแล้ว การประมาณค่าด้วย วิธีของเบส์ จะให้ความคงเส้นคงวา (consistency)และความถูกต้องแม่นยำ (accuracy) มากกว่า แต่ถ้าใช้ข้อสอบน้อยกว่า 15 ข้อ แล้วการประมาณค่าด้วยวิธีความเป็นไปได้สูงสุดจะให้ความถูกต้องแม่นยำมากกว่า

ชาง (Chang. 1990) ได้ศึกษาวิธีการแยกทางในการทดสอบแบบปรับเหมาะกับ ้ ความสามารถของผู้สอบด้วยคอมพิวเตอร์ กรณีที่การทดสอบดังกล่าวมีหลายเนื้อหา ซึ่งอาจเป็นไป ได้ที่แบบทดสอบดังกล่าวจะมีหลายมิติ ดังนั้นจึงได้จัดทำแบบทดสอบเป็นฉบับย่อย ๆ และได้ เปรียบเทียบวิธีการแยกทางไปสู่แบบทดสอบย่อย 4 วิธี คือ วิธีใช้ค่าสหสัมพันธ์พหุคุณของคะแนน ดิบชุดที่ให้ค่าสหสัมพันธ์ที่ต่ำกว่าจะได้รับการคัดเลือก วิธีคัดเลือกแบบทดสอบย่อยด้วยการสุ่ม วิธี สุดท้ายคือ ไม่มีการแยกทางซึ่งใช้เป็นฐานในการเปรียบเทียบกับวิธีอื่นๆ กลุ่มตัวอย่างได้มาโดย การจำลองข้อมูล 1000 คน สำหรับการวิเคราะห์หาค่าพารามิเตอร์ของข้อสอบ และ 200 คน สำหรับการทดสอบแบบปรับเหมาะกับความสามารถของผู้สอบด้วยคอมพิวเตอร์ ใช้แบบทดสอบ 4 ชุดย่อย แต่ละชุดย่อยมีข้อสอบ 100 ข้อ แบบทดสอบทั้ง 4 ชุดย่อยมีสหสัมพันธ์อยู่ในช่วง .14 ถึง .69 ผลการศึกษาพบว่า วิธีที่ใช้ค่าสหสัมพันธ์สูงจะให้ผลดีกว่าวิธีอื่นๆ โดยเฉพาะการทดสอบขั้น ้ สุดท้ายที่แบบทดสอบชุดย่อยที่ชุด 3 และชุดที่ 4 ถูกดำเนินการสอบ อย่างไรก็ตามความแตกต่าง ้ระหว่างการแยกทางทั้ง 4 วิธีก็ไม่เด่นชัดพอที่จะอ้างถึงในการนำไปใช้ จำนวนชุดย่อยของข้อสอบ และค่าสหสัมพันธ์ระหว่างชุดย่อยของข้อสอบควรเป็นตัวแปรที่จะต้องศึกษาต่อไป
้อยาลา และคณะ (Alaya and others, 1990) ได้เปรียบเทียบการทดสอบโดยใช้ แบบทดสอบเฟล็กซิเลเวลกับการทดสอบแบบปรับเหมาะกับความสามารถของผู้สอบด้วย ้ คอมพิวเตอร์ที่ประมาณค่าความสามารถด้วยวิธีของเบส์ ใช้ค่าความคลาดเคลื่อนมาตรฐานในการ ประมาณค่าความสามารถเป็นเกณฑ์ยุติการสอบ โดยเปรียบเทียบที่จุดต่างๆ กันของค่าของความ ้ คลาดเคลื่อนมาตรฐานในการประมาณค่าความสามารถ ผลจากการศึกษา พบว่า ค่า ้ ความสามารถของผู้สอบที่ได้จากการทดสอบสองวิธีมีความถูกต้องแม่นยำไม่ต่างกัน

เบอร์กสตอรม และ สตาห์ล (Bergstrom and Stahl, 1992) ได้ศึกษาขนาดที่ พอเหมาะของคลังข้อสอบที่จะทำให้การทดสอบแบบปรับเหมาะกับความสามารถของผู้สอบด้วย คอมพิวเตอร์มีประสิทธิภาพที่ระดับต่างๆ ของความสามารถของผู้สอบ ตัวแปรที่ศึกษา คือ ้ลักษณะเฉพาะของเนื้อหา ความยาวของแบบทดสอบและเกณฑ์ยุติการสอบ ผลจากการศึกษา พบว่าขนาดของคลังข้อสอบที่พอเพียงนั้นขึ้นอยู่กับเกณฑ์ยุติธรรมการสอบ

คาร์ลสั้น (Carlson. 1993) ได้ศึกษาประสิทธิภาพของการทดสอบแบบปรับ ู เหมาะกับความสามารถของผู้สอบด้วยคอมพิวเตอร์ เมื่อใช้วิธีการเลือกข้อสอบต่างกัน 4 วิธี เกณฑ์ ยุติการสอบ 2 เกณฑ์คือ ตอบข้อสอบครบ 20 ข้อและค่าความสามารถของผู้สอบโดยใช้กลยุทธ์ GSSS ของเซียโอ(Xiao s golden section search strategy) ดำเนินการสอบโดยใช้โปรแกรมที่ เขียนโดยภาษาฟอร์แทรน วิเคราะห์ข้อมูลโดยใช้สถิติสหสัมพันธ์ของเพียร์สันและเคนดอลเทาบี (pearson and keddall tau-b correlation)ผลจากการศึกษา พบว่า ผลจากการทดสอบแบบปรับ เหมาะกับความสามารถของผู้สอบด้วยคอมพิวเตอร์กับคะแนนรวมทั้งฉบับมีความสัมพันธ์กันสูง ้มาก วิธีการเลือกข้อสอบจากคลังข้อสอบทั้ง 4 วิธีให้ผลไม่ต่างกัน อย่างไรก็ตามการเลือกข้อสอบ ้ด้วยวิธีใช้ค่าสารสนเทศของข้อสอบที่สูงสุด (maximum information) ดูเหมือนจะดีกว่าวิธีอื่นๆ

ลันซ์ และ เบอร์กสตรอม (Lunz and Bergstrom, 1994) ได้ศึกษารูปแบบของ การดำเนินการสอบแบบปรับเหมาะกับความสามารถของผู้สอบด้วยคอมพิวเตอร์ต่อผลการสอบ รูปแบบดังกล่าว ได้แก่ ค่าความยากง่ายของข้อสอบเริ่มต้นต่างกัน 3 ระดับ(ง่าย ปานกลาง ยาก) เป้าหมายของความยากง่ายของแบบทดสอบต่างกัน (โอกาสในการตอบถูกร้อยละ 50 60 70) ความยาวของแบบทดสอบ (50, 100,240 ข้อ) และโอกาสในการควบคุมแบบทดสอบ(ข้ามข้อ ้ทบทวนข้อเดิม,หน่วงเวลาในการตอบ และไม่เงื่อนไข) กลุ่มตัวอย่างได้แก่ นิสิตเทคนิคการแพทย์ วิเคราะห์ข้อมูลด้วยสถิติการวิเคราะห์ความแปรปรวนร่วม โดยใช้ผลการทดสอบแบบเดิมเป็นตัว แปรร่วม ผลจากการศึกษา พบว่าผลการทดลองจะต่างกันเมื่อโอกาสในการควบคุมแบบทดสอบ ต่างกัน ปฏิสัมพันธ์ของตัวแปรอิสระทั้งหลายไม่ส่งผลต่อตัวแปรตาม

ิสต็อกกิ้ง และ เลวิส (M. Stocking and C. Lewis 1995) พบว่าวิธีการแบบมี เงื่อนไขเป็นวิธีการที่ดีที่สุด มีความถูกต้องแม่นยำของการวัดจากผลงานวิจัยที่เกี่ยวข้องกับการ ทดสอบแบบปรับเหมาะกับความสามารถของผู้สอบทั้งในประเทศและต่างประเทศ พบว่าการ ทดสอบแบบปรับเหมาะกับความสามารถของผู้สอบมีคุณภาพไม่แตกต่างกับการทดสอบแบบ ประเพณีนิยม แต่ใช้จำนวนข้อสอบและเวลาในการทดสอบน้อยกว่า จะเห็นได้ว่าการทดสอบแบบ ปรับเหมาะกับความสามารถของผู้สอบด้วยคอมพิวเตอร์มีประโยชน์ในด้านอื่นๆอีก เช่น ทำให้ ้ผู้สอบมีเจตคติที่ดี รวมทั้งให้ผู้สอบมีแรงจูงใจ ความตั้งใจ และความสนใจในการสอบมากยิ่งขึ้น และมีความเป็นไปได้ที่จะนำเอาการทดสอบแบบปรับเหมาะกับความสามารถของผู้สอบด้วย คอมพิวเตอร์ หรือการทดสอบแบบซีเอที (CAT) มาใช้แทนการทดสอบแบบประเพณีนิยม

คาลอห์น และสเปร (C. Kalohn and A. Spray, 1998) ได้ทำการศึกษา ี ผลกระทบของการคัดเลือกข้อสอบต่ออัตราการใช้ข้อสอบซ้ำในการทดสอบด้วยคอมพิวเตอร์ โดย ้มีสมมติฐานการวิจัย คือ อัตราการใช้ข้อสอบซ้ำมีความแตกต่างกันอย่างมีนัยสำคัญทางสถิติ แต่ ผลกระทบของความแตกต่างมีเล็กน้อย การศึกษานี้เป็นการจำลองข้อมูล คลังข้อสอบมีจำนวน ข้อสอบ 1,235 ข้อ อัตราการใช้ข้อสอบซ้ำจะถูกคำนวณภายใต้เงื่อนไข 2 เงื่อนไข คือ อัตราการ ใช้ข้อสอบซ้ำ 20% และ <mark>10% ผลการศึกษาพบว่า วิธีการคัดเลือกข้อสอบทั้</mark>งสองเงื่อนไขจะมี ี ความถูกต้องเหมือนกัน แต่ถ้าข้อสอบในคลังข้อสอบมีจำนวนมากซึ่งมีสารสนเทศน้อย ควรใช้ ์<br>อัตราการใช้ข้อสอบซ้ำ 10%

จาไวเออร์ และไวเซนท์ (Javier and Vicent, 1998) ได้ทำการเปรียบเทียบวิธีการ ้ ควบคุมอัตราการใช้ข้อสอบช้ำในการทดสอบแบบปรับเหมาะกับความสามารถของผู้สอบ โดยใช้ ้ คอมพิวเตอร์ ผลการศึกษาพบว่า Restricted Method ใช้ในการลดอัตราการใช้ข้อสอบซ้ำได้สูงสุด และ Progressive Method ลดจำนวนข้อสอบภายในคลังข้อสอบที่ยังไม่ได้ใช้ ซึ่งการควบคุมอัตรา การใช้ข้อสอบซ้ำมีจุดมุ่งหมายที่สำคัญ 2 ประการ คือ เพื่อป้องกันอัตราการใช้ข้อสอบซ้ำที่มาก เกินไป และ เพิ่มอัตราการใช้ข้อสอบที่ยังไม่ได้ใช้ภายในคลังข้อสอบ

งามนิตย์ ธาตุทอง และ ปรีชา เครือวัลย์ (2527) พบว่าผู้สอบส่วนใหญ่มีเจตคติ ที่ดีต่อการทดสอบแบบปรับเหมาะกับความสามารถของผู้สอบ โดยผู้สอบมีเจตคติต่อการทดสอบ แบบเดิมแต่ใช้คอมพิวเตอร์ (computerized adaptive testing - CAT) และการทดสอบแบบเดิม ต่างกัน

จิราพร ไกรสรศิวเวท (2529) ได้ศึกษาความสัมพันธ์ระหว่างรูปแบบบางประการ ของการทดสอบเทเลอร์รูปปิรามิดกับความสามารถทางการเรียน โดยใช้การทดสอบเทเลอร์รูปปิรา ้มิดที่มี 8 ขั้น 3 แบบ คือ แบบที่ใช้ขนาดขั้นคงที่ ขนาดขั้นแปรผัน และแบบข้างตัด และใช้ วิธีการให้คะแนน 3 วิธี คือ ให้คะแนนตามค่าเฉลี่ยความยากของข้อที่ได้ทำ ให้คะแนนตาม ้ค่าเฉลี่ยความยากของข้อที่ทำถก และให้คะแนนทกข้อ โดยทำการศึกษากับนักเรียนชั้น ้มัธยมศึกษาปีที่ 2 จำนวน 348 คน ผลการศึกษาพบว่าค่าสัมประสิทธิ์สหสัมพันธ์ระหว่าง คะแนนที่ได้จากการทดสอบเทเลอร์รูปปิรามิดทั้ง 3 แบบ โดยให้คะแนนทั้ง 3 วิธี กับคะแนนจาก ้การทดสอบแบบดั้งเดิม มีความสัมพันธ์กันในทางบวกอย่างมีนัยสำคัญทางสถิติทุกค่า และเมื่อ ้พิจารณาค่าส้มประสิทธิ์สหสัมพันธ์ภายใน ระหว่างคะแนนที่ได้จากการทดสอบเทเลอร์รูปปิรามิด ์ ทั้ง 3 แบบ ให้คะแนนทั้ง 3 วิธี ปรากฏว่ามีค่าสหสัมพันธ์เป็นบวกอย่างมีนัยสำคัญทางสถิติทุกค่า

นันทิยา พึ่งคำ (2531) ได้ทำการเปรียบเทียบคุณภาพของการทดสอบแบบปรับ เหมาะกับความสามารถของผู้สอบด้วยคอมพิวเตอร์กับการทดสอบแบบเดิม กลุ่มตัวอย่างได้แก่ จ<mark>ำนวน 120 คน แบบทดสอบแบบเดิมมีข้อสอบ 40 ข้อ ส่วนข้อสอบในคลัง</mark> นักเรียนชั้นม.3 ข้อสอบที่ใช้สำหรับการทดสอบแบบปรับเหมาะนั้นมี 361 ข้อข้อสอบทั้งสองลักษณะวัด ิ ความสามารถด้านคำศัพท์ภาษาอังกฤษ ผลการศึกษาพบว่าในการทดสอบแบบปรับเหมาะกับ ความสามารถของผู้สอบด้วยคอมพิวเตอร์ จะให้ค่าความคลาดเคลื่อนมาตรฐานในการประมาณ ้ค่าความสามารถของผู้สอบต่ำกว่าและใช้ข้อสอบน้อยกว่าการทดสอบแบบเดิม แต่ยังให้ความตรง ในการประมาณค่าความสามารถเหมือนเดิม

เสรี เปรมชวลิตโรจน์ (2531) ได้ศึกษาความตรงในการจำแนกความรอบรู้ และ การประมาณค่าความสามารถในวิชาคณิตศาสตร์ โดยใช้แบบสอบเฟล็กซิเลเวลจำนวน 2 ฉบับ และแบบสอบรูปปิรามิดขนาดขั้นแปรผันจำนวน 2 ฉบับ โดยทำการศึกษากับนักเรียนชั้น ิ มัธยมศึกษาปีที่ 3 จำนวน 5,987 คน ผลการศึกษาพบว่าความตรงในการจำแนกความรอบรู้ เมื่อใช้ข้อสอบที่สร้างขึ้นเป็นเกณฑ์ ปรากฎว่า ข้อสอบแบบเฟล็กซิเลเวล และรูปปิรามิดแบบ ึ ขนาดขั้นแปรผันทุกฉบับ มีความตรงในการจำแนกความรู้ได้ และเมื่อเปรียบเทียบค่าความตรงแต่ ิละแบบ พบว่า แบบสอบแบบเฟล็กซิเลเวลทั้งสองฉบับ มีความตรงในการจำแนกความรอบรู้ได้ สูงกว่าการทดสอบรูปปิรามิดอยู่หนึ่งฉบับ

เกรียงศักดิ์ สุวรรณภาค (2532) ได้ศึกษาความสัมพันธ์ระหว่างรูปแบบของ แบบทดสอบแยกกลุ่ม กับความสามารถทางการเรียนในวิชาคณิตศาสตร์โดยทำการศึกษาในตัว แปร 2 ตัว คือ รูปแบบของแบบทดสอบ และวิธีการให้คะแนน โดยทำการศึกษากับนักเรียนชั้น ้มัธยมศึกษาปีที่ 3 จำนวน 2,455 คน ผลการศึกษาพบว่าค่าสัมประสิทธิ์สหสัมพันธ์ระหว่างผล การสอบที่ใช้แบบทดสอบแยกกลุ่มแต่ละฉบับ ซึ่งตรวจให้คะแนนในแต่ละวิธีกับความสามารถ ทางการเรียน มีค่าเป็นบวกอย่างมีนัยสำคัญทางสถิติทุกค่าและผลการทดสอบความแตกต่างของ ้ค่าสหสัมพันธ์ดังกล่าวเป็นรายคู่ พบว่าแตกต่างกันอย่างมีนัยสำคัญทางสถิติทุกคู่ ค่าสัมประสิทธิ์ สหสัมพันธ์ของคะแนนที่ได้จากการตรวจให้คะแนนทั้ง 2 วิธีดังกล่าว โดยแยกวิเคราะห์ตาม แบบทดสอบแยกกลุ่มแต่ละแบบ มีค่าเป็นบวกอย่างมีนัยสำคัญทางสถิติทุกค่า และผลการ ทดสอบค่าสัมประสิทธิ์สหสัมพันธ์ดังกล่าว พบว่า เมื่อพิจารณาในแบบทดสอบแยกกลุ่มแต่ละ แบบ ค่าสัมประสิทธิ์สหสัมพันธ์ของคะแนนที่ได้จากการตรวจให้คะแนนทั้ง 2 วิธีมีความแตกต่าง กันอย่างมีนัยสำคัญทางสถิติทกค่

้ต่าย เซี่ยงฉี (2534) ได้ทำการเปรียบเทียบประสิทธิภาพในการประมาณค่า ่ ความสามารถของผู้สอบจากการทดสอบเทเลอร์รูปปิรามิดที่มีรูปแบบ จำนวนขั้น และวิธีการให้ ้ คะแนนที่แตกต่างกัน โดยใช้วิธีมอนติคาร์โล ผลการศึกษาพบว่าการประมาณค่าความสามารถ ตามวิธีการของเบส์(bayesian) และวิธีความเป็นไปได้สูงสุด แบบมีเงื่อนไข(condition maximum likelihood) นั้นให้ผลการประมาณที่ไม่แตกต่างกัน การทดสอบแบบปรับเหมาะกับความสามารถ ของผู้สอบรูปพีระมิดที่มีรูปแบบ จำนวนขั้นและวิธีการให้คะแนนที่ต่างกันจะส่งผลต่อความ ิ คลาดเคลื่อนมาตรฐานในการประมาณค่า นอกจากนั้นยังพบว่าค่าความตรงเชิงโครงสร้างของ แบบสอบพีระมิดแบบขนาดขั้นคงที่ที่มี 16 ขั้น ประมาณค่าความสามารถด้วยวิธีของเบส์มี ประสิทธิภาพในการประมาณค่าความสามารถของผู้สอบสูงสุด

ตรึงใจ พูลผลอำนวย (2534) ได้พัฒนาแบบสอบเฉพาะบุคคลในวิชา ้วิทยาศาสตร์สำหรับนักเรียนชั้นมัธยมศึกษาปีที่ 3 โดยใช้คอมพิวเตอร์ กลุ่มตัวอย่างเป็นนักเรียน ์ชั้นมัธยมศึกษาปีที่ 3 จำนวน 4,492 คน ผลการศึกษาพบว่าแบบสอบเฉพาะบุคคลที่ทดสอบโดย ใช้คอมพิวเตอร์ และผู้สอบแต่ละคนทำ 10 ข้อ มีความสัมพันธ์กันแบบสอบผลสัมฤทธิ์วิชา วิทยาศาสตร์ทั้งฉบับ 55 ข้อ ซึ่งใช้การเขียนตอบ โดยมีค่าสัมประสิทธิ์สหสัมพันธ์เท่ากับ 0.7818 ความคลาดเคลื่อนมาตรฐานในการประมาณค่าความสามารถของแบบสอบเฉพาะบุคคลเท่ากับ 0.443

สายชล อบทม (2538) ได้พัฒนาโปรแกรมสำหรับการทดสอบแบบปรับเหมาะ โดยใช้คอมพิวเตอร์ที่ใช้รูปแบบทางแยกแปรผัน การประมาณค่าความสามารถของผู้สอบโดยวิธี ี ของเบส์ ยุติการทดสอบเมื่อความคลาดเคลื่อนในการประมาณค่าความสามารถของผู้สอบต่ำกว่า 0.3 ประกอบด้วยโปรแกรมย่อย 2 โปรแกรม คือ โปรแกรมย่อยการพิมพ์ข้อสอบและโปรแกรม ย่อยการทดสอบที่ปฏิบัติการบนระบบวินโดว์ 95

้รังสรรค์ มณีเล็ก (2540) ทำการศึกษาผลของความยากง่ายของข้อสอบข้อแรกที่ ใช้ในการทดสอบ เกณฑ์การคัดเลือกข้อสอบจากคลังข้อสอบ วิธีการประมาณค่าความสามารถ ของผู้สอบเกณฑ์ยุติการทดสอบและความสามารถของผู้สอบต่อความตรงเชิงสภาพและจำนวน ข้อสอบที่ใช้ในการทดสอบแบบปรับเหมาะกับความสามารถของผู้สอบด้วยคอมพิวเตอร์ ผล การศึกษาพบว่าวิธีการประมาณค่าความสามารถของผู้สอบ เกณฑ์ยุติการทดสอบ และ ความสามารถของผู้สอบมีผลต่อค่าความตรงเชิงสภาพของการทดสอบ และความยากง่ายของ ข้อสอบข้อแรก เกณฑ์ยุติการทดสอบและความสามารถของผู้สอบต่างก็มีผลต่อจำนวนข้อสอบที่ ใช้ในการทดสคบ

ึกนกวรรณ รัตนธน (2544) ทำการเปรียบเทียบความตรงตามสภาพและความ คงที่ในการประมาณค่าความสามารถของผู้สอบในการทดสอบแบบปรับเหมาะกับความสามารถ ี ของผู้สอบด้วยคอมพิวเต<mark>อ</mark>ร์ เมื่อระดับความสามารถของผู้สอบและอัตราการใช้ข้อสอบซ้ำแตกต่าง ้กัน พบว่าผู้สอบที่มีระดับความสามารถและอัตราการใช้ข้อสอบซ้ำที่สูงขึ้น จะส่งผลให้ความตรง ตามสภาพของการทดสอบและความคงที่ในการประมาณค่าลดลง อีกทั้งผู้สอบที่มีความสามารถ ้สูงขึ้นจะทำให้แนวโน้มของการประมาณค่าความสามารถสูงขึ้นด้วย รวมถึงเมื่อจำนวนครั้งที่ทำ ำการทดสอบเพิ่มขึ้นและมีอัตราการใช้ข้อสอบซ้ำที่สูงขึ้น ก็จะทำให้แนวโน้มของการประมาณค่า ์<br>ความสามารถสูงขึ้นด้วย

ปัจจุบันได้มีการพัฒนามาเป็นการทดสอบแบบปรับเหมาะกับความสามารถของ ผู้สอบด้วยคอมพิวเตอร์ (computerized adaptive testing - CAT) ซึ่งเป็นการใช้คอมพิวเตอร์ช่วย ึบริหารการสอบทุกขั้นตอน ผู้สอบจะทำแบบสอบที่ออกแบบให้เหมาะสมกับระดับความสามารถ ของแต่ละคน(Hambleton & Sireci,1997) โดยหลักการแล้วในการเลือกข้อสอบข้อแรก โปรแกรม ้ คอมพิวเตอร์จะเลือกข้อสอบที่ยากง่ายปานกลางจากคลังข้อสอบ ในกรณีที่ผู้สอบทำได้โปรแกรม จะเลือกข้อสอบข้อถัดไปที่ยากขึ้น หรือในกรณีที่ผู้สอบทำไม่ได้ โปรแกรมจะเลือกข้อสอบข้อถัดไปที่ ้ง่ายลง โดยที่ผู้สอบไม่สามารถที่จะกลับไปเปลี่ยนคำตอบข้อก่อนหน้าได้ กระบวนการนี้จะดำเนิน ้ต่อไปเรื่อย ๆ จนกระทั่งสามารถประมาณความสามารถของผู้สอบแต่ละคนได้แล้ว โปรแกรม ้คอมพิวเตอร์จึงหยุดทำงาน รวมถึงการทดสอบแบบปรับเหมาะกับความสามารถของผู้สอบมี ประโยชน์ต่อการวัดและประเมินผลทางการศึกษาในหลายด้าน เช่น ทำให้การทดสอบมีความ ้คล่องตัว สามารถทดสอบเป็นรายบุคคลตามความพร้อมของผู้สอบ มีการตรวจให้คะแนน และ

รายงานผลเป็นไปอย่างอัตโนมัติ ช่วยเพิ่มคุณภาพและประสิทธิภาพของการวัดความสามารถ/ การเรียนรู้ของผู้สอบได้อย่างรวดเร็วและมีความถูกต้องยิ่งขึ้น การสร้างแบบทดสอบแบบปรับ เหมาะมีองค์ประกอบที่มีผลต่อประสิทธิภาพในการประมาณค่าความสามารถของผู้สอบได้แก่ มี ้ คลังข้อสอบขนาดใหญ่ มีวิธีการคัดเลือกข้อสอบและตรวจให้คะแนนอย่างมีประสิทธิภาพ เพื่อให้ ้การทดสอบแบบปรับเหมาะเป็นไปอย่างมีประสิทธิภาพสง ควรใช้กลยทธแบบแยกทางแปรผัน บน หมวดของทฤษฎีการตอบสนองข้อสอบ (IRT) ที่ใช้คอมพิวเตอร์ในการทดสอบ ควรใช้วิธีการ ้ คัดเลือกข้อสอบแบบที่ให้สารสนเทศสูงที่สุด (Maximum Information Strategy) และประมาณค่า ความสามารถที่แท้จริง ( $\theta$ ) โดยใช้วิธี Bayesian Estimation เนื่องจากมีความตรงเชิงสภาพสูงกว่า การประมาณค่าแบบวิธี Maximum Likelihood Estimation รวมทั้งมีเกณฑ์การยุติที่เหมาะสม ดังนั้นในการนำเอาการทดสอบแบบปรับเหมาะไปใช้จึงจำเป็นที่จะต้องคำนึงถึงสิ่งเหล่านี้เป็น ้สำคัญ เพื่อให้ได้แบบทดสอบที่มีประสิทธิภาพในการประมาณค่าความสามารถของผู้สอบ ในด้าน ้รูปแบบต้องเป็นรูปแบบที่ง่ายในการนำไปปฏิบัติ คือ ง่ายต่อการใช้ ง่ายต่อความเข้าใจของทั้งผู้ใช้ และผู้สอบ ในด้านจำนวนข้อสอบต้องคำนึงถึงความยาวของแบบทดสอบ ถ้ามากเกินไปอาจทำให้ เสียเวลา เสียค่าใช้จ่ายและทำให้เกิดความเบื่อหน่ายแก่ผู้สอบได้ แต่ถ้าข้อสอบน้อยเกินไป อาจทำ ให้ได้ข้อมูลในการประมาณค่าความสามารถที่คลาดเคลื่อนสูง ดังนั้นจึงควรใช้จำนวนข้อสอบที่ ูเหมาะสม คือจำนวนน้อ<mark>ยแต่ให้ความตรงและความเที่ยงสูง ทั้งยังต้องประมาณค่าความสามารถ</mark> ้ได้อย่างถูกต้องแม่นยำ ในด้านวิธีให้คะแนนต้องไม่มีความลำเอียงและสามารถประมาณค่า ความสามารถของผู้สอบได้ตรงกับความสามารถที่แท้จริงของผู้สอบมากที่สุด

# 4.2 งานวิจัยที่เกี่ยวข้องกับการเปิดโอกาสให้มีการทวนคำตอบในการทดสอบแบบปรับ เหมาะกับความสามารถของผู้สอบ

ี่ลุนซ์, เบิร์กสตรอม และ ไรท์ (Lunz, Bergstrom, and Wright, 1992) ได้ ทำการศึกษาผลกระทบจากการอนุญาตให้ผู้สอบสามารถทวนคำตอบและเปลี่ยนคำตอบได้โดย การทดสอบแบบปรับเหมาะด้วยคอมพิวเตอร์ โดยทำการสุ่มกลุ่มตัวอย่างนักเรียนให้ได้รับอนุญาต ให้ทวนคำตอบได้ โดยมีคำชี้แจงในแบบสอบว่าจะต้องตอบคำถามทุกข้อให้เสร็จหลังจากนั้นจึง สามารถทวนคำตอบและเปลี่ยนคำตอบได้ โดยกลุ่มตัวอย่างที่ไม่ถูกสุ่มจะไม่ได้รับอนุญาตให้ทวน ้คำตอบ ภายใต้เงื่อนไขดังกล่าวพบว่า ค่าประมาณความสามารถของผู้สอบก่อนและหลังทวนมีค่า ิสหสัมพันธ์ .98 ค่าเฉลี่ยประสิทธิภาพของแบบสอบลดลง 1% หลังการทวนคำตอบ ผู้สอบ ประมาณ 32% ได้รับค่าประมาณความสามารถสูงขึ้นแต่ไม่มีผลต่อการเปลี่ยนสถานะการสอบ ้ ผ่านหรือไม่ผ่าน โดยกลุ่มที่อนุญาตให้มีการทวนได้คะแนนสูงกว่ากลุ่มที่ไม่ได้รับอนุญาตให้มีการ ทวนเล็กน้อย

้ลุนซ์, สทาห์ล และเบิร์กสตรอม (Lunz, Stahl, and Bergstrom, 1993) ได้ทำการ ประเมินผลกระทบจากการอนุญาตให้ผู้สอบสามารถทวนคำตอบและเปลี่ยนคำตอบได้โดยการ ทดสอบแบบปรับเหมาะด้วยคอมพิวเตอร์ โดยการทวนจะสามารถทำได้หลังจากการดำเนินการ ี สอบเสร็จ และคำนวณหาค่าความสามารถของผู้สอบ, ความแน่นอนของการวัดผลและความเที่ยง ่ ของแบบสอบในแต่ละรายทั้งก่อนและหลังการทวนคำตอบ พบว่าค่าประมาณความสามารถของ ้ผู้สอบเพิ่มขึ้นเล็กน้อยหลังการทวนคำตอบ และค่าสหสัมพันธ์ระหว่างก่อนทวนและหลังทวน เท่ากับ .99 ความแน่นอนของการวัดผลขึ้นอยู่กับจำนวนข้อที่เปลี่ยนคำตอบ, แนวทางของการ ้เปลี่ยนคำตอบและความสามารถของผู้สอบ ส่วนคว<mark>ามเที่</mark>ยงของแบบสอบไม่แตกต่างกัน

ูเวเนอร์ (1993) กล่าวว่า ที่ไม่ควรให้มีการทวนคำตอบในการทดสอบแบบปรับ เหมาะกับความสามารถของผู้สอบด้วยคอมพิวเตอร์เพราะ จะสูญเสียความมีประสิทธิภาพ และ เกิดความลำเอียงในการประมาณค่าความสามารถของผู้สอบ รวมทั้งเกิดความคลาดเคลื่อนในการ ได้มาถึงความสามารถที่แท้จริงของผู้สอบในกระบวนการการทดสอบ ทำให้ขัดแย้งกับกระบวนการ การสร้างแบบทดสอบแบบปรับเหมาะที่มีประสิทธิภาพ โดย Wainer ได้ยกตัวอย่างสถานการณ์ที่ ทำให้ผู้สอบได้คะแนนสูงขึ้น กล่าวคือ เมื่อผู้สอบตั้งใจที่จะตอบคำถามผิด ดังนั้นจึงทำให้ได้รับ ์ ข้อสอบข้อต่อไปที่มีระดับความยากต่ำลง และถ้าเปิดโอกาสให้ผู้สอบสามารถทวนคำตอบได้โดย ไม่มีเงื่อนไข ผู้สอบก็จะสามารถกลับไปแก้คำตอบข้อก่อนหน้า ทำให้ข้อสอบแต่ละข้อนั้นไม่ ้ส้มพันธ์กับระดับความสามารถที่แท้จริงของผู้สอบ ผู้สอบจะได้รับการประมาณค่าความสามารถ โน้มไปทางด้านบวกหรือได้รับคะแนนที่สูงเกินความสามารถที่แท้จริง และมีความคลาดเคลื่อนสูง

้วอลเตอร์ พี. วิสโพเอล, โทมัส อาร์. ร็อคคลิน, เทียนเหยา หวัง และ ทิมโมธี เบล เลอร์ (Walter P. Vispoel, Thomas R. Rocklin, Tianyou Wang, and Timothy Bleiler, 1996) ได้ ้ทำการศึกษาผลกระทบจากการอนุญาตให้ผู้สอบสามารถกลับไปทวนคำตอบและเปลี่ยนคำตอบ ได้ พบว่าผู้สอบจะได้รับการประเมินค่าความสามารถที่สูงกว่าความสามารถที่แท้จริง โดยอ้าง หลักเกณฑ์ของไวเนอร์ในกรณีที่ผู้สอบจงใจตอบคำถามผิดก่อนทวนและทำตามความสามารถจริง ระหว่างการทวน ผลลัพธ์จากการจำลองสถานการณ์ปรากฏว่า มีบางกรณีที่ประเมินค่า ้ ความสามารถได้สูงขึ้นและบางกรณีที่ประมาณค่าความสามารถได้ต่ำลงพอๆ กัน ดังนั้นประเด็น ้ค่าความสามารถที่เพิ่มขึ้นได้นั้นอาจขึ้นอยู่กับกระบวนการที่ใช้ในการประเมินค่าความสามารถ (maximum likelihood หรือBayesian), ค่าความสามารถที่แท้จริงของผู้สอบ, ค่าเบี่ยงเบน ้มาตรฐานของการประมาณค่าความสามารถ, ความสามารถในการใช้แผนการนี้ของผู้เข้าสอบและ ้ำไระเภทการตัดสินใจในการประเมินค่าความสามารถ

ไวส์, เอสแอล (Wise, S. L., 1996) ได้ทำการศึกษาการทดสอบแบบปรับเหมาะ ้ด้วยคอมพิวเตอร์ที่อนุญาตให้มีการทวนคำตอบ พบว่าเกิดผลกระทบ 5 ด้านดังนี้ โอกาสของความ ้เป็นอิสระของข้อสอบที่กระทบต่ออีกคำตอบหนึ่ง. ประสิทธิภาพของแบบสอบที่ลดลง. ผลลัพธ์ของ ี แบบสอบที่ประทบต่อแบบแผนการดำเนินการสอบ. เพิ่มเวลาในการสอบ และต้องทำการพัฒนา แบบสุดบที่ตับต้อนมากยิ่งขึ้น

้แฟร์ราร่า สตีเว่น อัลเบิร์ต ฟรานเชส กิลมาร์ติน เดโบร่าห์ นอตต์ เทเรซ่า และ ไมเคิล (Ferrara Steven, Albert Frances, Gilmartin Deborah, Knott Teresa, and Michaels,1996) ได้ศึกษาถึงประโยชน์ของการทดสอบแบบปรับเหมาะด้วยคอมพิวเตอร์แบบ ้อนุญาตให้ทวนคำตอบโดยพิจารณาอย่างลึกซึ้งถึงข้อมูลของผู้สอบในการทวนที่จะตัดสินใจเลือก ้คำตอบเดิมหรือเปลี่ยนคำตอบ โดยวิธีการนี้ได้นำมาใช้กับในนักเรียน 29 คนในชั้นมัธยมศึกษาปีที่ 1 และ 2 ผลการวิจัยพบว่าผู้เข้าสอบมีแนวโน้มที่จะได้รับการประเมินค่าความสามารถที่สูงขึ้นเกิน ้ความเป็นจริงและทำให้สถานการณ์สอบเปลี่ยนแปลง(สอบได้หรือสอบตก) การทวนทำให้การ ทดสอบแบบปรับเหมาะด้วยคอมพิวเตอร์ใช้เวลาเพิ่มขึ้น 20-30 นาที ข้อมูลผลลัพธ์ที่ได้จากการ ทวนนั้นมีความสำคัญต่<u>อข้อสอบ</u> ผลลัพธ์ที่ได้ยังเสนอแนะว่าผู้สอบไม่มีความรู้ในการโกงการตอบ โดยวิธีการตรวจสอบความยากของคำตอบหรือรูปแบบแผนเฉพาะในการเลือกข้อสอบ

วอลเตอร์ พี. วิสโพเอล (Walter P. Vispoel, 1998) ได้ทำการศึกษาผลความ แตกต่างในการทดสอบแบบปรับเหมาะด้วยคอมพิวเตอร์ระหว่างการอนุญาตให้ทวนคำตอบและ ้การไม่อนุญาตให้ทวนคำตอบ พบว่าการอนุญาตให้ทวนคำตอบนั้นมีข้อสอบจำนวนเปอร์เซนต์ เล็กน้อยที่มีการเปลี่ยนคำตอบ (5.23%) ข้อที่ถูกเปลี่ยนคำตอบจากผิดไปถูกมีจำนวนมากกว่าข้อที่ เปลี่ยนจากถูกไปผิด (คิดเป็นสัดส่วน 2.92 : 1) ผู้เข้าสอบส่วนมาก (66.5%) เปลี่ยนคำตอบอย่าง ้น้อย 1 ข้อ ผู้สอบที่เปลี่ยนคำตอบเกือบทั้งหมดได้รับค่าประมาณความสามารถที่สูงขึ้น (คิดเป็น สัดส่วน 2.55 : 1) ผู้สอบส่วนมากมีความต้องการทวนคำตอบแต่การอนุญาตจะทำให้ผู้สอบใช้ เวลาในการสอบเพิ่มขึ้น 41%

วอลเตอร์ พี. วิสโพเอล, ซาร่า เจ. เคราซ์ และทิมโมธี เบลเลอร์ (Walter P. Vispoel, Sara J. Clough, and Timothy Bleiler, 1999) ทีมนักวิจัยสาขาวัดและประเมินผล ทางการศึกษาได้ทำการศึกษาเพิ่มเติมในการทวนคำตอบแบบแบ่งช่วง เนื่องจากการทวนคำตอบ แบบแบ่งช่วงนั้นไม่สามารถป้องกันค่าความสามารถที่เกินจริงได้ทั้งหมด เนื่องจากการใช้หลักการ ตัดสินความยากของข้อสอบว่าเมื่อใดควรเปลี่ยนคำตอบข้อก่อนหน้า จึงได้ทดลองหาผลลัพธ์จาก 6 สถานการณ์ที่ผู้สอบใช้ความยากของข้อสอบในการตัดสินใจเปลี่ยนคำตอบในการทดสอบแบบ ปรับเหมาะด้วยคอมพิวเตอร์และเปรียบเทียบกับผลลัพธ์ที่ได้จากผู้สอบที่ทวนและเปลี่ยนคำตอบ ตามปกติ เงื่อนไขสถานการณ์แตกต่างกันไปเมื่อผู้สอบถูกกระตุ้นให้เปลี่ยนคำตอบและทราบวิธีใน ้กระบวนการเลือกข้อสอบที่แน่นอน ซึ่งพบว่าผู้สอบจะได้ค่าเฉลี่ยที่ดีเมื่อทำการทวนและเปลี่ยน ้คำตอบตามปกติ แผนการที่ดีที่สุดคือหนึ่งในผู้สอบทราบวิธีในกระบวนการเลือกข้อสอบและถูก กระตุ้นให้เปลี่ยนคำตอบต่อเมื่อไม่แน่ใจความถูกต้องของคำตอบและแน่ใจในการตัดสินระดับ ความยากของข้อสอบ

เจ. โอเลีย, เจ. เลวูเอลต้า, ไซเมเนส และเอแบด (J.Olea, J.Revuelta, Ximenez, and Abad, 2000) ได้ทำการทดสอบความสามารถทางคำศัพท์ภาษาอังกฤษของนักศึกษาชาว สเปนด้วยการทดสอบด้วยคอมพิวเตอร์ (แบบปกติและแบบปรับเหมาะ) ภายใต้เงื่อนไขการทวน (อนุญาตให้ทวนคำตอบและไม่อนุญาตให้ทวนคำตอบ) โดยมุ่งการตรวจสอบผลก่อนการทวนและ หลังการทวน ผลลัพธ์ 2 สิ่งหลักที่ได้รับหลังการทวนคือ จำนวนคำตอบที่ถูกและค่าประมาณ ้ ความสามารถมีค่าเพิ่มขึ้น และลดระดับความกังวลใจของผู้สอบ การสอบที่อนุญาตให้ทวน ้คำตอบและไม่อนุญาตให้ทวนคำตอบนั้นไม่มีความแตกต่างกันในค่าความคลาดเคลื่อนในการวัด

วอลเ<mark>ตอร์ พี. วิสโพเอล, เอมี่ บี เฮนดริกสัน และทิมโมธี เบลเลอร์ (Walter P.</mark> Vispoel, Amy B. Hendrickson, and Timothy Bleiler, 2000) ได้ทำการศึกษาเพิ่มเติมเกี่ยวกับ การทดสอบแบบปรับเหมาะด้วยคอมพิวเตอร์ที่อนุญาตให้ทวนคำตอบแบบช่วงนั้น ได้ทดลอง ์ ศึกษาใน 4 ลักษณะคือ ไม่อนุญาตให้ทวนคำตอบ, อนุญาตให้ทวนคำตอบแบบแบ่งช่วง ช่วงละ 5 ข้อ, อนุญาตให้ทวนคำตอบแบบแบ่งช่วง ช่วงละ 10 ข้อ, อนุญาตให้ทวนคำตอบหลังจากทำแบบ ี สอบเสร็จสิ้นทั้ง 40 ข้อ ผลปรากฏว่าไม่มีความแตกต่างในค่าประมาณความสามารถทางภาษา, ้ ความคลาดเคลื่อนในการวัดหรือเวลาที่ใช้ในการสอบ ภายใต้เงื่อนไขการทวนคำตอบแบบต่างๆ ้ค่าประมาณความสามารถเพิ่มขึ้นเล็กน้อยหลังการทวนคำตอบ คำตอบส่วนใหญ่แก้จากผิดไปถูก ้มากกว่าแก้จากถูกไปผิด ผู้สอบที่เปลี่ยนคำตอบส่วนมากจะได้รับค่าความสามารถเพิ่มขึ้น ผู้สอบ ้เกือบทุกคนระบุว่าได้รับโอกาสพอเพียงในการทวนคำตอบ และการทวนแบบจำกัดช่วงสั้น (5 ข้อ) ้อาจทำหน้าที่ได้ดีพอๆ กับการทวนได้ทั้งหมด แต่สามารถลดปัญหาการโกงข้อสอบจากการเปิด โอกาสให้ผู้สอบสามารถทวนคำตอบได้ เนื่องจากผู้สอบต้องตอบข้อสอบให้เสร็จก่อนภายในช่วง จึงจะสามารถกลับไปทวนคำตอบได้ จึงเป็นการประมาณค่าความสามารถของผู้สอบไว้แล้วครั้ง หนึ่ง รวมทั้งยังมีการประมาณค่าความสามารถของผู้สอบระหว่างช่วงด้วยเมื่อผู้สอบทำการทวน เสร็จในช่วง

เซกูละ-วาคูระ, อาร์ และ บริทโท, ซี (Sekula-Wacura, R, and Brito, C , 2000) ได้ทำการศึกษาผลจากการดำเนินการจัดการทดสอบแบบปรับเหมาะด้วยคอมพิวเตอร์ของ ิคณะกรรมการเอเอสซีพี ซึ่งศึกษาถึงผลกระทบในการอนุญาตให้ทวนคำตอบทั้ง 3 วิธีการที่ นำมาใช้ในการทวนคำตอบและสามารถควบคุมการประมาณค่าความสามารถที่เกินจริงได้ คือ ิ การทวนที่มีการจำกัดจำนวน (Limited Review), การทวนที่มีการจำกัดช่วง (Block Review) และ ี การทวนในหมวดสิ่งเร้าเดียวกัน (Stimulus-based Review) โดยสรุปแล้วพบว่าการอนุญาตให้ ทวนคำตอบทั้ง 3 วิธีนั้นส่งผลดีต่อผู้เข้าสอบทั้งในด้านสภาพทางจิตวิทยาของผู้สอบและด้านการ ี สามารถวัดความสามารถของผู้สอบได้แม่นยำมากขึ้น

ซาเวียร์ เรวูเอลต้า, เอ็ม. คาร์เมน ไซเมเนส และจูลิโอ โอเลีย (Javier Revuelta, M. Carmen Ximenez, and Julio Olea, 2003) ได้ทำการศึกษาคุณสมบัติทางจิตวิทยาของการ ทดสอบแบบปรับเหมาะด้วยคอมพิวเตอร์ระหว่างความสัมพันธ์ของกระบวนการเลือกข้อสอบและ โอกาสในการทวนคำตอบ ในแง่ของความกระวนกระวายและความสบายใจของผู้สอบ สมมติฐาน ที่ต่างกันทั้ง 2 ข้อถูกนำมาใช้ออกแบบคุณสมบัติแบบสอบ สังเกตการควบคุมและสังเกต ประสิทธิภาพ การดำเนินการทดสอบประกอบด้วย 3 ประเภท (แบบปรับเหมาะ, แบบปรับเหมาะ ่ อย่างง่าย, และแบบตายตัว) และมี 4 เงื่อนไขการทวน (ไม่อนุญาตให้ทวนคำตอบ, อนุญาตให้ทวน ์ คำตอบหลังจากทำแบบสอบเสร็จสิ้น, อนุญาตให้ทวนคำตอบแบบแบ่งช่วง ช่วงละ 5 ข้อ, อนุญาต ให้ทวนคำตอบแบบข้อต่อข้อ) ซึ่งใช้กับกลุ่มตัวอย่างที่เป็นนักศึกษามหาวิทยาลัย 557 คน ้ผลกระทบนัยสำคัญทางสถิติถูกพบในเรื่องความแม่นยำของแบบสอบประเภทต่างๆ คำตอบหลัง การทวนเพิ่มค่าประมาณความสามารถและเพิ่มเวลาในการสุดบ ไม่พบผลกระทบจิตวิทยาทาง ้ ความกระวนกระวายใจ ผู้สอบที่ได้รับอนุญาตให้ทวนคำตอบทุกแบบคำนึงถึงความสำคัญในความ เป็นไปได้ของการทวนมากกว่าผู้เข้าสอบที่ไม่ได้รับอนุญาตให้ทวนคำตอบ ผลลัพธ์นี้สอดคล้องกับ ข้อมูลคุณสมบัติของผู้สอบที่หาไว้ก่อนหน้า และจุดประเด็นที่ควรจะพิจารณาในสาขาของการสอบ ที่ควรอนุญาตให้มีการทวน

ประเด็นของการทดสอบแบบปรับเหมาะกับความสามารถของผู้สอบด้วย คอมพิวเตอร์ (computerized adaptive testing - CAT) ที่เป็นข้อถกเถียงกันอย่างมาก นั่นคือ หลังจากที่ผู้สอบทำการทดสอบเสร็จ ผู้สอบควรได้รับโอกาสให้กลับไปทวนคำตอบหรือไม่ ซึ่งเป็นที่ ชัดเจนว่าผู้สอบย่อมต้องการที่จะกลับไปทวนคำตอบ เนื่องจากน่าจะได้มาถึงการประมาณค่า ้ความสามารถที่แม่นยำหลังทวน และด้วยข้อเท็จจริงที่ว่าการเลือกคำตอบครั้งแรกอาจไม่ใช่ คำตอบที่ถูกต้องที่สุดเสมอ แต่นักวิจัยที่มีชื่อเสียงบางท่านต่างมีความเห็นว่าไม่ควรเปิดโอกาสให้มี การทวนคำตอบในการทดสอบแบบปรับเหมาะกับความสามารถของผู้สอบด้วยคอมพิวเตอร์ ้ เนื่องจากข้อจำกัดของกระบวนการการทดสอบ ตัวอย่างเช่น จะสูญเสียความมีประสิทธิภาพ และ ้เกิดความลำเอียงในการประมาณค่าความสามารถของผู้สอบ รวมทั้งเกิดความคลาดเคลื่อนในการ ได้มาถึงความสามารถที่แท้จริงของผู้สอบในกระบวนการการทดสอบ ทำให้ขัดแย้งกับกระบวนการ การสร้างแบบทดสอบแบบปรับเหมาะที่มีประสิทธิภาพ กล่าวคือเมื่อผู้สอบตั้งใจที่จะตอบคำถาม ้ผิด ดังนั้นจึงทำให้ได้รับข้อสอบข้อต่อไปที่มีระดับความยากต่ำลง และถ้าเปิดโอกาสให้ผ้สอบ สามารถทวนคำตอบได้โดยไม่มีเงื่อนไข ผู้สอบก็จะสามารถกลับไปแก้คำตอบข้อก่อนหน้า ทำให้ ข้อสอบแต่ละข้อนั้นไม่สัมพันธ์กับระดับความสามารถที่แท้จริงของผู้สอบ จากงานวิจัยพบว่าผู้สอบ จะได้รับการประมาณค่าความสามารถโน้มไปทางด้านบวกหรือได้รับคะแนนที่สูงเกิน ้ ความสามารถที่แท้จริง และมี<mark>ความคลาดเคลื่อนสูง วิธีการที่นำมาใ</mark>ช้ในการทวนคำตอบที่สามารถ ้ ควบคุมการประมาณค่าความสามารถที่เกินจริงได้ คือ การทวนที่มีการจำกัดช่วง (Block Review) โดยผู้สอบจะสามารถทวนคำตอบพร้อมทั้งเปลี่ยนคำตอบภายในช่วงที่จำกัดไว้ได้ทั้งหมด แต่ไม่ สามารถที่จะทวนข้ามช่วงได้ ยกตัวอย่างเช่น การจำกัดช่วง 10 ข้อ กล่าวคือผู้สอบจะสามารถ ึกลับมาทวนคำตอบภายในช่วง (ข้อ 1 – 10) ได้หลังจากที่ทำเสร็จข้อ 10 หลังจากนั้นจะไปทำ ้ข้อสอบในช่วงถัดไป (ข้อ 11 - 20) และจะสามารถกลับมาทวนคำตอบในช่วงนี้ได้ก็ต่อเมื่อทำเสร็จ ้ถึงข้อ 20 แต่ไม่สามารถกลับไปทวนคำตอบในช่วงก่อนหน้านี้ (ข้อ1 -10) ได้ เป็นต้น โดยการทวน ี แบบจำกัดช่วงสั้นๆ (5 ข้อ) อาจทำหน้าที่ได้ดีพอๆ กับการทวนได้ทั้งหมด แต่สามารถลดปัญหาการ โกงข้อสอบจากการเปิดโอก<mark>าสให้ผู้สอบสามารถทวนคำตอบได้ เนื่อ</mark>งจากผู้สอบต้องตอบข้อสอบให้ เสร็จก่อนภายในช่วง จึงจะสามารถกลับไปทวนคำตอบได้ จึงเป็นการประมาณค่าความสามารถ ของผู้สอบไว้แล้วครั้งหนึ่ง รวมทั้งยังมีการประมาณค่าความสามารถของผู้สอบระหว่างช่วงด้วย เมื่อผู้สอบทำการทวนเสร็จในช่วง

# 4.3 งานวิจัยที่เกี่ยวข้องกับการให้เปลี่ยนคำตอบในการทำการทดสอบแบบดั้งเดิม

ึกานดา ทองวัฒนะ (2522) ได้ทำการศึกษาการเปลี่ยนคำตอบในการทำข้อสอบ ชนิดเลือกตอบ พบว่า คะแนนรวมหลังการเปลี่ยนคำตอบเพิ่มขึ้นอย่างมีนัยสำคัญทางสถิติที่ระดับ .001. จำนวนการเปลี่ยนคำตอบเมื่อข้อสอบง่าย และจำนวนการเปลี่ยนคำตอบเมื่อข้อสอบยาก ไม่ แตกต่างกันอย่างมีนัยสำคัญทางสถิติที่ระดับ 0.05

ขวัญใจ อุตราภรณ์ (2527) ได้ทำการศึกษาการเปลี่ยนคำตอบในการทำแบบ สอบของนักเรียนเมื่อสอบซ้ำ จำนวนข้อสอบ 45 ข้อ (ครั้งแรกยังไม่ให้เปลี่ยนคำตอบ ส่วนครั้งหลัง ให้มีการเปลี่ยนคำตอบได้) พบว่า นักเรียนทุกคนมีการเปลี่ยนคำตอบมากกว่า 1 ข้อ พิสัยของการ เปลี่ยนคำตอบมีจำนวนอยู่ระหว่าง 4 ถึง 39 ข้อ และนักเรียนที่มีความสามารถต่ำจะเปลี่ยน ้คำตอบมากกว่านักเรียนที่มีความสามารถสูงอย่างมีนัยสำคัญที่ระดับ .001

ประณาท เทียนศรี (2546) ได้ทำการศึกษาปัจจัยและผลจากการเปลี่ยนคำตอบ ข้อสอบปรนัยของนักเรียนชั้นประถมศึกษาปีที่ 5 โรงเรียนสาธิตจุฬาลงกรณ์มหาวิทยาลัย ฝ่าย ประถม พบว่า ในข้อสอบวิชาคณิตศาสตร์ข้อสอบที่นักเรียนจะเปลี่ยนคำตอบมากที่สุดจะเป็น ์ข้อสอบวัดพฤติกรรมด้านความเข้าใจ โดยส่วนใหญ่จะมีค่าอำนาจจำแนกดีมากทั้งหมด และมีค่า ้ ความยากระดับง่าย และปานกลาง นักเรียนที่มีผลสัมฤทธิ์ทางการเรียนวิชาคณิตศาสตร์ระดับดี มาก ส่วนใหญ่เปลี่ยนคำตอบใหม่แล้วถูกต้องมากขึ้น ไม่ว่าข้อสอบนั้นจะมีความยากระดับง่าย หรือระดับปานกลาง ส่วนนักเรียนที่มีผลสัมฤทธิ์ทางการเรียนวิชาคณิตศาสตร์ระดับต่ำกว่าปาน ึ กลางและต้องปรับปรุง จะเปลี่ยนคำตอบใหม่แล้วผิดมากกว่านักเรียนที่มีผลสัมฤทธิ์ทางการเรียน วิชาคณิตศาสตร์ระดับดีกว่า

ิจากงานวิจัยทั้ง 3 งานนี้แสดงให้เห็นถึงปัจจัยในการเปลี่ยนคำตอบของผู้สอบ ซึ่ง ่ อาจเกิดจากความยากง่<mark>าย</mark>ของข้อสอบ วิชาที่สอบ ประเภทของพฤติกรรมที่วัด หรือแม้กระทั่งระดับ ่ ความสามารถของผู้สอบ ซึ่งเห็นได้ชัดเจนว่าในการทดสอบแบบประเพณีนิยมที่เน้นการใช้แบบ สอบร่วมฉบับเดียวและตอบคำถามโดยใช้ปากกาหรือดินสอนั้น ให้ผลที่ว่านักเรียนที่มีผลสัมฤทธิ์ ทางการเรียนอยู่ในระดับปานกลางถึงดีมากจะมีการเปลี่ยนคำตอบแล้วส่งผลดีต่อตัวผู้สอบ (ได้ ้ คะแนนสูงขึ้น) มากกว่านักเรียนที่มีผลสัมฤทธิ์ทางการเรียนในระดับต่ำกว่าปานกลางและต้อง ู ปรับปรุง เนื่องจากนักเรียนในกลุ่มหลังส่วนใหญ่จะมีเปลี่ยนคำตอบใหม่แล้วผิดมากกว่ากลุ่มแรก ำากการทบทวนเอกสารและงานวิจัยที่เกี่ยวข้อง ทำให้ผู้วิจัยได้กรอบแนวคิดใน

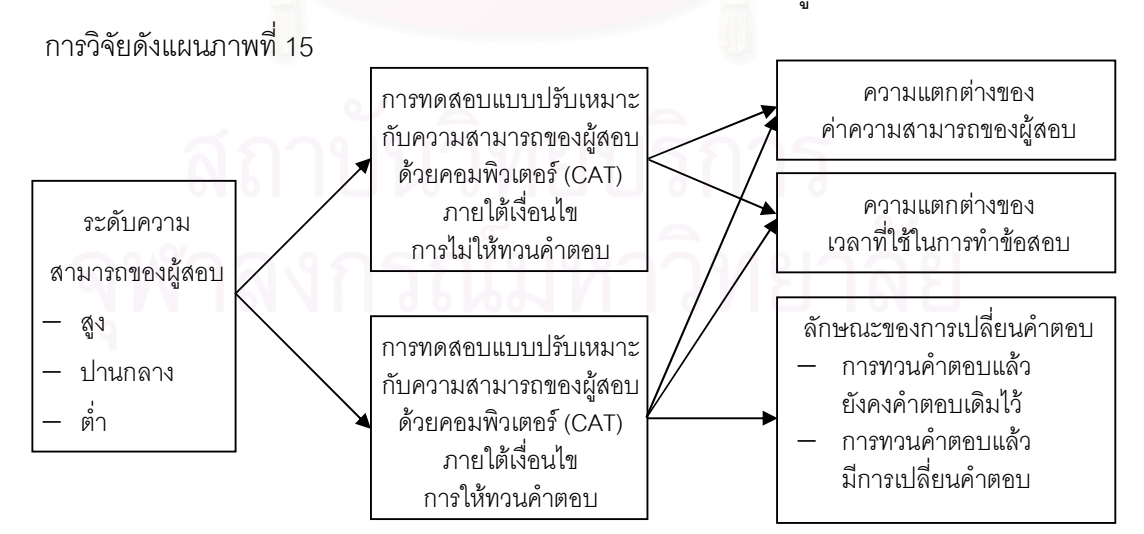

แผนภาพที่ 15 กรอบแนวคิดในการวิจัย

# งเทที่ 3

# วิธีดำเนินการวิจัย

#### ประชากรและกลุ่มตัวอย่าง

งโระชากร ได้แก่นักเรียนชั้นประถมศึกษาปีที่ 6 ปีการศึกษา 2549 โรงเรียน ประถมศึกษา จังหวัดกรุงเทพมหานคร สังกัดสำนักงานคณะกรรมการการศึกษาขั้นพื้นฐาน (สพฐ.) จำนวน 36 โรงเรียน รวมนักเรียน 5,592 คน (สำนักนโยบายและแผนการศึกษา สำนักงาน ิ คณะกรรมการการศึกษาขั้นพื้นฐาน กระทรวงศึกษาธิการ, 2549)

ึกลุ่มตัว<mark>อย่างที่ใช้ในการวิจัยครั้งนี้ ได้มาจากประชากรที่มีการสุ่มแบบหลาย</mark> ์ขั้นตอน (multistage random) โดยมีขั้นตอนการสุ่มดังนี้

์ขั้นตอนแรก สุ่มโดยใช้สำนักงานเขตพื้นที่การศึกษาซึ่งมีทั้งหมด 3 เขต คือเขต1, เขต2 และเขต3 เป็นหน่วยในการสุ่ม โดยการสุ่มอย่างง่าย (simple random sampling) ได้ ้ สำนักงานเขตพื้นที่การศึกษากรุงเทพมหานคร เขต 1 ซึ่งมีโรงเรียนที่มีชั้นประถมศึกษาปีที่ 6 ์ จำนวน 16 โรงเรียน รวม 2 873 คน จำแนกเป็นรายโรงเรียนตามตารางที่ 1

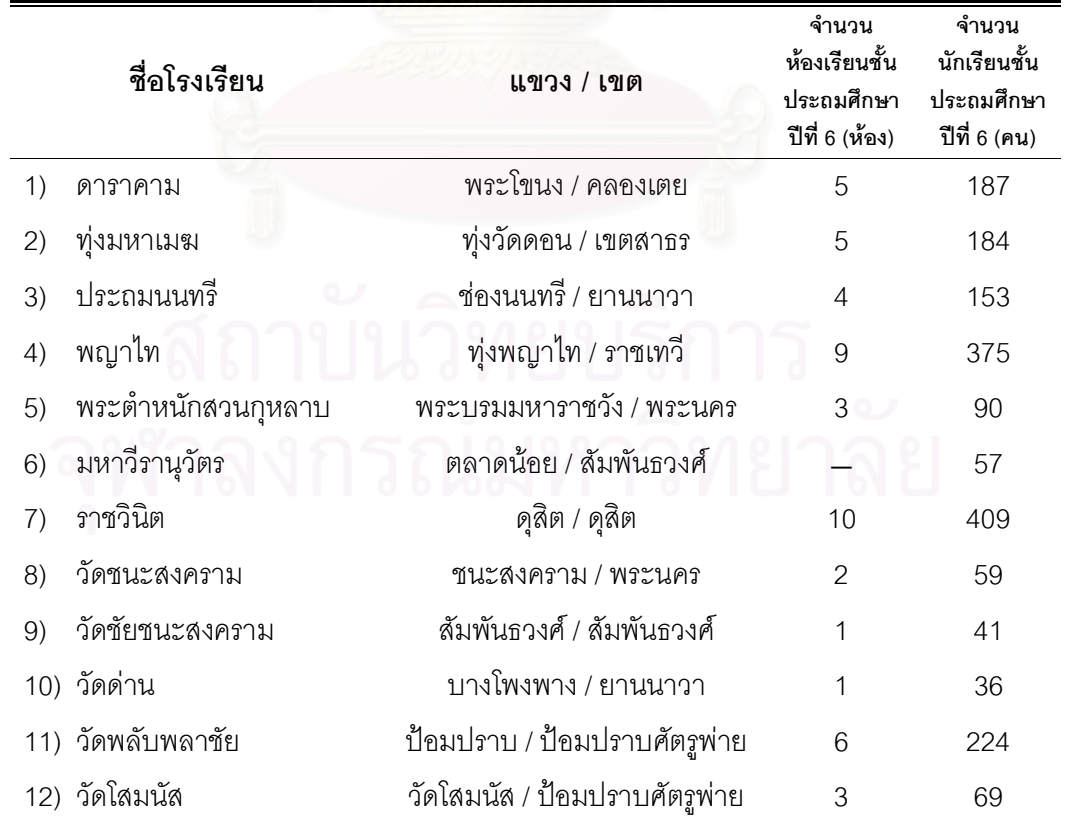

้จำนวนโรงเรียนที่ได้จากการสุ่มขั้นตอน<mark>แ</mark>รก จำแนกเป็นรายโรงเรียน ตารางที่ 1

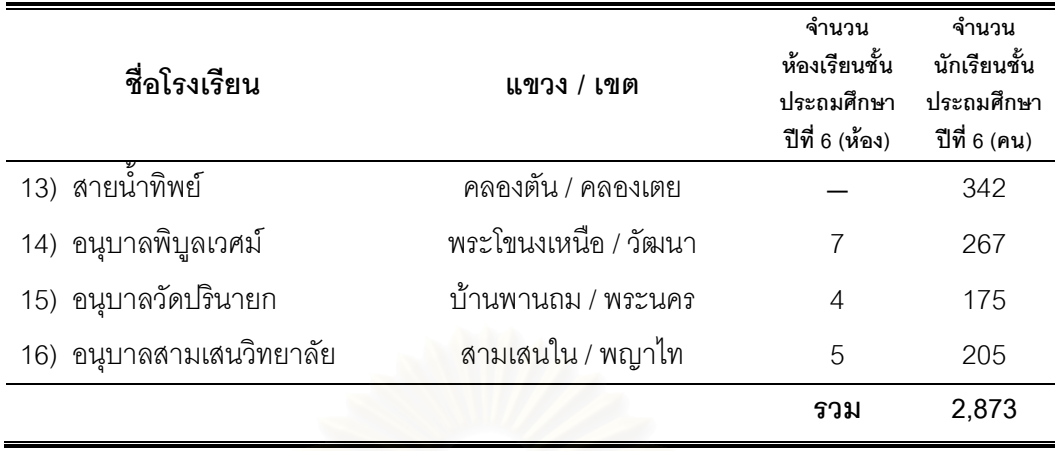

์ขั้นตอนที่สอง สุ่มโรงเรียนในเขตพื้นที่การศึกษากรุงเทพมหานครเขต 1 โดย การสุ่มอย่างง่าย (simple\_random\_sampling) ได้เป็นโรงเรียนวัดพลับพลาชัย ซึ่งมีนักเรียนชั้น ประถมศึกษาปีที่ 6 ปีการศึกษา 2549 จำนวน 6 ห้องเรียน คิดเป็นกลุ่มตัวอย่าง 224 คน ึกลุ่มนักเรียนที่ใกล้เคียงกับกลุ่มตัวอย่าง ซึ่งผู้วิจัยใช้เป็นส่วนหนึ่งในกระบวนการการดำเนินการ วิจัย คือ

#### 1) นักเรียนกลุ่ม 1

ใช้ในการหาค่าพารามิเตอร์ของข้อสอบตามทฤษฎีการตอบสนองข้อสอบแบบ 3 ้พารามิเตอร์ ของแบบสอบปรนัยวิชา คณิตศาสตร์ เรื่องความเข้าใจเศษส่วน เพื่อพัฒนาคลัง ้ข้อสอบวิชา คณิตศาสตร์ เรื่องความเข้าใจเศษส่วน ระดับชั้นประถมศึกษาปีที่ 6 ให้ครบอย่างน้อย ่ 210 ข้อ ซึ่งได้มาจากการเลือกแบบเจาะจงโรงเรียนประถมศึกษาขนาดใหญ่ ในเขตพื้นที่การศึกษา กรุงเทพมหานคร เขต 1 ได้เป็นโรงเรียนราชิวินิต ซึ่งมีนักเรียนชั้นประถมศึกษาปีที่ 6 จำนวน 10 ห้องเรียน คิดเป็นนักเรียน 409 คน

## 2) นักเรียนกลุ่ม 2

ใช้ในการกำหนดระยะเวลาสูงสุดที่เหมาะสมในการทำข้อสอบในการทดสอบแบบ ปรับเหมาะกับความสามารถของผู้สอบด้วยคอมพิวเตอร์ (Computerized Adaptive Testing -CAT) ให้กับกลุ่มตัวอย่าง รวมทั้งตรวจสอบและปรับปรุงความถูกต้องของโปรแกรมคอมพิวเตอร์ ซึ่งได้มาจากการเลือกแบบเจาะจง โดยเลือกนักเรียนที่กำลังศึกษาอยู่ในระดับชั้นประถมศึกษาปีที่ 6 คอร์สคณิตเข้มเปิดเทอมปลาย ปีการศึกษา 2549 ในโรงเรียนกวดวิชา พี.พี.เซ็นเตอร์ ของทาง ผู้วิจัย คิดเป็นนักเรียน 9 คน ซึ่งจะเลือกนักเรียนที่มีความสามารถในวิชาคณิตศาสตร์แตกต่างกัน (ต่ำ, ปานกลาง และสูง) โดยอาศัยคะแนนทดสอบพรีเทสต์ วิชาคณิตศาสตร์ของทางโรงเรียนเป็น ตัวกำหนด

# เครื่องมือที่ใช้ในการวิจัย

1) คลังข้อสอบวิชาคณิตศาสตร์ เรื่องความเข้าใจเศษส่วน ของ รังสรรค์ มณีเล็ก (2540) ซึ่งเป็นแบบสอบปรนัย 4 ตัวเลือก จำนวน 200 ข้อ ซึ่งสร้างจากฟาเซทดังนี้

|                                                  | ฟาเซท                             |                                           |  |  |
|--------------------------------------------------|-----------------------------------|-------------------------------------------|--|--|
| จุดประสงค์ / เนื้อหา / ข้อ                       | คำถาม                             | คำตอบ                                     |  |  |
| 1. มีความเข้าใจพื้นฐาน<br>เกี่ยวกับเรื่องเศษส่วน |                                   |                                           |  |  |
| 1.1 ความหมายของ                                  | <u>สัญลักษณ์</u>                  | <u>สัญลักษณ์</u>                          |  |  |
| เศษส่วน                                          | 1.   รูปที่แบ่งเป็นส่วนที่เท่า ๆ  | 1.   รูปที่แบ่งเป็นส่วนเท่าๆ กัน          |  |  |
|                                                  | กัน                               | 2. เศษส่วน                                |  |  |
|                                                  | เศษส่วน<br>2.                     |                                           |  |  |
| 1.2 ชนิดของเศษส่วน                               | ชนิด                              | <u>ชนิด</u>                               |  |  |
|                                                  | เศษส่วนแท้<br>1.                  | 1. เศษส่วนแท้                             |  |  |
|                                                  | เศษเกิน<br>2.                     | 2. เศษเกิน                                |  |  |
|                                                  | จำนวนคละ<br>3.                    | จำนวนคละ<br>3.                            |  |  |
|                                                  | <u>จัดกลุ่ม</u>                   | <u>จำนวนเศษส่วนที่เสนอ</u>                |  |  |
|                                                  | 1. ประเภทเดียวกัน                 |                                           |  |  |
|                                                  | 2. คนละประเภท                     | 1. เดี๋ยว $\frac{1}{2}$                   |  |  |
|                                                  | สมบัติ                            | 2. กลุ่ม $\left(-\frac{1}{2}, 4/5\right)$ |  |  |
|                                                  | 1. เศษส่วนแท้                     |                                           |  |  |
|                                                  | เศษเกิน<br>$2^{\circ}$            |                                           |  |  |
|                                                  | จำนวนคละ<br>3.                    |                                           |  |  |
|                                                  | <u>การจัดกลุ่ม</u>                |                                           |  |  |
|                                                  | เข้าพวก<br>1 <sub>1</sub>         |                                           |  |  |
|                                                  | ไม่เข้าพวก<br>2.                  |                                           |  |  |
| 1.3 เศษส่วนของจำนวนนับ                           | <u>การนำเสนอ</u>                  | <u>การนำเสนอ</u>                          |  |  |
|                                                  | เศษส่วนของจำนวนนับ<br>1.          | 1. เศษส่วนของจำนวนนับ                     |  |  |
|                                                  | รูปที่แบ่งเป็นส่วนเท่าๆ กัน<br>2. | 2. รูปที่แบ่งเป็นส่วนเท่า ๆกัน            |  |  |

**ตารางที่ 2** พาเซทสำหรับสร้างข้อสอบ เรื่องความเข้าใจเศษส่วน ระดับชั้นประถมศึกษาปีที่ 6

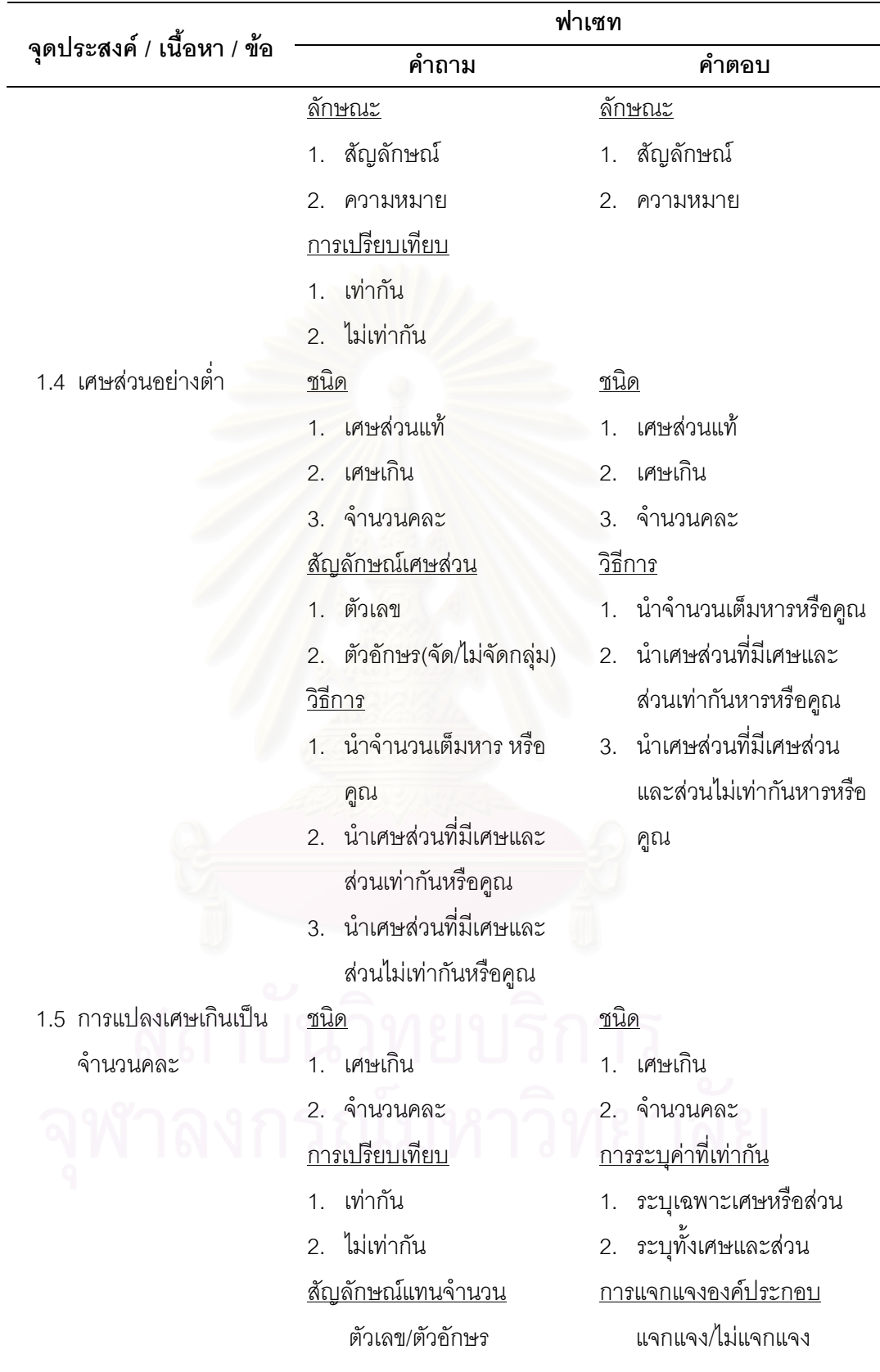

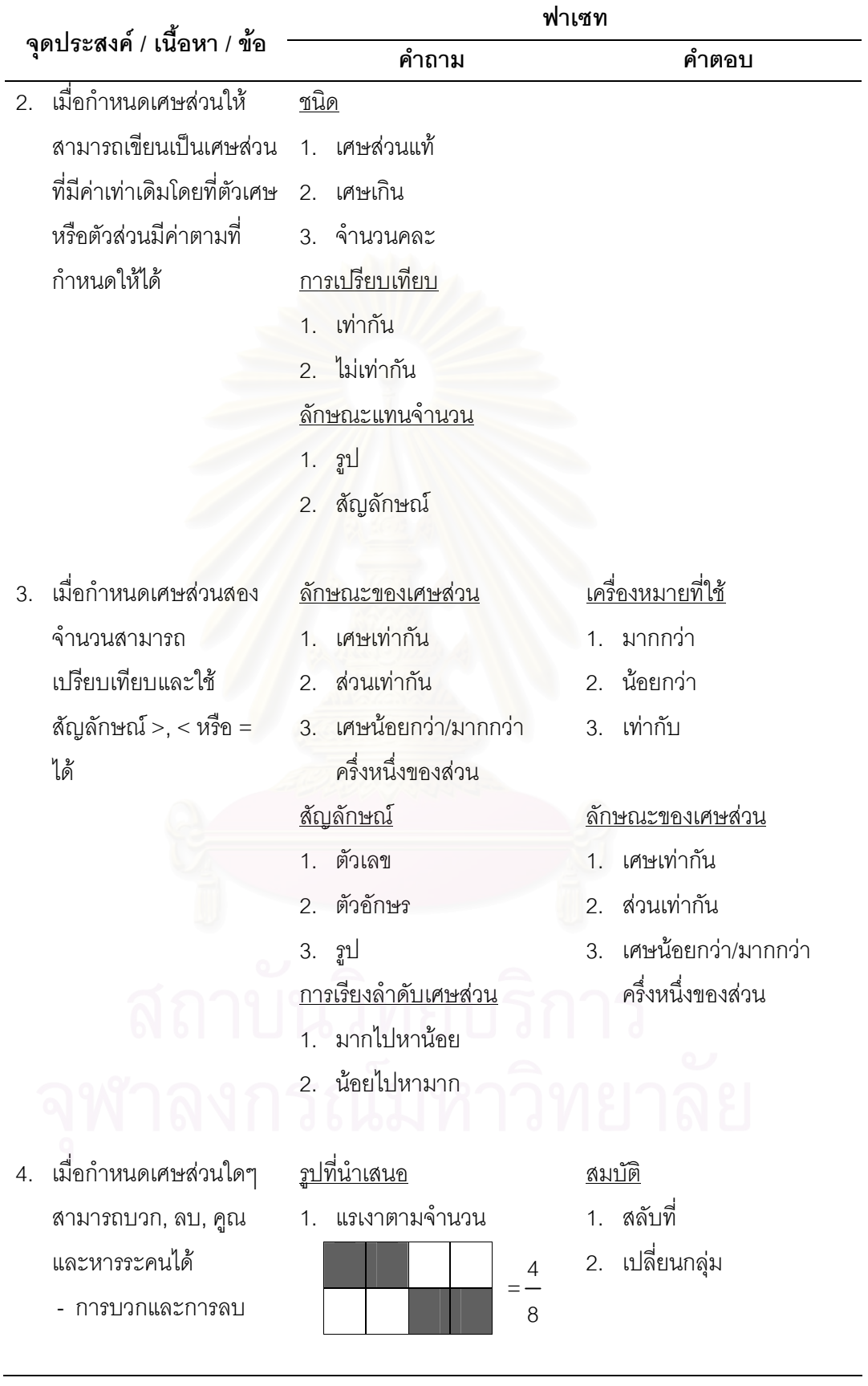

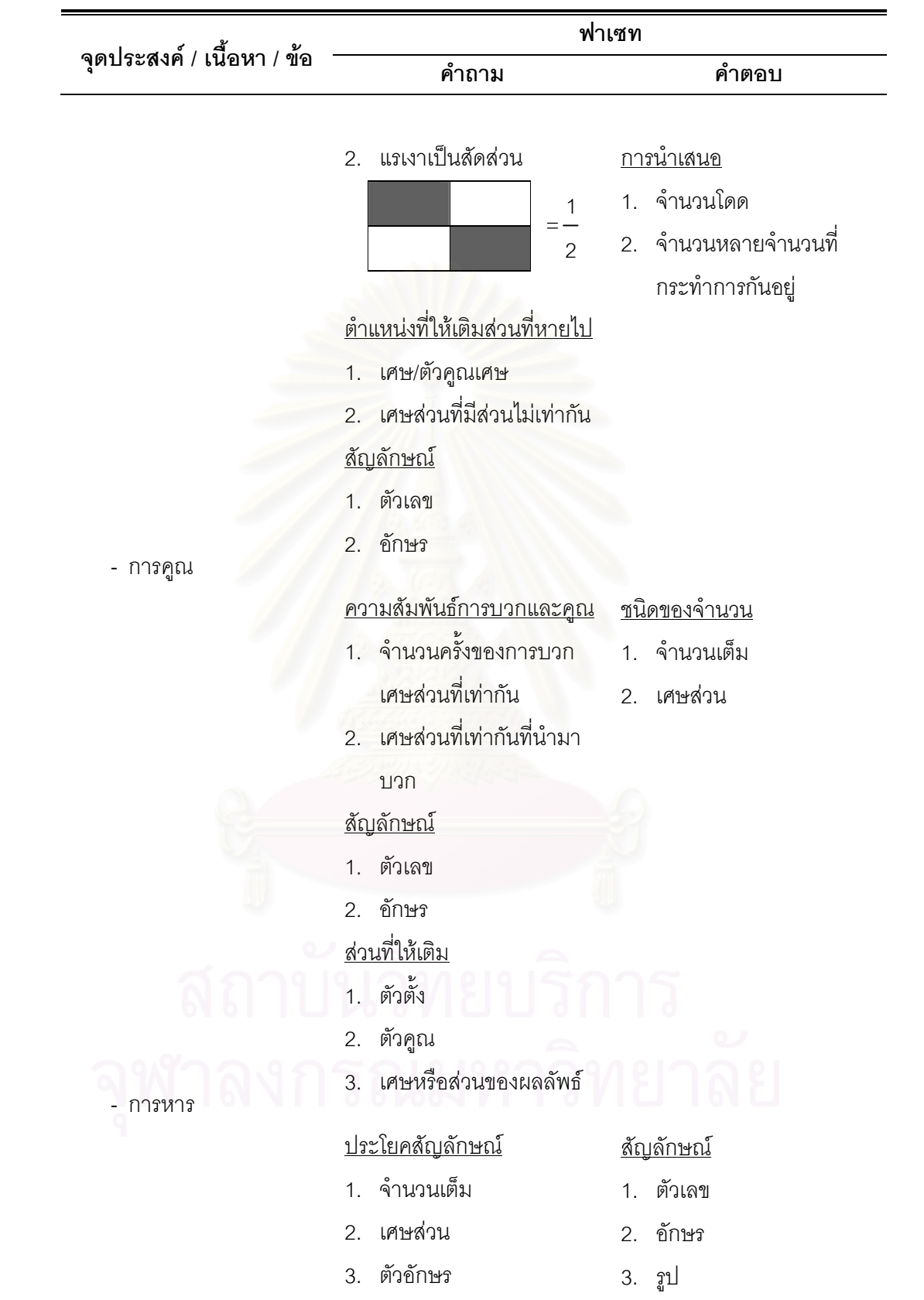

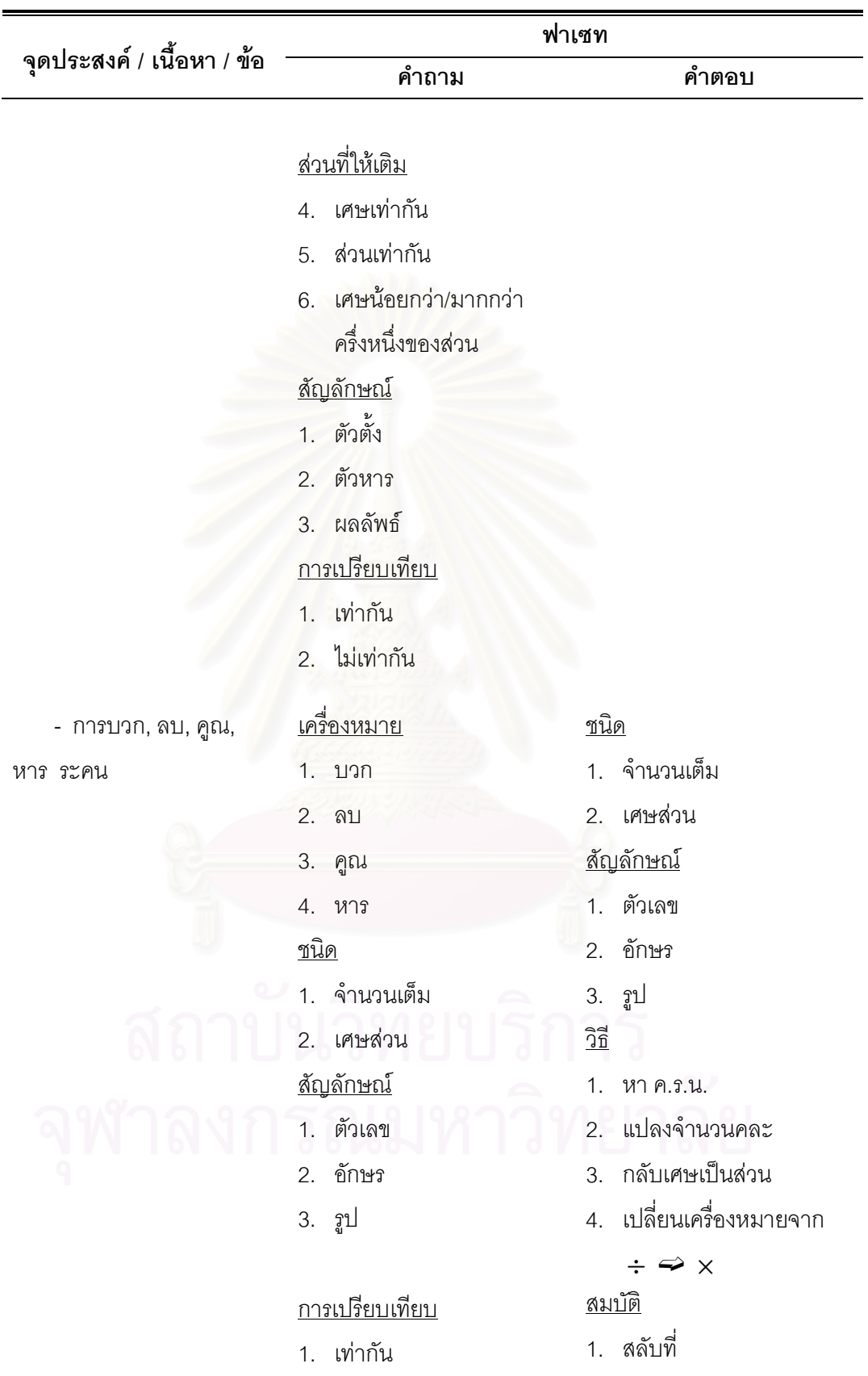

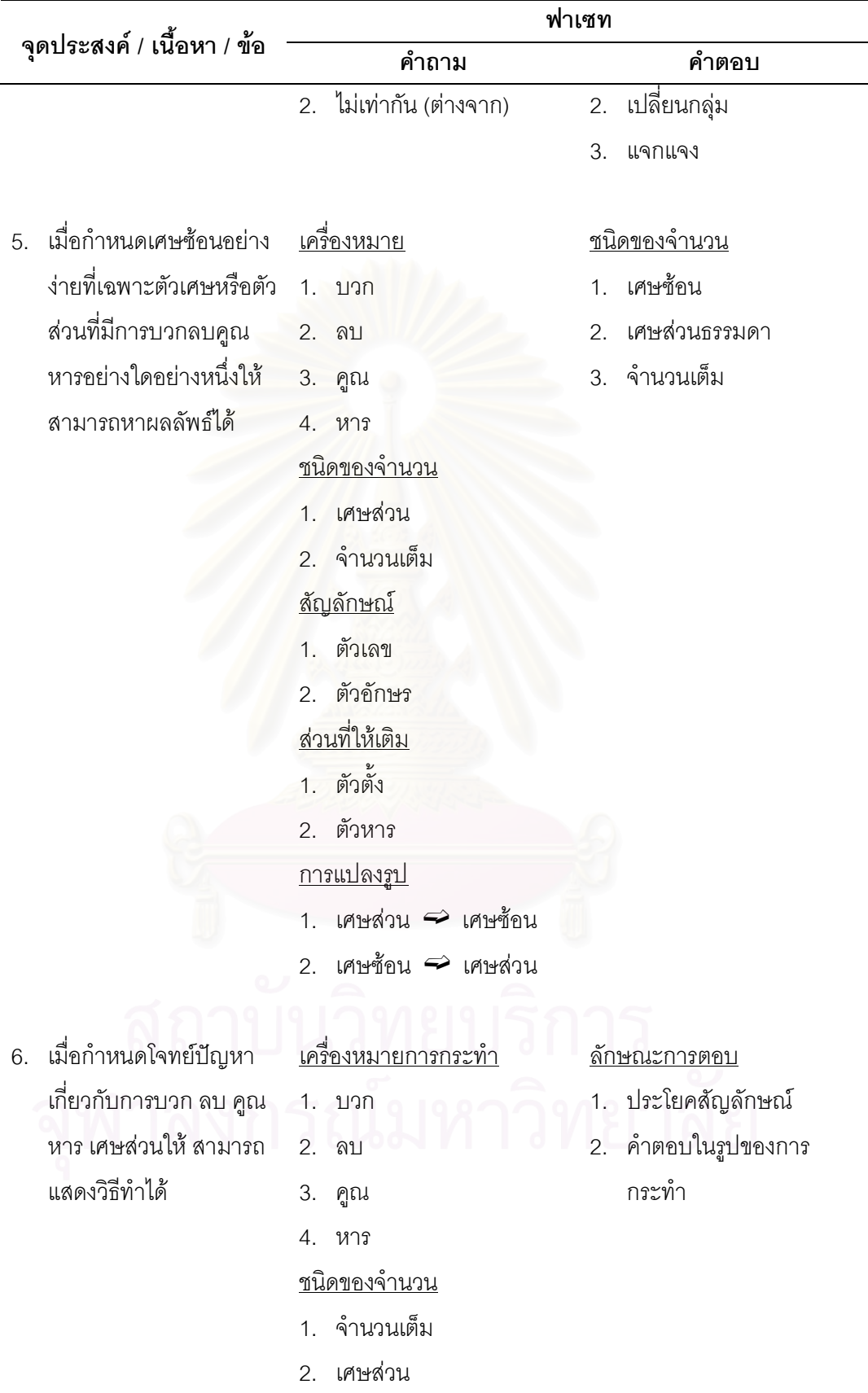

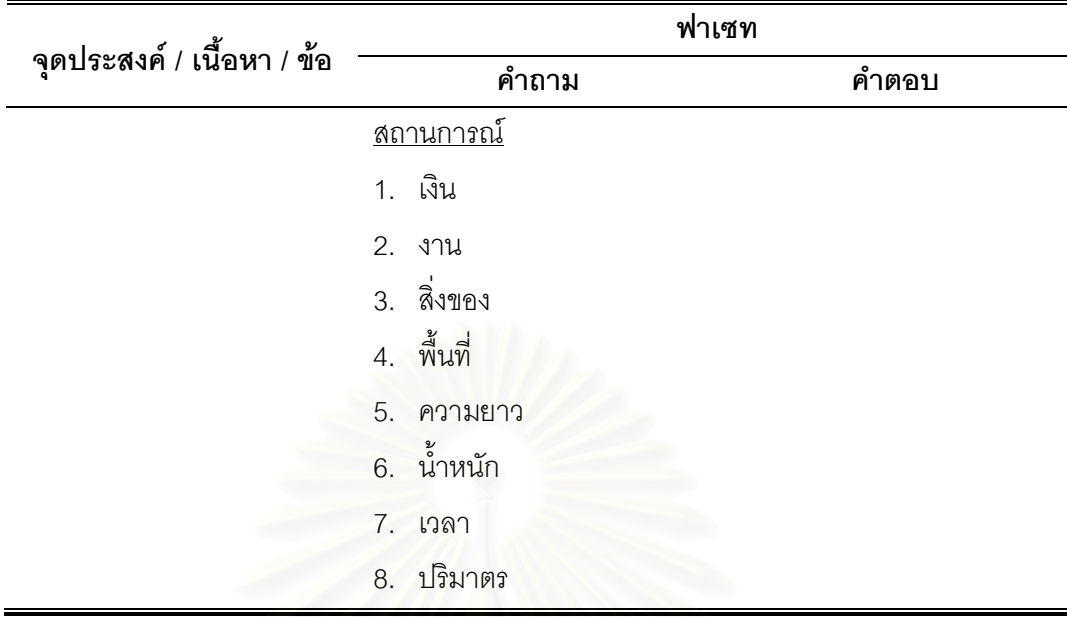

2) แบบสอบปรนัยวิชาคณิตศาสตร์ เรื่องความเข้าใจเศษส่วนซึ่งทางผู้วิจัยสร้าง ์ขึ้น ลักษณะของแบบสอบเป็นข้อสอบเลือกตอบ 4 ตัวเลือก จำนวน 40 ข้อ สำหรับคัดเลือกเพื่อ เพิ่มข้อสอบอย่างน้อย 10 ข้อเข้าคลังข้อสอบ ด้วยวิธีการปรับเทียบค่าพารามิเตอร์ด้วยวิธีค่าเฉลี่ย และซิกมา (Mean and Sigma Method) โดยใช้โปรแกรม BILOG-MG สำหรับการวิเคราะห์หา ค่าพารามิเตอร์ของข้อสอบตามทฤษฎีการตอบสนองข้อสอบแบบ 3 พารามิเตอร์

3) โปรแกรมการทดสอบแบบปรับเหมาะกับความสามารถของผู้สอบด้วย ้ คอมพิวเตอร์ ซึ่งผู้สอบจะต้องทำการทดสอบ 2 เงื่อนไข รวม 2 ครั้ง และลำดับของเงื่อนไขการ ทดสอบจะถูกกำหนดโดยเลขที่ของนักเรียน กล่าวคือ ถ้าเลขที่เป็นเลขคี่ จะทดสอบครั้งที่ 1 ภายใต้ ้ การทดสอบที่ไม่ให้ทวนคำตอบ และครั้งที่ 2 ภายใต้การทดสอบที่ให้ทวนคำตอบ และถ้าเลขที่เป็น เลขคู่ จะทดสอบครั้งที่ 1 ภายใต้การทดสอบที่ให้ทวนคำตอบ และครั้งที่ 2 ภายใต้การทดสอบที่ ไม่ให้ทวนคำตอบ

เงื่อนไขการทดสอบที่ 1 ภายใต้การทดสอบที่ไม่ให้ทวนคำตอบ  $3.1$ 

้ผู้สอบเริ่มทำข้อสอบข้อแรกโดยการสุ่มข้อสอบที่มีระดับความยากปานกลาง เมื่อ ้ผู้สอบตอบโปรแกรมก็จะคำนวณเพื่อประมาณค่าความสามารถ และความคลาดเคลื่อนมาตรฐาน ของการประมาณค่า เพื่อคัดเลือกข้อสอบข้อต่อไปที่มีความเหมาะสมกับความสามารถของผู้สอบ ึกระบวนการนี้จะดำเนินต่อไปจนกระทั่งผู้สอบทำข้อสอบครบ 20 ข้อ

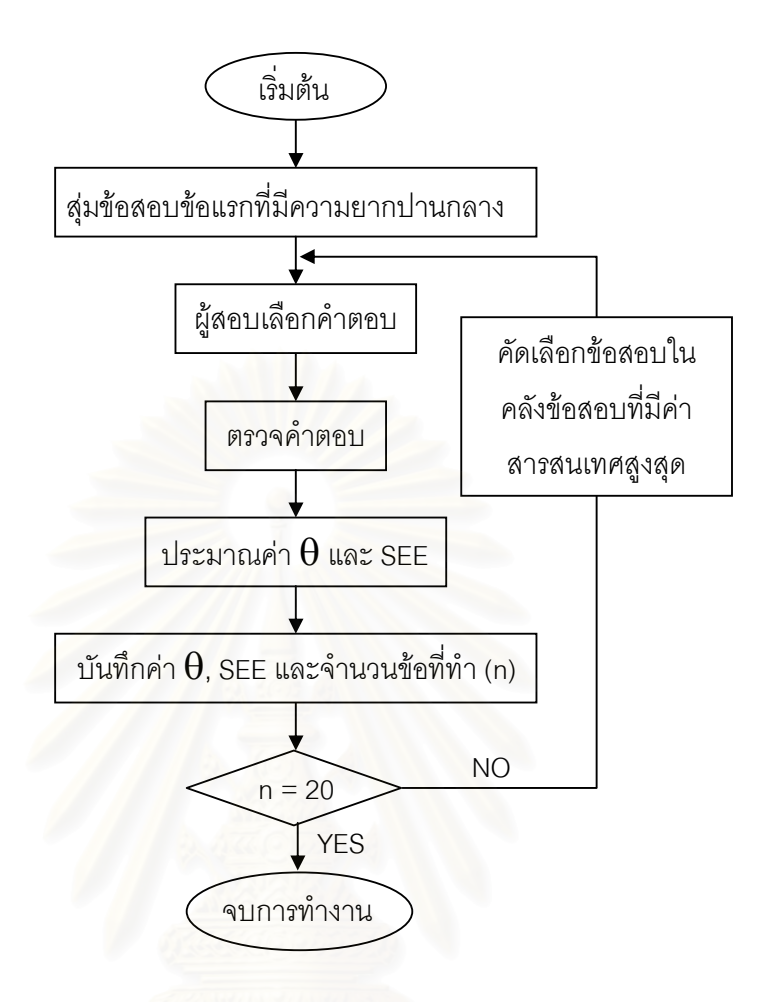

แผนภาพที่ 16 ผังงานแสดงขั้นตอนการทำงานของคอมพิวเตอร์ตามเงื่อนไขการทดสอบที่ 1

เงื่อนไขการทดสอบที่ 2 ภายใต้การทดสอบที่ให้ทวนคำตอบโดยวิธีการทวนคำตอบแบบ  $(3.2)$ จำกัดช่วง (Block Review) ซึ่งผู้วิจัยกำหนดใช้ช่วง 5 ข้อ

ผู้สอบเริ่มทำข้อสอบข้อแรกโดยการสุ่มข้อสอบที่มีระดับความยากปานกลาง เมื่อ ผู้สอบตอบโปรแกรมก็จะคำนวณเพื่อประมาณค่าความสามารถ และความคลาดเคลื่อนมาตรฐาน ของการประมาณค่า เพื่อคัดเลือกข้อสอบข้อต่อไปที่มีความเหมาะสมกับความสามารถของผู้สอบ ซึ่งผู้สอบสามารถทำเครื่องหมายหน้าข้อที่ต้องการกลับไปทวนคำตอบในแต่ละข้อได้ จากนั้นเมื่อ ้ผู้สอบทำข้อสอบครบ 5 ข้อ ผู้สอบจะสามารถกลับไปทวนคำตอบภายในช่วง 5 ข้อที่ทำเสร็จได้ โดย ้ผู้วิจัยได้ทำการเขียนโปรแกรมในการประมาณค่าความสามารถ และความคลาดเคลื่อนมาตรฐาน ่ ของการประมาณค่าใหม่หลังจากที่ผู้สอบทำการทวนและเปลี่ยนคำตอบเสร็จ จากนั้นผู้สอบจะทำ ี การยืนยัน เพื่อที่จะทำข้อสอบในช่วง 5 ข้อถัดไป ซึ่งจะไม่สามารถกลับมาทวนในช่วง 5 ข้อที่ผ่าน ้มาได้อีก กระบวนการนี้จะดำเนินต่อไปจนกระทั่งผู้สอบทำข้อสอบครบ 20 ข้อ

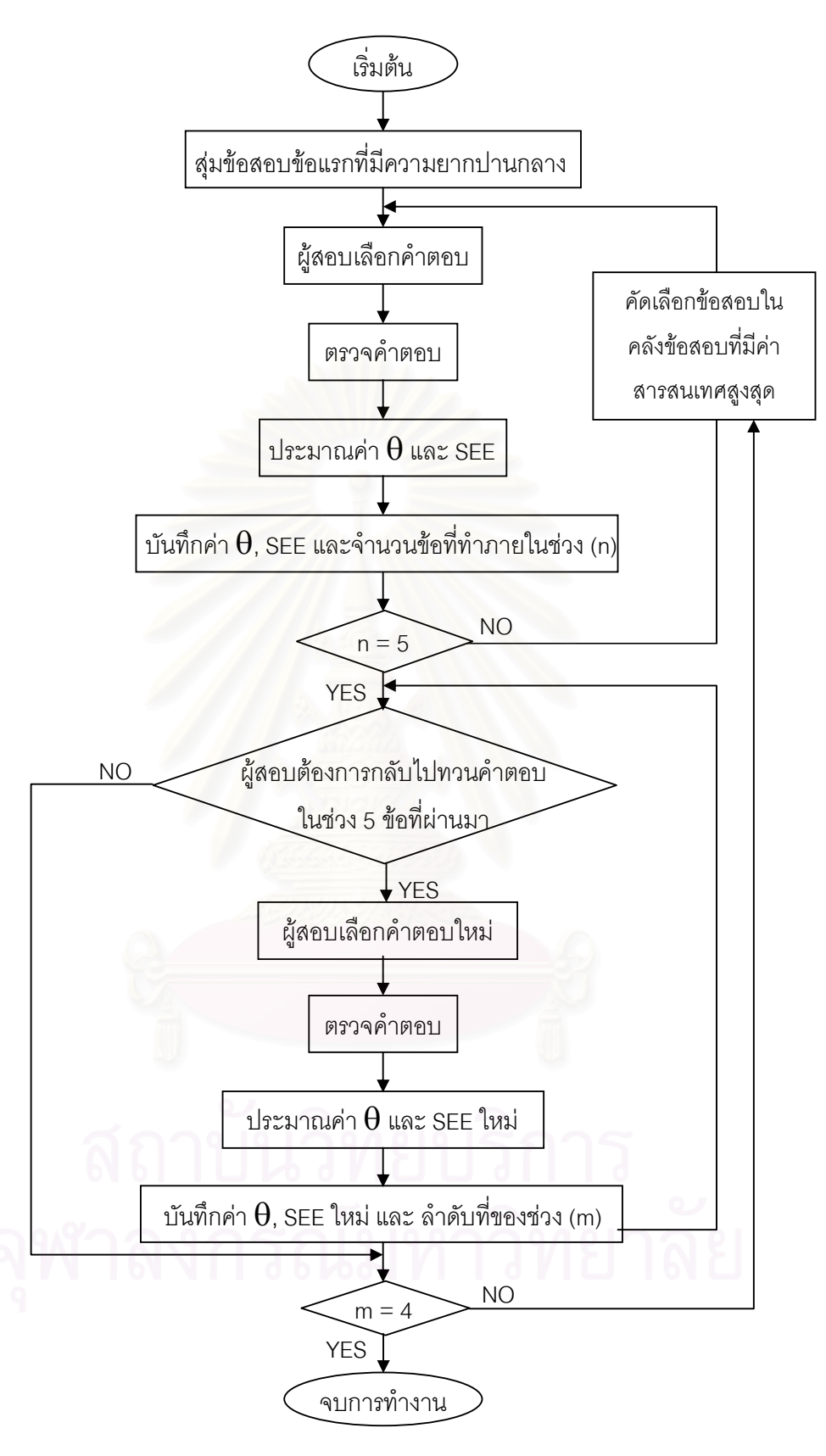

แผนภาพที่ 17 ผังงานแสดงขั้นตอนการทำงานของคอมพิวเตอร์ตามเงื่อนไขการทดสอบที่ 2

การวิจัยครั้งนี้เป็นการวิจัยเชิงทดลองเพื่อเปรียบเทียบความแตกต่างของค่า ้ ความสามารถ ลักษณะของการเปลี่ยนคำตอบ และความแตกต่างของเวลาที่ใช้ในการทำข้อสอบ ของผู้สอบ ในการทดสอบแบบปรับเหมาะกับความสามารถของผู้สอบด้วยคอมพิวเตอร์ ภายใต้ ึการทดสอบที่ให้ทวนคำตอบกับไม่ให้ทวนคำตอบ เมื่อระดับความสามารถของผู้สอบแตกต่างกัน ซึ่งมีภาพรวมของวิธีดำเนินการวิจัย ดังนี้

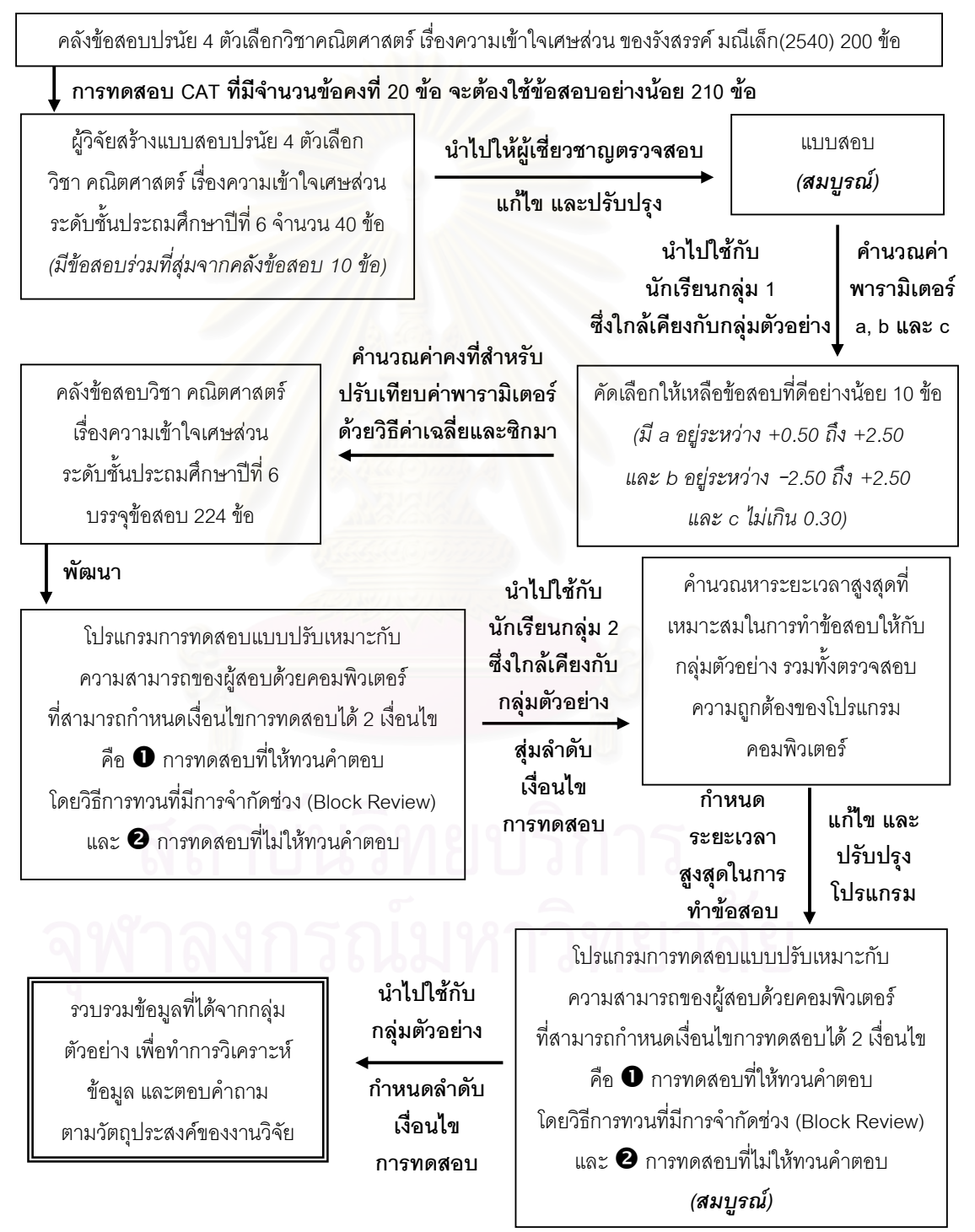

### การเก็บรวบรวมข้อมูล

้การเก็บรวบรวมข้อมูลเพื่อเปรียบเทียบค่าความสามารถ ลักษณะของการเปลี่ยน ้คำตอบ และเวลาที่ใช้ในการทำข้อสอบของผู้สอบ ในการทดสอบแบบปรับเหมาะกับความสามารถ ของผู้สอบด้วยคอมพิวเตอร์(Computerized Adaptive Testing - CAT) เมื่อเงื่อนไขการทดสอบ และระดับความสามารถของผู้สอบแตกต่างกัน ได้แบ่งออกเป็น 3 ขั้นตอน คือ

์ **ขั้นตอนแ<u>รก</u> เป็นการทดสอบด้วยแบบสอบปรนัยวิชา คณิตศาสตร์ เรื่อง** ้ ความเข้าใจเศษส่วน จำนวน 40 ข้อ สำหรับคัดเลือกเพื่อเพิ่มข้อสอบอย่างน้อย 10 ข้อเข้าคลัง ข้อสอบ ซึ่งผู้วิจัยได้ดำเนินการดังนี้

1) สร้างแบบสอบปรนัย 4 ตัวเลือก วิชา คณิตศาสตร์ เรื่องความเข้าใจเศษส่วน ้จำนวน 40 ข้อ (ข้อสอบที่นำมาทดลองใช้ 30 ข้อ และข้อสอบร่วมที่สุ่มจากคลังข้อสอบ 10 ข้อ)

2) นำแบบสอบที่นำมาทดลองใช้ 30 ข้อไปให้อาจารย์ที่ปรึกษาตรวจสอบก่อน นำไปให้ผู้เชี่ยวชาญตรวจสอบความตรงตามเนื้อเรื่อง (Content Validity)

3) นำแบบสอบมาปรับปรุงตามคำแนะนำของผู้เชี่ยวชาญ

4) น้ำหนังสือจากบัณฑิตวิทยาลัย จุฬาลงกรณ์มหาวิทยาลัยไปให้ผู้อำนวยการ โรงเรียนราชวินิต ที่ถูกเลื<mark>อกเป็นนักเรียนกลุ่ม 1 เพื่อขอทดสอบนักเ</mark>รียนทั้งระดับชั้นประถมศึกษาปี ี ที่ 6 จำนวน 409 คน และขี้แจงวัตถุประสงค์ของการวิจัย

5) ประสานงานกับครูผู้สอนประจำวิชาคณิตศาสตร์ชั้นประถมศึกษาปีที่ 6 เพื่อ ขึ้นจงวัตถุประสงค์ของการวิจัยและนัดหมายวันและเวลาที่จะทดสอบนักเรียน

6) นำแบบสอบปรนัย 4 ตัวเลือก วิชา คณิตศาสตร์ เรื่องความเข้าใจเศษส่วน ้จำนวน 40 ข้อ มาทำการทดสอบนักเรียนที่เป็นนักเรียนกลุ่ม 1

7) นำผลการตอบแบบสอบของนักเรียนกลุ่ม 1 มาตรวจให้คะแนน และทำการ วิเคราะห์ค่าพารามิเตอร์ของข้อสอบตามทฤษฎีการตอบสนองข้อสอบแบบ 3 พารามิเตอร์ คือ ค่า ้อำนาจจำแนก, ค่าความยากและค่าโอกาสเดาข้อสอบได้ถูก

8) คัดเลือกข้อสอบที่ดีมี ค่าอำนาจจำแนก (a) อยู่ระหว่าง +0.50 ถึง +2.50 และ ค่าความยาก (b) อยู่ระหว่าง -2.50 ถึง +2.50 และค่าโอกาสเดาข้อสอบได้ถูก (c) ไม่เกิน 0.30 และคำนวณค่าคงที่สำหรับปรับเทียบค่าพารามิเตอร์ด้วยวิธีค่าเฉลี่ยและซิกมาเพื่อบันทึกข้อสอบ ้ เข้าคลังเพิ่มอย่างน้อย 10 ข้อ รวมเป็นข้อสอบในคลังอย่างน้อยจำนวน 210 ข้อ

<u>ขั้นตอนที่สอง</u> เป็นการทดสอบแบบซีเอที (Computerized Adaptive Testing -CAT) ด้วยโปรแกรมการทดสอบแบบปรับเหมาะกับความสามารถของผู้สอบด้วยคอมพิวเตอร์ เพื่อ หาระยะเวลาสูงสุดที่เหมาะสมในการทำข้อสอบในการทดสอบแบบปรับเหมาะกับความสามารถ ของผู้สอบด้วยคอมพิวเตอร์ (Computerized Adaptive Testing - CAT) เพื่อกำหนดระยะเวลา ้สูงสุดในการทำข้อสอบให้กับกลุ่มตัวอย่าง รวมทั้งตรวจสอบและปรับปรุงความถูกต้องของ โปรแกรมคอมพิวเตอร์ ซึ่งผู้สอบจะต้องทำการทดสอบ 2 เงื่อนไข รวม 2 ครั้ง และลำดับของเงื่อนไข ำการทดสอบจะถกกำหนดโดยเลขที่ของนักเรียน กล่าวคือ ถ้าเลขที่เป็นเลขคี่ จะทดสอบครั้งที่ 1 ภายใต้การทดสอบที่ไม่ให้ทวนคำตอบ และครั้งที่ 2 ภายใต้การทดสอบที่ให้ทวนคำตอบ และถ้า ้เลขที่เป็นเลขคู่ จะทดสอบครั้งที่ 1 ภายใต้การทดสอบที่ให้ทวนคำตอบ และครั้งที่ 2 ภายใต้การ ทดสอบที่ไม่ให้ทวนคำตอบ ซึ่งเป็นแบบปรนัย 4 ตัวเลือก ที่ใช้รูปแบบแยกทางแปรผัน การ ประมาณค่าความสามารถของผู้สอบด้วยวิธีการของเบส์ คัดเลือกข้อสอบข้อต่อไปโดยดูค่า สารสนเทศของข้อสอบข้อที่สูงที่สุด (Maximum item information) ยุติการทดสอบแบบคงที่ที่ 20 ข้อ ปฏิบัติการบนระบบวินโดวส์เอ็กซ์พี (Windows XP) ซึ่งผู้วิจัยได้ดำเนินการดังนี้

1) ทำจดหมายถึงผู้ปกครองของนักเรียนที่ถูกเลือกเป็นนักเรียนกลุ่ม 2 เพื่อขอ ทดสอบนักเรียนนอกเวลาเรียน และขี้แจงวัตถุประสงค์ของการวิจัย โดยนักเรียนที่ถูกเลือกเป็น ้นักเรียนกล่ม 2 จะได้ของรางวัลตอบแทนเป็นกระเป๋าถือของทางโรงเรียนกวดวิชา

2) ผู้วิจัยขี้แจงเกี่ยวกับคำสั่งและวิธีการตอบข้อสอบแก่ผู้สอบจนเข้าใจ ผลการ ตอบของผู้สอบจะถูกเก็บไว้ที่หน้าจอเครื่องคอมพิวเตอร์

3) ผู้วิจัยทำการบันทึกข้อมูลการตอบและค่าระดับความสามารถของผู้สอบที่ถูก เก็บไว้ที่หน้าจอคอมพิวเตอร์ทุกเครื่อง

4) ผู้วิจัยสอบถามความคิดเห็นของนักเรียนกลุ่ม 2 เกี่ยวกับโปรแกรม ้ คอมพิวเตอร์โดยใช้คำถามปลายเปิด เพื่อรับทราบข้อดี ข้อเสีย รวมทั้งจุดที่ควรปรับปรุง

5) นำข้อมูลที่ของนักเรียนกลุ่ม 2 แต่ละคนที่ได้มาวิเคราะห์ทางสถิติ เพื่อหา ระยะเวลาสูงสุดที่เหมาะสมในการทำข้อสอบในการทดสอบแบบปรับเหมาะกับความสามารถของ ผู้สอบด้วยคอมพิวเตอร์ (Computerized Adaptive Testing - CAT) โดยนำมาเป็นตัวกำหนด ้ระยะเวลาสูงสุดในการทำข้อสอบให้กับกลุ่มตัวอย่าง รวมทั้งตรวจสอบและปรับปรุงความถูกต้อง ของโปรแกรมคอมพิวเตอร์

<u>ขั้นตอนที่สาม</u> เป็นการทดสอบแบบซีเอที (Computerized Adaptive Testing - CAT) ด้วยโปรแกรมการทดสอบแบบปรับเหมาะกับความสามารถของผู้สอบด้วยคอมพิวเตอร์ ซึ่ง ผู้สอบจะต้องทำการทดสอบ 2 เงื่อนไข รวม 2 ครั้ง และลำดับของเงื่อนไขการทดสอบจะถูกเลือก โดยการสุ่ม กล่าวคือ ครั้งที่ 1 ภายใต้การทดสอบที่ไม่ให้ทวนคำตอบ และครั้งที่ 2 ภายใต้การ ทดสอบที่ให้ทวนคำตอบ หรือครั้งที่ 1 ภายใต้การทดสอบที่ให้ทวนคำตอบ และครั้งที่ 2 ภายใต้การ ทดสอบที่ไม่ให้ทวนคำตอบ ซึ่งเป็นแบบปรนัย 4 ตัวเลือก ที่ใช้รูปแบบแยกทางแปรผัน การ ประมาณค่าความสามารถของผู้สอบด้วยวิธีการของเบส์ คัดเลือกข้อสอบข้อต่อไปโดยดูค่า สารสนเทศของข้อสอบข้อที่สูงที่สุด (Maximum item information) ยุติการทดสอบแบบคงที่ที่ 20 ข้อ ปฏิบัติการบนระบบวินโดวส์เอ็กซ์พี (Windows XP)

1) นำหนังสือจากบัณฑิตวิทยาลัย จฬาลงกรณ์มหาวิทยาลัย ไปให้ผ้อำนวยการ โรงเรียนวัดพลับพลาชัย ที่ถูกสุ่มเป็นกลุ่มตัวอย่าง เพื่อขอทดสอบนักเรียนทั้งระดับชั้น ประถมศึกษาปีที่ 6 จำนวน 224 คน และชี้แจงวัตถุประสงค์ของการวิจัย

2) ประสานงานกับครูผู้สอนประจำวิชาคณิตศาสตร์ชั้นประถมศึกษาปีที่ 6 และ ้เจ้าหน้าที่ที่ดูแลห้องคอมพิวเตอร์ของทางโรงเรียน เพื่อขี้แจงวัตถุประสงค์ของการวิจัยและนัด หมายวันและเวลาที่จะทดสอบนักเรียน (รวม 12 วัน 2 วัน ต่อ 1ห้อง)

3) ผู้วิจัยขี้แจงเกี่ยวกับคำสั่งและวิธีการตอบข้อสอบแก่ผู้สอบจนเข้าใจ ผลการ ตอบของผู้สอบรวมทั้งข้อมูลในการทำการทดสอบของผู้สอบจะถูกเก็บไว้ที่หน้าจอเครื่อง คคมพิวเตคร์

4) ผู้วิจัยทำการบันทึกข้อมูลในการทำการทดสอบของผู้สอบที่ถูกเก็บไว้ที่หน้า จอคอมพิวเตอร์ทุกเครื่อง

5) นำข้อมูลที่ของกลุ่มตัวอย่าง แต่ละคนที่ได้มาวิเคราะห์ทางสถิติ เพื่อ ้เปรียบเทียบค่าความสามารถ ลักษณะของการเปลี่ยนคำตอบ และเวลาที่ใช้ในการทำข้อสอบของ ผู้สอบ ในการทดสอบแบบปรับเหมาะกับความสามารถของผู้สอบด้วยคอมพิวเตอร์ (Computerized Adaptive Testing - CAT) เมื่อเงื่อนไขการทดสอบและระดับความ สามารถของ ผู้สอบแตกต่างกัน

#### การวิเคราะห์ข้อมูล

่ ในการวิเคราะห์ข้อมูลเพื่อเปรียบเทียบค่าความสามารถ ลักษณะของการเปลี่ยน ้คำตอบ และเวลาที่ใช้ในการทำข้อสอบของผู้สอบ ในการทดสอบแบบปรับเหมาะกับความสามารถ ของผู้สอบด้วยคอมพิวเตอร์(Computerized Adaptive Testing - CAT) เมื่อเงื่อนไขการทดสอบ และระดับความ สามารถของผู้สอบแตกต่างกัน ผู้วิจัยได้แบ่งออกเป็น 3 ขั้นตอน คือ

<u>ขั้นตอนแรก</u> สำหรับการวิเคราะห์ค่าพารามิเตอร์ของข้อสอบตามทฤษฎีการ ้ตอบสนองข้อสอบแบบ 3 พารามิเตอร์ และปรับเทียบค่าพารามิเตอร์ของข้อสอบเพื่อบันทึกเข้าคลัง โดยดำเนินการ ดังนี้

1. คำนวณค่าพารามิเตอร์ความยาก(a), อำนาจจำแนก(b) และโอกาสในการเดา ข้อสอบได้ถูก(c) ของข้อสอบทั้ง 40 ข้อ โดยใช้โปรแกรม BILOG-MG สำหรับการวิเคราะห์หา ้ค่าพารามิเตอร์ของข้อสอบตามทฤษฎีการตอบสนองข้อสอบแบบ 3 พารามิเตอร์

2. ทำการปรับเทียบค่าพารามิเตอร์ด้วยวิธีค่าเฉลี่ยและซิกมา (Mean and Sigma Method) เพื่อที่จะบันทึกข้อสอบเข้าคลังเพิ่ม โดยใช้โปรแกรม Microsoft Office Excel 2003

2.1 ทำการปรับเทียบค่าพารามิเตอร์อำนาจจำแนก (a) ความยาก (b) และโอกาสในการเดาข้อสอบได้ถูก (c) ซึ่งมีขั้นตอนดังนี้

(1) กรอกค่าพารามิเตอร์อำนาจจำแนก (a<sub>ve</sub>) ความยาก (b<sub>ve</sub>) และโอกาสใน การเดาข้อสอบได้ถูก (c<sub>yc</sub>) พร้อมทั้งคำนวณค่าเฉลี่ยพารามิเตอร์ความยาก  $(\,\overline{\mathbf{b}}_\text{VC})$  และส่วน เบี่ยงเบนมาตรฐาน (S<sub>YC</sub>) ของข้อสอบร่วมจำนวน 10 ข้อจากคลังข้อสอบ สมมติเรียกว่า แบบ สอบฉบับ Y

(2) คำนวณค่าพารามิเตอร์อำนาจจำแนก (a<sub>xc</sub>) ค่าพารามิเตอร์ความยาก  $\rm\, (b_{XC})$ และโอกาสในการเดาข้อสอบได้ถูกค่า ( $\rm\,c_{XC})$  พร้อมทั้งค่าเฉลี่ยพารามิเตอร์ความยาก  $(\overline{\mathsf{b}}_{\mathsf{XC}})$  และส่วนเบี่ยงเบนมาตรฐาน (S<sub>xC</sub>) ของข้อสอบทั้งฉบับจำนวน 40 ข้อ สมมติเรียกว่า แบบ สคบอบับ X

(3) จากข้อ $(1)$  และ $(2)$  คำนวณค่าคงที่ $\beta$ 

<u>สตร</u>

(4) คำนวณค่าคงที่  $\alpha$ 

<u>สตร</u>

 $\alpha = \frac{S_{\gamma C}}{S_{\gamma C}}$ 

 $b^*_{\gamma C} = \alpha b_{\gamma C} - \beta$ 

 $\beta = \overline{b}_{\text{vc}} - \overline{b}_{\text{vc}}$ 

โดยที่  $\;{\rm S}_{ {\rm Y}C}\;$ คือ ส่วนเบี่ยงเบนมาตรฐานของ b จากแบบสอบฉบับ Y

 $\mathrm{S}_\mathrm{XC}$  คือ ส่วนเบี่ยงเบนมาตรฐานของ b จากแบบสอบฉบับ X

(5) คำนวณค่าประมาณพารามิเตอร์อำนาจจำแนกของข้อสอบฉบับ X ทุกข้อที่ ปรับเทียบให้อยู่บนสเกลของข้อสอบร่วม ( $a^*_{\gamma}$ )

$$
\mathbf{q}_{\text{max}} = \frac{\mathbf{a}_{\text{XC}}}{\alpha} \mathbf{q}_{\text{loc}} + \mathbf{q}_{\text{loc}} + \mathbf{q}_{\text{loc}}
$$

โดยที่  $\rm{a_{\rm XC}}$  คือ ค่าประมาณพารามิเตอร์อำนาจจำแนกของข้อสอบทั้งฉบับจำนวน 40 ข้อ (6) คำนวณค่าประมาณพารามิเตอร์ความยากของข้อสอบฉบับ X ทุกข้อที่ ปรับเทียบให้อยู่บนสเกลของข้อสอบร่วม (b\*vo)

ี โดยที่ b<sub>xc</sub> คือ ค่าประมาณพารามิเตอร์ความยากของข้อสอบทั้งฉบับจำนวน 40 ข้อ

(7) คำนวณค่าประมาณพารามิเตอร์โอกาสในการเดาข้อสอบได้ถูกของข้อสอบ ฉบับ X ทุกข้อที่ปรับเทียบให้อยู่บนสเกลของข้อสอบร่วม ( $\rm{c^{\star}}_{\rm{VC}}$ )

สุตร

 $c^*_{\gamma C} = \frac{c_{\chi C} + c}{c}$ 

โดยที่ c<sub>xc</sub> คือ ค่าประมาณพารามิเตอร์โอกาสในการเดาข้อสอบได้ถูกของข้อสอบทั้ง ฉบับจำนวน 40 ข้อ

2.2 คำนวณค่าเฉลี่ย<mark>ข</mark>องค่าประมาณพารามิเตอร์อำนาจจำแนก ความ ียาก และโอกาสในการเดาข้อสอบได้ถูก ของข้อสอบร่วมจำนวน 10 ข้อ จากแบบสอบที่สร้างและ ิ จากคลังข้อสอบเดิม เพื่อเป็นค่าอำนาจจำแนกและความยากชุดใหม่ของข้อสอบร่วมสำหรับใช้ใน คลังข้อสุดบต่อไป

2.3 บันทึกค่าประมาณพารามิเตอร์ความยาก ( $a^{\star}{}_{\mathrm{VC}}$ ) และอำนาจ ึจำแนก (b\*<sub>YC</sub>) ที่ปรับเทียบแล้ว รวมทั้งค่าประมาณพารามิเตอร์โอกาสในการเดาข้อสอบได้ถูก (c) ของข้อสอบทั้ง 40 ข้อ

3. คัดเลือกข้อสอบที่ดีจากข้อ 2.3 เฉพาะข้อสอบที่ผู้วิจัยสร้างขึ้นใหม่จำนวน 30 ข้อ เพื่อบันทึกเข้าคลังเพิ่มอย่างน้อย 10 ข้อ โดยดูจาก

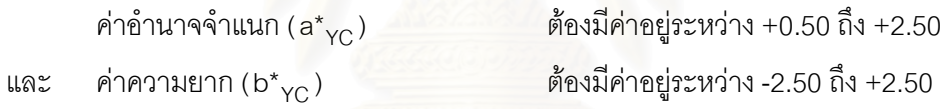

ค่าโอกาสเดาข้อสอบได้ถูก (c\*<sub>YC</sub>) ต้องมีค่าไม่เกิน 0.30 และ

4. ได้ข้อสอบข้อสอบที่มีค่าพารามิเตอร์ผ่านเกณฑ์เพื่อบันทึกเข้าคลัง ใน โปรแกรมคอมพิวเตอร์ ทั้งหมด 26 ข้อ รวมมีข้อสอบในคลังจำนวน 224 ข้อ (ตัดข้อสอบในคลังเดิม ี ออก 2 ข้อ เนื่องจากมีค่าพารามิเตอร์ไม่ผ่านเกณฑ์) โดยมีผลการวิเคราะห์ดังตารางที่ 3

้การปรับเทียบค่าพารามิเตอร์ความยาก คำนาจจำแนก และโคกาสในการเดา ตารางที่ 3 ข้อสอบได้ถูกของข้อสอบทั้ง 40 ข้อเพื่อให้อยู่บนสเกลเดียวกับข้อสอบในคลังเดิม

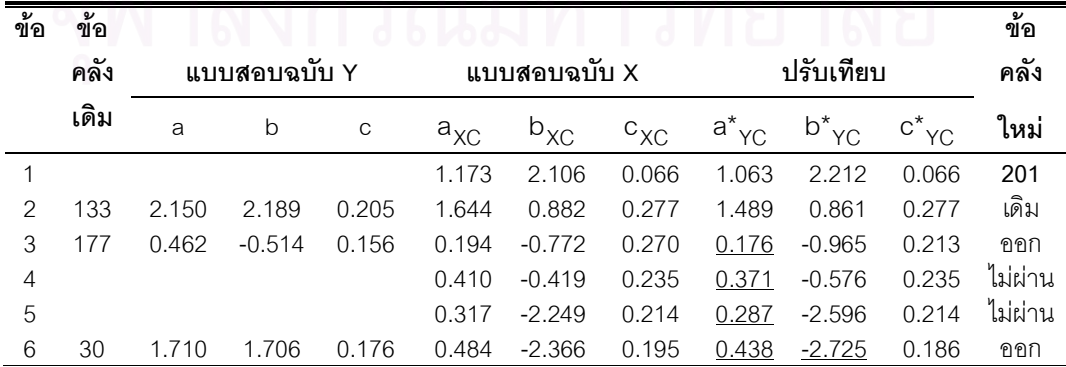

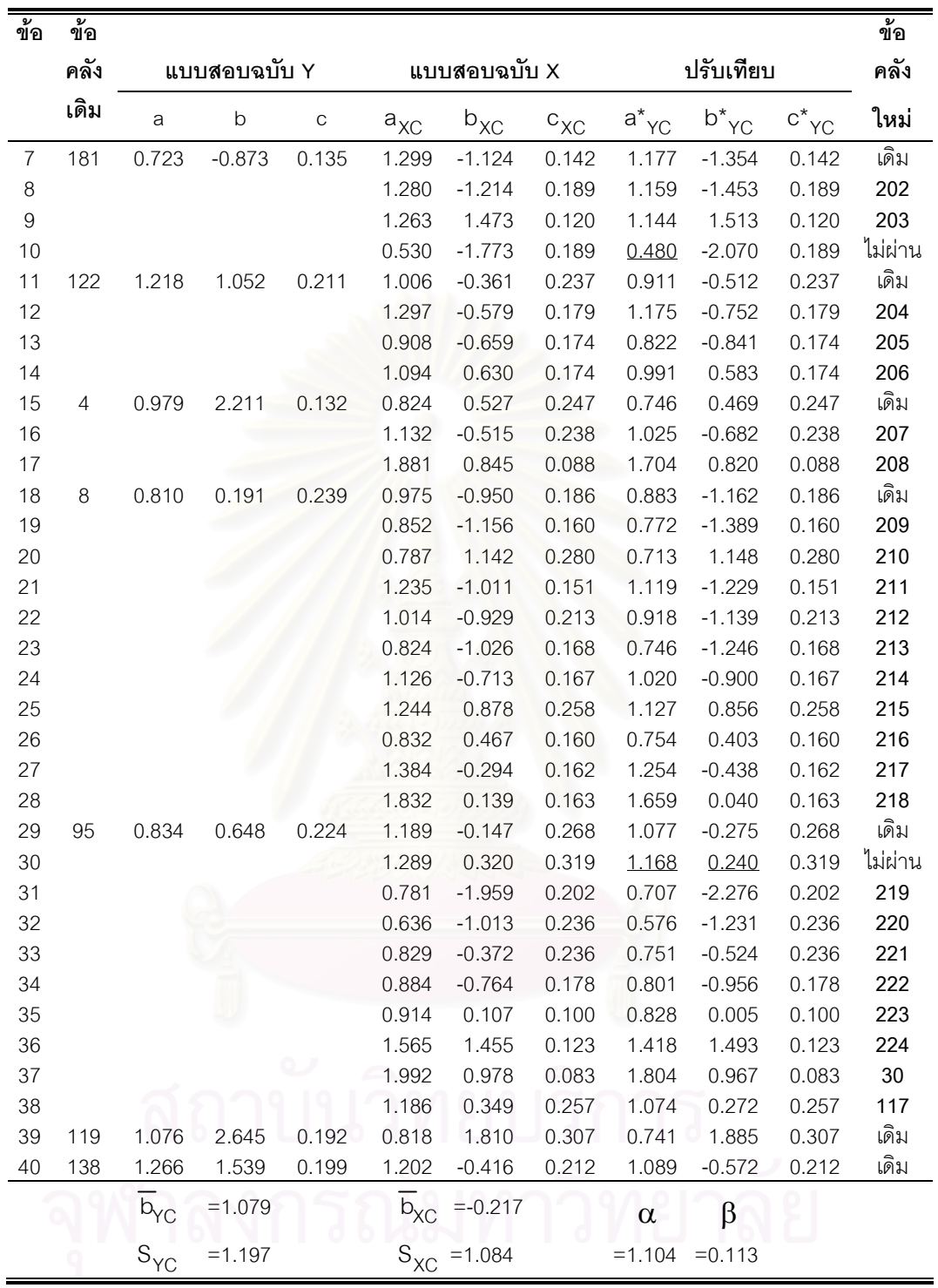

<u>**ияление**</u> 1) a<sup>\*</sup><sub>YC</sub> = a<sub>XC</sub> /1.104 b<sup>\*</sup><sub>YC</sub> = 1.104b<sub>XC</sub> −0.113 c<sup>\*</sup><sub>YC</sub> =(c<sub>XC</sub> + c) /2 2) ข้อ "ไม่ผ่าน" หรือ "ออก" จะขีดเส้นใต้ค่าพารามิเตอร์ที่ไม่ผ่านเกณฑ์ โดยเกณฑ์ ค่าพารามิเตอร์ที่นำข้อเข้าคลังคือ 0.50 $<$ a $^*_{\rm YC}$   $<$  2.50, -2.50 $<$ b $^*_{\rm YC}$   $<$ 2.50 และ $\rm\,c\,^*_{\rm YC}$   $\leq$ 0.30

จากตารางที่ 3 พบว่ามีข้อสอบร่วมในคลังที่ค่าพารามิเตอร์ไม่ผ่านเกณฑ์ 2 ข้อ คือข้อสอบข้อที่ 3 และ 6 (ตรงกับข้อในคลังที่ 177 และ 30) โดยข้อที่ 3 มีค่าอำนาจจำแนกเท่ากับ 0.176 (น้อยกว่า 0.50) จึงไม่ผ่านเกณฑ์ และข้อที่ 6 มีค่าอำนาจจำแนกเท่ากับ 0.438 (น้อยกว่า 0.50) และค่าความยากเท่ากับ –2.725 (น้อยกว่า –2.50) จึงไม่ผ่านเกณฑ์

มีข้อสอบที่ผู้วิจัยออกใหม่ที่ค่าพารามิเตอร์ไม่ผ่านเกณฑ์ 4 ข้อ คือข้อสอบข้อที่ 4, 5, 10และ 30 โดยข้อที่ 4 มีค่าอำนาจจำแนกเท่ากับ 0.371 (น้อยกว่า 0.50) ข้อที่ 5 มีค่าอำนาจ จำแนกเท่ากับ 0.287 (น้อยกว่า 0.50) ข้อที่ 10 มีค่าอำนาจจำแนกเท่ากับ 0.480 (น้อยกว่า 0.50) ข้อที่ 30 มีค่าโอกาสในการเดาข้อสอบได้ถูกเท่ากับ 0.319 (มากกว่า 0.30) จึงไม่ผ่านเกณฑ์

ดังนั้นจึงเหลือข้อสอบที่มีค่าพารามิเตอร์ผ่านเกณฑ์ทั้งหมด 26 ข้อ ที่จะบันทึกเข้า ดลังในโปรแกรมคอมพิวเตอร์ คือข้อสอบข้อที่ 1, 8, 9, 12 − 14, 16, 17, 19 −28 และ 31 −38 ้ (นำเข้าคลังใหม่เป็นข้อสอบข้อที่ 201-224 เนื่องจากข้อสอบร่วมที่ตรงกับข้อในคลังข้อที่ 177 และ 30 ไม่ผ่านเกณฑ์ จึงนำข้อ 37 และ 38 ไปแทนที่ข้อในคลัง โดยข้อสอบที่มีค่าพารามิเตอร์ผ่าน เกณฑ์มีค่าอำนาจจำแนกอยู่ในช่วง 0.576 ถึง 1.804 ค่าความยากอยู่ในช่วง —2.276 ถึง 2.212 และมีค่าโอกาสในการเดาข้อสอบได้ถูกอยู่ในช่วง 0.066 ถึง 0.280

<u>ขั้นตอนที่สอง</u> สำหรับการวิเคราะห์หาระยะเวลาสูงสุดที่เหมาะสมในการทำ ข้อสอบในการทดสอบแบบปรับเหมาะกับความสามารถของผู้สอบด้วยคอมพิวเตอร์ (Computerized Adaptive Testing - CAT) โดยนำมาเป็นตัวกำหนดระยะเวลาสูงสุดในการทำ ์ ข้คสคบให้กับโปรแกรมคคมพิวเตคร์ โดยดำเนินการ ดังนี้

1. พิจารณาว่าเงื่อนไขการทดสอบใดที่ใช้เวลาสูงสุดในการทำข้อสอบ (การ ทดสอบที่ไม่ให้ทวนคำตอบ หรือการทดสอบที่ให้ทวนคำตอบ)

่ 2. นำเวลาสูงสุด (มีหน่วยเป็นวินาที) จากข้อ 1 ที่โปรแกรมคอมพิวเตอร์บันทึกไว้ ของกลุ่มตัวอย่างมาหาค่าเฉลี่ย ( $\overline{\mathsf{x}}$  ) และส่วนเบี่ยงเบนมาตรฐาน (SD)  $^{}$ 

 $\textcolor{black}{\bullet}$  3. นำค่าที่ได้จากข้อ 2 นำมาเป็นตัวกำหนดระยะเวลาสูงสุดในการทำข้อสอบ ให้กับโปรแกรมคอมพิวเตอร์ (Spending Time - มีหน่วยเป็นนาที)

 $\frac{1}{900}$  Spending Time = X + SD + 5 นาที

4 ได้ระยะเวลาสูงสุดที่เหมาะสมในการทำข้อสอบในการทดสอบแบบปรับ เหมาะกับความสามารถของผู้สอบด้วยคอมพิวเตอร์เท่ากับ 30 นาที โดยมีผลการวิเคราะห์ดัง ตารางที่ 4

ตารางที่ 4 4 ระยะเวลาที่นักเรียนกลุ่ม 2 ใช้ในการทำข้อสอบในการทดสอบแบบปรับเหมาะกับ ้ ความสามารถของผู้สอบด้วยคอมพิวเตอร์ เพื่อกำหนดระยะเวลาสูงสุดในการทำ ข้อสอบให้กับโปรแกรมคอมพิวเตอร์

|                                          |                         | ระยะเวลาที่ใช้ในการทำข้อสอบ 20 ข้อ (วินาที) |                                |                               |
|------------------------------------------|-------------------------|---------------------------------------------|--------------------------------|-------------------------------|
| คะแนนทดสอบ<br>พรีเทสต์<br>เต็ม 100 คะแนน | ระดับ<br>ความ<br>สามารถ | เงื่อนไข<br>การไม่ให้<br>ทวนคำตอบ           | เงื่อนไข<br>การให้<br>ทวนคำตอบ | เงื่อนไข<br>ที่ใช้เวลามากกว่า |
| 91                                       |                         | 894                                         | 1068                           | 1068 (ทวน)                    |
| 85                                       | สูง                     | 612                                         | 855                            | 855 (ทวน)                     |
| 80                                       |                         | 1066                                        | 1245                           | 1245 (ทวน)                    |
| 76                                       |                         | 1006                                        | 1111                           | 1111 (ทวน)                    |
| 75                                       | ปานกลาง                 | 1173                                        | 1455                           | 1455 (ทวน)                    |
| 72                                       |                         | 954                                         | 1158                           | 1158 (ทวน)                    |
| 63                                       |                         | 1457                                        | 1304                           | 1457 (ไม่ทวน)                 |
| 61                                       | ต่ำ                     | 1275                                        | 1315                           | 1315 (ทวน)                    |
| 50                                       |                         | 1164                                        | 1374                           | 1374 (ทวน)                    |
|                                          | $\sf X$                 | 1067                                        | 1209                           | 1226                          |
|                                          |                         | (17 นาที 47 วินาที)                         | (20 นาที่ 9 วินาที่)           | (20 นาที 26 วินาที)           |
|                                          | <b>SD</b>               | 242                                         | 183                            | 199                           |
|                                          |                         | (4 นาที่ 2 วินาที่)                         | (3 นาที่ 3 วินาที่)            | (3 นาที 19 วินาที)            |
|                                          |                         |                                             | $X + SD + 5$ นาที              | 1725                          |
|                                          |                         |                                             |                                | (28 นาที 45 วินาที)           |
|                                          |                         |                                             | ระยะเวลาสูงสุด                 | 30 นาที                       |

<u>หมายเหตุ</u> 1) ระยะเวลาสูงสุด (Spending Time) =  $\overline{X}$  + SD + 5 นาที (มีหน่วยเป็นนาที และทำการประมาณค่าเป็นจำนวนเต็มสิบ)

จากตารางที่ 4 พบว่าโดยภาพรวมระยะเวลาที่ใช้ในการทำข้อสอบวิชา คณิตศาสตร์ เรื่องความเข้าใจเศษส่วน จำนวน 20 ข้อ ในการทดสอบแบบปรับเหมาะกับ ความสามารถของผู้สอบด้วยคอมพิวเตอร์ที่ทางผู้วิจัยสร้างขึ้นนั้น นักเรียนส่วนใหญ่ในทุกระดับ ิ ความสามารถ (สูง ปานกลาง และต่ำ) จะใช้เวลาในการทำข้อสอบในเงื่อนไขการทวนคำตอบ (X = 1209 วินาที หรือ 20 นาที 9 วินาที) มากกว่าเงื่อนไขการไม่ให้ทวนคำตอบ ( $\overline{X}$  = 1067 วินาที หรือ 17 นาที 47 วินาที) มีเพียง 1 คน ในระดับความสามารถต่ำเท่านั้น ที่ใช้เวลาในการทำข้อสอบ ในเงื่อนไขการทวนคำตอบ (1304 วินาที หรือ 21 นาที 44 วินาที) น้อยกว่าเงื่อนไขการไม่ให้ทวน คำตอบ (1457 วินาที หรือ 24 นาที 17 วินาที)

จากการวิเคราะห์เงื่อนไขที่ใช้ระยะเวลาในการทำข้อสอบมากกว่าพบว่าอยู่ในช่วง 855 ถึง 1457 วินาที หรือ 14 นาที 15 วินาที ถึง 24 นาที 17 วินาที มีค่าเฉลี่ยเท่ากับ 20 นาที 26 ์ วินาที และมีส่วนเบี่ยงเบนมาตรฐานเท่ากับ 3 นาที 19 วินาที

ิจากการคำนวณหาระยะเวลาสูงสุดที่เหมาะสมเพื่อนำไปกำหนดระยะเวลาสูงสุด ในการทำข้อสอบให้กับโปรแกรมคอมพิวเตอร์พบว่า ระยะเวลาสูงสุดที่เหมาะสมเท่ากับ 30 นาที

<u>ขั้**นตอนที่สาม** สำหรับการวิเคราะห์เพื่อเปรียบเทียบค่าความสามารถ ลักษณะ</u> ึของการเปลี่ยนคำตอบ และเวลาที่ใช้ในการทำข้อสอบของผู้สอบ ในการทดสอบแบบปรับเหมาะ กับความสามารถของผู้สอบด้วยคอมพิวเตอร์(Computerized Adaptive Testing - CAT) เมื่อ เงื่อนไขการทดสอบและระดับความ สามารถของผู้สอบแตกต่างกัน ซึ่งแบ่งการวิเคราะห์ตาม สถานการณ์ที่สนใจศึกษา คือ

## **สถานการณ์ที่หนึ่ง** มีการดำเนินการดังนี้

1.1 ใช้การประมาณผลต่างค่าเฉลี่ยของประชากร 2 กลุ่ม ที่ไม่เป็นอิสระต่อกัน (t-test) โดยใช้ โปรแกรม SPSS for Windows เพื่อเปรียบเทียบความแตกต่างของค่าความสามารถของผู้สอบ ภายใต้ข้อมูลที่จับคู่ไว้แล้ว คือ

▶ ค่าความสามารถของผู้สอบภายใต้เงื่อนไขการไม่ให้ทวนคำตอบ

 $(X_1, X_2, X_3, \ldots, X_n)$  จากตัวอย่างขนาด n

▶ ค่าความสามารถของผู้สอบภายใต้เงื่อนไขการให้ทวนคำตอบ และ

 $(Y_1, Y_2, Y_3, \ldots, Y_n)$  จากตัวอย่างขนาด n

ของผู้สอบในแต่ละระดับความสามารถ (สูง, ปานกลาง และต่ำ)

ซึ่งค่าผลต่างรายคู่ (d) หาได้จาก

$$
a_1 = X_1 - Y_1
$$
  
\n
$$
d_2 = X_2 - Y_2
$$
  
\n
$$
\vdots
$$
  
\n
$$
d_n = X_n - Y_n
$$

่ ขนาดตัวอย่างในที่นี้จะเท่ากับจำนวนคู่ของข้อมูล เท่ากับ n นั่นเอง โดยที่  $\overline{\mathsf{d}}$  คือ

ค่าเฉลี่ยของผลต่างรายคู่ จะมีการแจกแจงที (t-distribution) ที่ระดับขั้นความเสรีหรือ df เป็น n -1 ดังนั้น

$$
\Pr\left[\overline{d}-t_{\left(n-1,\frac{\alpha}{2}\right)}S_{\overline{d}} < \mu_1-\mu_2 < \overline{d}+t_{\left(n-1,\frac{\alpha}{2}\right)}S_{\overline{d}}\right] = 1-\infty
$$

และช่วงความเชื่อมั่น (1  $\infty$ )100% ของ  $\mu$   $\!-\mu$  คือ

$$
\bar{d}-t_{\left(n-1,\frac{\alpha}{2}\right)}S_{\bar{d}}<\!\mu_{1}-\mu_{2}<\!\bar{d}+t_{\left(n-1,\frac{\alpha}{2}\right)}S_{\bar{d}}
$$

1.2 ใช้การวิเคราะห์ความแปรปรวนทางเดียว (One-Way ANOVA) โดยใช้โปรแกรม SPSS for Windows เพื่อเปรียบเทียบความแตกต่างของความแตกต่างของค่าความสามารถของผู้สอบ ภายใต้ตัวแปรต้น

## ▶ ระดับความสามารถของผู้สอบ (สูง, ปานกลาง และต่ำ)

ี ความผันแปรทั้งหมด (SST)= ความผันแปรระหว่างกลุ่ม (SSTrt)+ความผันแปรภายในกลุ่ม (SSE)

โดยที่ SST = ความผันแปรทั้งหมด (Total Sum Square) SSB = SSTrt = ความผันแปรระหว่างกลุ่มต่างๆ (Between-Groups Sum Square)  $SSW = SSE = \n\phi$ วามผันแปรภายในกลุ่มต่างๆ (Within-Groups Sum Square)

การทดสอบสมมติฐาน

$$
H_0
$$
:  $\mu_1 = \mu_2 = ... = \mu_k$  (k = 3)  
\n $H_1$ :  $\vec{\mu} \mu_i \neq \mu_j$  eéivatéet 1  $\vec{q}$ ;  $i \neq j$   
\n $\vec{\sigma} \cdot \vec{\sigma} \cdot \vec{\sigma}$   
\n $\vec{\sigma} \cdot \vec{\sigma} \cdot \vec{\sigma}$   
\n $\vec{\sigma} \cdot \vec{\sigma}$   
\n $\vec{\sigma} \cdot \vec{\sigma}$   
\n $\vec{\sigma} \cdot \vec{\sigma}$   
\n $\vec{\sigma} \cdot \vec{\sigma}$   
\n $\vec{\sigma} \cdot \vec{\sigma}$   
\n $\vec{\sigma} \cdot \vec{\sigma}$   
\n $\vec{\sigma} \cdot \vec{\sigma}$   
\n $\vec{\sigma} \cdot \vec{\sigma}$   
\n $\vec{\sigma} \cdot \vec{\sigma}$   
\n $\vec{\sigma} \cdot \vec{\sigma}$   
\n $\vec{\sigma} \cdot \vec{\sigma}$   
\n $\vec{\sigma} \cdot \vec{\sigma}$   
\n $\vec{\sigma} \cdot \vec{\sigma}$   
\n $\vec{\sigma} \cdot \vec{\sigma}$   
\n $\vec{\sigma} \cdot \vec{\sigma}$   
\n $\vec{\sigma} \cdot \vec{\sigma}$   
\n $\vec{\sigma} \cdot \vec{\sigma}$ 

เขตปฏิเสธ จะปฏิเสธสมมติฐาน H $_{\rm 0}$  ถ้า F > F<sub>1- $\alpha_{\rm; \,a\text{-}1,ab(m\text{-}1)}$  หรือ Sig < ระดับ</sub> นัยสำคัญ  $(\alpha)$  ซึ่งการวิเคราะห์ สามารถสรุปได้ดังตารางที่ 5 ดังนี้

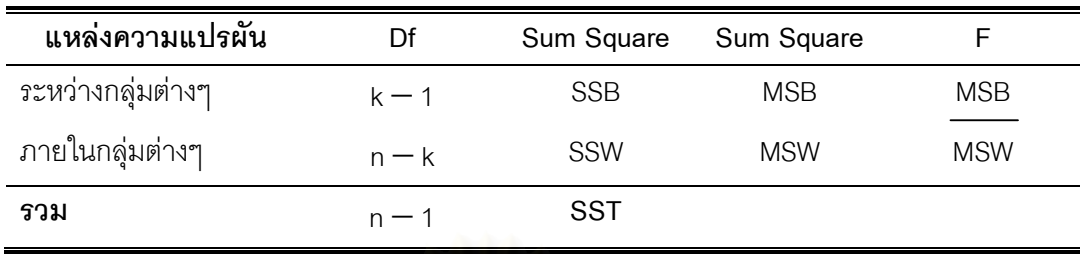

#### ตารางที่ 5 ตารางการวิเคราะห์ความแปรปรวนทางเดียว (1-WAY ANOVA)

ถ้าหากวิเคราะห์ความแปรปรวนแล้วผลการทดสอบ พบว่าปฏิเสธสมมติฐาน H<sub>o</sub> ให้ทำการทดสอบรายคู่หรือการทดสอบภายหลัง (Post hoc Comparison) ต่อ เพื่อค้นหาว่ามี ค่าเฉลี่ยคู่ใดบ้างที่ต่างกัน

ึกรณี 1 ถ้าทราบว่าประชากรทั้ง k กลุ่มมีค่าความแปรปรวนไม่แตกต่างกัน (equal variances assumed) ให้ใช้วิธีการของเชฟเฟ (Scheffe')

ึกรณี 2 ถ้าทราบว่าประชากรทั้ง k กลุ่มมีค่าความแปรปรวนต่างกัน (equal variances not assumed) ให้ใช้วิธีการของดันเนท ที่3 (Dunnett' s T3)

## **สถานการณ์ที่สอง** มีการดำเนินการดังนี้

ใช้การวิเคราะห์ความแปรปรวนทางเดียว (One-Way ANOVA) โดยใช้โปรแกรม SPSS for Windows เพื่อเปรียบเทียบลักษณะของการเปลี่ยนคำตอบของผู้สอบ (จำนวนข้อที่ไม่มีความ แตกต่างของคำตอบ จำนวนข้อที่เปลี่ยนคำตอบจากผิดเป็นถก จำนวนข้อที่เปลี่ยนคำตอบจากผิด เป็นผิด และจำนวนข้อที่เปลี่ยนคำตอบจากผิดเป็นผิด) ภายใต้ตัวแปรต้น

▶ ระดับความสามารถของผู้สอบ (สูง, ปานกลาง และต่ำ)

ซึ่งแบ่งการวิเคราะห์ออกเป็น 4 ครั้ง ตามตัวแปรตาม (ลักษณะของการเปลี่ยน ้คำตอบของผ้สอบ ซึ่งมี 4 กรณีย่อย) ได้ดังนี้

- 1) เปรียบเทียบจำนวนข้อที่ไม่มีความแตกต่างของคำตอบ ภายใต้ตัวแปรต้น
	- ▶ ระดับความสามารถของผู้สอบ (สูง, ปานกลาง และต่ำ)
- 2) เปรียบเทียบจำนวนข้อที่เปลี่ยนคำตอบจากผิดเป็นถูก ภายใต้ตัวแปรต้น

▶ ระดับความสามารถของผู้สอบ (สูง, ปานกลาง และต่ำ)

3) เปรียบเทียบจำนวนข้อที่เปลี่ยนคำตอบจากผิดเป็นผิด ภายใต้ตัวแปรต้น

▶ ระดับความสามารถของผู้สอบ (สูง, ปานกลาง และต่ำ)

4) เปรียบเทียบจำนวนข้อที่เปลี่ยนคำตอบจากถูกเป็นผิด ภายใต้ตัวแปรต้น

▶ ระดับความสามารถของผู้สอบ (สูง, ปานกลาง และต่ำ)

ี ความผันแปรทั้งหมด (SST)= ความผันแปรระหว่างกลุ่ม (SSTrt)+ความผันแปรภายในกลุ่ม (SSE)

- โดยที่ SST = ความผันแปรทั้งหมด (Total Sum Square)
	- SSB = SSTrt = ความผันแปรระหว่างกลุ่มต่างๆ (Between-Groups Sum Square)

 $SSW = SSE = \n\rho$ ามผันแปรภายในกลุ่มต่างๆ (Within-Groups Sum Square)

```
การทดสอบสมมติฐาน
```
 $H_0$ :  $\mu_1 = \mu_2 = ... = \mu_k$  (k = 3)  $H_1: \quad \vec{\mathfrak{A}}\,\,\mu_i\neq\mu_i$  อย่างน้อย 1 คู่ ;  $i\neq j$ 

$$
\text{ATB} = \frac{\text{MSTrt}}{\text{MSE}} = \frac{\text{MSB}}{\text{MSE}}
$$

เขตปฏิเสธ จะปฏิเสธสมมติฐาน H $_{\rm o}$  ถ้า F > F<sub>1</sub>. $\alpha_{\rm :}$   $_{\rm a\text{-}1,ab(m\text{-}1)}$  หรือ Sig < ระดับ นัยสำคัญ (α) ซึ่งการวิเคราะห์ สามารถสรุปได้ดังตารางที่ 6 ดังนี้

ตารางการวิเคราะห์ความแปรปรวนทางเดียว (1-WAY ANOVA) ตารางที่ 6

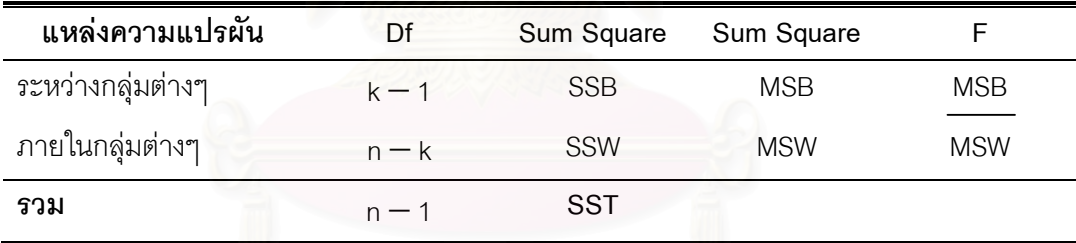

ถ้าหากวิเคราะห์ความแปรปรวนแล้วผลการทดสอบ พบว่าปฏิเสธสมมติฐาน H<sub>o</sub> ให้ทำการทดสอบรายคู่หรือการทดสอบภายหลัง (Post hoc Comparison) ต่อ เพื่อค้นหาว่ามี ค่าเฉลี่ยคู่ใดบ้างที่ต่างกัน

ี กรณี 1 ถ้าทราบว่าประชากรทั้ง k กลุ่มมีค่าความแปรปรวนไม่แตกต่างกัน (equal variances assumed) ให้ใช้วิธีการของเชฟเฟ (Scheffe')

ึกรณี 2 ถ้าทราบว่าประชากรทั้ง k กลุ่มมีค่าความแปรปรวนต่างกัน (equal variances not assumed) ให้ใช้วิธีการของดันเนท ที่3 (Dunnett' s T3)

**สถานการณ์ที่สาม** มีการดำเนินการดังนี้
1.1 ใช้การประมาณผลต่างค่าเฉลี่ยของประชากร 2 กลุ่ม ที่ไม่เป็นอิสระต่อกัน (t-test) โดยใช้ โปรแกรม SPSS for Windows เพื่อเปรียบเทียบความแตกต่างของเวลาที่ใช้ในการทำข้อสอบของ ผู้สอบ ภายใต้ข้อมูลที่จับคู่ไว้แล้ว คือ

> ▶ เวลาที่ใช้ในการทำข้อสอบของผู้สอบภายใต้เงื่อนไขการไม่ให้ทวนคำตอบ  $(X_1, X_2, X_3, \ldots, X_n)$  จากตัวอย่างขนาด n

▶ เวลาที่ใช้ในการทำข้อสอบของผู้สอบภายใต้เงื่อนไขการให้ทวนคำตอบ และ  $(Y_1, Y_2, Y_3, \ldots, Y_n)$  จากตัวอย่างขนาด n

ีของผู้สอบในแต่ละระดับความสามารถ (สูง, ปานกลาง และต่ำ)

 $d_2 = X_2 - Y_2$ 

 $d_n = X_n - Y_n$ 

<u>ขนาดตัวอย่างในที่นี้จะเท่ากับจำนวนคู่ของข้อมูล เท่ากับ n นั่นเอง โดยที่ d คือ</u> ค่าเฉลี่ยของผลต่างรายคู่ จะมีการแจกแจงที (t-distribution) ที่ระดับขั้นความเสรีหรือ df เป็น n -1 ดังนั้น

$$
\Pr\left[\bar{d}-t_{\left(n-1,\frac{\alpha}{2}\right)}S_{\bar{d}}<\!\!\mu_{1}-\mu_{2}<\!\!\bar{d}+t_{\left(n-1,\frac{\alpha}{2}\right)}S_{\bar{d}}\right]=1-\alpha
$$

และช่วงความเชื่อมั่น (1  $\infty$ )100% ของ  $\mu_{\scriptscriptstyle 1}$  $\!-\mu_{\scriptscriptstyle 2}$  คือ

$$
\bar d-t_{\left(n-1,\frac{\alpha}{2}\right)}S_{\bar d} < \mu_1-\mu_2<\bar d+t_{\left(n-1,\frac{\alpha}{2}\right)}S_{\bar d}
$$

1.2 ใช้การวิเคราะห์ความแปรปรวนทางเดียว (One-Way ANOVA) โดยใช้โปรแกรม SPSS for Windows เพื่อเปรียบเทียบความแตกต่างของความแตกต่างของเวลาที่ใช้ในการทำข้อสอบของ ผู้สอบ ภายใต้ตัวแปรต้น

▶ ระดับความสามารถของผู้สอบ (สูง, ปานกลาง และต่ำ)

ี ความผันแปรทั้งหมด (SST)= ความผันแปรระหว่างกลุ่ม (SSTrt)+ความผันแปรภายในกลุ่ม (SSE)

โดยที่ SST = ความผันแปรทั้งหมด (Total Sum Square)

SSB = SSTrt = ความผันแปรระหว่างกลุ่มต่างๆ (Between-Groups Sum Square)

 $SSW = SSE = \n\rho$ วามผันแปรภายในกลุ่มต่างๆ (Within-Groups Sum Square)

การทดสอบสมมติฐาน

$$
H_0
$$
:  $\mu_1 = \mu_2 = ... = \mu_k$  (k = 3)  
 $H_1$ :  $\vec{\lambda}$   $\mu_i \neq \mu_i$  *neiv*  $\vec{\lambda}$  *nev*  $1 \vec{\eta}$ ;  $i \neq j$ 

$$
\widehat{\text{argmin}_{\text{max}} \mathbf{F} = \frac{\text{MSTrt}}{\text{MSE}} = \frac{\text{MSB}}{\text{MSW}}
$$

เขตปฏิเสธ จะปฏิเสธสมมติฐาน H ถ้า F > F<sub>1- $\alpha$ ; a-1,ab(m-1) หรือ Sig < ระดับ</sub> นัยสำคัญ ( $\alpha$ ) ซึ่งการวิเคราะห์ สามารถสรุปได้ดังตารางที่ 7 ดังนี้

#### ิตารางที่ 7 ตารางการวิเคราะห์ความแปรปรวนทางเดียว (1-WAY ANOVA)

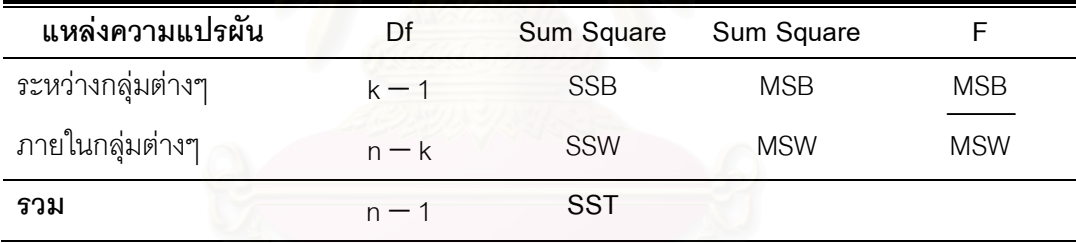

ถ้าหากวิเคราะห์ความแปรปรวนแล้วผลการทดสอบ พบว่าปฏิเสธสมมติฐาน H $_{\rm o}$ ให้ทำการทดสอบรายคู่หรือการทดสอบภายหลัง (Post hoc Comparison) ต่อ เพื่อค้นหาว่ามี ค่าเฉลี่ยคู่ใดบ้างที่ต่างกัน

กรณี 1 ถ้าทราบว่าประชากรทั้ง k กลุ่มมีค่าความแปรปรวนไม่แตกต่างกัน (equal variances assumed) ให้ใช้วิธีการของเชฟเฟ (Scheffe')

กรณี 2 ถ้าทราบว่าประชากรทั้ง k กลุ่มมีค่าความแปรปรวนต่างกัน (equal variances not assumed) ให้ใช้วิธีการของดันเนท ที่3 (Dunnett' s T3)

## าเทที่ 4

## ผลการพัฒนาโปรแกรมและผลการวิเคราะห์ข้อมูล

การวิจัยครั้งนี้มีวัตถุประสงค์เพื่อเปรียบเทียบค่าความสามารถของผู้สอบ ้ลักษณะของการเปลี่ยนคำตอบ และเวลาที่ใช้ในการทำข้อสอบของผู้สอบ ในการทดสอบแบบปรับ เหมาะกับความสามารถของผู้สอบด้วยคอมพิวเตอร์ เมื่อเงื่อนไขการทดสอบและระดับ ความสามารถของผู้สอบแตกต่างกัน โดยผู้วิจัยเสนอผลการวิเคราะห์ข้อมูลเป็น 4 ตอน ตามลำดับ ดังขึ้

- ์ ตอนที่ 1 ผลการพัฒนาโปรแกรมคอมพิวเตอร์
- ี ตอนที่ 2 ผลการเปรียบเทียบความแตกต่างของค่าความสามารถของผู้สอบ
- ตอนที่ 3 ผลการเปรียบเทียบลักษณะของการเปลี่ยนคำตอบของผู้สอบ
- ตอนที่ 4 ผลการเปรียบเทียบความแตกต่างของเวลาที่ใช้ในการทำข้อสอบของ ผู้สอบ

## ตอนที่ 1 ผลการพัฒนาโปรแกรมคอมพิวเตอร์

ี ผลการพัฒนาโปรแกรมคอมพิวเตอร์วิชาคณิตศาสตร์ เรื่อง ความเข้าใจเศษส่วน ในระดับชั้นประถมศึกษาปีที่ 6 สำหรับการทดสอบแบบปรับเหมาะกับความสามารถของผู้สอบ ้ด้วยคอมพิวเตอร์ ที่สามารถกำหนดเงื่อนไขการทดสอบได้ 2 เงื่อนไข คือ การทดสอบที่ให้ทวน คำตอบได้โดยวิธีการทวนที่มีการจำกัดช่วง (Block Review) กับการทดสอบที่ไม่ให้ทวนคำตอบ ผู้วิจัยแบ่งขั้นตอนการนำโปรแกรมไปใช้งานออกเป็น 3 ตอนย่อยดังนี้

- 1.1 การเตรียมความพร้อมของคอมพิวเตอร์ก่อนการติดตั้งโปรแกรม
- 1.2 ขั้นตอนการติดตั้งโปรแกรม
- 1.3 ผลการพัฒนาโปรแกรม

# 1.1 การเตรียมความพร้อมของคอมพิวเตอร์ก่อนการติดตั้งโปรแกรม

## คุณสมบัติของเครื่องคอมพิวเตอร์ที่จะติดตั้งโปรแกรม

- 1. ใช้ระบบปฏิบัติการ Microsoft Windows98 หรือสูงกว่า
- 2. ติดตั้งโปรแกรม .NET Framework Version 1.1 หรือสูงกว่า
- ่ 3. มีพื้นที่ Harddisk ว่างสูงกว่า 10 เมกะไบต์
- 4 มีหน่วยความจำคย่างน้อย 64 เมกะไบต์

# 1.2 ขั้นตอนการติดตั้งโปรแกรม

- 1. เปิด Folder ชื่อว่า CAT จากแผ่น CD โปรแกรมทดสอบแบบปรับเหมาะของ ผู้วิจัย
- 2. สร้าง Folder ใหม่ที่ Drive C: ชื่อ CAT
- 3. คัดลอก CATProject.EXE จากแผ่น CD ไปวางใน Folder CAT ในเครื่อง คคมพิวเตคร์
- 4. Double Click CATProject.EXE เพื่อเริ่มการใช้งาน

#### 1.3 ผลการพัฒนาโปรแกรม

#### 1.3.1 หน้าจอแสดงข้อมูลวิทยานิพนธ์

แสดงข้อมูลของลักษณะโปรแกรมและข้อมูลผู้พัฒนา ให้กดปุ่มเริ่มเพื่อทำการเริ่มต้นการทดสอบ

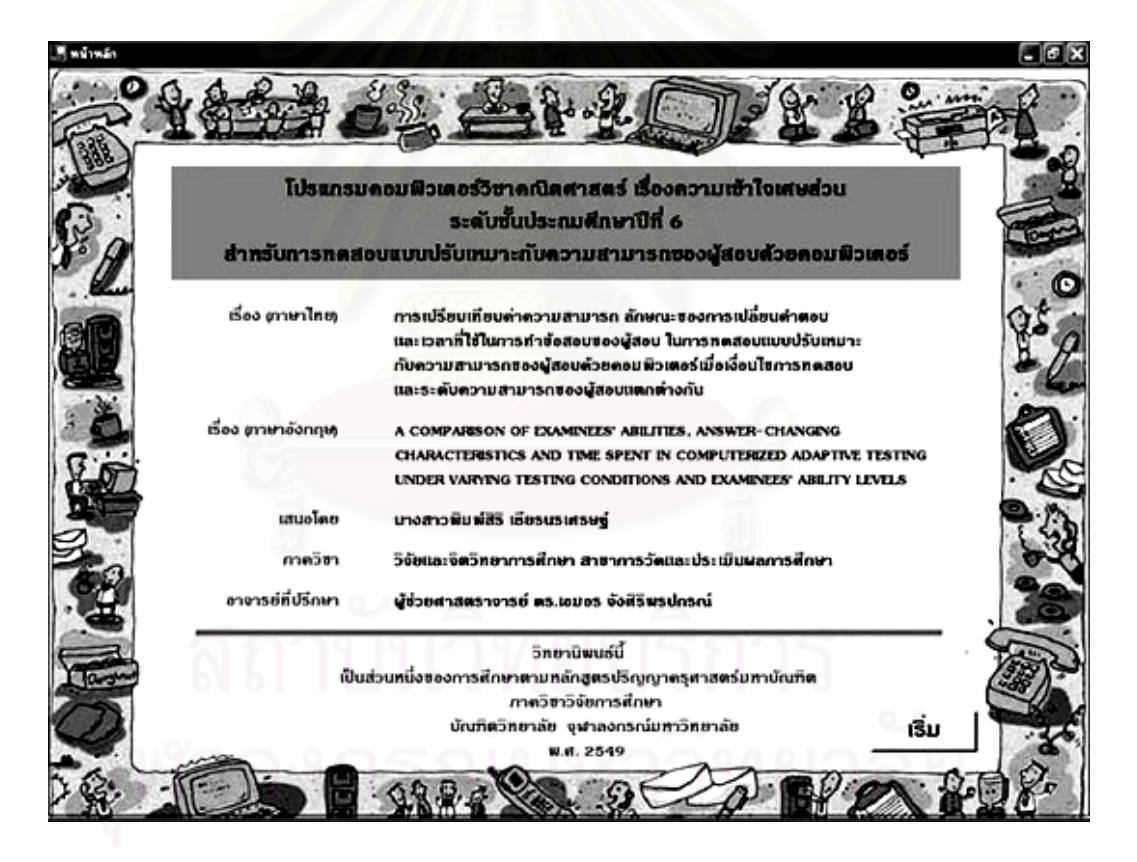

แผนภาพที่18 แสดงข้อมูลวิทยานิพนธ์

## 1.3.2 หน้าจอบันทึกข้อมูลผู้ทำการทดสอบ

้ลักษณะการแสดงผล แบ่งเป็น 3 ส่วน ดังนี้

1. ข้อมูลผู้สอบ ประกอบด้วย เพศ, ชื่อ, นามสกุล, ห้องและเลขที่ของนักเรียน

- 2. เงื่อนไขการทดสอบ ว่าจะดำเนินการทดสอบภายใต้เงื่อนไขการให้ทวนคำตอบก่อน หรือหลัง การทดสอบภายใต้เงื่อนไขการไม่ให้ทวนคำตอบ
- 3. กดปุ่มเริ่มการทำสอบ (สีเขียว) และปุ่มออกจากระบบ (สีแดง)

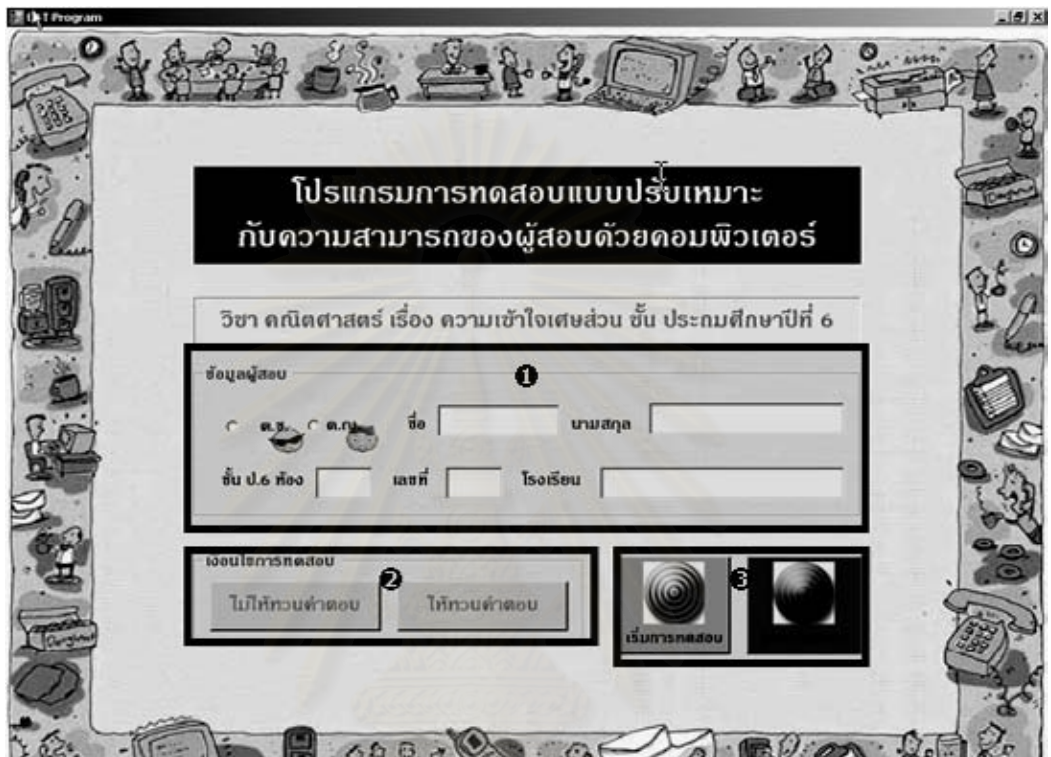

แผนภาพที่ 19 แสดงหน้าจอสำหรับกรอกข้อมูลผู้สอบ และเลือกเงื่อนไขการทดสอบ

## ผังงานขั้นตอนการทำงาน

- 1. เริ่มต้น
- 2. กรอกข้อมูลผู้สอบ
- 3. ตรวจข้อมูลผู้สอบ ถ้าไม่ครบถ้วนให้ย้อนกลับไปทำข้อ 2
- 4. ตรวจเงื่อนไขการทดสอบ
- 5. ผู้สอบสามารถดำเนินการสอบได้ 2 วิธีคือ
	- a. ดำเนินการสอบภายใต้เงื่อนไขการไม่ให้ทวนคำตอบจากนั้น ดำเนินการสอบ ภายใต้เงื่อนไขการให้ทวนคำตอบ
	- b. ดำเนินการสอบภายใต้เงื่อนไขการให้ทวนคำตอบจากนั้น ดำเนินการสอบภายใต้ เงื่อนไขการไม่ให้ทวนคำตอบ
- 6. จบการทดสอบ

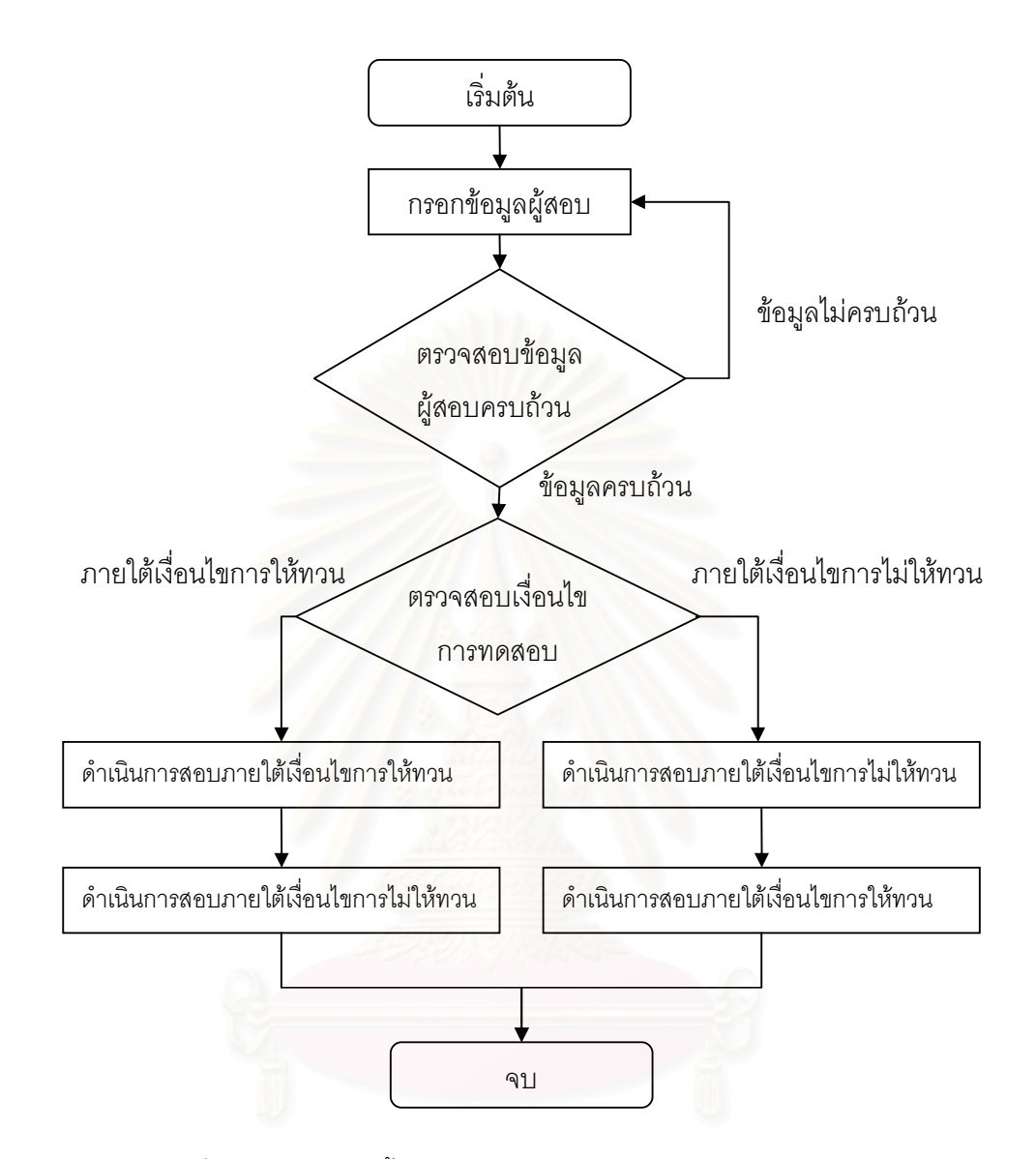

แผนภาพที่ 20 ผังงานแสดงขั้นตอนการทำงาน ในส่วนหน้าจอบันทึกข้อมูลผู้ทำการสอบ

# 1.3.3 หน้าจอโจทย์ทดสอบภายใต้เงื่อนไขการไม่ให้ทวนคำตอบ

ลักษณะการแสดงผล แบ่งเป็น 6 ส่วน ดังนี้

- 1. หมายเลขลำดับข้อ
- 2. คำที้แจง
- 3. โจทย์
- 4. เวลาที่เหลือในการทดสอบ
- 5. คำตอบที่เลือก
- 6. ยืนยันคำตอบเพื่อทำข้อถัดไป

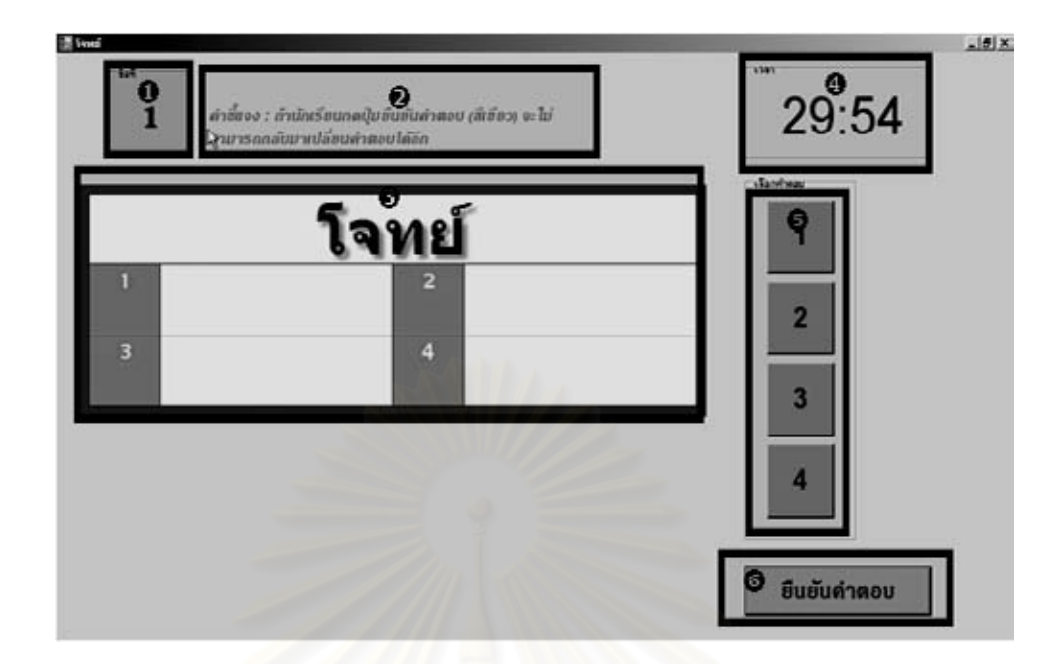

แผนภาพที่ 21 แสดงหน้าจอสำหรับการทดสอบภายใต้เงื่อนไขการไม่ให้ทวนคำตอบ

## <u>ผังงานขั้นตอนการทำงาน</u>

- 1. เริ่มต้น
- 2. กำหนดค่าค<mark>วามสามารถผู้สอบเริ่มต้น 0.5</mark>
- 3. สุ่มเลือกข้อสอบข้อแรกจากในคลังข้อสอบ
- 4. คำนวณค่าความสามารถของผู้สอบ และค่าความแปรปรวนในการประมาณค่า ความสามารถ โดย  $\mathcal{L}$  and

a. 
$$
\tan \theta_{m+1} = \theta_m + (1 - c) \left( \frac{\sigma_m^2}{\sqrt{\frac{1}{a^2} + \sigma_m^2}} \right) \left( \frac{O(D)}{c + (1 - c)A(-D)} \right)
$$
  

$$
\sigma_{m+1}^2 = \sigma_m^2 \left( 1 - \left( \frac{1 - c}{1 + \frac{1}{a^2 \sigma_m^2}} \right) \left( \frac{O(D)}{B} \right) \left( \frac{(1 - c)O(D)}{B} - D \right) \right)
$$

$$
\begin{array}{ll}\n\begin{array}{ccc}\n\frac{1}{2} & D = \frac{b - \theta_m}{\sqrt{\frac{1}{a^2} + \sigma_m^2}} & \text{if } a = c + (1 - c) \times A(-D)\n\end{array}\n\end{array}
$$

b. ในกรณีที่ตอบผิด

$$
\theta_{m+1} = \theta_m \cdot \left(\frac{\sigma_m^2}{\sqrt{\frac{1}{a^2} + \sigma_m^2}} \right) \left(\frac{o(p)}{A(p)}\right)
$$

$$
\sigma_{m+1}^{2} = \sigma_{m}^{2} \left( 1 - \left( \frac{O(D)}{1 + \frac{1}{a^{2} \sigma_{m}^{2}}} \right) \left( \frac{O(D)}{A(D)} + D \right) \div A(D) \right)
$$
 (Owen, 1975)

โดยที่

ความสามารถของผู้สอบที่ประมาณได้ก่อนตอบข้อสอบ ข้อที่ m+1 ตามปกติแล้ว  $\theta_{m}$ แทน ์ถ้าไม่ทราบค่าความสามารถเบื้องต้นของผู้สอบ ก็จะกำหนดให้  $\,\theta_{\mathrm{m}}^{}$ เท่ากับ 0.000

 $\sigma_{\rm m}^2$ ความแปรปรวนในการประมาณค่าความสามารถของผู้สอบก่อนตอบข้อสอบข้อที่ แทน m+1 ตามปกติแล้วถ้าไม่ทราบค่าความแปรปรวนดังกล่าวมาก่อน ก็จะกำหนดให้  $\delta_{\rm m}^2$  เท่ากับ 1.000

ความสามารถของผู้สอบที่ประมาณได้หลังจากตอบข้อสอบข้อที่ m+1 แล้ว  $\theta_{m+1}$  unu  $\sigma_{\rm m+1}^2$  แทน ความแปรปรวนในการประมาณค่าความสามารถของผู้สอบหลังจากตอบข้อสอบ ข้อที่ m+1 แล้ว

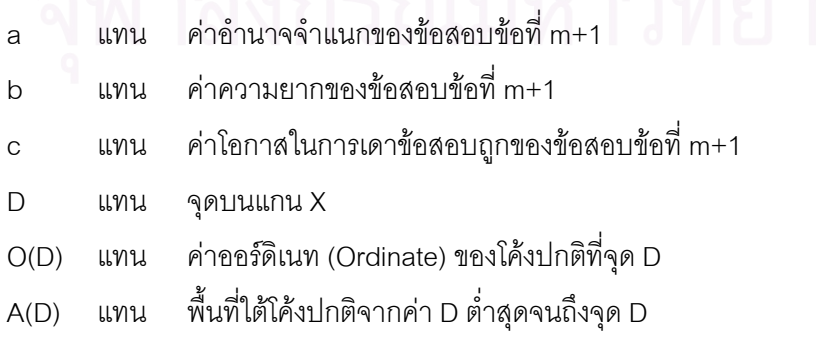

- 5. ตรวจสอบข้อสอบว่าทำครบ 20 ข้อไม่ถ้ายังไม่ครบให้ทำข้อ 6 ถ้าครบแล้วให้ทำข้อ 7
- 6. เลือกข้อสอบข้อถัดไปจากคลังข้อสอบที่ให้ค่าสารสนเทศสูงสุดจากสูตรแล้วย้อนกลับ ไปทำข้อ 4
- 7. ทำการบันทึกข้อมูลผลการสอบลงในเครื่องคอมพิวเตอร์ ผลลัพธ์จะอยู่ใน Folder C:\CAT\Result\ โครงสร้างชื่อไฟล์มีลักษณะ ดังนี้ AA BB CC ไม่ทวน.txt AA แทนเลขที่, BB แทนห้อง, CC แทนชื่อ

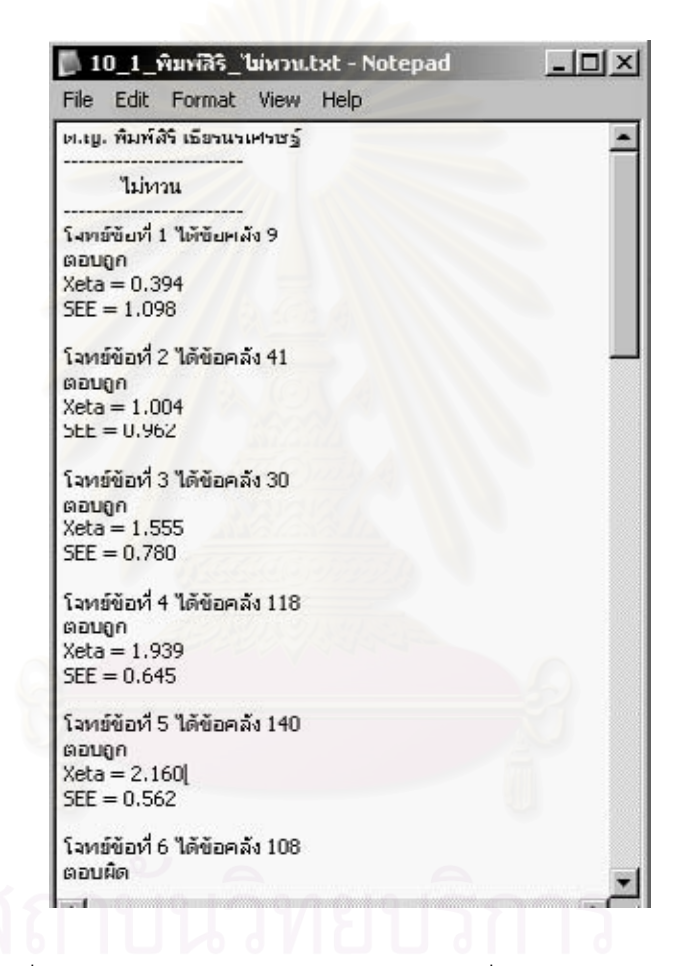

ี แผนภาพที่ 22 แสดงผลลัพธ์ของการทดสอบภายใต้เงื่อนไขการไม่ให้ทวนคำตอบ

8. จบการทำงาน

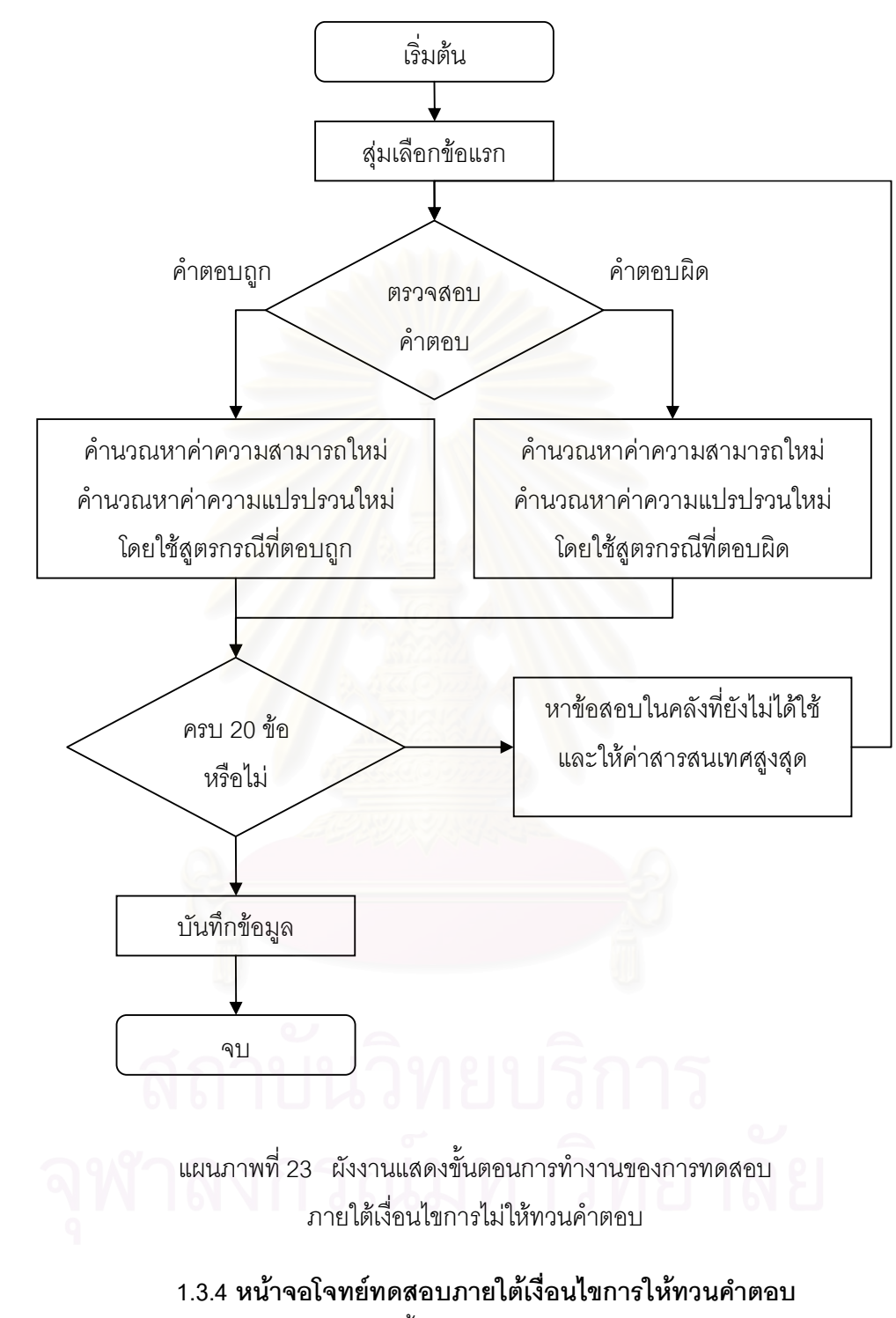

ลักษณะการแสดงผล แบ่งเป็น 7 ส่วน ดังนี้

- 1. หมายเลขลำดับข้อ
- 2. คำที่แจง
- 3. โจทย์
- 4. เวลาที่เหลือในการทดสอบ
- 5. คำตกบที่เลือก
- 6. ยืนยันคำตอบเพื่อทำข้อถัดไป
- 7. ทำสัญลักษณ์เพื่อช่วยเตือนในการทวน

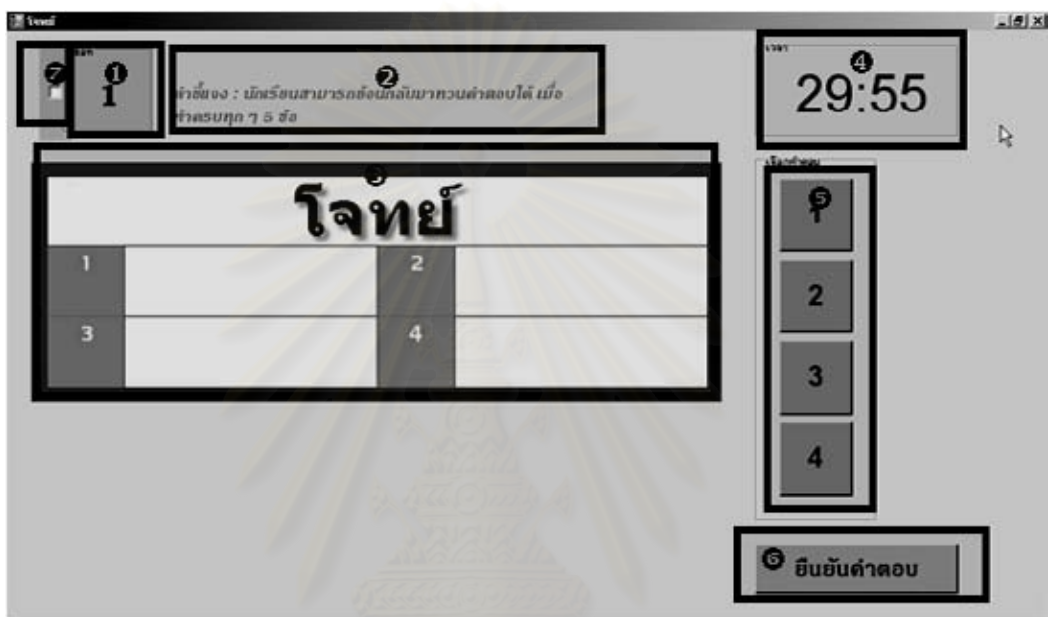

แผนภาพที่ 24 แสดงหน้าจอสำหรับการทดสอบภายใต้เงื่อนไขการให้ทวนคำตอบ

# <u>ผังงานขั้นตอนการทำงาน</u>

- 1. เริ่มต้น
- 2. กำหนดค่าความสามารถผู้สอบเริ่มต้น 0.5
- 3. สุ่มเลือกข้อสอบข้อแรกจากในคลังข้อสอบ
- 4. ตรวจเช็คคำตอบ (เหมือนในกรณีภายใต้เงื่อนไขการไม่ให้ทวนคำตอบ)
- 5. ตรวจสอบข้อสอบว่าทำครบ 5 ข้อหรือไม่ ถ้ายังให้ข้ามไปทำข้อ 8
	- ่ 6. ทำการทวนคำตอบ จากนั้นคำนวณค่าความสามารถและค่าความแปรปรวนของ Block ใหม่
	- 7. ตรวจสอบข้อสอบว่าทำครบ 20 ข้อไม่ถ้ายังไม่ครบให้ทำข้อ 8 ถ้าครบแล้วให้ทำข้อ 9
	- 8. เลือกข้อสอบข้อถัดไปจากคลังข้อสอบที่ให้ค่าสารสนเทศสูงสุดจากสูตรแล้วย้อนกลับ ไปทำข้อ 4

9. ทำการบันทึกข้อมูลผลการสอบลงในเครื่องคอมพิวเตอร์ ผลลัพธ์จะอยู่ใน Folder C:\CAT\Result\ โครงสร้างชื่อไฟล์มีลักษณะ ดังนี้ AA\_BB\_CC\_ทวน.txt AA แทนเลขที่ BB แทนห้อง CC แทนชื่อ

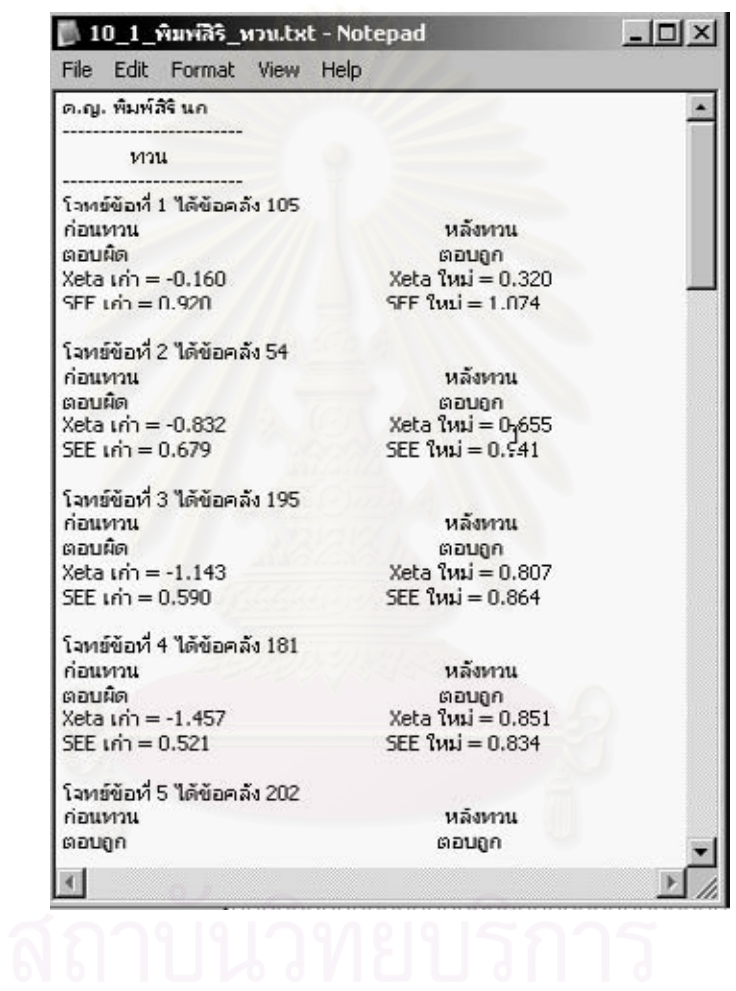

ี แผนภาพที่ 25 แสดงผลลัพธ์ของการทดสอบภายใต้เงื่อนไขการให้ทวนคำตอบ

10. จบการทำงาน

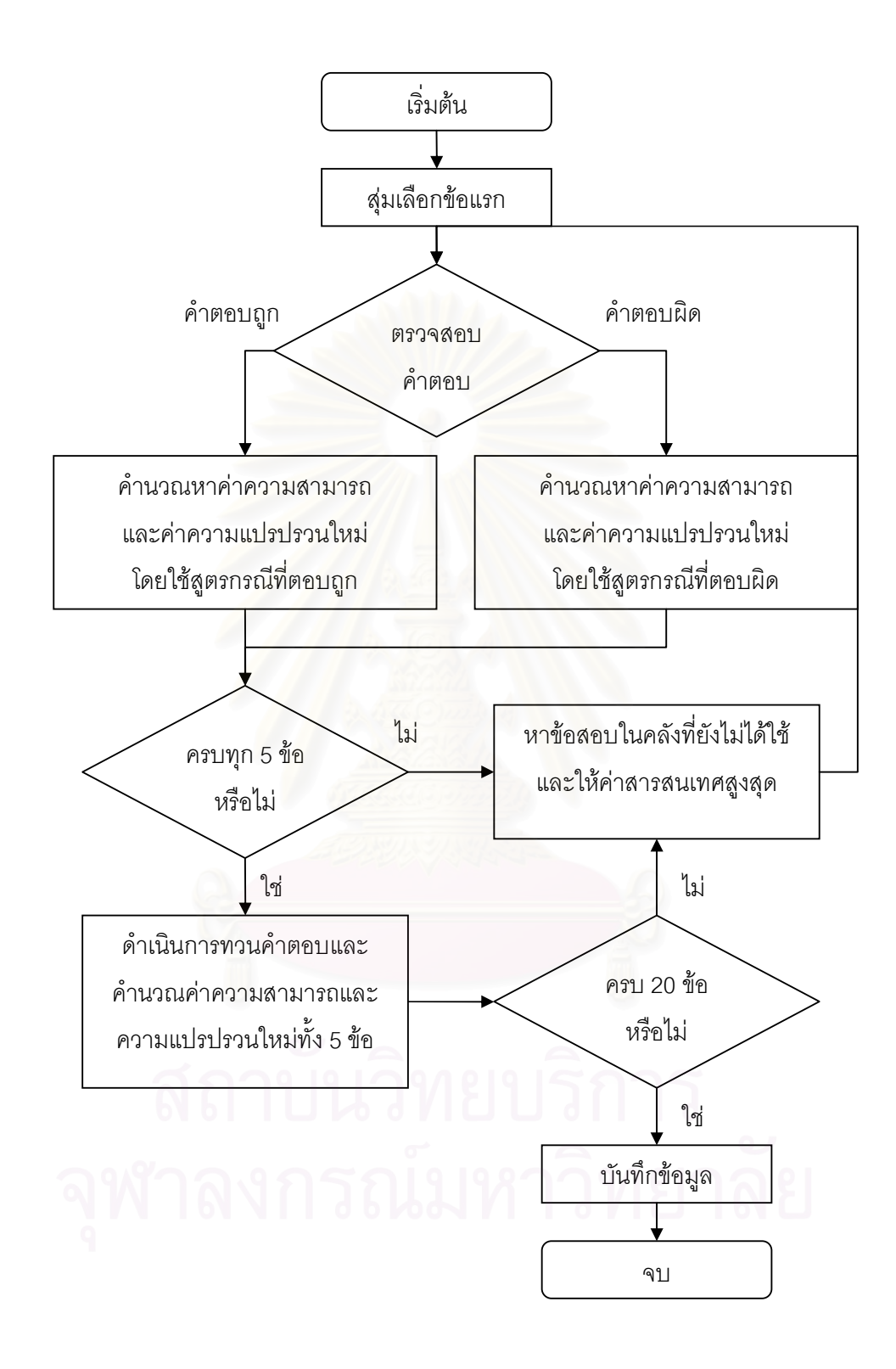

แผนภาพที่ 26 ผังงานแสดงขั้นตอนการทำงานของการทดสอบภายใต้เงื่อนไขการให้ทวนคำตอบ

# 1.3.5 หน้าจอการเลือกข้อที่ต้องการกลับไปทวน

้ลักษณะการแสดงผล แบ่งเป็น 3 ส่วน ดังนี้

- 1. เครื่องหมายถูกที่กำกับหน้าข้อ จะมีเครื่องหมายถูกตามที่ผู้ทดสอบระบุไว้
- 2. ปุ่มกดเพื่อกลับไปทวนข้อที่ต้องการ
- 3. ยืนยันคำตอบทั้งหมดเพื่อทำข้อสอบช่วงถัดไป

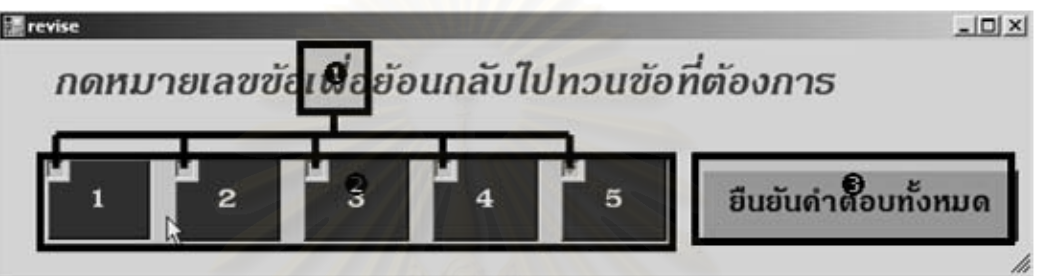

# แผนภาพที่ 27 แสดงหน้าจอสำหรับการกลับไปทวนคำตอบ

# <u>ผังงานขั้นตอนการทำง</u>าน

- 1. เริ่มต้น (เมื่อกดปุ่มยืนยันคำตอบทั้งหมด)
- 2. ตรวจสอบทวนข้อแรก
- 3. ตรวจเช็คคำตอบ (เหมือนในกรณีภายใต้เงื่อนไขการไม่ให้ทวนคำตอบ)
- 4. บันทึกค่าความสามารถและค่าความแปรปรวนใหม่
- 5. ตรวจสอบข้อสอบว่าทำครบ 5 ข้อหรือไม่ ถ้ายังให้ตรวจสอบข้อถัดไป แล้วย้อนไปทำ ข้อ 3
- 6. จบ

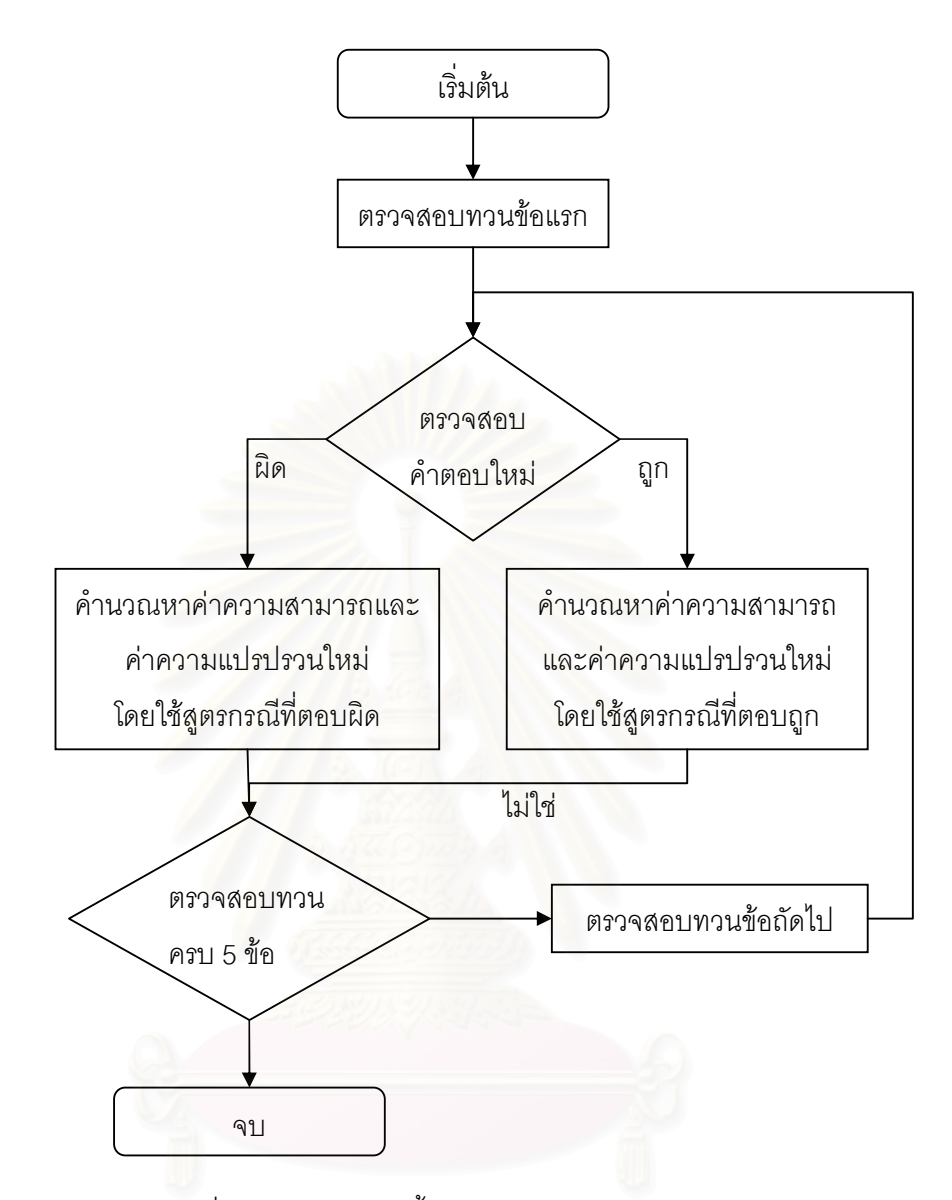

แผนภาพที่ 28 ผังงานแสดงขั้นตอนการทำงานของการทวนคำตอบ

## 1.3.6 หน้าจอการเปลี่ยนคำตอบ

ลักษณะการแสดงผล แบ่งเป็น 6 ส่วน ดังนี้

- 1. หมายเลขลำดับข้อ
- ี 2. โจทย์
	- 3. คำตอบก่อนหน้า
	- 4. คำตอบใหม่
	- 5. ปุ่มขอเปลี่ยนคำตอบ
	- 6. ยืนยันคำตอบ

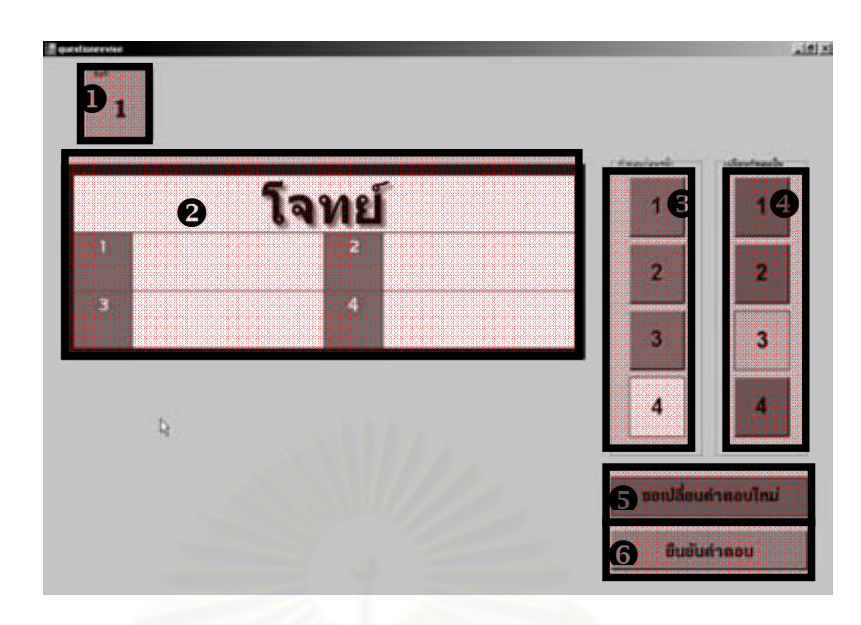

แผนภาพที่ 29 แสดงหน้าจอลำหรับการเปลี่ยนคำตอบ

# <u>ผังงานขั้นตอนการทำงาน</u>

- 1. เริ่มต้น
- 2. ถ้าต้องการเปลี่ยนคำตอบให้บันทึกคำตอบก่อนหน้าและคำตอบที่เปลี่ยนเพื่อนำไป วิเคราะห์
- 3. จบ

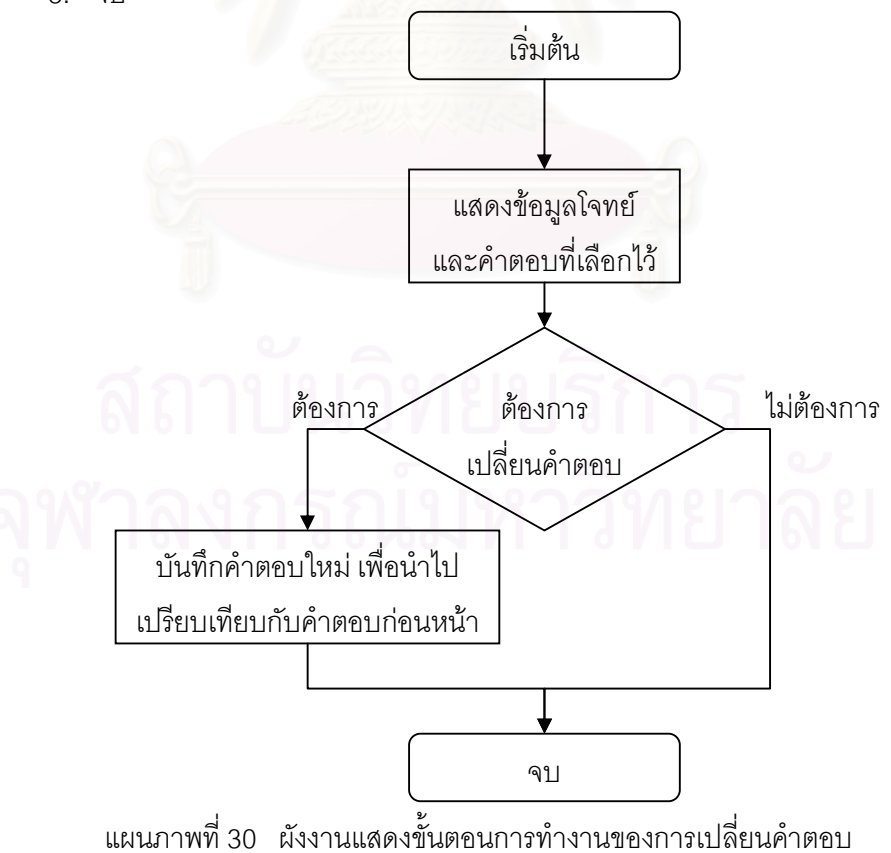

#### 1.3.7 คลังข้อสอบ

#### ส่วนแสดงผล

จากการวิเคราะห์ผู้วิจัยได้เลือกใช้รูปภาพชนิด JPEG มาทำเป็นรูปแสดงข้อมูลข้อสอบ โดยมีส่วนหัวเป็นโจทย์ และด้านล่างเป็นตารางสี่เหลี่ยม 2 คอลัมน์ 2 บรรทัด บรรจุตัวเลือกทั้ง 4 ข้อ มีลักษณะดังแผนภาพที่ 31

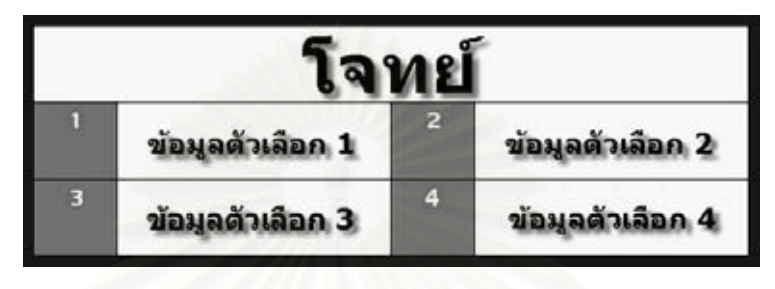

แผนภาพที่ 31 รูปตัวอย่างโจทย์

# <u>ส่วนเก็บคุณสมบัติข้อสอบ</u>

็จากการวิเคราะห์ผู้วิจัยได้เลือกภาษา XML มาช่วยใช้ในการเก็บข้อมูล ซึ่งปัจจุบันเป็นที่ ้นิยมแพร่หลายและง่านต่อการใช้งาน อีกทั้งยังสามารถทำความเข้าใจได้ง่าย โดยในฐานข้อมูลมี การเก็บลำดับข้อในคลัง ค่า 3-Parameter (a,b,c) และตัวเลือกที่ถูกต้องเก็บไว้ มีลักษณะดังภาพ

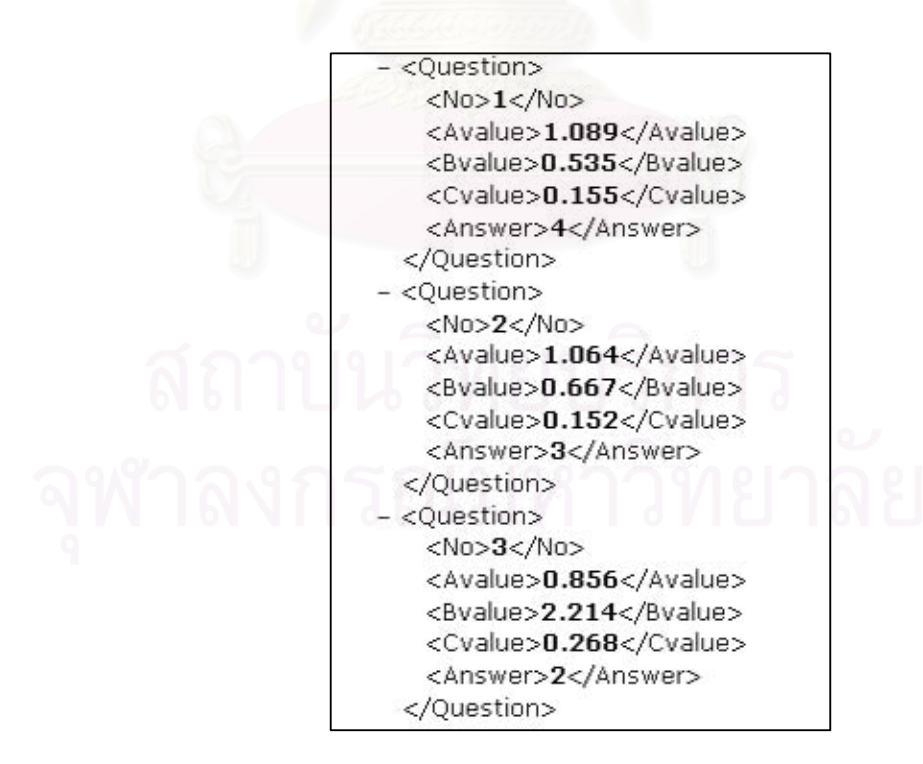

แผนภาพที่ 32 ไฟล์ข้อมูลคลังข้อสอบ

#### ตอนที่ 2 ผลการเปรียบเทียบความแตกต่างของค่าความสามารถของผู้สอบ

การวิเคราะห์ผลการเปรียบเทียบความแตกต่างของค่าความสามารถของผู้สอบ ในการทดสอบแบบปรับเหมาะกับความสามารถของผู้สอบด้วยคอมพิวเตอร์ตามเงื่อนไขการ ทดสอบ เมื่อระดับความสามารถของผู้สอบแตกต่างกัน ได้ผลการวิเคราะห์ดังตารางที่ 8

้จำนวนผู้สอบ ค่าเฉลี่ย และส่วนเบี่ยงเบนมาตรฐาน ของค่าความสามารถของ ตารางที่ 8 ผู้สอบ และผลของการเปรียบเทียบค่าความสามารถของผู้สอบระหว่างเงื่อนไข การไม่ให้ทวนคำตอบและการให้ทวนคำตอบ ของผู้สอบในแต่ละระดับ ความสามารถ

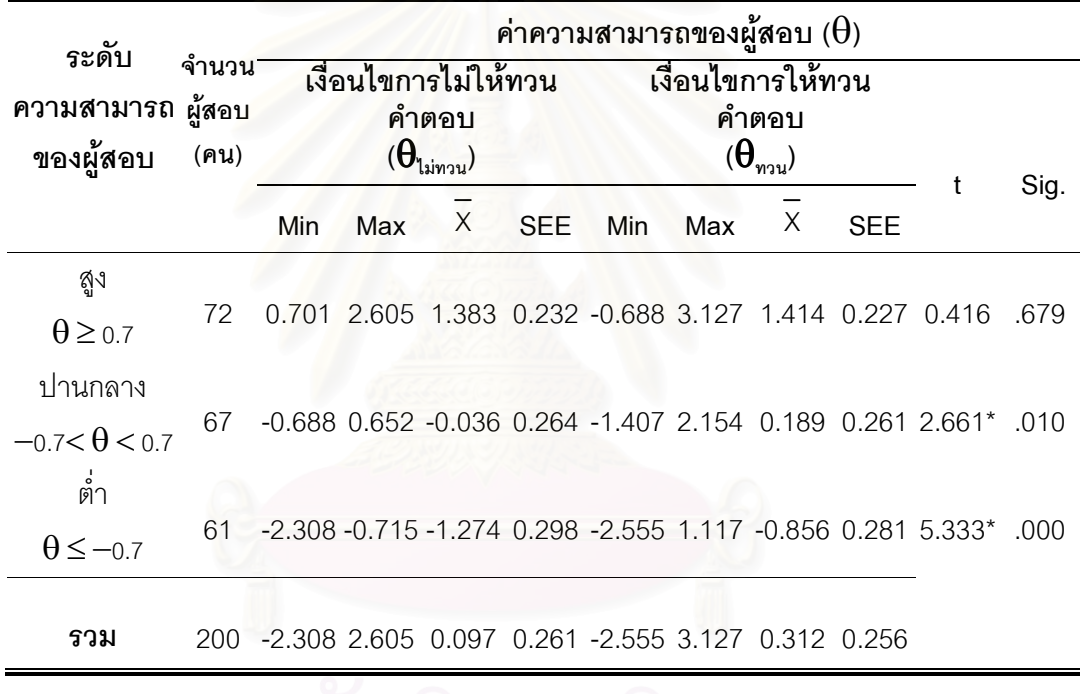

 $*_{\text{D}} < .05$ 

์ จากตารางที่ 8 ค่าความสามารถของผู้สอบในเงื่อนไขการไม่ให้ทวนคำตอบ พบว่าผู้สอบที่อยู่ในระดับความสามารถสูงจะมีค่าความสามารถอยู่ในช่วง 0.701 ถึง 2.605 ผู้สอบที่อยู่ในระดับความสามารถปานกลางจะมีค่าความสามารถอยู่ในช่วง -0.688 ถึง 0.652

และผู้สอบที่อยู่ในระดับความสามารถต่ำจะมีค่าความสามารถอยู่ในช่วง -2.308 ถึง -0.715 ้ค่าความสามารถของผู้สอบในเงื่อนไขการให้ทวนคำตอบ พบว่าผู้สอบที่อยู่ใน ้ระดับความสามารถสูงจะมีค่าความสามารถอยู่ในช่วง -0.688 ถึง 3.127 ผู้สอบที่อยู่ในระดับ ิ ความสามารถปานกลางจะมีค่าความสามารถอยู่ในช่วง -1.407 ถึง 2.154 และผู้สอบที่อยู่ใน ้ระดับความสามารถต่ำจะมีค่าความสามารถอยู่ในช่วง -2.555 ถึง 1.117

้ค่าเฉลี่ยของค่าความสามารถของผู้สอบ พบว่าค่าเฉลี่ยของค่าความสามารถของ ้ผู้สอบรวมทุกระดับความสามารถในเงื่อนไขการให้ทวนคำตอบ (X = 0.312) มีค่ามากกว่าเงื่อนไข การไม่ให้ทวนคำตอบ ( $\overline{X}$  = 0.097)

้ ผลการเปรียบเทียบค่าเฉลี่ยของค่าความสามารถของผู้สอบ ระหว่างเงื่อนไขการ ไม่ให้ทวนคำตอบและการให้ทวนคำตอบ ของผู้สอบที่มีระดับความสามารถสูง พบว่าผู้สอบที่มี ้ระดับความสามารถสูง มีค่าเฉลี่ยของค่าความสามารถของผู้สอบระหว่างเงื่อนไขการไม่ให้ทวน ้คำตอบและการให้ทวนคำตอบไม่แตกต่างกันอย่างมีนัยสำคัญทางสถิติที่ระดับ .05 และผู้สอบที่มี ้ระดับความสามารถปานกลาง และต่ำ พบว่าผู้สอบที่มีระดับความสามารถปานกลาง และต่ำ มี ้ค่าเฉลี่ยของค่าความสามารถของผู้สอบระหว่างเงื่อนไขการไม่ให้ทวนคำตอบและการให้ทวน ์ คำตอบแตกต่างกันอย่างมีนัยสำคัญทางสถิติที่ระดับ .05

้ค่าความคลาดเคลื่อนในการประมาณค่าความสามารถของผู้สอบ พบว่าใน เงื่อนไขการให้ทวนคำตอบมีค่าน้อยกว่าเงื่อนไขการไม่ให้ทวนคำตอบ ในทุกระดับความสามารถ (สูง, ปานกลาง และต่ำ) จึงส่งผลให้ค่าความคลาดเคลื่อนในการประมาณค่าความสามารถของ ผู้สอบรวมทุกระดับความสามารถในเงื่อนไขการให้ทวนคำตอบ (SEE = 0.256) มีค่าน้อยกว่า เงื่อนไขการไม่ให้ทวนค<sup>้</sup>าตอบ (SEE = 0.261)

้จำนวนผู้สอบ ค่าเฉลี่ย ส่วนเบี่ยงเบนมาตรฐาน ค่าสูงสุด และค่าต่ำสุด ของ ตารางที่ 9 ้ความแตกต่างของค่าความสามารถของผู้สอบ จำแนกตามระดับความสามารถ ของผู้สอบ (สูง, ปานกลาง และต่ำ)

| ັ<br>ระดับ<br>ความสามารถ<br>ของผู้สอบ | ึจำนวน<br>นักเรียน | ความแตกต่างของค่าความสามารถของผู้สอบ ( $\pmb{\theta}_{\scriptscriptstyle \sf dif}$ ) |       |       |           |  |
|---------------------------------------|--------------------|--------------------------------------------------------------------------------------|-------|-------|-----------|--|
|                                       |                    | Min                                                                                  | Max   | х     | <b>SD</b> |  |
| สูง                                   | 72                 | $-1.901$                                                                             | 1.294 | 0.031 | 0.637     |  |
| ปานกลาง                               | 67                 | $-1.375$                                                                             | 1.659 | 0.225 | 0.692     |  |
| $\circ$<br>ตา                         | 61                 | $-1.048$                                                                             | 2.621 | 0.418 | 0.679     |  |
| รวม                                   | 200                | $-1.901$                                                                             | 2.621 | 0.214 | 0.684     |  |

หมายเหต

1)  $\theta_{\text{diff}} = \theta_{\text{max}} - \theta_{\text{linear}}$ 

2) กรณีที่  $\theta_{\scriptscriptstyle \rm diff}$ มีค่าเป็นบวก แสดงว่า  $\theta_{\scriptscriptstyle \rm max}$ มีค่ามากกว่า  $\theta_{\scriptscriptstyle \rm binary}$  $\Theta_{\rm off}$  มีค่าเป็นลบ แสดงว่า  $\Theta_{\rm non}$  มีค่าน้อยกว่า  $\Theta_{\rm{input}}$ 

จากตารางที่ 9 พบว่า เงื่อนไขการให้ทวนคำตอบส่งผลให้ผู้สอบในระดับ ความสามารถสูงมีความแตกต่างของค่าความสามารถของผู้สอบ อยู่ในช่วง -1.901 ถึง 1.294 ผู้สอบระดับความสามารถปานกลางอยู่ในช่วง -1.375 ถึง 1.659 และผู้สอบระดับความสามารถ ้ต่ำอยู่ในช่วง -1.048 ถึง 2.621 โดยที่ความแตกต่างของค่าความสามารถของผู้สอบที่ต่ำที่สุดอยู่ใน กลุ่มผู้สอบที่มีความสามารถระดับสูง ( $\theta_{\textrm{\tiny{diff}}}$  = -1.901) และความแตกต่างของค่าความสามารถของ ผู้สอบที่สูงที่สุดอยู่ในกลุ่มผู้สอบที่มีความสามารถระดับต่ำ ( $\theta_{\scriptscriptstyle \sf diff}$  = 2.621)

ผู้สอบในทุกระดับความสามารถมีค่าเฉลี่ยความแตกต่างของค่าความสามารถ เป็นค่าบวก ( $\Theta_{\textrm{\tiny{dif}}} =$  0.214) ซึ่งแสดงว่าผู้สอบส่วนใหญ่จะได้ค่าความสามารถในเงื่อนไขการให้ทวน คำตอบมากกว่าการไม่ให้ทวนคำตอบ โดยที่ผู้สอบที่มีระดับความสามารถต่ำจะได้ค่า  $\;$ ความสามารถในเงื่อนการให้ทวนคำตอบเพิ่มขึ้นจากเงื่อนไขการไม่ให้ทวนคำตอบมากที่สุด ( $\theta_{\textrm{\tiny{diff}}}$  =  $\sim$  0.418) รองลงมาคือผู้สอบที่มีระดับความสามารถปานกลาง ( $\theta_{\textrm{\tiny{dif}}}$  = 0.225) และน้อยที่สุดคือ ผู้สอบที่มีระดับความสามารถสูง ( $\theta_{\textrm{\tiny{diff}}}$  = 0.031)

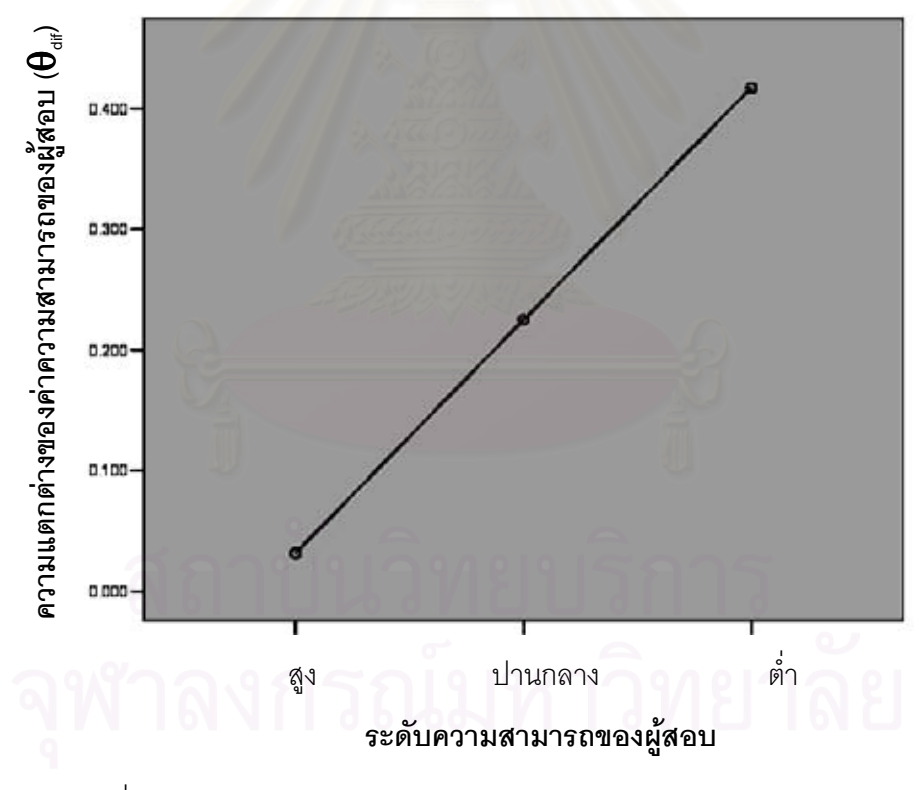

ึแผนภาพที่ 33  $^-$ กราฟแสดงแนวโน้มของความแตกต่างของค่าความสามารถของผู้สอบ ( $\theta_{\textrm{\tiny eff}}$ ) ของผู้สอบที่มีระดับความสามารถแตกต่างกัน

จากแผนภาพที่ 33 พบว่าความแตกต่างของค่าความสามารถของผู้สอบ ( $\theta_{\textrm{\tiny{diff}}}$ ) มี แนวโน้มสูงขึ้น (มีค่าเป็นบวกมากขึ้น) เมื่อผู้สอบมีระดับความสามารถต่ำลง

ตารางที่ 10 นลการทดสอบความเป็นเอกพันธ์ความแปรปรวนด้วย Levene's test และผลการ วิเคราะห์ความแปรปรวนทางเดียว ของความแตกต่างของค่าความสามารถของ ้ผู้สอบ ระหว่างผู้สอบที่มีระดับความสามารถของผู้สอบแตกต่างกัน

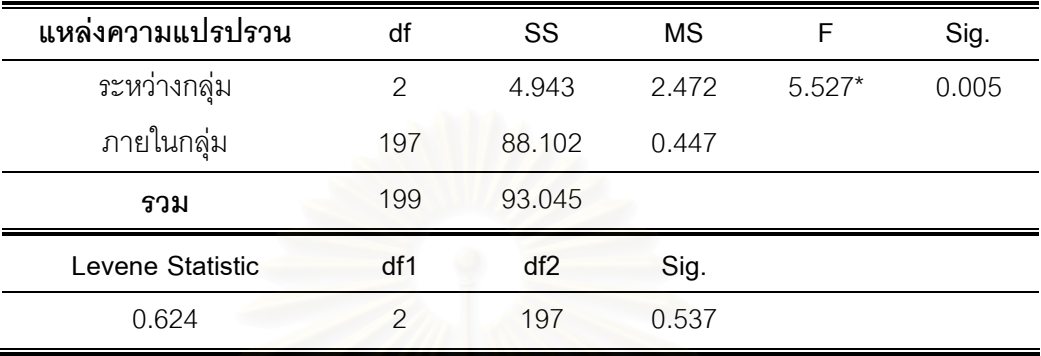

 $*_{p}$  < .05

จากตารางที่ 10 ผลการทดสอบความเป็นเอกพันธ์ความแปรปรวนของความ แตกต่างของค่าความสามารถของผู้สอบ ระหว่างผู้สอบในแต่ละระดับความสามารถ ไม่พบว่ามี ์ ความแตกต่างอย่างมีนัยสำคัญที่ระดับ .05 แสดงว่า ข้อตกลงเบื้องต้นเกี่ยวกับความเป็นเอกพันธ์ ไม่ถูกฝ่าฝืน

นลการวิเคราะห์ความแปรปรวนทางเดียวของความแตกต่างของค่าความสามารถ ของผู้สอบ ระหว่างผู้สอบที่มีระดับความสามารถของผู้สอบแตกต่างกัน พบว่าผู้สอบที่มีระดับ ความสามารถแตกต่างกันมีความแตกต่างของค่าความสามารถของผู้สอบแตกต่างกันอย่างมี นัยสำคัญทางสถิติที่ระดับ .05

ผลของการเปรียบเทียบความแตกต่างเป็นรายคู่ของความแตกต่างของค่าความ ตารางที่ 11 สามารถของผู้สอบระหว่างผู้สอบที่มีระดับความสามารถของผู้สอบแตกต่างกัน ด้วยเทคนิค Scheffe

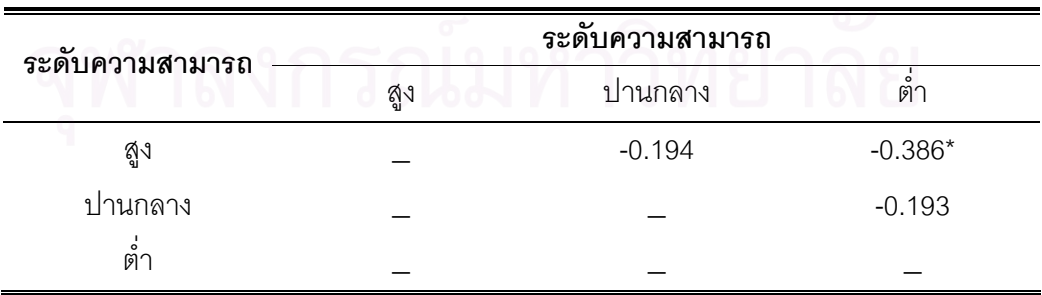

จากตารางที่ 11 เมื่อทดสอบความแตกต่างเป็นรายคู่ พบว่าค่าความสามารถของ ผู้สอบแตกต่างกันในระดับความสามารถของผู้สอบที่แตกต่างกัน 1 คู่ คือ ผู้สอบที่มีระดับ ้ ความสามารถสูง กับ ผู้สอบที่มีระดับความสามารถต่ำ อย่างมีนัยสำคัญทางสถิติที่ระดับ .05

## ตอนที่ 3 ผลการเปรียบเทียบลักษณะของการเปลี่ยนคำตอบ

การวิเคราะห์ผลการเปรียบเทียบลักษณะของการเปลี่ยนคำตอบ ภายใต้การ ทดสอบที่ให้ทวนคำตอบ ในการทดสอบแบบปรับเหมาะกับความสามารถของผู้สอบด้วย ้คอมพิวเตอร์ เมื่อผู้สอบมีระดับความสามารถแตกต่างกัน โดยแบ่งลักษณะของการเปลี่ยนคำตอบ ้ออกเป็น 2 ประเภท ได้แก่

1) การทวนคำตอบแล้วยังคงคำตอบเดิมไว้ ซึ่งวัดจากจำนวนข้อที่ไม่มีความ แตกต่างของคำตอบจากการทดสอบที่ให้ทวนคำตอบรอบที่ 1 และรอบที่ 2 2) การทวนคำตอบแล้วมีการเปลี่ยนคำตอบ ซึ่งแบ่งเป็น 3 ลักษณะย่อยคือ จำนวนข้อที่เปลี่ยนคำตอบจากผิดเป็นถูก, จำนวนข้อที่เปลี่ยนคำตอบจากผิดเป็นผิด และจำนวน ข้อที่เปลี่ยนคำตอบจากถกเป็นผิด

# ้ได้ผลการวิเคราะห์ดังตารางต่อไปนี้

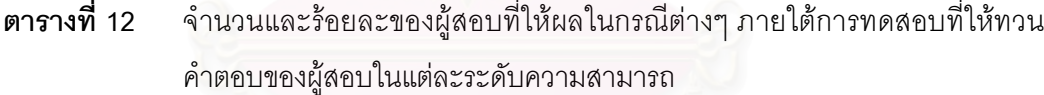

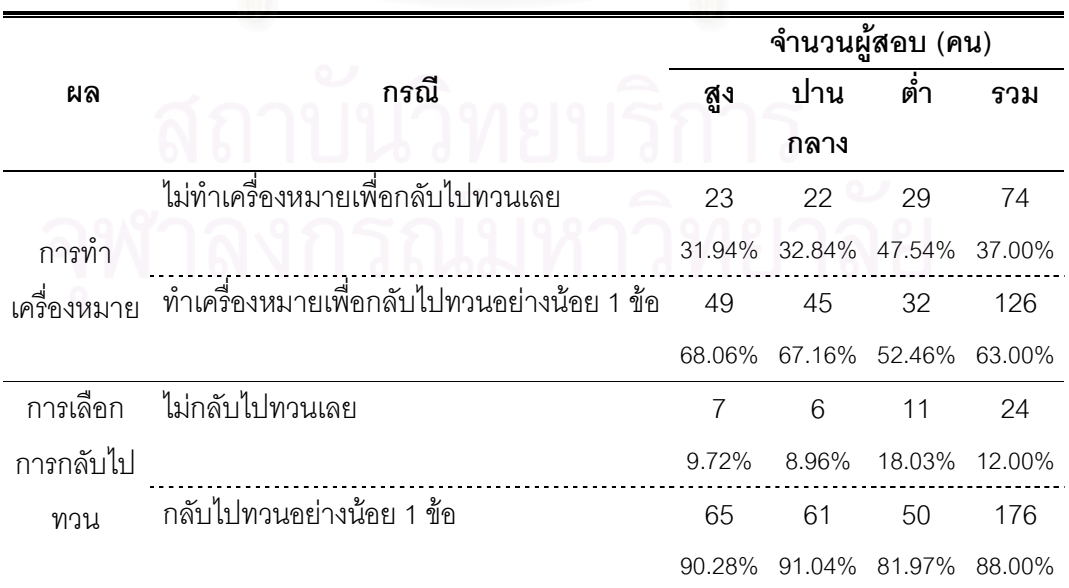

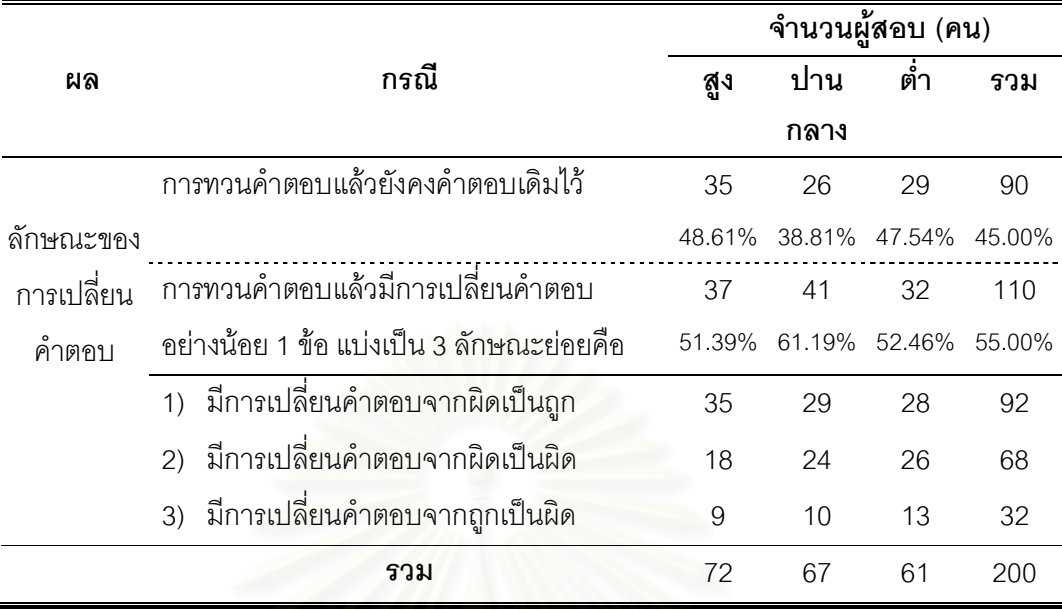

ิจากตารางที่ 12 ผลจากการทำเครื่องหมาย พบว่า ผู้สอบส่วนใหญ่มีการทำ เครื่องหมายเพื่อกลับไปทวนอย่างน้อย 1 ข้อ (63.00%) โดยผู้สอบที่ไม่ทำเครื่องหมายเพื่อกลับไป ทวนเลยที่มีจำนวนมากที่สุด คือผู้สอบมีระดับความสามารถต่ำ (47.54%) และน้อยที่สุด คือผู้สอบ ี มีระดับความสามารถสูง (31.94%) ส่วนผู้สอบที่ทำเครื่องหมายเพื่อกลับไปทวนอย่างน้อย 1 ข้อที่ ู มีจำนวนมากที่สุด คือผู้สอ<mark>บที่</mark>มีระดับความสามารถสูง (68.06%) และน้อยที่สุด คือผู้สอบมีระดับ ความสามารถต่ำ (52.46%)

ผลจากการเลือกการกลับไปทวน พบว่า ผู้สอบส่วนใหญ่เลือกกลับไปทวนอย่าง น้อย 1 ข้อ (88.00%) โดยผู้สอบที่ไม่กลับไปทวนเลยมีจำนวนมากที่สุด คือผู้สอบมีระดับ ความสามารถต่ำ (18.03%) และน้อยที่สุด คือผู้สอบมีระดับความสามารถสูง (9.72%) ส่วนผู้สอบ ที่กลับไปทวนอย่างน้อย 1 ข้อ ที่มีจำนวนมากที่สุด คือผู้สอบที่มีระดับความสามารถสูง (90.28%) และน้อยที่สุด คือผู้สอบมีระดับความสามารถต่ำ (81.97%)

้ผลจากลักษณะการเปลี่ยนคำตอบ พบว่า ผู้สอบส่วนใหญ่เมื่อทวนคำตอบแล้วมี การเปลี่ยนคำตอบอย่างน้อย 1 ข้อ (55.00%) โดยผู้สอบที่ทวนคำตอบแล้วยังคงคำตอบเดิมไว้มาก ที่สุด คือผู้สอบมีระดับความสามารถสูง (48.61%) และน้อยที่สุด คือผู้สอบมีระดับความสามารถ ปานกลาง (38.81%) ส่วนผู้สอบที่ทวนคำตอบแล้วมีการเปลี่ยนคำตอบอย่างน้อย 1 ข้อที่มีจำนวน ้มากที่สุด คือผู้สอบที่มีระดับความสามารถปานกลาง (61.19%) และน้อยที่สุด คือผู้สอบมีระดับ ี ความสามารถสูง (51.39%) โดยผู้สอบที่ทวนคำตอบแล้วมีการเปลี่ยนคำตอบจากผิดเป็นถูกมี ้จำนวนมากที่สุด (92 คน) รองมาคือเปลี่ยนคำตอบจากผิดเป็นผิด (68 คน) และน้อยที่สุดคือ เปลี่ยนคำตอบจากถูกเป็นผิด (32 คน)

จำนวนผู้สอบ ค่าเฉลี่ย ส่วนเบี่ยงเบนมาตรฐาน ค่าสูงสุด ค่าต่ำสุด และผลการ ตารางที่ 13 ิทดสอบความเป็นเอกพันธ์ความแปรปรวนด้วย Levene's test และผลการ วิเคราะห์ความแปรปรวนทางเดียว ของลักษณะของการเปลี่ยนคำตอบของผู้สอบ ระหว่างผู้สอบที่มีระดับความสามารถของผู้สอบแตกต่างกัน

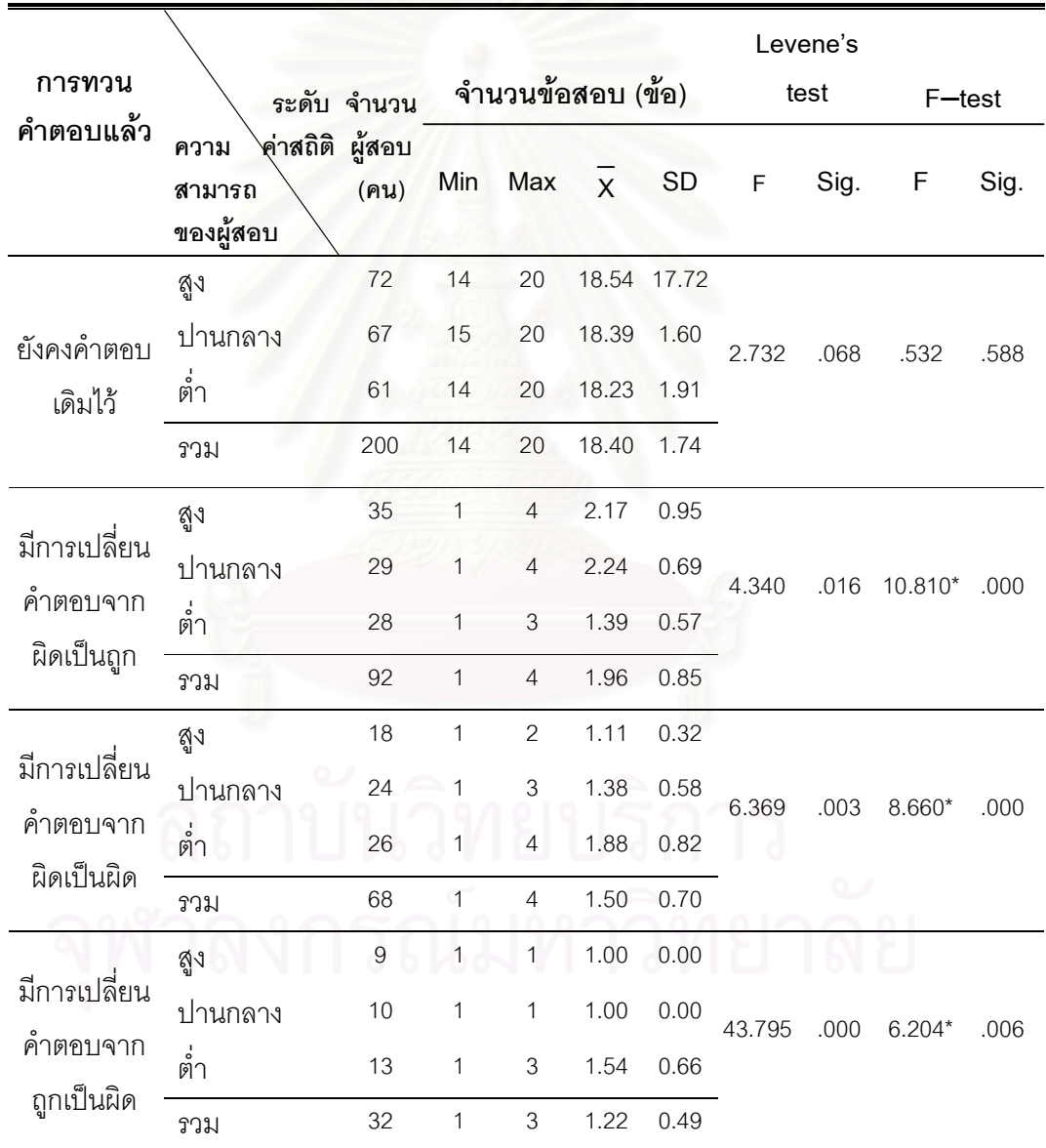

 $*_{p}$  < .05

| การทวน       |                            | ระดับความสามารถ |          |           |  |
|--------------|----------------------------|-----------------|----------|-----------|--|
|              | ้คำตอบแล้ว ระดับความสามารถ | สูง             | ปานกลาง  | ต่ำ       |  |
| มีการเปลี่ยน | สูง                        |                 | $-0.070$ | $0.779*$  |  |
| คำตอบจาก     | ปานกลาง                    |                 |          | $0.849*$  |  |
| ผิดเป็นถูก   | ต่ำ                        |                 |          |           |  |
| มีการเปลี่ยน | สูง                        |                 | $-0.264$ | $-0.774*$ |  |
| คำตอบจาก     | ปานกลาง                    |                 |          | $-0.510*$ |  |
| ผิดเป็นผิด   | ต่ำ                        |                 |          |           |  |
| มีการเปลี่ยน | ดูง                        |                 | 0.000    | $-0.538*$ |  |
| คำตอบจาก     | ปานกลาง                    |                 |          | $-0.538*$ |  |
| ถูกเป็นผิด   | ต่ำ                        |                 |          |           |  |
|              |                            |                 |          |           |  |

ตารางที่ 14 ้ ผลของการเปรียบเทียบความแตกต่างเป็นรายคู่ของลักษณะของการเปลี่ยน คำตอบของผู้สอบประเภทการทวนคำตอบแล้วมีการเปลี่ยนคำตอบระหว่าง ผู้สอบที่มีระดับความสามารถ ของผู้สอบแตกต่างกันด้วยเทคนิค Dunnett's T3

 $*_{p}$  < .05

จากตารางที่ 13 พบว่า ผลการทดสอบความเป็นเอกพันธ์ความแปรปรวนของ ้ลักษณะของการเปลี่ยนคำตอบประเภทการทวนคำตอบแล้วยังคงคำตอบเดิมไว้ ระหว่างผู้สอบใน แต่ละระดับความสามารถ ไม่พบว่ามีความแตกต่างอย่างมีนัยสำคัญที่ระดับ .05 แสดงว่า ข้อตกลงเบื้องต้นเกี่ยวกับความเป็นเอกพันธ์ไม่ถูกฝ่าฝืน และผลการวิเคราะห์ความแปรปรวนทาง เดียวของการเปลี่ยนคำตอบประเภทการทวนคำตอบแล้วยังคงคำตอบเดิมไว้ ระหว่างผู้สอบที่มี ระดับความสามารถของผู้สอบแตกต่างกัน ไม่พบว่ามีความแตกต่างอย่างมีนัยสำคัญที่ระดับ .05 ระหว่างผู้สอบที่มีระดับความสามารถแตกต่างกัน โดยที่จำนวนข้อที่ผู้สอบยังคงคำตอบเดิมไว้มีค่า ้อยู่ในช่วง 14 ถึง 20 ข้อ และมีค่าเฉลี่ยเท่ากับ 18.40 ข้อ

ิจากตารางที่ 13 และ 14 พบว่า ผลการทดสอบความเป็นเอกพันธ์ความแปรปรวน ของลักษณะของการเปลี่ยนคำตอบประเภทการทวนคำตอบแล้วมีการเปลี่ยนคำตอบจากผิดเป็น ้ถูก ระหว่างผู้สอบในแต่ละระดับความสามารถ พบว่ามีความแตกต่างอย่างมีนัยสำคัญที่ระดับ .05 แสดงว่า ข้อตกลงเบื้องต้นเกี่ยวกับความเป็นเอกพันธ์ถูกฝ่าฝืน และผลการวิเคราะห์ความ แปรปรวนทางเดียวของลักษณะการเปลี่ยนคำตอบประเภทการทวนคำตอบแล้วมีการเปลี่ยน ้คำตอบจากผิดเป็นถูก ระหว่างผู้สอบที่มีระดับความสามารถของผู้สอบแตกต่างกัน พบว่ามีความ

แตกต่างอย่างมีนัยสำคัญที่ระดับ .05 ระหว่างผู้สอบที่มีระดับความสามารถแตกต่างกัน เมื่อ ทดสอบความแตกต่างเป็นรายคู่ของลักษณะของการเปลี่ยนคำตอบของผู้สอบประเภทการทวน ้คำตอบแล้วมีการเปลี่ยนคำตอบจากผิดเป็นถูก พบว่าจำนวนข้อที่มีการเปลี่ยนคำตอบจากผิดเป็น ้ถูก จากผิดเป็นผิด และจากถูกเป็นผิด ของผู้สอบ แตกต่างกันในระดับความสามารถของผู้สอบที่ แตกต่างกัน 2 คู่ คือ ผู้สอบที่มีระดับความสามารถสูง กับ ผู้สอบที่มีระดับความสามารถต่ำ และ ้ผู้สอบที่มีระดับความสามารถปานกลาง กับ ผู้สอบที่มีระดับความสามารถต่ำ อย่างมีนัยสำคัญ ทางสถิติที่ระดับ .05 โดยที่จำนวนข้อที่ผู้สอบมีการเปลี่ยนคำตอบจากผิดเป็นถูก มีค่าอยู่ในช่วง 1

้ถึง 4 ข้อ และมีค่าเฉลี่ยเท่ากับ 1.96 ข้อ โดยผู้สอบที่มีระดับความสามารถปานกลางมีการเปลี่ยน ้คำตอบจากผิดเป็นถูกมากที่สุด (2.24 ข้อ) รองลงมาคือผู้สอบที่มีระดับความสามารถสูง (2.17 ข้อ) และน้อยสุดคือผู้สอบที่มีระดับความสามารถต่ำ (1.39 ข้อ)

นลการทดสอบความเป็นเอกพันธ์ความแปรปรวนของลักษณะของการเปลี่ยน คำตอบประเภทการทวนคำตอบแล้วมีการเปลี่ยนคำตอบจากผิดเป็นผิด ระหว่างผู้สอบในแต่ละ ่ ระดับความสามารถ พบว่ามี<mark>ความแ</mark>ตกต่างอย่างมีนัยสำคัญที่ระดับ .05 แสดงว่า ข้อตกลงเบื้องต้น ้เกี่ยวกับความเป็นเอกพันธ์ถูกฝ่าฝืน และผลการวิเคราะห์ความแปรปรวนทางเดียวของลักษณะ การเปลี่ยนคำตอบประเภทการทวนคำตอบแล้วมีการเปลี่ยนคำตอบจากผิดเป็นผิด ระหว่างผู้สอบ ที่มีระดับความสามารถของผู้สอบแตกต่างกัน พบว่ามีความแตกต่างอย่างมีนัยสำคัญที่ระดับ .05 ระหว่างผู้สอบที่มีระดับความสามารถแตกต่างกัน เมื่อทดสอบความแตกต่างเป็นรายคู่ของ ลักษณะของการเปลี่ยนคำตอบของผู้สอบประเภทการทวนคำตอบแล้วมีการเปลี่ยนคำตอบจากผิด ้เป็นผิด พบว่าจำนวนข้อที่มีการเปลี่ยนคำตอบจากผิดเป็นถูก จากผิดเป็นผิด และจากถูกเป็นผิด ของผู้สอบ แตกต่างกันในระดับความสามารถของผู้สอบที่แตกต่างกัน 2 คู่ คือ ผู้สอบที่มีระดับ ้ความสามารถสูง กับ ผู้สอบที่มีระดับความสามารถต่ำ และ ผู้สอบที่มีระดับความสามารถปาน ึกลาง กับ ผู้สอบที่มีระดับความสามารถต่ำ อย่างมีนัยสำคัญทางสถิติที่ระดับ .05 โดยที่จำนวนข้อ ที่ผู้สอบมีการเปลี่ยนคำตอบจากผิดเป็นผิด มีค่าอยู่ในช่วง 1 ถึง 4 ข้อ และมีค่าเฉลี่ยเท่ากับ 1.50 ข้อ โดยผู้สอบที่มีระดับความสามารถต่ำมีการเปลี่ยนคำตอบจากผิดเป็นผิดมากที่สุด (1.88 ข้อ) รองลงมาคือผู้สอบที่มีระดับความสามารถปานกลาง (1.38 ข้อ) และน้อยสุดคือผู้สอบที่มีระดับ ความสามารถสูง (1.11 ข้อ)

ี ผลการทดสอบความเป็นเอกพันธ์ความแปรปรวนของลักษณะของการเปลี่ยน ้คำตอบประเภทการทวนคำตอบแล้วมีการเปลี่ยนคำตอบจากถูกเป็นผิด ระหว่างผู้สอบในแต่ละ ้ ระดับความสามารถ พบว่ามีความแตกต่างอย่างมีนัยสำคัญที่ระดับ .05 แสดงว่า ข้อตกลงเบื้องต้น ้เกี่ยวกับความเป็นเอกพันธ์ถูกฝ่าฝืน และผลการวิเคราะห์ความแปรปรวนทางเดียวของลักษณะ ้การเปลี่ยนคำตอบประเภทการทวนคำตอบแล้วมีการเปลี่ยนคำตอบจากถูกเป็นผิด ระหว่างผู้สอบ ี่ที่มีระดับความสามารถของผู้สอบแตกต่างกัน พบว่ามีความแตกต่างอย่างมีนัยสำคัญที่ระดับ .05 ระหว่างผู้สอบที่มีระดับความสามารถแตกต่างกัน เมื่อทดสอบความแตกต่างเป็นรายคู่ของ ลักษณะของการเปลี่ยนคำตอบของผู้สอบประเภทการทวนคำตอบแล้วมีการเปลี่ยนคำตอบจากถูก ้เป็นผิด พบว่าจำนวนข้อที่มีการเปลี่ยนคำตอบจากผิดเป็นถก จากผิดเป็นผิด และจากถกเป็นผิด ของผู้สอบ แตกต่างกันในระดับความสามารถของผู้สอบที่แตกต่างกัน 2 คู่ คือ ผู้สอบที่มีระดับ ้ ความสามารถสูง กับ ผู้สอบที่มีระดับ<mark>ความสามารถต่ำ และ ผู้สอบที่มีระดับความ</mark>สามารถปาน ึกลาง กับ ผู้สอบที่มีระดับความสามารถต่ำ อย่างมีนัยสำคัญทางสถิติที่ระดับ .05 โดยที่จำนวนข้อ ี่ที่ผู้สอบมีการเปลี่ยนคำตอบจากถูกเป็นผิด มีค่าอยู่ในช่วง 1 ถึง 3 ข้อ และมีค่าเฉลี่ยเท่ากับ 1.22 ข้อ โดยผู้สอบที่มีระดับความสามารถต่ำมีการเปลี่ยนคำตอบจากถูกเป็นผิดมากที่สุด (1.54 ข้อ) และน้อยสุดคือผู้สอบที่มีระดับความสามารถปานกลาง และสูงซึ่งมีค่าเฉลี่ยเท่ากัน (1.00 ข้อ)

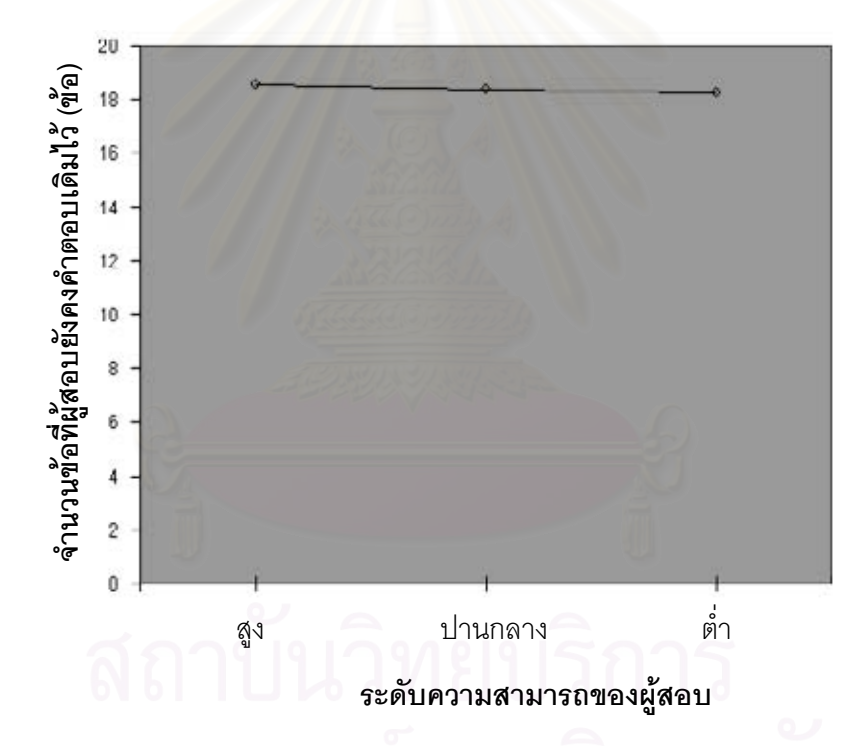

กราฟแสดงแนวโน้มของลักษณะของการเปลี่ยนคำตอบประเภทการทวนคำตอบ แผนภาพที่ 34 แล้วยังคงคำตอบเดิมไว้ของผู้สอบที่มีระดับความสามารถแตกต่างกัน

จากแผนภาพที่ 34 พบว่าจำนวนข้อที่ผู้สอบยังคงคำตอบเดิมไว้ ในกลุ่มผู้สอบที่มี ้ ระดับความสามารถสูง ปานกลาง และต่ำมีค่าไม่แตกต่างกัน แต่มีแนวโน้มต่ำลง (จำนวนข้อ ้น้อยลง) เพียงเล็กน้อย เมื่อผู้สอบมีระดับความสามารถต่ำลง

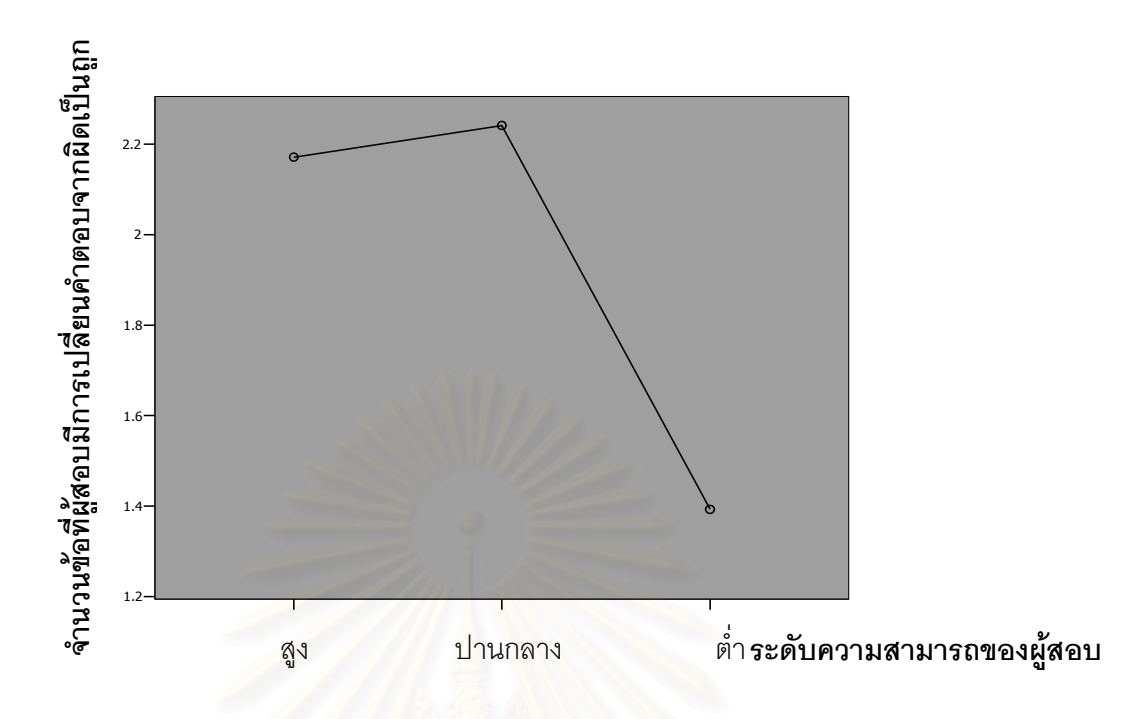

แผนภาพที่ 35 กราฟแสดงแนวโน้มของลักษณะของการเปลี่ยนคำตอบประเภทการทวนคำตอบ แล้วมีการเปลี่ยนคำตอบจากผิดเป็นถูก ของผู้สอบที่มีระดับความสามารถแตกต่างกัน

์ จากแผนภาพที่ 35 พบว่าจำนวนข้อที่ผู้สอบมีการเปลี่ยนคำตอบจากผิดเป็นถูก ในกลุ่ม ้ผู้สอบที่มีระดับความสามารถสูงและปานกลางมีค่าไม่แตกต่างกันและมีแนวโน้มต่ำลง (จำนวนข้อ น้อยลง) เมื่อผู้สอบมีระดับความสามารถต่ำ

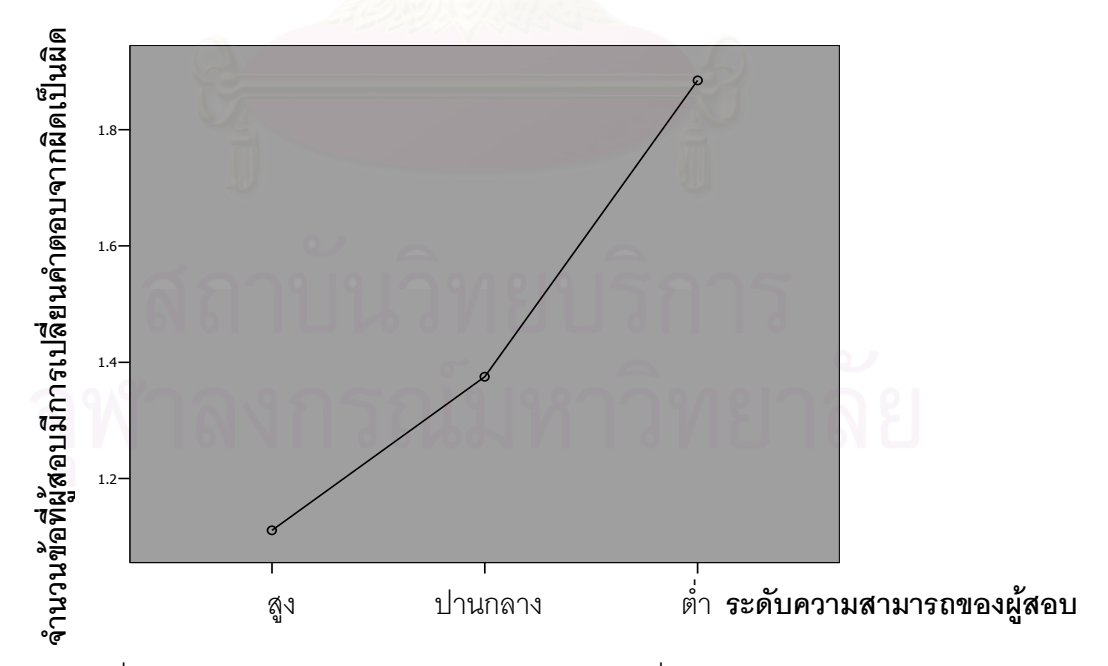

กราฟแสดงแนวโน้มของลักษณะของการเปลี่ยนคำตอบประเภทการทวนคำตอบ แผนภาพที่ 36 แล้วมีการเปลี่ยนคำตอบจากผิดเป็นผิด ของผู้สอบที่มีระดับความสามารถแตกต่างกัน

็จากแผนภาพที่ 36 พบว่าจำนวนข้อที่ผู้สอบมีการเปลี่ยนคำตอบจากผิดเป็นผิด ในกลุ่ม ผู้สอบที่มีระดับความสามารถสูงและปานกลางมีค่าไม่แตกต่างกัน และมีแนวโน้มสูงขึ้น (จำนวน ข้อมากขึ้น) เมื่อผู้สอบมีระดับความสามารถต่ำ

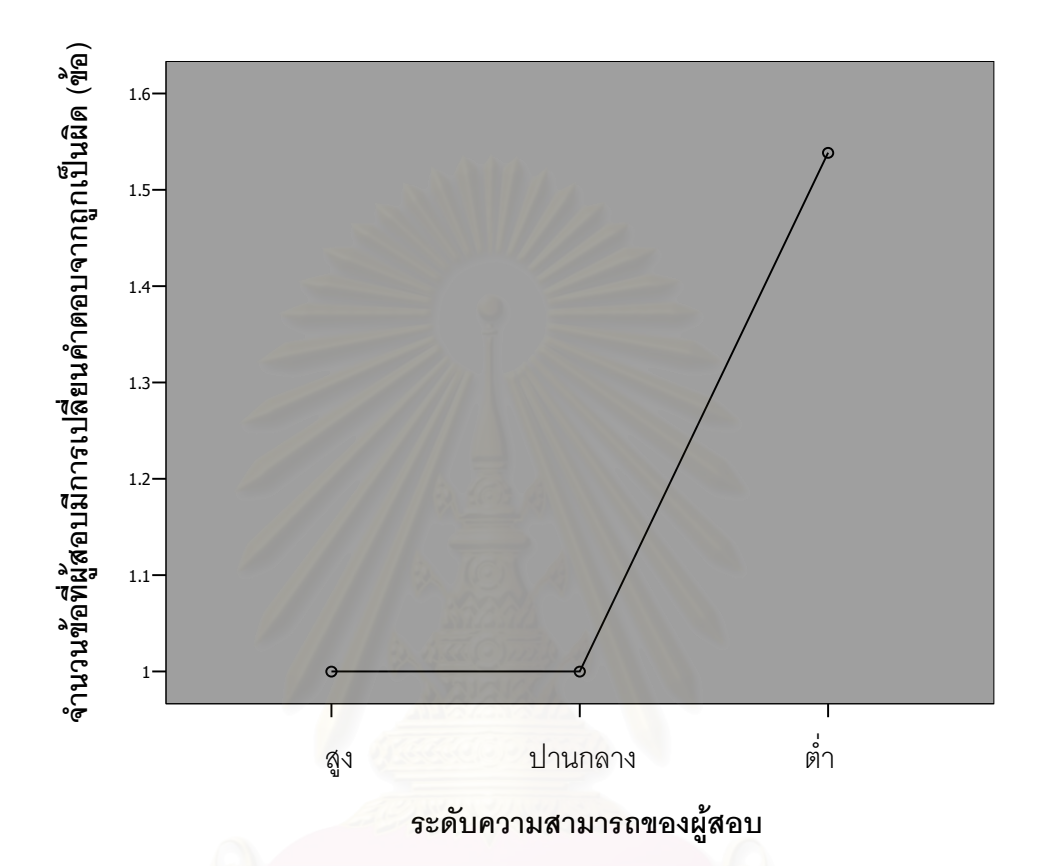

แผนภาพที่ 37 กราฟแสดงแนวโน้มของลักษณะของการเปลี่ยนคำตอบประเภทการทวนคำตอบ แล้วมีการเปลี่ยนคำตอบจากถูกเป็นผิด ของผู้สอบที่มีระดับความสามารถแตกต่างกัน

จากแผนภาพที่ 37 พบว่าจำนวนข้อที่ผู้สอบมีการเปลี่ยนคำตอบจากถูกเป็นผิด ในกลุ่ม ผู้สอบที่มีระดับความสามารถสูงและปานกลางมีค่าไม่แตกต่างกัน และมีแนวโน้มสูงขึ้น (จำนวน ข้อมากขึ้น) เมื่อผู้สอบมีระดับความสามารถต่ำ

ตอนที่ 4 ผลการเปรียบเทียบความแตกต่างของเวลาที่ใช้ในการทำข้อสอบของผู้สอบ

การวิเคราะห์ผลการเปรียบเทียบความแตกต่างของเวลาที่ใช้ในการทำข้อสอบ ของผู้สอบ ในการทดสอบแบบปรับเหมาะกับความสามารถของผู้สอบด้วยคอมพิวเตอร์ตาม เงื่อนไขการทดสอบ เมื่อระดับความสามารถของผู้สอบแตกต่างกัน ได้ผลการวิเคราะห์ดังตารางที่ 15 ต่อไปนี้

้จำนวนผู้สอบ ค่าเฉลี่ย และส่วนเบี่ยงเบนมาตรฐาน ของเวลาที่ใช้ในการทำ ตารางที่ 15 ข้อสอบ และผลของการเปรียบเทียบเวลาที่ใช้ในการทำข้อสอบของผู้สอบ ระหว่างเงื่อนไขการไม่ให้ทวนคำตอบและการให้ทวนคำตอบ ของผู้สอบในแต่ละ ระดับความสามารถ

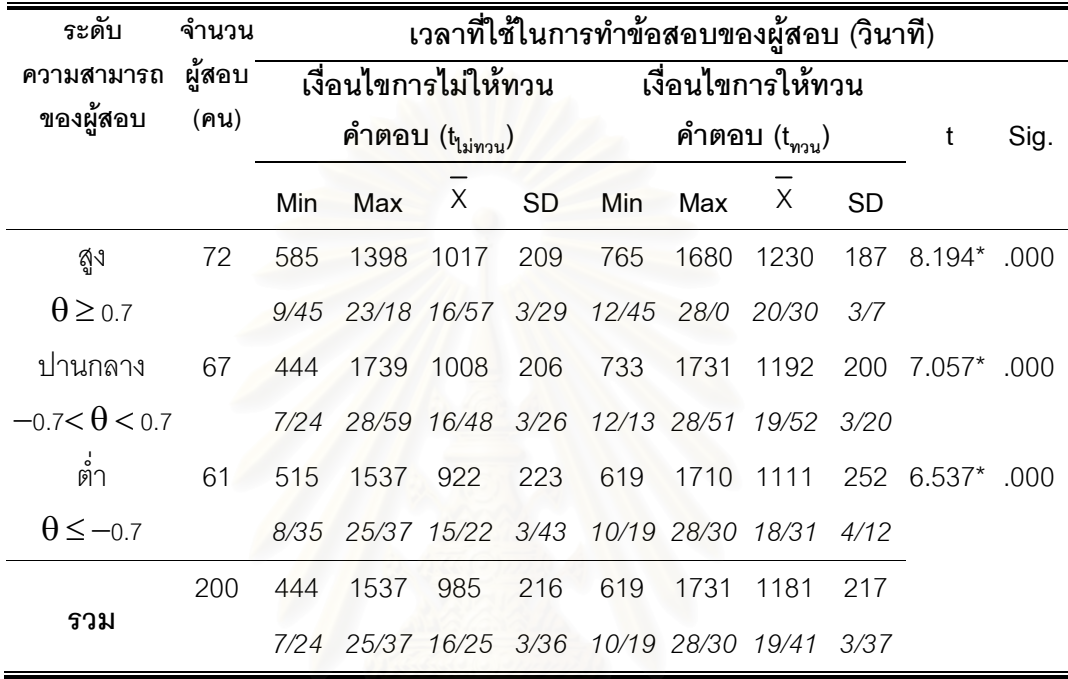

 $*_{p}$  < .05

#### ตัวเลขที่พิมพ์ตัวเอียง หมายถึง นาที/วินาที <u>หมายเหตุ</u>

จากตารางที่ 15 เวลาที่ใช้ในการทำข้อสอบของผู้สอบในเงื่อนไขการไม่ให้ทวน ้คำตอบ พบว่าผู้สอบที่อยู่ในระดับความสามารถสูงจะใช้เวลาในการทำข้อสอบอยู่ในช่วง 585 ถึง 1398 วินาที หรือ 9 นาที 45 วินาที ถึง 23 นาที 18 วินาที ผู้สอบที่อยู่ในระดับความสามารถปาน ึกลางจะใช้เวลาในการทำข้อสอบอยู่ในช่วง 444 ถึง 1739 วินาที หรือ 7 นาที 24 วินาที ถึง 28 นาที 59 วินาที และผู้สอบที่อยู่ในระดับความสามารถต่ำจะใช้เวลาในการทำข้อสอบอยู่ในช่วง 515 ถึง 1537 วินาที หรือ 8 นาที 35 วินาที ถึง 25 นาที 37 วินาที

ี่ เวลาที่ใช้ในการทำข้อสอบของผู้สอบในเงื่อนไขการให้ทวนคำตอบ พบว่าผู้สอบที่ ้อยู่ในระดับความสามารถสูงจะใช้เวลาในการทำข้อสอบอยู่ในช่วง 765 ถึง 1680 วินาที หรือ 12 ้นาที่ 45 วินาที ถึง 28 นาที ผู้สอบที่อยู่ในระดับความสามารถปานกลางจะใช้เวลาในการทำ ข้อสอบอยู่ในช่วง 733 ถึง 1731 วินาที หรือ 12 นาที 13 วินาที ถึง 28 นาที 51 วินาที และผู้สอบที่ ้อยู่ในระดับความสามารถต่ำจะใช้เวลาในการทำข้อสอบอยู่ในช่วง 619 ถึง 1710 วินาที หรือ 10 นาที่ 19 วินาที่ ถึง 28 นาที่ 30 วินาที่

้ค่าเฉลี่ยของเวลาที่ใช้ในการทำข้อสอบของผู้สอบ พบว่าในเงื่อนไขการให้ทวน ้คำตอบมีค่ามากกว่าเงื่อนไขการไม่ให้ทวนคำตอบ ในทุกระดับความสามารถ (สูง, ปานกลาง และ ้ต่ำ) จึงส่งผลให้ค่าเฉลี่ยของเวลาที่ใช้ในการทำข้อสอบของผู้สอบรวมทุกระดับความสามารถใน .<br>เงื่อนไขการให้ทวนคำตอบ (X = 1181 วินาที หรือ 19 นาที 41 วินาที) มีค่ามากกว่าเงื่อนไขการ ไม่ให้ทวนคำตอบ (X = 985 วินาที หรือ 16 นาที 25 วินาที)

ผลการเปรียบเทียบค่าเฉลี่ยของเวลาที่ใช้ในการทำข้อสอบของผู้สอบ ระหว่าง เงื่อนไขการไม่ให้ทวนคำตอบและการให้ทวนคำตอบ ของผู้สอบที่มีระดับความสามารถสูง ปาน ้กลาง และต่ำ พบว่าผู้สอบที่มีระดับความสามารถสูง ปานกลาง และต่ำ มีค่าเฉลี่ยของเวลาที่ใช้ใน การทำข้อสอบของผู้สอบ ระหว่างเงื่อนไขการไม่ให้ทวนคำตอบและการให้ทวนคำตอบแตกต่างกัน ้อย่างมีนัยสำคัญทางสถิติที่ระดับ .05

้จำนวนผู้สอบ ค่าเฉลี่ย ส่วนเบี่ยงเบนมาตรฐาน ค่าสูงสุด และค่าต่ำสุด ของ ตารางที่ 16 ้ความความแตกต่างของเวลาที่ใช้ในการทำข้อสอบของผู้สอบ จำแนกตามระดับ ความสามารถของผู้สอบ (สูง, ปานกลาง และต่ำ)

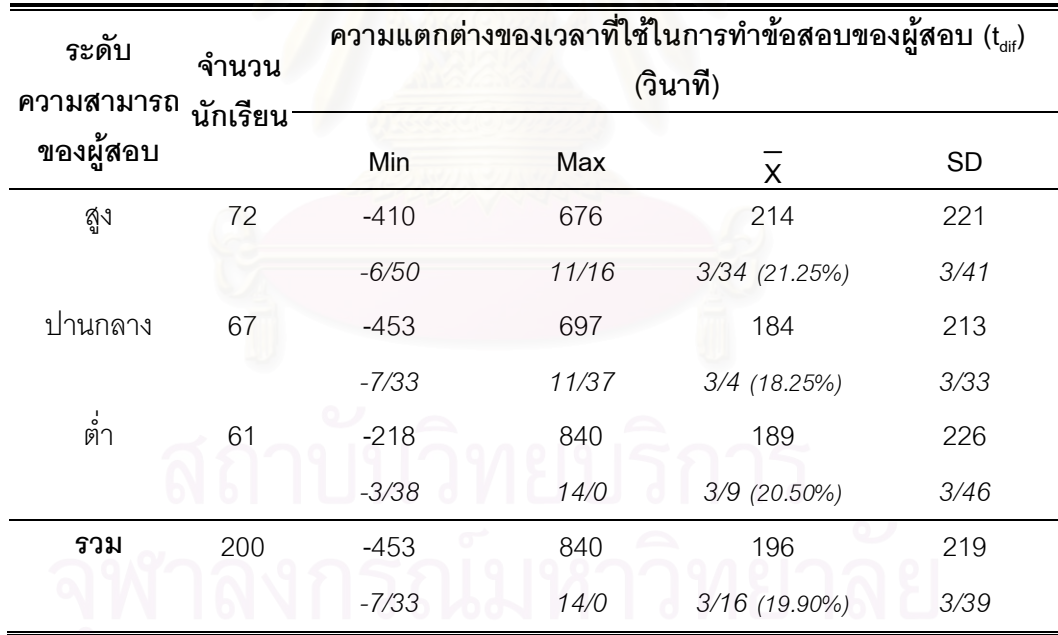

<u>หมายเหตุ</u>

1)  $t_{\text{diff}} = t_{\text{max}} - t_{\text{binou}}$ 

- 2) กรณีที่ t<sub>uif</sub> มีค่าเป็นบวก แสดงว่า t<sub>ขวน</sub> มีค่ามากกว่า t<sub>'uivวน</sub> t<sub>dif</sub> มีค่าเป็นลบ แสดงว่า t<sub>ทวน</sub> มีค่าน้อยกว่า t<sub>lainวน</sub>
- 3) ตัวเลขที่พิมพ์ตัวเอียง หมายถึง นาที/วินาที

ิจากตารางที่ 16 พบว่า เงื่อนไขการให้ทวนคำตอบส่งผลให้ผู้สอบในระดับ ิ ความสามารถสูงมีความแตกต่างของเวลาที่ใช้ในการทำข้อสอบของผู้สอบ อยู่ในช่วง -410 ถึง 676 วินาที หรือ -6 นาที 50 วินาที ถึง 11 นาที 16 วินาที ผู้สอบระดับความสามารถปานกลางอยู่ในช่วง -453 ถึง 697 วินาที หรือ -7 นาที 33 วินาที ถึง 11 นาที 37 วินาที และผู้สอบระดับความสามารถ ้ต่ำอย่ในช่วง -218 ถึง 840 วินาที หรือ -3 นาที 38 วินาที ถึง 14 นาที โดยที่ความแตกต่างของ เวลาที่ใช้ในการทำข้อสอบของผู้สอบที่ต่ำที่สุด และสูงที่สุดอยู่ในกลุ่มผู้สอบที่มีความสามารถ

์ ระดับต่ำ (t<sub>uif</sub> = -453 วินาที หรือ -7 นาที 33 วินาที และ 840 วินาที หรือ 14 นาที ตามลำดับ) ผู้สอบในทุกระดับความสามารถมีค่าเฉลี่ยความแตกต่างของเวลาที่ใช้ในการทำ ข้อสอบของผู้สอบเป็นค่าบวก (tat = 196 วินาที หรือ 3 นาที 16 วินาที) คิดเป็น 19.90% ซึ่งแสดง ว่าผู้สอบส่วนใหญ่จะใช้เ<mark>วลาในการทำข้อสอบในเงื่อนไขการให้ทวนคำตอบมากกว่าการไม่ให้ทวน</mark> ้คำตอบ โดยที่ผู้สอบที่มีระดับความสามารถสูงจะใช้เวลาในการทำข้อสอบในเงื่อนไขการให้ทวน ้คำตอบเพิ่มขึ้นจากเงื่อนไขการไม่ให้ทวนคำตอบมากที่สุด (t<sub>aif</sub> = 214 วินาที หรือ 3 นาที 34 วินาที) ์ คิดเป็น 21.25% รองลงมาคือผู้สอบที่มีระดับความสามารถต่ำ (tair = 189 วินาที หรือ 3 นาที 9 ้วินาที) คิดเป็น 20.50% และน้อยที่สุดคือผู้สอบที่มีระดับความสามารถปานกลาง (t<sub>aif</sub> = 184 วินาที หรือ 3 นาที 4 วินาที) คิดเป็น 18.25%

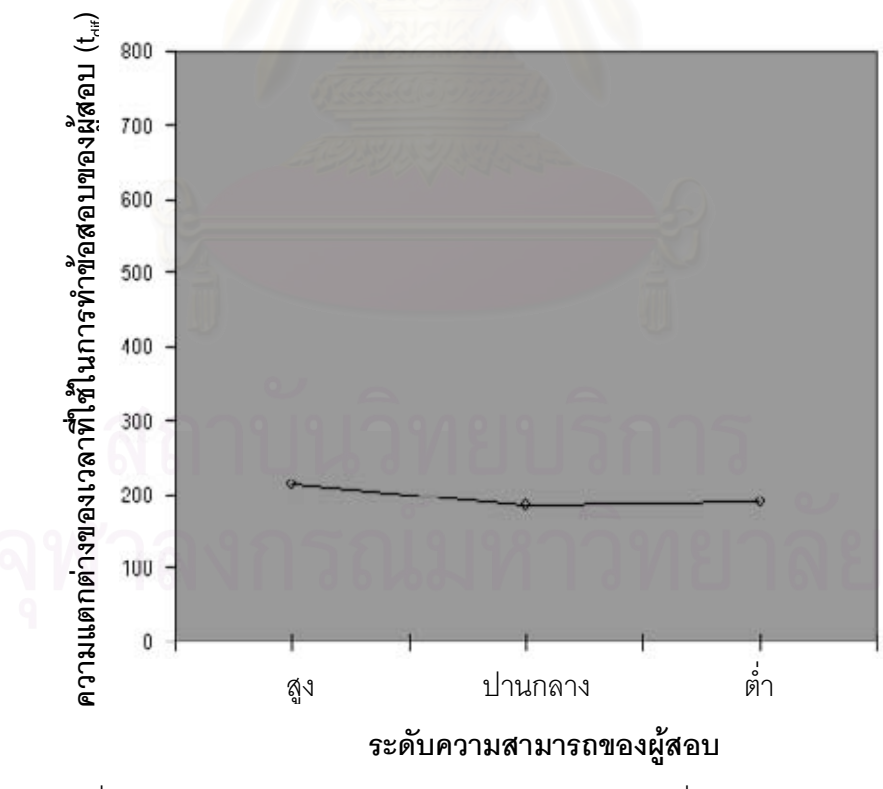

แผนภาพที่ 38 กราฟแสดงแนวโน้มของความแตกต่างของเวลาที่ใช้ในการทำข้อสอบของ ผู้สอบ (t<sub>aii</sub>) ของผู้สอบที่มีระดับความสามารถแตกต่างกัน

จากแผนภาพที่ 38 พบว่าความแตกต่างของเวลาที่ใช้ในการทำข้อสอบของ ้ผู้สอบในกลุ่มผู้สอบที่มีระดับความสามารถสูง ปานกลาง และต่ำมีค่าไม่แตกต่างกัน แต่มีแนวโน้ม ้สูงขึ้น เมื่อผู้สอบมีระดับความสามารถในช่วงปานกลางถึงสูง และมีแนวโน้มต่ำลง เมื่อผู้สอบมี ระดับความสามารถในช่วงต่ำถึงปานกลาง

ตารางที่ 17 นลการทดสอบความเป็นเอกพันธ์ความแปรปรวนด้วย Levene's test และผลการ วิเคราะห์ความแปรปรวนทางเดียว ของความแตกต่างของเวลาที่ใช้ในการทำ ข้อสอบของผู้สอบระหว่างผู้สอบที่มีระดับความสามารถของผู้สอบแตกต่างกัน

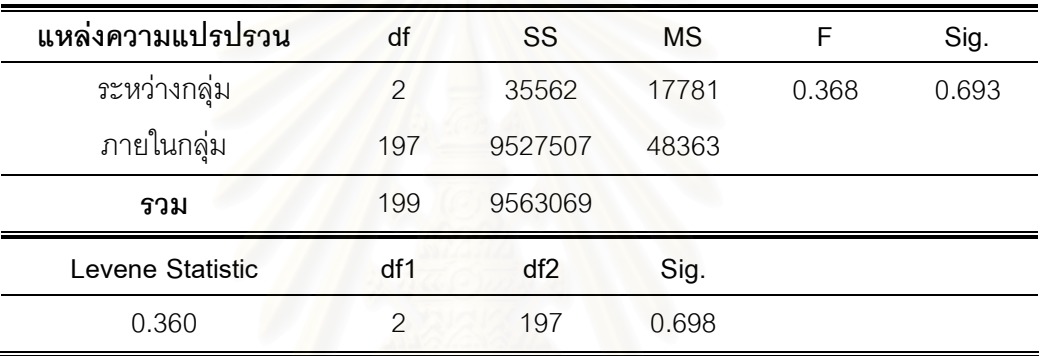

 $*_{\text{D}} < .05$ 

ิจากตารางที่ 17 ผลการทดสอบความเป็นเอกพันธ์ความแปรปรวนของความ แตกต่างของเวลาที่ใช้ในการทำข้อสอบของผู้สอบ ระหว่างผู้สอบในแต่ละระดับความสามารถ ไม่ พบว่ามีความแตกต่างอย่างมีนัยสำคัญที่ระดับ .05 แสดงว่า ข้อตกลงเบื้องต้นเกี่ยวกับความเป็น เอกพันธ์ไม่ถูกฝ่าฝืน

้ผลการวิเคราะห์ความแปรปรวนทางเดียวของความแตกต่างของเวลาที่ใช้ในการ ทำข้อสอบของผู้สอบ ระหว่างผู้สอบที่มีระดับความสามารถแตกต่างกัน พบว่าผู้สอบที่มีระดับ ้ ความสามารถแตกต่างกันมีความแตกต่างของเวลาที่ใช้ในการทำข้อสอบของผู้สอบไม่แตกต่างกัน ้อย่างมีนัยสำคัญทางสถิติที่ระดับ .05

## บทที่ 5

## สรุปผลการวิจัย อภิปรายผล และข้อเสนอแนะ

การวิจัยครั้งนี้มีวัตถุประสงค์เพื่อพัฒนาโปรแกรมคอมพิวเตอร์วิชาคณิตศาสตร์ เรื่องความเข้าใจเศษส่วน ในระดับชั้นประถม ศึกษาปีที่ 6 สำหรับการทดสอบแบบปรับเหมาะกับ ้ ความสามารถของผู้สอบด้วยคอมพิวเตอร์ ที่สามารถกำหนดเงื่อนไขการทดสอบได้ 2 เงื่อนไข คือ การทดสอบที่ให้ทวนคำตอบได้โดยวิธีการทวนที่มีการจำกัดช่วง (Block Review) กับการทดสอบที่ ไม่ให้ทวนคำตอบ รวมทั้งเปรียบเทียบความแตกต่างของค่าความสามารถ ลักษณะของการเปลี่ยน ์ คำตอบ และความแตกต่างของเวลาที่ใช้ในการทำข้อสอบของผู้สอบ ในการทดสอบแบบปรับ เหมาะกับความสามารถ<mark>ข</mark>องผู้สอบด้วยคอมพิวเต<mark>อร์เมื่อระดับคว</mark>ามสามารถของผู้สอบแตกต่างกัน

ึกลุ่มตัวอย่างที่ใช้ในการวิจัยครั้งนี้ คือ นักเรียนชั้นประถมศึกษาปีที่ 6 ภาคเรียนที่ 2 ปีการศึกษา 2549 จำนวน 6 ห้องเรียน โรงเรียนวัดพลับพลาชัย ซึ่งคิดเป็นกลุ่มตัวอย่าง 224 คน ได้มาจากประชากรที่มีการสุ่มแบบหลายขั้นตอน (multistage random)

ึกลุ่มนักเรียนที่ใกล้เคียงกับกลุ่มตัวอย่าง ซึ่งผู้วิจัยใช้เป็นส่วนหนึ่งในกระบวนการ การดำเนินการวิจัย คือ

1) นักเรียนกลุ่ม 1 ใช้ในการหาค่าพารามิเตอร์ของข้อสอบตามทฤษฎีการ ์ ตอบสนองข้อสอบแบบ 3 พารามิเตอร์ ของแบบสอบปรนัยวิชา คณิตศาสตร์ เรื่องความเข้าใจ ้เศษส่วน เพื่อพัฒนาคลังข้อสอบวิชา คณิตศาสตร์ เรื่องความเข้าใจเศษส่วน ระดับชั้น ประถมศึกษาปีที่ 6 ให้ครบอย่างน้อย 210 ข้อ ซึ่งได้มาจากการเลือกแบบเจาะจงโรงเรียน ี ประถมศึกษาขนาดใหญ่ ในเขตพื้นที่การศึกษากรงเทพมหานคร เขต 1 ได้เป็นโรงเรียนราชิวินิต ซึ่ง มีนักเรียนชั้นประถมศึกษาปีที่ 6 จำนวน 10 ห้องเรียน คิดเป็นนักเรียน 409 คน

2) นักเรียนกลุ่ม 2 ใช้ในการกำหนดระยะเวลาสูงสุดที่เหมาะสมในการทำ ข้อสอบในการทดสอบแบบปรับเหมาะกับความสามารถของผู้สอบด้วยคอมพิวเตอร์ (Computerized Adaptive Testing - CAT) ให้กับกลุ่มตัวอย่าง รวมทั้งตรวจสอบและปรับปรุง ้ ความถูกต้องของโปรแกรมคอมพิวเตอร์ ซึ่งได้มาจากการเลือกแบบเจาะจง โดยเลือกนักเรียนที่ ้กำลังศึกษาอยู่ในระดับชั้นประถมศึกษาปีที่ 6 คอร์สคณิตเข้มเปิดเทอมปลาย ปีการศึกษา 2549 ในโรงเรียนกวดวิชา พี.พี.เซ็นเตอร์ ของทางผู้วิจัย คิดเป็นนักเรียน 9 คน ซึ่งจะเลือกนักเรียนที่มี ้ ความสามารถในวิชาคณิตศาสตร์แตกต่างกัน (ต่ำ, ปานกลาง และสูง) โดยอาศัยคะแนนทดสอบพ วีเทสต์ วิชาคณิตศาสตร์ของทางโรงเรียนเป็นตัวกำหนด

# สมมติฐานการวิจัยครั้งนี้ คือ

1) ในการทดสอบแบบปรับเหมาะกับความสามารถของผู้สอบด้วยคอมพิวเตอร์ ้ เมื่อเงื่อนไขการทดสอบ และระดับความสามารถของผู้สอบแตกต่างกัน น่าจะส่งผลให้ค่า ่ ความสามารถของผู้สอบมีความแตกต่างกัน โดยที่ผู้สอบที่มีระดับความสามารถสูงและปานกลาง ้ค่าความสามารถของผู้สอบภายใต้เงื่อนไขการทดสอบที่ให้ทวนคำตอบ น่าจะมากกว่าการทดสอบ ้ที่ไม่ให้ทวนคำตอบ ส่วนผู้สอบที่มีระดับความสามารถต่ำ ค่าความสามารถของผู้สอบภายใต้ เงื่อนไขการทดสอบที่ให้ทวนคำตอบ น่าจะน้อยกว่าการทดสอบที่ไม่ให้ทวนคำตอบ

2) ในการทดสอบแบบปรับเหมาะกับความสามารถของผู้สอบด้วยคอมพิวเตอร์ .ภายใต้การทดสอบที่ให้ทวนคำตอบ น่าจะส่งผลให้การทวนคำตอบแล้วยังคงคำตอบเดิมไว้ไม่ แตกต่างกันในแต่ละระดับความสามารถของผู้สอบ ส่วนการทวนคำตอบแล้วมีการเปลี่ยนคำตอบ น่าจะแตกต่างกันในแต่<mark>ละ</mark>ระดับความสามารถของผู้สอบ โดยผู้สอบที่มีระดับความสามารถสูงและ ้ปานกลางน่าจะมีการเปลี่ยนคำตอบจากผิดเป็นถูก แต่ผู้สอบมีระดับความสามารถต่ำน่าจะมีการ เปลี่ยนคำตอบจากผิดเป็นผิด หรือจากถูกเป็นผิด

3) ในการทดสอบแบบปรับเหมาะกับความสามารถของผู้สอบด้วยคอมพิวเตอร์ ้เมื่อเงื่อนไขการทดสอบ และระดับความสามารถของผู้สอบแตกต่างกัน น่าจะส่งผลให้เวลาที่ใช้ใน ่ การทำข้อสอบของผู้สอบไม่แตกต่างกัน โดยที่ผู้สอบทุกระดับความสามารถน่าจะใช้เวลาในการทำ ข้อสอบภายใต้การทดสอบที่ให้ทวนคำตอบมากกว่าการทดสอบที่ไม่ให้ทวนคำตอบ

เครื่องมือที่ใช้ในการวิจัยครั้งนี้ คือ คลังข้อสอบวิชาคณิตศาสตร์ เรื่องความเข้าใจ เศษส่วน ของ รังสรรค์ มณีเล็ก (2540) ซึ่งเป็นแบบสอบปรนัย 4 ตัวเลือก จำนวน 200 ข้อ, แบบ สอบปรนัยวิชาคณิตศาสตร์ เรื่องความเข้าใจเศษส่วน 4 ตัวเลือก จำนวน 40 ข้อ ซึ่งทางผู้วิจัยสร้าง ์ขึ้น ลำหรับคัดเลือกเพื่อเพิ่มข้อสอบอย่างน้อย 10 ข้อเข้าคลังข้อสอบ ด้วยวิธีการปรับเทียบ ้ ค่าพารามิเตอร์ด้วยวิธีค่าเฉลี่ยและซิกมา (Mean and Sigma Method) โดยใช้โปรแกรม BILOG-MG ลำหรับการวิเคราะห์หาค่าพารามิเตอร์ของข้อสอบตามทฤษฎีการตอบสนองข้อสอบแบบ 3 พารามิเตอร์ และโปรแกรมการทดสอบแบบปรับเหมาะกับความสามารถของผู้สอบด้วย คอมพิวเตอร์ ซึ่งผู้สอบจะต้องทำการทดสอบ 2 เงื่อนไข รวม 2 ครั้ง และลำดับของเงื่อนไขการ ิทดสอบจะถูกกำหนดโดยเลขที่ของนักเรียน กล่าวคือ ถ้าเลขที่เป็นเลขคี่ จะทดสอบครั้งที่ 1 ภายใต้ ้การทดสอบที่ไม่ให้ทวนคำตอบ และครั้งที่ 2 ภายใต้การทดสอบที่ให้ทวนคำตอบ และถ้าเลขที่เป็น ้เลขคู่ จะทดสอบครั้งที่ 1 ภายใต้การทดสอบที่ให้ทวนคำตอบ และครั้งที่ 2 ภายใต้การทดสอบที่ ไม่ให้ทวนคำตกบ

การเก็บรวบรวมข้อมูล ได้แบ่งออกเป็น 3 ขั้นตอน คือ

**ขั้นตอนแรก** เป็นการทดสอบด้วยแบบสอบปรนัยวิชา คณิตศาสตร์ เรื่อง ้ ความเข้าใจเศษส่วน จำนวน 40 ข้อ ลำหรับคัดเลือกเพื่อเพิ่มข้อสอบอย่างน้อย 10 ข้อเข้าคลัง ข้อสอบ โดยนำไปใช้กับนักเรียนกลุ่ม 1

<u>ขั้นตอนที่สอง</u> เป็นการทดสอบแบบซีเอที (Computerized Adaptive Testing -CAT) ด้วยโปรแกรมการทดสอบแบบปรับเหมาะกับความสามารถของผู้สอบด้วยคอมพิวเตอร์ เพื่อ หาระยะเวลาสูงสุดที่เหมาะสมให้กับกลุ่มตัวอย่างในการทดสอบแบบซีเอที โดยนำไปใช้กับ นักเรียนกลุ่ม 2

<u>ขั้นตอนที่สาม</u> เป็นการทดสอบแบบซีเอที (Computerized Adaptive Testing - CAT) ด้วยโปรแกรมการทดสอบแบบปรับเหมาะกับความสามารถของผู้สอบด้วยคอมพิวเตอร์ เพื่อนำมาวิเคราะห์ตามวัตถุประสงค์ของการวิจัย โดยนำไปใช้กับกลุ่มตัวอย่าง

## การวิเคราะห์ข้อมูล ได้แบ่งออกเป็น 3 ขั้นตอน คือ

<u>ขั้นตอนแรก</u> สำหรับการวิเคราะห์ค่าพารามิเตอร์ของข้อสอบตามทฤษฎีการ ตอบสนองข้อสอบแบบ 3 พารามิเตอร์ โดยใช้โปรแกรม BILOG-MG และปรับเทียบค่าพารามิเตอร์ ของข้อสอบเพื่อบันทึกเข้าคลัง ด้วยวิธีค่าเฉลี่ยและชิกมา (Mean and Sigma Method) เพื่อที่จะ บันทึกข้อสอบเข้าคลังเพิ่ม โดยใช้โปรแกรม Microsoft Office Excel 2003

<u>ขั้**นตอนที่สอง** สำหรับการวิเคราะห์หาระยะเวลาสูงสุดที่เหมาะสมในการทำ</u> ข้อสอบในการทดสอบแบบปรับเหมาะกับความสามารถของผู้สอบด้วยคอมพิวเตอร์ (Computerized Adaptive Testing - CAT) โดยนำมาเป็นตัวกำหนดระยะเวลาสูงสุดในการทำ ข้อสอบให้กับโปรแกรมคอมพิวเตอร์ โดยใช้สูตร Spending Time =  $\overline{X}$  + SD + 5 นาที

**ขั้นตอนที่สาม** สำหรับการวิเคราะห์เพื่อเปรียบเทียบค่าความสามารถ ลักษณะ ของการเปลี่ยนคำตอบ และเวลาที่ใช้ในการทำข้อสอบของผู้สอบ ในการทดสอบแบบปรับเหมาะ กับความสามารถของผู้สอบด้วยคอมพิวเตอร์(Computerized Adaptive Testing - CAT) เมื่อ เงื่อนไขการทดสอบและระดับความ สามารถของผู้สอบแตกต่างกัน ใช้การวิเคราะห์ค่าสถิติพื้นฐาน เพื่อทำการวิเคราะห์ข้อมูลเบื้องต้น และใช้การวิเคราะห์ความแปรปรวนทางเดียว (One-Way ANOVA) โดยใช้โปรแกรม SPSS for Windows เพื่อเปรียบเทียบตัวแปรตามภายใต้ตัวแปรต้น ี่ ต่อมาใช้วิธีการทดสอบของเชฟเฟ (Schffe') ทำการเปรียบเทียบความแตกต่างเป็นรายคู่ กรณีที่ ทราบว่าประชากรทั้ง k กลุ่มมีค่าความแปรปรวนไม่แตกต่างกัน (equal variances assumed) และใช้ใช้วิธีการทดสอบของดันเนท (Dunnett's T3) ทำการเปรียบเทียบความแตกต่างเป็นรายคู่
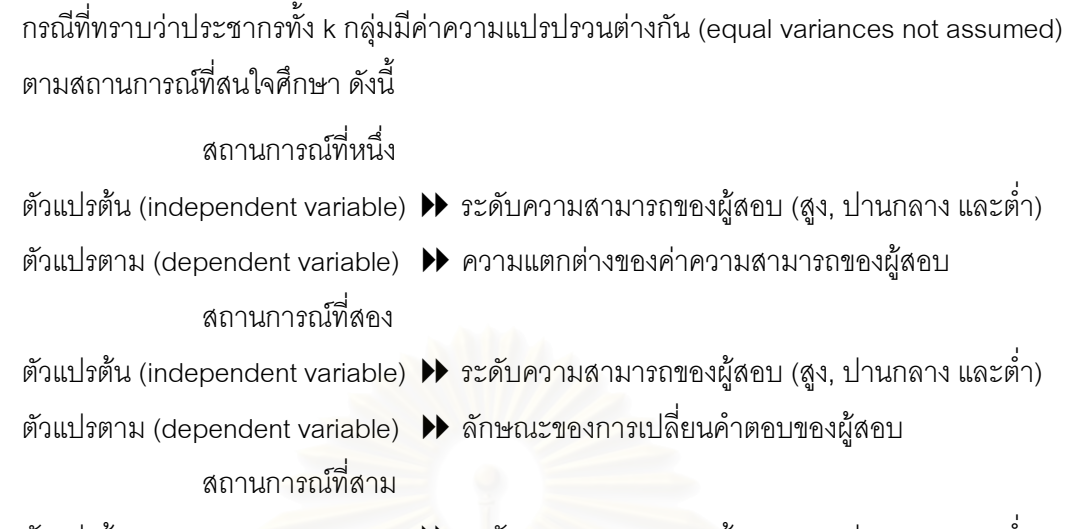

- ์ ตัวแปรต้น (independent variable) ▶ ระดับความสามารถของผู้สอบ (สูง, ปานกลาง และต่ำ)
- ตัวแปรตาม (dependent variable) → ความแตกต่างของเวลาที่ใช้ในการทำข้อสอบของผู้สอบ

# สรุปผลการวิจัย

จากผลการพัฒนาโปรแกรมคอมพิวเตอร์และผลการวิเคราะห์ข้อมูลสามารถ ้ สรุปผลการ วิจัยตามวัตถุประสงค์ของการวิจัยได้ดังนี้

1. โปร<mark>แกรมค</mark>อมพิวเตอร์วิชาคณิตศาสตร์ เรื่องความเข้าใจเศษส่วน ในระดับชั้น ประถมศึกษาปีที่ 6 สำหรับการทดสอบแบบปรับเหมาะกับความสามารถของผู้สอบด้วย ้ คอมพิวเตอร์ ที่สามารถกำหนดเงื่อนไขการทดสอบได้ 2 เงื่อนไข คือ การทดสอบภายใต้เงื่อนไขการ ให้ทวนคำตอบ โดยวิธีการทวนที่มีการจำกัดช่วง (Block Review) กับเงื่อนไขการไม่ให้ทวนคำตอบ ์ ซึ่งโปรแกรมแบ่งลักษณะความสามารถการทำงานออกเป็น 3 ส่วนดังแผนภาพที่ 39

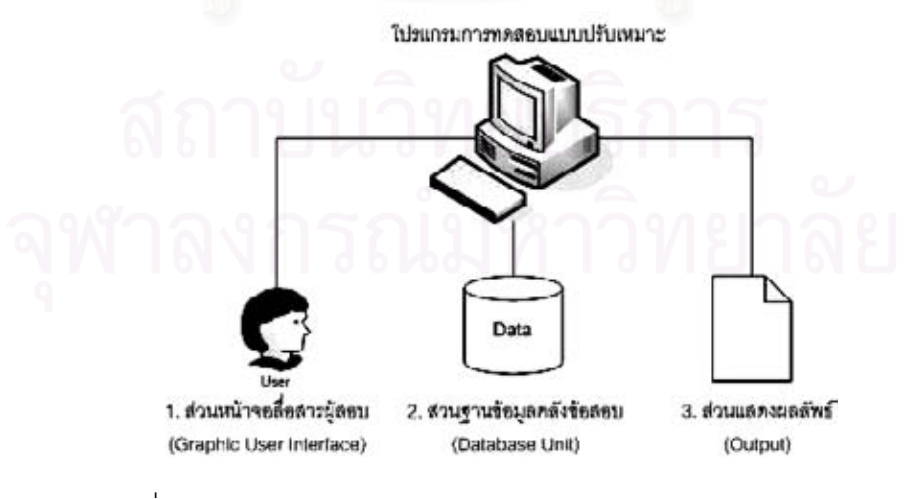

แผนภาพที่ 39 ภาพแสดงการแบ่งส่วนประกอบโปรแกรมการทดสอบแบบปรับเหมาะ ตามลักษณะการทำงาน

1.1 **ส่วนหน้าจอสื่อสารผู้สอบ** เป็นส่วนที่ใช้ติดต่อสื่อสารกับผู้สอบ 2 ทาง คือ ้รับและแสดงผลข้อมูล มีลักษณะเป็นหน้าต่างที่ทำหน้าที่รอรับค่า (input) ของข้อมูลผู้สอบ และ แสดงผล (output) ให้ผู้สอบในเวลาเดียวกัน

# 1.1.1 ความสามารถด้านรับค่า (input)

- โปรแกรมสามารถรับค่าอักขระ (Character) ได้ ซึ่งเป็นข้อมูลส่วนตัวของผู้สอบ ได้แก่ ชื่อ ้นามสกุล ชั้น เลขที่ โรงเรียน

- ผู้สอบสามารถเลือกคำตอบ (Radio button) และเปลี่ยนคำตอบก่อนทำข้อสอบข้อถัดไปได้

- ในการทดสอบภายใต้เงื่อนไขการให้ทวนคำตอบ เมื่อผู้สอบทำข้อสอบครบทุก ๆ 5 ข้อแล้วผู้สอบ สามารถกดปุ่มข้อสอบเก่าที่ได้ทำการทดสอบผ่านมาแล้ว เพื่อกลับไปทวนได้

- ในการทดสอบภายใต้เงื่อนไขการให้ทวนคำตอบ เมื่อผู้สอบกลับมาทวนข้อสอบเก่าสามารถกด ปุ่มขอเปลี่ยนคำตอบ และเลือกคำตอบใหม่ได้

# 1.1.2 ความสามารถด้านแสดงผล (output)

- โปรแกรมสามารถแสดง<mark>เ</mark>วลาที่เหลือในการทดสอบได้

- โปรแกรมสามารถเลือกข้อสอบได้ตรงตามความสามารถของผู้สอบ

- โปรแกรมสามารถแสดงค่าความสามารถของผู้สอบเมื่อทำการทดสอบเสร็จ

1.2 **ส่วนฐานข้อมูลคลังข้อสอบ** เป็นส่วนที่ผู้วิจัยทำการจัดเก็บคลังข้อสอบที่จะ ้นำมาใช้ในการทดสคบ ซึ่งสามารถพัฒนาโปรแกรมการทดสคบโดยเพิ่มข้อสอบหรือลบข้อสอบ ็ออกจากคลังได้ และสามารถแก้ไขค่า 3-parameter ของคลังข้อสอบได้

1.3 **ส่วนแสดงผลลัพธ์** เป็นส่วนที่บรรยายข้อมูลการทำข้อสอบของผู้สอบตั้งแต่

้เริ่มจนจบ และบรรยายค่าความาสามารถและค่าความแปรปรวนหลังการตอบคำถามแต่ละข้อ 1.3.1 ส่วนแสดงผลลัพธ์การทดสอบภายใต้เงื่อนไขการไม่ให้ทวน

### คำตกบ

- โปรแกรมสามารถสามารถสร้างแฟ้มข้อมูล (text file) เพื่อบรรยายผลการสอบ ของผู้สอบ ซึ่งมีชื่อ นามสกุล ของผู้สอบได้

- โปรแกรมสามารถแสดงการตอบคำถามของผู้สอบในแต่ละข้อได้ ว่าตอบถูกหรือผิด

-โปรแกรมสามารถแสดงค่าความสามารถและค่าความแปรปรวนของผู้สอบหลังทำการทดสอบแต่ ละข้อได้

- โปรแกรมสามารถแสดงเวลาที่ใช้ในการสอบของผู้สอบได้

- โปรแกรมสามารถสรุปจำนวนข้อสอบที่ตอบผิดและจำนวนข้อสอบที่ตอบถูกได้

- โปรแกรมสามารถสามารถสร้างแฟ้มข้อมูล (text file) เพื่อบรรยายผลการสอบ ของผู้สอบ ซึ่งมีชื่อ นามสกุล ของผู้สอบได้

- โปรแกรมสามารถแสดงการตอบคำถามของผู้สอบในแต่ละข้อได้ ว่าตอบถูกหรือผิดทั้งก่อนและ หลังการทวน

- โปรแกรมสามารถแสดงค่าความสามารถและค่าความแปรปรวนของผู้สอบหลังทำการทดสอบแต่ ละข้อได้

- โปรแกรมสามารถแสดงค่าความสามารถและค่าความแปรปรวนของผู้สอบก่อนและหลังการทวน เพื่อนำมาเปรียบเทียบได้

- โปรแกรมสามารถแสดงเวลาที่ใช้ในการสอบของผู้สอบได้

- โปรแกรมสามารถสรุปจำนวนข้อสอบที่ตอบผิดและจำนวนข้อสอบที่ตอบถูกได้

- โปรแกรมสามารถสรุปจ<mark>ำนวนคำตอบจากถูกเป็นผิดได้</mark>

- โปรแกรมสามารถสรุปจำนวนคำต<sub>่</sub>อบจากผิดเป็นถูกได้

- โปรแกรมสามารถสรุปจำนวนคำตอบจากผิดเป็นผิดได้

- โปรแกรมสามารถสรุปจ<mark>ำนวนข้อที่</mark>มีการเปลี่ยนคำตอบได้

- โปรแกรมสามารถสรุปจ<mark>ำนวนข้อที่มีการทำสัญลักษณ์เพื่อกลับไปทวนได้ โดยแยกเป็นการ</mark> ึกลับไปทวนข้อที่ทำสัญลักษณ์และการกลับไปทวนข้อที่ไม่ได้ทำสัญลักษณ์

2. จากการสอบถามปากเปล่าและสังเกตพฤติกรรมของผู้สอบ พบว่า ผู้สอบส่วน ใหญ่มีความเห็นในด้านบวกต่อโปรแกรมการทดสอบแบบปรับเหมาะกับความสามารถของผู้สอบ ้ด้วยคอมพิวเตอร์ทั้งในด้านความสะดวกในการใช้งาน รวมทั้งรูปแบบของโปรแกรมและคู่มือในการ ใช้งาน (ดูในภาคผนวก ฉ) มีความเหมาะสม อีกทั้งผู้สอบส่วนใหญ่มีความตั้งใจ สนใจ และ กระตือรือร้นในการทำการทดสอบด้วยโปรแกรมการทดสอบแบบปรับเหมาะกับความสามารถของ ผู้สอบด้วยคอมพิวเตอร์เป็นอย่างมาก โดยเมื่อผู้สอบทำการทดสอบเสร็จเรียบร้อยแล้ว ผู้สอบจะรีบ ้ ดูผลการทดสอบที่โปรแกรมแสดงผลให้ดูทางหน้าจอ รวมทั้งมีการจดผลการทดสอบแล้วนำผลการ ทดสอบมาเปรียบเทียบระหว่างผู้สอบว่าใครได้ค่าความสามารถเท่าไร และมีผู้สอบบางคนขอทำ การทดสอบใหม่อีกครั้ง อีกทั้งผู้สอบส่วนมากให้ข้อเสนอแนะว่าอยากให้มีการจัดการทดสอบแบบ นี้ในการสอบกลางภาคและปลายภาคด้วย

3. จากการเปรียบเทียบความแตกต่างของค่าความสามารถของผู้สอบ ในการ ทดสอบแบบปรับเหมาะกับความสามารถของผู้สอบด้วยคอมพิวเตอร์ตามเงื่อนไขการทดสอบ เมื่อ ระดับความสามารถของผู้สอบแตกต่างกัน พบว่า

ี ผลการเปรียบเทียบค่าเฉลี่ยของค่าความสามารถของผู้สอบ  $3.1$ ้ระหว่างเงื่อนไขการไม่ให้ทวนคำตอบและการให้ทวนคำตอบ ของผู้สอบที่มีระดับความสามารถสูง ้พบว่าผู้สอบที่มีระดับความสามารถสูง มีค่าเฉลี่ยของค่าความสามารถของผู้สอบระหว่างเงื่อนไข ี การไม่ให้ทวนคำตอบและการให้ทวนคำตอบไม่แตกต่างกันอย่างมีนัยสำคัญทางสถิติที่ระดับ .05 แต่ผู้สอบที่มีระดับความสามารถปานกลาง และต่ำ พบว่าผู้สอบที่มีระดับความสามารถปานกลาง และต่ำ มีค่าเฉลี่ยของค่าความสามารถของผู้สอบระหว่างเงื่อนไขการไม่ให้ทวนคำตอบและการให้ ทวนคำตอบแตกต่างกันอย่างมีนัยสำคัญทางสถิติที่ระดับ .05

3.2 ผู้สอบที่มีระดับความสามารถแตกต่างกันมีความแตกต่างของค่า ี ความสามารถของผู้สอบแตกต่างกันอย่างมีนัยสำคัญทางสถิติที่ระดับ .05 โดยเมื่อทดสอบความ แตกต่างเป็นรายคู่ พบว่าค่าความสามารถของผู้สอบแตกต่างกันในระดับความสามารถของผู้สอบ ี่ ที่แตกต่างกัน 1 คู่ คือ ผู้สอบที่มีระดับความสามารถสูง กับ ผู้สอบที่มีระดับความสามารถต่ำ อย่าง ้มีนัยสำคัญทางสถิติที่ระดับ .05 ซึ่งความแตกต่างของค่าความสามารถของผู้สอบ ( $\Theta_{_\text{dif}}$ ) มีแนวโน้ม สูงขึ้น (มีค่าเป็นบวกมากขึ้น) เมื่อผู้สอบมีระดับความสามารถต่ำลง

3.3 ผู้สอบส่วนใหญ่จะได้ค่าความสามารถในเงื่อนไขการให้ทวนคำตอบ ้มากกว่าการไม่ให้ทวนคำตอบเฉลี่ย 0.214 โดยที่ผู้สอบที่มีระดับความสามารถต่ำจะได้ค่า ้ ความสามารถในเงื่อนไ<mark>ข</mark>การให้ทวนคำตอบเพิ่มขึ้นจากเงื่อนไขการไม่ให้ทวนคำตอบมากที่สุด ึรองลงมาได้แก่ ผู้สอบที่มีระดับความสามารถปานกลาง และผู้สอบที่มีระดับความสามารถสูง ตามลำดับ

4. จากการเปรียบเทียบลักษณะของการเปลี่ยนคำตอบ ภายใต้การทดสอบที่ให้ ทวนคำตอบ ในการทดสอบแบบปรับเหมาะกับความสามารถของผู้สอบด้วยคอมพิวเตอร์ เมื่อ ผู้สอบมีระดับความสามารถแตกต่างกัน โดยแบ่งลักษณะของการเปลี่ยนคำตอบออกเป็น 2 ประเภท ได้แก่

4.1 การทวนคำตอบแล้วยังคงคำตอบเดิมไว้ ซึ่งวัดจากจำนวนข้อที่ไม่มี

้ ความแตกต่างของคำตอบจากการทดสอบที่ให้ทวนคำตอบรอบที่ 1 และรอบที่ 2 พบว่า 4.1.1 ลักษณะของการเปลี่ยนคำตอบประเภทการทวนคำตอบ แล้วยังคงคำตอบเดิมไว้ ระหว่างผู้สอบที่มีระดับความสามารถของผู้สอบแตกต่างกัน ไม่พบว่ามี ้ ความแตกต่างอย่างมีนัยสำคัญที่ระดับ .05 ระหว่างผู้สอบที่มีระดับความสามารถแตกต่างกัน แต่มี แนวโน้มต่ำลง (จำนวนข้อน้อยลง) เพียงเล็กน้อย เมื่อผู้สอบมีระดับความสามารถต่ำลง 4.1.2 จำนวนข้อที่ผู้สอบยังคงคำตอบเดิมไว้มีค่าอยู่ในช่วง 14

ถึง 20 ข้อ และมีค่าเฉลี่ยเท่ากับ 18.40 ข้อ

4.2 การทวนคำตอบแล้วมีการเปลี่ยนคำตอบ ซึ่งแบ่งเป็น 3 ลักษณะ ย่อยคือ จำนวนข้อที่เปลี่ยนคำตอบจากผิดเป็นถูก, จำนวนข้อที่เปลี่ยนคำตอบจากผิดเป็นผิด และ จำนวนข้อที่เปลี่ยนคำตอบจากถูกเป็นผิด พบว่า

4.2.1 ลักษณะการเปลี่ยนคำตอบประเภทการทวนคำตอบแล้ว ้มีการเปลี่ยนคำตอบจากผิดเป็นถูก จากผิดเป็นผิด และจากถูกเป็นผิด ระหว่างผู้สอบที่มีระดับ ้ ความสามารถของผู้สอบแตกต่างกัน พบว่ามีความแตกต่างอย่างมีนัยสำคัญที่ระดับ .05 โดยเมื่อ ทดสอบความแตกต่างเป็นรายคู่ พบว่าจำนวนข้อที่มีการเปลี่ยนคำตอบจากผิดเป็นถูก จากผิดเป็น ี ผิด และจากถูกเป็นผิด ของผู้สอบ แตกต่างกันในระดับความสามารถของผู้สอบที่แตกต่างกัน 2 คู่ คือ ผู้สอบที่มีระดับความสามารถสูง กับ ผู้สอบที่มีระดับความสามารถต่ำ และ ผู้สอบที่มีระดับ ่ ความสามารถปานกลาง กับ ผู้สอบที่มีระดับความสามารถต่ำ อย่างมีนัยสำคัญทางสถิติที่ระดับ .05 โดยจำนวนข้อที่ผู้สอบมีการเปลี่ยนคำตอบจากผิดเป็นถูกมีแนวโน้มต่ำลง (จำนวนข้อน้อยลง) เมื่อผู้สอบมีระดับความสามารถต่ำ ส่วนจำนวนข้อที่ผู้สอบมีการเปลี่ยนคำตอบจากผิดเป็นผิด และ ี จากถูกเป็นผิดมีแนวโน้มสูงขึ้น (จำนวนข้อมากขึ้น) เมื่อผู้สอบมีระดับความสามารถต่ำ

4.2.2 ผู้สอบมีการเปลี่ยนคำตอบจากผิดเป็นถูกเฉลี่ย 1.96 ข้อ เปลี่ยนคำตอบจากผิดเป็นผิดและจากถูกเป็นผิด เฉลี่ย 1.50 และ 1.22 ข้อ ตามลำดับ โดยที่ผู้สอบ ที่มีระดับความสามารถต่ำมีการเปลี่ยนคำตอบจากผิดเป็นถูกน้อยที่สุด และผู้สอบที่มีระดับ ความสามารถต่ำมีการเปลี่ยนคำตอบจากผิดเป็นผิดและจากถูกเป็นผิดมากที่สุด

5. จากการเปรียบเทียบความแตกต่างของเวลาที่ใช้ในการทำข้อสอบของผู้สอบ ในการทดสอบแบบปรับเหมาะกับความสามารถของผู้สอบด้วยคอมพิวเตอร์ตามเงื่อนไขการ ทดสอบ เมื่อระดับความสามารถของผู้สอบแตกต่างกัน พบว่า

5.1 ผลการเปรียบเทียบค่าเฉลี่ยของค่าความสามารถของผู้สอบ ระหว่างเงื่อนไขการไม่ให้ทวนคำตอบและการให้ทวนคำตอบ ของผู้สอบที่มีระดับความสามารถสูง ่ พบว่าผู้สอบที่มีระดับความสามารถสูง มีค่าเฉลี่ยของค่าความสามารถของผู้สอบระหว่างเงื่อนไข ึการไม่ให้ทวนคำตอบและการให้ทวนคำตอบไม่แตกต่างกันอย่างมีนัยสำคัญทางสถิติที่ระดับ .05 และผู้สอบที่มีระดับความสามารถปานกลาง และต่ำ พบว่าผู้สอบที่มีระดับความสามารถปาน ึกลาง และต่ำ มีค่าเฉลี่ยของค่าความสามารถของผู้สอบระหว่างเงื่อนไขการไม่ให้ทวนคำตอบและ การให้ทวนคำตอบแตกต่างกันอย่างมีนัยสำคัญทางสถิติที่ระดับ .05

5.2 ผู้สอบที่มีระดับความสามารถแตกต่างกันมีความแตกต่างของเวลา ี่ ที่ใช้ในการทำข้อสอบของผู้สอบไม่แตกต่างกันอย่างมีนัยสำคัญทางสถิติที่ระดับ .05 แต่มีแนวโน้ม ้สูงขึ้น เมื่อผู้สอบมีระดับความสามารถในช่วงปานกลางถึงสูง และมีแนวโน้มต่ำลง เมื่อผู้สอบมี าะดับความสามารถในช่วงต่ำถึงปานกลาง

5.3 ผู้สอบส่วนใหญ่จะใช้เวลาในการทำข้อสอบในเงื่อนไขการให้ทวน ้คำตอบมากกว่าการไม่ให้ทวนคำตอบเฉลี่ย 19.90% โดยที่ผู้สอบที่มีระดับความสามารถสูงจะใช้ เวลาในการทำข้อสอบในเงื่อนไขการให้ทวนคำตอบเพิ่มขึ้นจากเงื่อนไขการไม่ให้ทวนคำตอบมาก ที่สุด รองลงมาได้แก่ ผู้สอบที่มีระดับความสามารถต่ำ และผู้สอบที่มีระดับความสามารถปาน กลางตามลำดับ

# อภิปรายผลการวิจัย

้ผลการวิจัยเกี่ยวกับการเปรียบเทียบค่าความสามารถ ลักษณะของการเปลี่ยน ้คำตอบ และเวลาที่ใช้ในการทำข้อสอบของผู้สอบ ในการทดสอบแบบปรับเหมาะกับความสามารถ <u>ของผู้สอบด้วยคอมพิวเตอร์เมื่อเงื่อนไขการทดสอบและระดับความสามารถของผู้สอบแตกต่างกัน</u> มีประเด็นสำคัญที่สามารถอภิปรายได้ดังนี้

1. โปรแกรมการทดสอบแบบปรับเหมาะกับความสามารถของผู้สอบด้วย คอมพิวเตอร์ที่ทางผู้วิจัยได้พัฒนาขึ้นนั้น ผู้วิจัยได้มีการพัฒนาต่อยอดจากโปรแกรมการทดสอบ แบบปรับเหมาะกับความสามารถของผู้สอบด้วยคอมพิวเตอร์ ของรังสรรค์ มณีเล็ก (2540) ดังนี้

1.1 เปลี่ยนระบบปฏิบัติการจาก DOS เป็น Windows ทำให้มีความ ี สะดวกและง่ายต่อการใช้งาน การพิมพ์ตัวหนังสือหรือการแทรกรูปภาพทำได้ง่ายขึ้นและมีความ สวยงามมากขึ้น

1.2 เพิ่มเติมในเรื่องเงื่อนไขของการทดสอบ กล่าวคือโปรแกรมของ ผู้วิจัยสามารถกำหนดเงื่อนไขการทดสอบได้ 2 เงื่อนไข คือ ภายใต้การทดสอบที่ไม่ให้ทวนคำตอบ และภายใต้การทดสอบที่ให้ทวนคำตอบโดยการทวนที่มีการจำกัดช่วง (Block Review) 5 ข้อ ึกล่าวคือ ผู้สอบจะสามารถทวนคำตอบพร้อมทั้งเปลี่ยนคำตอบภายในช่วงที่จำกัดไว้ได้ทั้งหมด แต่ ไม่สามารถที่จะทวนข้ามช่วงได้ ซึ่งเป็นวิธีการที่ Vispole (2000) ได้คิดขึ้น และจากงานวิจัยของเขา ้พบว่าการทวนแบบจำกัดช่วงสั้นๆ นั้นทำหน้าที่ได้ดีพอๆ กับการทวนได้ทั้งหมด แต่สามารถลด ้ปัญหาการโกงข้อสอบจากการเปิดโอกาสให้ผู้สอบสามารถทวนคำตอบได้ เนื่องจากผู้สอบต้อง ้ตอบข้อสอบให้เสร็จก่อนภายในช่วง จึงจะสามารถกลับไปทวนคำตอบได้ จึงเป็นการประมาณค่า ้ความสามารถของผู้สอบไว้แล้วครั้งหนึ่ง รวมทั้งยังมีการประมาณค่าความสามารถของผู้สอบ ระหว่างช่วงด้วยเมื่อผู้สอบทำการทวนเสร็จในช่วง

1.3 ผู้วิจัยได้มีการพัฒนาคลังข้อสอบที่บรรจุในโปรแกรม เพิ่มเติมจาก ้ คลังเดิม เนื่องจากโปรแกรมของรังสรรค์ มณีเล็ก (2540) มีการยุติการทดสอบแบบแปรผันแต่ด้วย ค่าสารสนเทศจากผลการวิจัยที่ผู้สอบต้องการนั้นจำเป็นจะต้องมีการเปรียบเทียบค่าระหว่างผู้สอบ ้ด้วยกัน ดังนั้นจึงต้องให้ผู้สอบแต่ละคนมีจำนวนข้อในการทำข้อสอบที่เท่ากัน มุ่งวัดลักษณะ เดียวกัน ผู้วิจัยจึงให้โปรแกรมยุติการทดสอบแบบคงที่ที่ 20 ข้อ และจำเป็นที่จะต้องพัฒนาคลัง ข้อสอบคณิตศาสตร์ เรื่องความเข้าใจเศษส่วน ในระดับชั้นประถมศึกษาปีที่ 6 ของรังสรรค์ มณีเล็ก (2540) จำนวน 200 ข้อ เพิ่มเติม เนื่องจากการทดสอบที่มีการกำหนดจำนวนข้อที่จะใช้คงที่ เหมือนกันทุกคน จำนวนข้อสอบควรมีอย่างน้อย [n(n+1)] ÷ 2 ข้อ เมื่อ n คือจำนวนข้อสอบ (Allen & Yen, 1979) กล่าวคือ ผู้วิจัยต้องการสอบทุกคนด้วยข้อสอบ 20 ข้อเท่ากันจำนวนข้อสอบ ในคลังจึงควรมีอย่างน้อย 210 ข้อ ผ้วิจัยจึงได้พัฒนาคลังข้อสอบโดยออกแบบสอบปรนัยวิชา ิ คณิตศาสตร์ เรื่องความเข้าใจเศษส่วน ซึ่งเป็นข้อสอบเลือกตอบ 4 ตัวเลือก จำนวน 40 ข้อ (ออก ใหม่ 30 ข้อ ส่มร่วมจ<mark>ากค</mark>ลังเดิม 10 ข้อ) สำหรับคัดเลือกเพื่อเพิ่มข้อสอบใหม่อย่างน้อย 10 ข้อเข้า ิ คลังข้อสอบ ด้วยวิธีการปรับเทียบค่าพารามิเตอร์ด้วยวิธีค่าเฉลี่ยและซิกมา (Mean and Sigma Method) ผลปรากฎว่ามีข้อสอบร่วมในคลังที่ค่าพารามิเตอร์ไม่ผ่านเกณฑ์ 2 ข้อ คือข้อสอบข้อที่ 3 และ 6 (ตรงกับข้อในคลังที่ 177 และ 30) โดยข้อที่ 3 มีค่าอำนาจจำแนกเท่ากับ 0.176 (น้อยกว่า 0.50) จึงไม่ผ่านเกณฑ์ และข้อที่ 6 มีค่าอำนาจจำแนกเท่ากับ 0.438 (น้อยกว่า 0.50) และค่าความ ยากเท่ากับ –2.725 (น้อย<mark>กว่า –2.50) จึงไม่ผ่านเกณฑ์ รวมทั้งมีข้อสอบที่ผู้วิจัยออกใหม่ที่</mark> ค่าพารามิเตอร์ไม่ผ่านเกณฑ์ 4 ข้อ คือ ข้อสอบข้อที่ 4, 5, 10และ 30 โดยข้อที่ 4 มีค่าอำนาจ ้จำแนกเท่ากับ 0.371 (น้อยกว่า 0.50) ข้อที่ 5 มีค่าอำนาจจำแนกเท่ากับ 0.287 (น้อยกว่า 0.50) ์ข้อที่ 10 มีค่าอำนาจจำแนกเท่ากับ 0.480 (น้อยกว่า 0.50) ข้อที่ 30 มีค่าโอกาสในการเดาข้อสอบ ได้ถูกเท่ากับ 0.319 (มากกว่า 0.30) จึงไม่ผ่านเกณฑ์ ดังนั้นจึงเหลือข้อสอบที่มีค่าพารามิเตอร์ผ่าน เกณฑ์ทั้งหมด 26 ข้อ ที่จะบันทึกเข้าคลังในโปรแกรมคอมพิวเตอร์ คือข้อสอบข้อที่ 1, 8, 9, 12 – 14. 16. 17. 19 –28 และ 31 –38 นำเข้าคลังใหม่เป็นข้อสอบข้อที่ 201-224 และเนื่องจาก ข้อสอบร่วมที่ตรงกับข้อในคลังข้อที่ 177 และ 30 ไม่ผ่านเกณฑ์ จึงนำข้อ 37 และ 38 ไปแทนที่ข้อ ในคลังเดิม ทำให้สุดท้ายคลังข้อสอบที่ผู้วิจัยได้พัฒนาต่อยอดขึ้นนั้นมีข้อสอบรวม 224 ข้อ และ เนื่องจากผู้วิจัยมีการยุติข้อสอบคงที่ที่ 20 ข้อดังนั้นในการเก็บรวบรวมข้อมูลผู้วิจัยจึงกำหนดเกณฑ์ ิ ความคลาดเคลื่อนในการประมาณค่าความสามารถของผู้สอบต่ำกว่า 0.3 กล่าวคือถ้าผู้สอบที่ทำ การทดสอบแล้วมีความคลาดเคลื่อนในการประมาณค่าความสามารถของผู้สอบสูงกว่า 0.3 จะไม่ ้ถูกนำมาใช้ในการเก็บรวบรวมข้อมูลในครั้งนี้ ทั้งนี้จากการศึกษาของ รังสรรค์ มณีเล็ก (2540) ี พบว่าถ้ากำหนดความคลาดเคลื่อนในการประมาณค่าความสามารถของผู้สอบต่ำกว่า 0.3 จะให้ ความตรงเชิงสภาพสง

2. ผู้สอบส่วนใหญ่มีความเห็นในด้านบวกต่อโปรแกรมการทดสอบแบบปรับ เหมาะกับความสามารถของผู้สอบด้วยคอมพิวเตอร์ทั้งในด้านความสะดวกในการใช้งาน รวมทั้ง รูปแบบของโปรแกรมและคู่มือในการใช้งาน (ดูในภาคผนวก ค) มีความเหมาะสม อีกทั้งผู้สอบส่วน ใหญ่มีความตั้งใจ สนใจ และกระตือรือร้นในการทำการทดสอบด้วยโปรแกรมการทดสอบแบบปรับ เหมาะกับความสามารถของผู้สอบด้วยคอมพิวเตอร์เป็นอย่างมาก โดยเมื่อผู้สอบทำการทดสอบ เสร็จเรียบร้อยแล้ว ผู้สอบจะรีบดูผลการทดสอบที่โปรแกรมแสดงผลให้ดูทางหน้าจอ รวมทั้งมีการ จดผลการทดสอบแล้วนำผลการทดสอบมาเปรียบเทียบระหว่างผู้สอบว่าใครได้ค่าความสามารถ เท่าไร และมีผู้สอบบางคนขอทำการทดสอบใหม่อีกครั้ง อีกทั้งผู้สอบส่วนมากให้ข้อเสนอแนะว่า ้อยากให้มีการจัดการทดสอบแบบนี้ในการสอบกลางภาคและปลายภาคด้วย ทั้งนี้เนื่องจากการ ทดสอบแบบปรับเหมาะกับความสามารถของผู้สอบด้วยคอมพิวเตอร์เป็นการสอบรูปแบบใหม่ที่ แตกต่างจากการสอบแบบประเพณีนิยมอย่างเห็นได้ชัด กล่าวคือ ผู้สอบจะรู้สึกเสมือนว่ามีการ โต้ตอบกับโปรแกรมคอมพิวเตอร์ ทำให้การสอบไม่น่าเบื่อ ซึ่งสอดคล้องกับการศึกษาของ ตรึงใจ ้ พูลผลอำนวย (2534) ที่ว่าการจัดการทดสอบโดยใช้คอมพิวเตอร์จะทำให้นักเรียนเกิดความสนใจ และมีความกระตือรือร้นในการทดสุดบ

3. การเปรียบเทียบความแตกต่างของค่าความสามารถของผู้สอบ ในการทดสอบ แบบปรับเหมาะกับความสามารถของผู้สอบด้วยคอมพิวเตอร์ตามเงื่อนไขการทดสอบ เมื่อระดับ ความสามารถของผู้สอบแตกต่างกัน พบว่า

3.1 ผู้สอบทุกระดับความสามารถจะได้ค่าความสามารถในเงื่อนไขการ ให้ทวนคำตอบมากกว่าการไม่ให้ทวนคำตอบ ทั้งนี้เนื่องจากการตัดสินใจเลือกคำตอบในครั้งแรก ้ผู้สอบส่วนใหญ่อาจเลือกคำตอบโดยความไม่แน่ใจ เพราะตัวเลือกทั้งตัวที่เป็นคำตอบและตัวลวงมี ้ ความน่าเชื่อถือ น่าสนใจ ใกล้เคียงกันมาก ซึ่งหลักการในการตั้งคำถาม และตัวเลือกแบบปรนัย เลือกตอบที่ดีข้อหนึ่งคือ การสร้างตัวลวงให้น่าเชื่อถือและน่าสนใจ แต่เมื่อมีการเปิดโอกาสให้ ผู้สอบสามารถกลับไปทวนคำตอบได้ทำให้ผู้สอบมีโอกาสที่จะตรวจทานและตัดสินใจเลือกคำตอบ ที่ถูกต้องที่สุดได้อีกครั้งหนึ่ง ทั้งนี้เนื่องจากในการทำงานใดๆ ก็ตามการตรวจทานถือว่าเป็นปัจจัย ้สำคัญที่ทำให้มีโอกาสในการหาข้อผิดพลาดในการทำงานเจอ และหลังจากที่พบข้อผิดพลาดใน ึงานนั้นแล้ว ก็ทำให้สามารถที่จะนำข้อผิดพลาดมาปรับปรุง แก้ไข หรือพัฒนาการทำงานนั้นให้ดี ้ขึ้น เช่นเดียวกับการเลือกข้อสอบให้ได้คำตอบที่ถูกต้องมากที่สุด ส่วนหนึ่งมาจากการทวนคำตอบ ้เป็นการตรวจทบทวนและเพิ่มความรอบคอบในการหาคำตอบที่น่าจะถูกต้องที่สุดในข้อนั้นๆ ซึ่ง เมื่อผู้สอบสามารถเลือกคำตอบที่ถูกต้องได้เพิ่มมากขึ้นจึงส่งผลให้ค่าความสามารถของผู้สอบใน เงื่อนไขการให้ทวนคำตอบมากกว่าการไม่ให้ทวนคำตอบในทุกระดับความสามารถ ดังนั้นการ ิทดสอบที่ให้ทวนคำตอบด้วยวิธีการทวนที่มีการจำกัดช่วง (Block Review) จึงเป็นการส่งผลดีต่อ ผู้สอบในทุกระดับความสามารถ

3.2 ผู้สอบที่มีระดับความสามารถต่ำจะได้ค่าความสามารถในเงื่อนไข ้การให้ทวนคำตอบเพิ่มขึ้นจากเงื่อนไขการไม่ให้ทวนคำตอบมากที่สุด รองลงมาได้แก่ ผู้สอบที่มี ้ระดับความสามารถปานกลาง และผู้สอบที่มีระดับความสามารถสูงตามลำดับ ทั้งนี้เนื่องจาก ผู้สอบที่มีระดับความสามารถปานกลางและสูงส่วนมากมีการทวนคำตอบแล้วคงคำตอบเดิมไว้ ้มากกว่าผู้สอบที่มีระดับความสามารถต่ำ จึงส่งผลให้มีการเปลี่ยนแปลงของค่าความสามารถของ ผู้สอบน้อยกว่าผู้สอบที่มีระดับความสามารถต่ำ

ชึ่งสอดคล้องกับสมมติฐานที่ผู้วิจัยตั้งไว้ว่าผู้สอบที่มีระดับความสามารถสูงและ ปานกลางจะมีค่าความสามารถสูงขึ้นภายใต้เงื่อนไขการให้ทวนคำตอบ แต่มีส่วนที่ขัดแย้งกับ สมมติฐานที่ผู้วิจัยตั้งไว้ในส่วนของผู้สอบที่มีระดับความสามารถต่ำน่าจะมีค่าความสามารถ ภายใต้เงื่อนไขการให้ทวนคำตอบน้อยกว่าการไม่ให้ทวนคำตอบ จึงทำให้เห็นได้อย่างชัดเจนว่าการ ทดสอบที่ให้ทวนคำตอบด้วยวิธีการทวนที่มีการจำกัดช่วง (Block Review) เป็นการส่งผลดีต่อ ผู้สอบในทุกระดับความสามารถ และจะเอื้อประโยชน์ต่อผู้สอบที่มีระดับความสามารถต่ำมากที่สุด ้ รวมทั้งผลที่ได้ยังสอดคล้องกับการศึกษาของ วอลเตอร์ พี. วิสโพเอล (Walter P. Vispoel, 1998) ที่ว่าการอนุญาตให้ทวนคำตอบนั้น ผู้สอบเกือบทั้งหมดได้รับค่าประมาณ

ความสามารถเพิ่มขึ้นเล็กน้อยหลังการทานคำตอบ

4. การเปรียบเทียบลักษณะของการเปลี่ยนคำตอบ ภายใต้การทดสอบที่ให้ทวน ้คำตอบ ในการทด<sup>ี</sup>สอบแบบปรับเหมาะกับความสามารถของผู้สอบด้วยคอมพิวเตอร์ เมื่อผู้สอบมี ้ระดับความสามารถแตกต่างกัน โดยแบ่งลักษณะของการเปลี่ยนคำตอบออกเป็น 2 ประเภท ได้แก่

า<br>1.1 การทวนคำตอบแล้วยังคงคำตอบเดิมไว้ ซึ่งวัดจากจำนวนข้อที่ไม่มี ่ ความแตกต่างของคำตอบจากการทดสอบที่ให้ทวนคำตอบรอบที่ 1 และรอบที่ 2 พบว่า ลักษณะ ของการเปลี่ยนคำตอบประเภทการทวนคำตอบแล้วยังคงคำตอบเดิมไว้ ระหว่างผู้สอบที่มีระดับ ้ ความสามารถของผู้สอบแตกต่างกัน ไม่พบว่ามีความแตกต่างกัน ซึ่งสอดคล้องสมมติฐานที่ผู้วิจัย ตั้งไว้ ทั้งนี้เนื่องจากการทดสอบแบบปรับเหมาะกับความสามารถของผู้สอบ (Adaptive Testing) เป็นการทดสอบที่ใช้แบบสอบต่างชุดกันสำหรับผู้สอบต่างกัน โดยมีการคัดเลือกข้อสอบที่มีความ ยากเหมาะสมกับระดับความสามารถของผู้สอบ (ศิริชัย กาญจนวาสี, 2545) จึงทำให้ผู้สอบได้รับ ข้อสอบที่มีค่าความยากในแต่ละกลุ่มระดับความสามารถเสมือนเทียบอยู่บนมาตรฐานเดียวกัน กล่าวคือมีความยากเหมาะสมกับระดับความสามารถของผู้สอบในระดับความสามารถของตนเอง เหมือนกันในแต่ละกลุ่ม จึงส่งผลให้การทวนคำตอบแล้วยังคงคำตอบเดิมไว้ไม่แตกต่างกันในแต่ละ ระดับความสามารถของผู้สอบ

4.2 การทวนคำตอบแล้วมีการเปลี่ยนคำตอบ ซึ่งแบ่งเป็น 3 ลักษณะ ย่อยคือ จำนวนข้อที่เปลี่ยนคำตอบจากผิดเป็นถูก, จำนวนข้อที่เปลี่ยนคำตอบจากผิดเป็นผิด และ ้จำนวนข้อที่เปลี่ยนคำตอบจากถูกเป็นผิด พบว่าจำนวนข้อที่มีการเปลี่ยนคำตอบจากผิดเป็นถูก จากผิดเป็นผิด และจากถูกเป็นผิด ของผู้สอบ แตกต่างกันในระดับความสามารถของผู้สอบที่ แตกต่างกัน 2 คู่ คือ ผู้สอบที่มีระดับความสามารถสูง กับ ผู้สอบที่มีระดับความสามารถต่ำ และ ้ผู้สอบที่มีระดับความสามารถปานกลาง กับ ผู้สอบที่มีระดับความสามารถต่ำ โดยที่ผู้สอบที่มี ้ระดับความสามารถต่ำมีการเปลี่ยนคำตอบจากผิดเป็นถูกน้อยที่สุด และมีการเปลี่ยนคำตอบจาก ี ผิดเป็นผิดและจากถูกเป็นผิดมากที่สุด ซึ่งสอดคล้องกับสมมติฐานที่ผู้วิจัยตั้งไว้ ทั้งนี้เนื่องจาก ้ผู้สอบที่มีระดับความสามารถต่ำปานกลางถึงสูง เป็นผู้ที่มีความพร้อมทางการเรียน โดยอาจมี ้ ความรู้และหรือมีประสบการณ์ รวมทั้งการทำความเข้าใจบทเรียนได้แม่นยำ น้อยกว่าผู้สอบที่มี ้*ระดั*บความสามารถปานกลางถึงสูง ซึ่งการมีข้อมูลมากและหลากหลายน้อยกว่าจึงส่งผลทำให้ ้ผู้สอบที่มีระดับความสามารถต่ำมีการเปลี่ยนคำตอบจากผิดเป็นถูกน้อยที่สุด และมีการเปลี่ยน ้คำตอบจากผิดเป็นผิดและ<mark>จากถูกเป็น</mark>ผิดมากที่สุด ซึ่งสอดคล้องกับการศึกษาของ ประณาท เทียนศรี (2546) ที่ว่านักเรียนที่มีผลสัมฤทธิ์ทางการเรียนวิชาคณิตศาสตร์ระดับดีมาก ส่วนใหญ่ ้เปลี่ยนคำตอบใหม่แล้วถูกต้องมากขึ้น แต่นักเรียนที่มีผลสัมฤทธิ์ทางการเรียนวิชาคณิตศาสตร์ ้ระดับต่ำกว่าปานกลางและต้องปรับปรุง จะเปลี่ยนคำตอบใหม่แล้วผิดมากกว่านักเรียนที่มี ผลสัมฤทธิ์ทางการเรียนวิชาคณิตศาสตร์ระดับดีกว่า

5. การเปรียบเทียบความแตกต่างของเวลาที่ใช้ในการทำข้อสอบของผู้สอบ ใน การทดสอบแบบปรับเหมาะกับความสามารถของผู้สอบด้วยคอมพิวเตอร์ตามเงื่อนไขการทดสอบ เมื่อระดับความสามารถของผู้สอบแตกต่างกัน พบว่า ผู้สอบที่มีระดับความสามารถแตกต่างกันมี ้ ความแตกต่างของเวลาที่ใช้ในการทำข้อสอบของผู้สอบไม่แตกต่างกัน โดยที่ผู้สอบส่วนใหญ่จะใช้ ้เวลาในการทำข้อสอบในเงื่อนไขการให้ทวนคำตอบมากกว่าการไม่ให้ทวนคำตอบ ซึ่งสอดคล้องกับ สมมติฐานที่ผู้วิจัยตั้งไว้ ทั้งนี้เนื่องจากการทดสอบแบบปรับเหมาะกับความสามารถของผู้สอบ (Adaptive Testing) เป็นการทดสอบที่ใช้แบบสอบต่างชุดกันสำหรับผู้สอบต่างกัน โดยมีการ ้ คัดเลือกข้อสอบที่มีความยากเหมาะสมกับระดับความสามารถของผู้สอบ (ศิริชัย กาญจนวาสี, 2545) ทำให้ผู้สอบได้รับข้อสอบที่มีค่าความยากในแต่ละกลุ่มระดับความสามารถเสมือนเทียบอยู่ บนมาตรฐานเดียวกัน กล่าวคือมีความยากเหมาะสมกับระดับความสามารถของผู้สอบในระดับ

่ ความสามารถของตนเองเหมือนกันในแต่ละกลุ่ม รวมทั้งผู้วิจัยได้กำหนดจำนวนข้อสอบคงที่ที่ 20 ข้อ จึงส่งผลให้ความแตกต่างของเวลาที่ใช้ในการทำข้อสอบของผู้สอบไม่แตกต่างกันในแต่ละ ้ระดับความสามารถของผู้สอบ และเมื่อผู้สอบได้รับโอกาสในการกลับไปทวนคำตอบได้ ทำให้ ผู้สอบมีโอกาสที่จะตรวจทานและตัดสินใจเลือกคำตอบที่ถูกต้องที่สุดได้อีกครั้งหนึ่ง จึงต้องใช้เวลา ในการตรวจทบทวนและเพิ่มความรอบคอบในการหาคำตอบที่น่าจะถูกต้องที่สุดในข้อนั้นๆ ใน เงื่อนไขการให้ทวนคำตอบมากกว่าการไม่ให้ทวนคำตอบในทุกระดับความสามารถของผู้สอบ ซึ่ง ี สอดคล้องกับการศึกษาของ วอลเตอร์ พี. วิสโพเอล (Walter P. Vispoel, 2000) ที่ว่าการอนุญาต ให้ทวนคำตอบโดยวิธีการจำกัดช่วงนั้น จะส่งผลให้เวลาที่ผู้สอบใช้ในการทำข้อสอบมีระยะเวลา เพิ่มมากขึ้น ไม่ว่าจะจำกัดที่ช่วงกี่ข้อก็ตาม

## ข้อเสนอแนะ

ในการวิจัยนี้ผู้วิจัยได้แบ่งข้อเสนอแนะออกเป็น 2 ตอน คือ ์ <mark>ตอนที่ 1</mark> ข้อเสนอแนะในการวิจัยครั้งนี้ ซึ่งแบ่งออกเป็น 3 ตอนย่อย คือ 1.1 ข้อเสนอแนะเชิงวิชาการ 1.2 ข้อเสนอแนะเชิงนโยบาย 1.3 ข้อเสนอแนะในการปฏิบัติ **ตอนที่ 2** ข้อเสนอแนะในการวิจัยครั้งถัดไป

**ตอนที่** 1 ข้อเสนอแนะในการวิจัยครั้งนี้ ซึ่งแบ่งออกเป็น 3 ตอนย่อย คือ

1.1 ข้อเสนอแนะเชิงวิชาการ

1.1.1 จากการวิจัยในครั้งนี้รวมทั้งการวิจัยเกี่ยวกับการทวนคำตอบใน การทดสอบแบบปรับเหมาะกับความสามารถของผู้สอบด้วยคอมพิวเตอร์ที่ผ่านมา ทำให้เห็นถึง ข้อสรุปที่ชัดเจนว่า ในการจัดการทดสอบแบบปรับเหมาะกับความสามารถของผู้สอบด้วย ้ คอมพิวเตอร์ ภายใต้เงื่อนไขการให้ผู้สอบสามารถกลับไปทวนคำตอบได้ด้วยวิธีการทวนที่มีการ จำกัดช่วงสั้นๆ และมีการยุติข้อสอบแบบคงที่นั้น จะส่งผลดีต่อตัวผู้สอบมากกว่าการจัดการ ทดสอบแบบปรับเหมาะกับความสามารถของผู้สอบในปัจจุบันที่ยังคงไม่เปิดโอกาสให้ผู้สอบ ึกลับไปทวนคำตอบได้ กล่าวคือถ้ามีการให้ผู้สอบสามารถกลับไปทวนคำตอบได้อีกครั้งนั้น ก็จะทำ ให้ผู้สอบได้รับโอกาสในการกลับไปคิดทบทวนเพื่อเลือกคำตอบที่ดีที่สุด ถูกต้องที่สุด และตรงกับ ้ ความสามารถที่แท้จริงมากที่สุด รวมทั้งลดความกังวลในการทำข้อสอบ การอ่านโจทย์ไม่รอบคอบ ้ การลังเลใจ หรือแม้กระทั่งความสะเพร่าในการเลือกคำตอบในครั้งแรกอีกด้วย ดังนั้นจึงควรมีการ ้เปลี่ยนรูปแบบการทำงานของโปรแกรมการทดสอบแบบปรับเหมาะกับความสามารถของผู้สอบ ด้วยคอมพิวเตอร์โดยเปิดโอกาสให้ผู้สอบกลับไปทบทวนและสามารถแก้ไขคำตอบได้อีกครั้ง ภายใต้ช่วงจำกัดสั้นๆ

1.1.2 การศึกษาและวิจัยทางการทดสอบแนวใหม่ ควรให้ความสำคัญ ในการใช้เทคโนโลยีคอมพิวเตอร์สำหรับการทดสอบให้มากขึ้น เนื่องจากเทคโนโยลีคอมพิวเตอร์ ี สามารถเข้ามาช่วยให้การทดสอบบนพื้นฐานของทฤษฎีการตอบสนองข้อสอบมีความเป็นไปได้ มี ู ประสิทธิภาพสูงและถูกต้องแม่นยำมากยิ่งขึ้น นอกจากนี้ยังสามารถประมวลผลได้อย่างรวดเร็ว <u>ิรายงานผลได้ทันทีและมีความถูกต้องแม่นยำกว่าการทดสอบแบบประเพณีนิยม ดังนั้นจึงมีความ</u> เหมาะสมกับสังคมในยุคโลกาภิวัตน์

# 1.2 ข้อเสนอแนะเชิงนโยบาย

1.2.1 เนื่องจากการทดสอบแบบปรับเหมาะกับความสามารถของผู้สอบ ้ด้วยคอมพิวเตอร์ มีข้อดีในหลายๆ ด้าน เช่น ใช้เวลาในการทดสอบน้อยลงกว่าการทดสอบด้วย ิ กระดาษแบบเดิม สามารถรายงานผลได้ทันทีหลังจากเสร็จสิ้นการทดสอบ ทำให้ผู้สอบมีเจตคติที่ดี ้ต่อการทดสอบเพราะผู้สอ<mark>บ</mark>แต่ละคนจะได้ข้อสอบที่เหมาะสมกับความสามารถของตนเอง ผู้สอบที่ ้มีความสามารถสูงก็ไม่รู้สึกเบื่อหน่ายในการทำข้อสอบที่ง่ายเกินไป ส่วนผู้ที่มีความสามารถต่ำก็ไม่ ้เกิดความตึงเครียดในการทำข้อสอบที่ยากเกินไป อีกทั้งยังสามารถทดสอบนักเรียนเป็นรายบุคคล ได้โดยที่ไม่ต้องรอสอบพร้อมๆ กัน ช่วยรักษาความลับและป้องกันการทุจริตในการสอบได้เป็น ้อย่างดี เพราะข้อสอบทั้งหมดถูกเก็บเอาไว้ในลักษณะของคลังข้อสอบ และในการทดสอบนักเรียน ู้ที่นั่งติดกันก็ไม่สามารถลอกคำตอบกันได้เนื่องจากจะได้รับข้อสอบไม่เหมือนกัน ดังนั้นภาครัฐบาล ้ควรเห็นความสำคัญของการจัดการทดสอบในลักษณะนี้ และส่งเสริมให้โรงเรียนที่มีความพร้อม และมีศักยภาพทางการเรียนการสุดนคคมพิวเตคร์ได้เริ่มพัฒนาการทดสุดบแบบปรับเหมาะกับ ้ ความสามารถของผู้สอบด้วยคอมพิวเตอร์ให้แพร่หลายมากยิ่งขึ้น ทั้งในด้านการวัดผลระหว่างภาค ้ กลางภาค ปลายภาค หรือแม้แต่การสอบแข่งขัน หรือสอบเข้าต่างๆ โดยเริ่มจากการให้โรงเรียนที่มี ้ศักยภาพเป็นโรงเรียนแกนนำ และค่อยกระจายสู่โรงเรียนที่มีศักยภาพรองลงมา

1.2.2 ควรมีการเผยแพร่องค์ความรู้เกี่ยวกับการทดสอบแบบปรับเหมาะ ้กับความสามารถของผู้สอบให้แพร่หลายในประเทศไทยมากขึ้นกว่าเดิม เนื่องจากในอนาคตการ นำคอมพิวเตอร์มาช่วยในการทดสอบ (computerized testing) แทนการทดสอบโดยใช้กระดาษ ี การใช้คอมพิวเตอร์ตรวจให้คะแนนและรายงานผลการทดสอบ รวมทั้งการทดสอบแบบปรับเหมาะ ้กับความสามารถของผู้สอบด้วยคอมพิวเตอร์ จะเป็นส่วนหนึ่งในการทดสอบต่างๆ อย่างแน่นอน ้ เนื่องจากสามารถประมาณค่าความสามารถของผู้สอบได้อย่างแม่นยำ มีความคลาดเคลื่อนต่ำ ้ดังนั้นผู้ที่มีหน้าที่เกี่ยวข้องกับการจัดการเรียนการสอน โดยเฉพาะผู้ที่มีหน้าที่โดยตรงเกี่ยวกับการ ้วัดผลทางการศึกษาจึงควรที่จะมีความรู้ความเข้าใจในการทดสอบลักษณะนี้ รวมทั้งองค์กรต่างๆ ที่เกี่ยวข้องกับการทดสอบทางการศึกษาควรมีการพัฒนาบุคลากรเพื่อให้มีองค์ความรู้ทางศาสตร์นี้ ้เพิ่มมากขึ้น

# 1.3 ข้อเสนอแนะในการปฏิบัติ

1.3.1 โปรแกรมการทดสอบแบบปรับเหมาะกับความสามารถของผู้สอบ ้ด้วยคอมพิวเตอร์ วิชาคณิตศาสตร์ เรื่องความเข้าใจเศษส่วน ในระดับชั้นประถมศึกษาปีที่ 6 ภายใต้การทดสอบที่ให้ทวนคำตอบด้วยวิธีการทวนที่มีการจำกัดช่วง (Block Review) ที่ผู้วิจัย ้พัฒนาขึ้นเพื่อวัดความเข้าใจในเรื่องเศษส่วน ครูผู้สอนสามารถนำไปใช้กับผู้สอบที่กำลังศึกษาอยู่ ในระดับชั้นประถมศึกษาปีที่ 6 ในทุกๆ โรงเรียนที่มีระบบการเรียนการสอนด้วยคอมพิวเตอร์ได้

<u>1.3.2 เนื่องจากโปรแกรมการทดสอบแบบปรับเหมาะกับความสามารถ</u> ของผู้สอบด้วยคอมพิวเตอร์ วิชาคณิตศาสตร์ เรื่องความเข้าใจเศษส่วน ในระดับชั้นประถมศึกษาปี ที่ 6 ที่ผู้วิจัยพัฒนาขึ้นนี้เป็นโปรแกรมสำเร็จรูป ดังนั้นผู้นำไปใช้และผู้สอบจึงไม่สามารถ ่ เปลี่ยนแปลงคลังข้อสอบและเกณฑ์ยุติการทดสอบ 20 ข้อ ที่ผู้วิจัยกำหนดไว้ได้ แต่ครูผู้สอนที่สนใจ และมีทักษะความรู้ในด้านการเขียนโปรแกรมสามารถนำเอา CODE การเขียนโปรแกรม (ภาคผนวก ช) ของทางผู้วิจัยไปประยุกต์ใช้เพื่อเปลี่ยนแปลงระบบการทำงานของการทดสอบ หรือ แก้ไขข้อสอบในคลังเพื่อให้ตรงกับความต้องการของครูผู้สอนที่จะจัดการทดสอบในแต่ละวิชาได้

# **ตอนที่ 2** ข้อเสนอแนะในการวิจัยครั้งต่อไป

2.1 การวิจัยครั้งนี้เป็นการพัฒนาโปรแกรมการทดสอบแบบปรับเหมาะกับ ้ความสามารถของผู้สอบด้วยคอมพิวเตอร์ที่ผู้สอบสามารถกลับไปทวนคำตอบได้ด้วยวิธีการทวนที่ ้มีการจำกัดช่วง (Block Review) ที่ใช้กลุ่มข้อสอบที่ตรวจให้คะแนนแบบถูก-ผิด จากการศึกษาของ ้นักวัดผลเกี่ยวกับแบบทดสอบแบบประเพณีนิยม พบว่าการตรวจให้คะแนนแบบหลายค่าจะให้ สารสนเทศในการทดสอบมากกว่าการตรวจให้คะแนนแบบถูก-ผิด ดังนั้นจึงควรมีการพัฒนา โปรแกรมการทดสอบแบบปรับเหมาะกับความสามารถของผู้สอบด้วยคอมพิวเตอร์ที่ผู้สอบ สามารถกลับไปทวนคำตอบได้ด้วยวิธีการทวนที่มีการจำกัดช่วง (Block Review) ที่ใช้กับกลุ่ม ข้อสอบที่ให้คะแนนแบบหลายค่าเพื่อให้ได้สารสนเทศในการทดสอบที่มากขึ้น

2.2 ควรมีศึกษาเปรียบเทียบผลจากการอนุญาตให้มีการทวนคำตอบด้วยวิธีการ ทวนที่มีการจำกัดช่วง (Block Review) ทั้งในด้านค่าความสามารถของผู้สอบ ลักษณะของการ เปลี่ยนคำตอบ และเวลาที่ใช้ในการทำข้อสอบของผู้สอบ ในการทดสอบแบบปรับเหมาะกับ ความสามารถของผู้สอบ ระหว่างที่มีการยุติข้อสอบคงที่กับแบบแปรผัน

2.3 ควรมีศึกษาตรวจสอบความตรงตามสภาพ หรือ ร่วมสมัย (Concurrent validity) โดยการคำนวณค่าสัมประสิทธิ์สหสัมพันธ์ระหว่างคะแนน หรือค่าความสามารถของ ้ผู้สอบที่วัดได้จากโปรแกรมการทดสอบแบบปรับเหมาะกับความสามารถของผู้สอบที่สร้างขึ้น กับ ้<br>คะแนน หรือค่าความสามารถของผู้สอบที่วัดได้จากเครื่องมือมาตรฐานอื่น ซึ่งสามารถวัดสิ่งนั้นได้ ในสภาพปัจจุบัน เพื่อเป็นการตรวจสอบความถูกต้องและความแม่นยำของโปรแกรมการทดสอบ แบบปรับเหมาะกับความสามารถของผู้สอบที่สร้างขึ้นในการวัดสิ่งที่ต้องการจะวัด

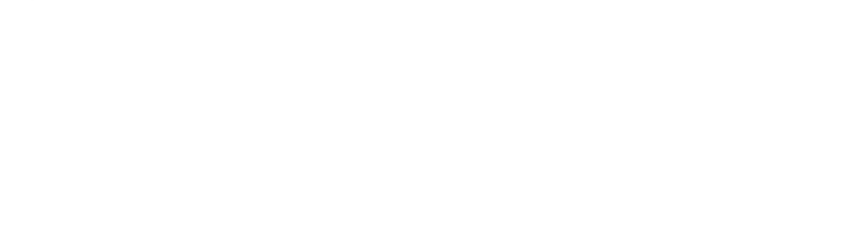

ภาษาไทย

- ึกนกวรรณ รัตนธน. 2544. การเปรียบเทียบความตรงตามสภาพและความคงที่ในการประมาณค่า ความสามารถของผู้สอบในการทดสอบแบบปรับเหมาะกับความสามารถของผู้สอบด้วย <u>คอมพิวเตอร์ เมื่อระดับความสามารถของผู้สอบแตกต่างกัน</u>. วิทยานิพนธ์ปริญญา มหาบัณฑิต จุฬาลงกรณ์มหาวิทยาลัย.
- ิกานดา ทองวัฒนะ. 2522. การเปลี่ยนคำตอบในการทำข้อสอบชนิดเลือกตอบ. วิทยานิพนธ์ ปริญญามหาบัณฑิต จุฬาลงกรณ์มหาวิทยาลัย.
- เกรียงศักดิ์ สุวรรณภาค. 2532. <u>ความสัมพันธ์ระหว่างรูปแบบบางประการของแบบทดสอบแยก</u> <u>กลุ่มกับความสามารถทางการเรียน ในวิชาคณิตศาสตร์</u>. ปริญญานิพนธ์มหาบัณฑิต มหาวิทยาลัยศรีนครินทรวิโรฒ.
- ขวัญใจ อุตราภรณ์. 2527. <u>การเปลี่ยนคำตอบในการสอบซ้ำ ของแบบสอบเลือกตอบ</u> วิชา <u>คณิตศาสตร์ ชั้นมัธยมศึกษาตอนต้น</u>.วิทยานิพนธ์ปริญญามหาบัณฑิต จุฬาลงกรณ์ มหาวิทยาลัย
- จิราพร ไกรสรศิวเวท. 2529. <u>ความสัมพันธ์ระหว่างรูปแบบบางประการของแบบทดสอบรูปปิรามิด</u> ้กับความสามารถ<mark>ทางการเรียนในวิชาคณิตศาสตร์. ปริ</mark>ณณานิพนธ์มหาบัณฑิต มหาวิทยาลัยศรีนครินทรวิโรฒ
- ตรึงใจ พูนผลอำนวย. (2534). พัฒนาแบบสอบเฉพาะบุคคลในวิชาวิทยาศาสตร์สำหรับ นักเรียนชั้นมัธยมศึกษาปีที่ 3 โดยใช้คอมพิวเตอร์. วิทยานิพนธ์ปริญญามหาบัณฑิต จุฬาลงกรณ์มหาวิทยาลัย.
- ้ต่าย เซี่ยงฉี. 2534. การศึกษาเปรียบเทียบประสิทธิภาพในการประมาณค่าความสามารถของ <u>ผู้สอบจากการทดสอบเทเลอร์รูปปิรามิดที่มีรูปแบบ จำนวนขั้นและวิธีการให้คะแนนที่</u> <u>แตกต่างกันโดยใช้วิธีมอนติคาร์โล</u>. ปริญญานิพนธ์ดุษฎีบัณฑิต มหาวิทยาลัยศรีนครินทร วิโรฒ
- ้นันทิยา พึ่งคำ. 2531. <u>การเปรียบเทียบคุณภาพการทดสอบแบบซีเอทีและแบบประเพณีนิยมใน</u> <u>การวัดความสามารถด้านคำศัพท์ภาษาอังกฤษของนักเรียนชั้นมัธยมศึกษาปีที่ 3</u>. วิทยานิพนธ์ปริญญามหาบัณฑิต จุฬาลงกรณ์มหาวิทยาลัย.
- ประณาท เทียนศรี. 2546. ปัจจัยและผลการเปลี่ยนคำตอบข้อสอบปรนัยของนักเรียนชั้น ี ประถมศึกษาปีที่ 5 โรงเรียนสาธิต จุฬาลงกรณ์มหาวิทยาลัย. วารสารครุศาสตร์ 31 : 10-23.
- พลากร กรพิทักษ์. 2532. <u>การพัฒนาโปรแกรมคอมพิวเตอร์สำหรับการจัดเก็บข้อสอบโดยใช้</u> <u>ไมโครคอมพิวเตอร์</u>. วิทยานิพนธ์มหาบัณฑิต จุฬาลงกรณ์มหาวิทยาลัย.
- ระพีพรรณ ศรีวิเชียร. 2534. <u>การพัฒนาแบบสอบปรับเหมาะกับระดับความสามารถของผู้สอบ</u> <u>ในวิชาคณิตศาสตร์ ระดับชั้นมัธยมศึกษาปีที่ 3</u>. วิทยานิพนธ์ปริญญามหาบัณฑิต จฬาลงกรณ์มหาวิทยาลัย.
- ้รังสรรค์ มณีเล็ก. 2540. <u>ผลของตัวแปรบางตัวต่อความเที่ยงตรงเชิงสภาพและจำนวนข้อสอบ ที่ใช้</u> ในการทดสอบแบบปรับเหมาะกับความสามารถของผู้สอบด้วยคอมพิวเตอร์. ปริญญา นิพนธ์การศึกษาศาสตรดุษฎีบัณฑิต มหาวิทยาลัยศรีนครินทรวิโรฒ.
- ์ศิริชัย กาญจนวาสี และคณิต ไข่มุกต์. 2535. <u>การพัฒนาโปรแกรมคอมพิวเตอร์สำหรับวิเคราะห์</u> <u>ข้อสอบและประมาณค่าความสามารถของผู้สอบตามทฤษฎีการตอบสนองข้อสอบด้วยวิธี</u> <u>ของเบส์</u>. กรุงเทพมหานคร : สำนักพิมพ์จุฬาลงกรณ์มหาวิทยาลัย.
- ์ศิริชัย กาญจนวาสี. 2538. <u>การทดสอบแบบปรับเหมาะกับความสามารถของผู้สอบ (Adaptive</u> testing). กรุงเทพมหานคร : ศูนย์ตำราและเอกสารทางวิชาการ คณะครุศาสตร์ จฬาลงกรณ์มหาวิทยาลัย.
- ้ศิริชัย กาณจนวาสี. 2541. การปรับเทียบคะแนนระหว่างแบบสอบ (Test Equating). ึกรุงเทพมหานคร : ศูนย์ตำราและเอกสารทางวิชาการ คณะครุศาสตร์ จุฬาลงกรณ์ มหาวิทยาลัย
- ้ศิริชัย กาญจนวาสี. 2545. <u>ทฤษฎีการทดสอบแนวใหม่ (Modern Test Theory)</u>. พิมพ์ครั้งที่ 2. กรุงเทพมหานคร : โรงพิมพ์จุฬาลงกรณ์มหาวิทยาลัย.
- สงบ ลักษณะ. 2525. การเทียบคะแนนระหว่างแบบทดสอบ. วารสารการวัดผลศึกษา 4 (กันยายน-ธันวาคม) : 21-32.
- สายชล อบทม. 2539. การพัฒนาโปรแกรมสำหรับการทดสอบแบบปรับเหมาะโดยใช้ <u>คอมพิวเตอร์</u>. วิทยานิพนธ์ปริญญามหาบัณฑิต จุฬาลงกรณ์มหาวิทยาลัย.
- สุพัฒน์ สุกมลสันต์. 2535. <u>ธนาคารข้อทดสอบและการทดสอบปรับเปลี่ยนด้วยคอมพิวเตอร์</u> กรุงเทพมหานคร : บริษัทพิมพ์ดี จำกัด.
- เสรี ชัดแช้ม. 2541. การใช้คอมพิวเตอร์ในการวัดและประเมินผลทางการศึกษา. เอกสาร หลักสูตรวิทยาศาสตร์มหาบัณฑิต. ชลบุรี: สาขาวิชาเทคโนโลยีการวัดทางการศึกษา (หลักสูตรใหม่ พ.ศ. 2542) ภาควิชาวิจัยและวัดผลการศึกษา คณะศึกษาศาสตร์ มหาวิทยาลัยบูรพา. (อัดสำเนา)

เสรี ปรมชวลิตโรจน์. 2531. <u>การศึกษาความเที่ยงตรงในการจำแนกความรอบรู้และการ</u> ประมาณค่าความสามารถในวิชาคณิตศาสตร์ของแบบทดสอบเฟล็กซิเลเวลและ <u>แบบทดสอบรูปปิรามิดที่ใช้ขนาดชั้นแปรผัน</u>. ปริญญานิพนธ์มหาบัณฑิต มหาวิทยาลัย ศรีนครินทรวิโรฒ.

### ่ ภาษาอังกฤษ

- Bergstrom, B. A., and Lunz, M. E. 1992. Confidence in Pass/Fail Decisions for Computer Adaptive and Paper and Pencil Examinations. Evaluation and the Health Professions. 15 (April) : 453-464.
- Bergstrom, B. A., and Stahl, J. A. 1992. Assessing Existing Item Bank Depth for Computer Adaptive Testing. Paper presented at the annual meeting of the National Council on Measurement in Education, San Francisco.
- Blackmore, L. M. 1986. Computerized Adaptive and Pencil and Paper Test Administration: A Comparative Study in High School Setting. Dissertation Abstracts International 47 (April) : 2554 A.
- Chang, S. 1990. A Comparative Study of Item Exposure Control Methods in Computerized Adaptive Testing (Act, Test Security). Dissertation Abstracts International 59 (September) : 3418 A.
- De Ayala, R. J. 1992. The Nominal Response Model in Computerized Adaptive Testing. Applied Psychological Measurement 16 : 327-343.
- De Ayala, R. J., Dodd, G. B., and Koch, R. W. 1990. A Simulation and Comparison of Flexi level and Bayesian Computerized Adaptive Testing. Journal of Educational Measurement 27 : 227-239.
- Dodd, B. G., Koch, W. R., and De Ayala, R. J. 1993. Computerized Adaptive Testing using the Partial Credit Model: Effects of Item Pool Characteristics and Different Stopping Rules. Educational and Psychological Measurement 53 : 61-77.
- Dodd, B. G. 1995. Computerized Adaptive Testing with Polytomous Item. Applied Psychological Measurement 19 : 5-19.
- Ferrara, S., Frances, A., Gilmartin, D., Knott, T., Michaels, H., Pollack, J., Schuder, T., Vaeth, R., and Wise, S. 1996. A qualitative study of the information examinees consider during item review on a computer-adaptive test. Paper presented at the annual meeting of the National Council on Measurement in Education, New York.
- Green, B. F., Bock, R. D., Humphreys, L. G., Linn, R. L., and Reckase, M. D. 1984. Technical Guidelines for Assessing Computerized Adaptive Tests. Journal of Educational Measurement 21 : 347-360.
- Hambleton, R. K., Swaminathan H., and Rogers, H. J. 1991. **Fundamentals of Item** Response Theory. London.
- Hulin, C. L., Darsgow, F., and Parsons. 1983. Item Response theory: Application to Psychological Measurement. Homewood IL : Dow-Jones.
- Hankins, J. A. 1986. The Effort of Variable Entry on Bias and Information of the Bayesian Adaptive Testing Procedure. Dissertation Abstracts International 47(August) : 3013 A.
- Ho, R. G. 1988. Using MicroCAT in Computerized Adaptive Testing: A Comparison of Three Adaptive Testing Strategies. Dissertation Abstracts International 50(February) : 421 A.
- Javier revulta, M., Carmen Ximenez, and Julio Olea. 2003. Psychometric and psychological effects of item selection and review on Computerized Adaptive Testing. Educational and Psychological Measurement 63, 5 (October): 791-808.
- Kalohn, J. C., and Spray, J. A. 1998. Test Security and Item Exposure Control for Computer – Based Examination. Performance of a Computerized Classification Test for Professional Certification.
- Kingsbury, G. G. 1996. Item review and adaptive testing. Paper presented at the annual meeting of the National Council on Measurement in Education, New York.
- Lord, F. M. 1971. A Theoretical Study of the Measurement Effectiveness of Flexi level Test. Educational and Psychological Measurement 31 : 805-813.
- Lord, F. M. 1980. Applications of Item Response Theory to Practical Testing Problem. New Jersey : Lawrence Erlbaum Associates.
- Lunz, M. E., Bergstrom, B. A., and Wright, B. D. 1992. The Effect of Review on Student Ability and Test Efficiency for Computerized Adaptive Tests. Applied Psychological Measurement 16(January) : 33-40.
- Lunz, M. E., Stahl, J. A., and Bergstrom, B. A. 1993. Test Targeting and Precision Before and After Review on Computerized Adaptive Tests. Paper presented at the annual meeting of the National Council of Measurement in Education in Atlanta, Georgia.
- Lunz, M. E., and Stone, G. E. 1994. The effect of review on the psychometric characteristics of computerized adaptive tests. Applied Measurement in Education 7(March) : 211-222.
- Olea, J., Revuelta, J., Ximonez, M. C., and Abad, F. J. 2000. Psychometric and psychological effects of review on computerized fixed and adaptive tests. Educational and Psychological Measurement 21 : 157-173.
- Owen, and Roger J. 1975. A Bayesian Sequential Procedure or Quintal Response in the Context of Adaptive Mental Testing. Journal of the American Statistical Association 70(June) : 351-356.
- Revuelta, J., and Ponsoda, V. 1998. Comparison of Item Exposure Control Methods in Computerized Adaptive Testing. Journal of Education Measurement 34(April) : 311-327.
- Sekula-Wacura, R., and Brito, C. 2000. A Review of CAT Review. Laboratory Medicine 31 (August) : 442-444.
- Stone, G. E., and Lunz, M. E. 1993. The Effect of Review on the Psychometric Characteristics of Computerized Adaptive Tests. Applied Measurement in Education 7 : 211-222.
- Styles, l., and Andrich, D. 1993. Linking the Standard and Advanced Forms of the Raven' Progressive Matrics in Both the pencil-and-paper and Computer Adaptive Testing Formats. Educational and Psychological Measurement 53 : 906-924.
- Stocking, M. L., and Lewis, C. 1997. Corralling Item Exposure Conditional on Ability in Computerized Adaptive Testing. Journal of Education and Behavioral Statistics 23(January) : 57-75.

Thorndike, R. K. 1982. Applied Psychometrics. Boston: Houghton Miffing Company. Urry, V. W. 1977. Tailored Testing: A Successful Application of Latent Trait Theory. Journal of Education Measurement 14(February) : 181-196.

- Vispoel, W. P. 1998. Reviewing and changing answers on computer-adaptive and self adaptive vocabulary tests. Journal of Educational Measurement 35 : 328-345.
- Vispoel, W. P., Rocklin, T. R., Wang, T., and Bleiler, T. 1999. Can examinees use a review option to obtain positively biased ability estimates on a computerized adaptive test. Journal of Educational Measurement 36: 141-157.
- Vispoel, W. P., Hendrickson, A. B., Bleiler, T., Widiatmo, H., Shari, S., and Ihrig, D. 1999. Limiting answer review and change on computerized adaptive vocabulary tests: Psychometric and attitudinal results. Paper presented at the annual meeting of the National Council on Measurement in Education, Montreal, Canada.
- Vispoel, W. P., Hendrickson, A. B., and Bleiler, T. 2000. Limiting answer review and change on computerized adaptive vocabulary tests: Psychometric and attitudinal results. Journal of Educational Measurement 37 : 21-38.
- Wainer, H., Dorans, J., Flaugher, R., Green, F., Mislevy, J., Steinberg, L., and Thissen, D. 1993. Test Validity Measurement. Research Report. Psychometric Methods Program, Department of Psychology, University of Minnesota.
- Weiss, D. J., and Kingsbury, G. G. 1984. Application of Computerized Adaptive testing to Education Problem. Journal of Education Measurement 21(April): 361-375.
- Wise, S. L. 1995. Item review and answer changing in computerized adaptive tests. Paper presented at the Third European Conference on Psychological Assessment, Tried, Germany.
- Zwick, R., Thayer, T. D., and Wingersky, M. 1995. Effect of Rasch Calibration on Ability and DIF Estimation in Computer Adaptive Tests. Journal of Educational Measurement 32 : 341-363.<br>
and a contract of the state of the state of the state of the state of the state of the state of the state of t

ภาคผนวก

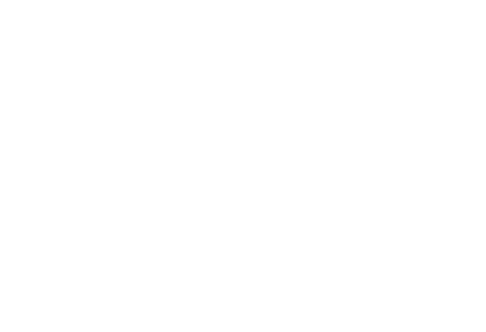

### ภาคผนวก ก

ตัวอย่าง: แบบสอบปรนัยวิชาคณิตศาสตร์ เรื่องความเข้าใจเศษส่วน ชั้นประถมศึกษาปีที่ 6 จำนวน 40 ข้อ

ภาคผนวก ก

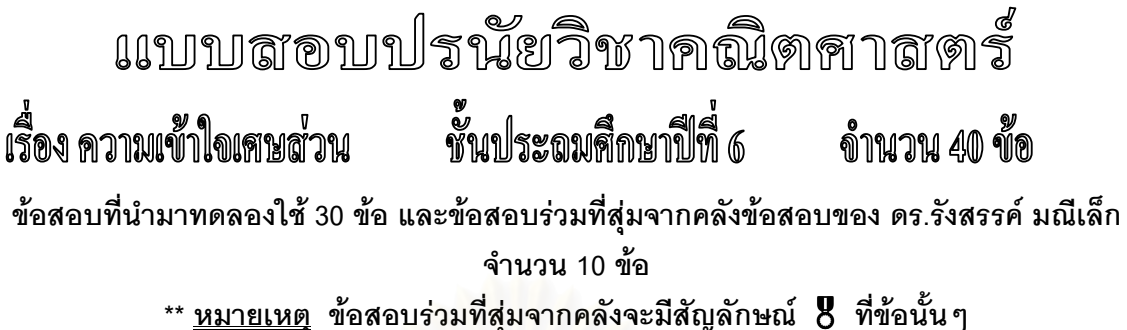

เพิ่มข้อสอบเข้าคลังอย่างน้อย 10 ข้อ จากเดิมที่มีอยู่ในคลัง 200 ข้อ ด้วย วัตถุประสงค์เพื่อ: วิธีการปรับเทียบค่าพารามิเตอร์ด้วยวิธีค่าเฉลี่ยและซิกมา (Mean and Sigma Method)

จุดประสงค์ที่ 1 มีความเข้าใจพื้นฐานเกี่ยวกับเศษส่วน

1.1 ความหมายของเศษส่วน

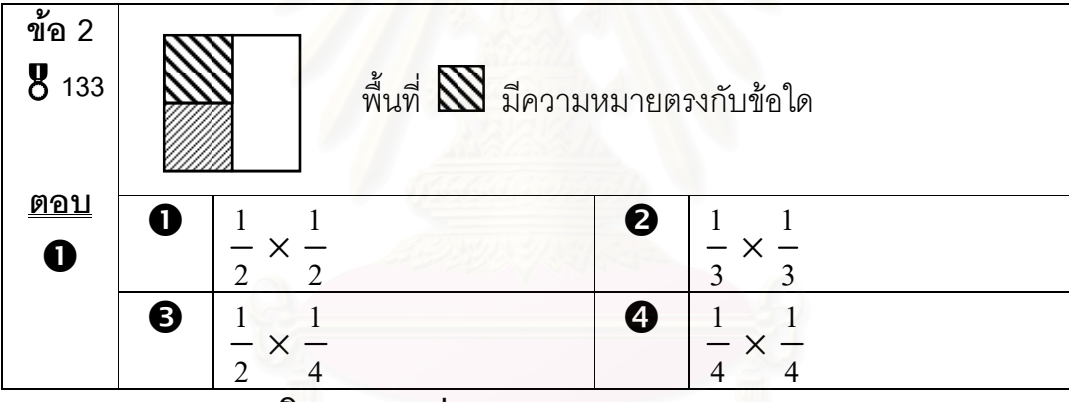

1.2 ชนิดของเศษส่วน

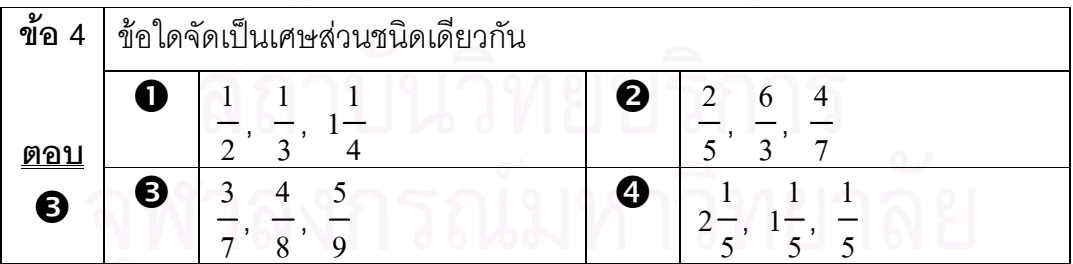

จุดประสงค์ที่ 4 เมื่อกำหนดเศษส่วนใด ๆ สามารถบวก, ลบ, คูณ และหารระคนได้

### 4.1 การบวกและลบ

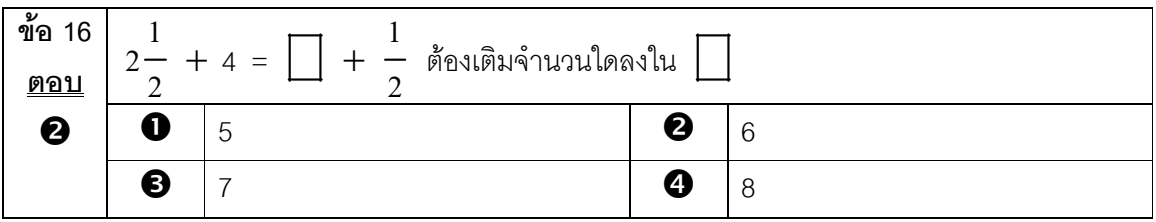

## 4.2 การคูณและการหาร

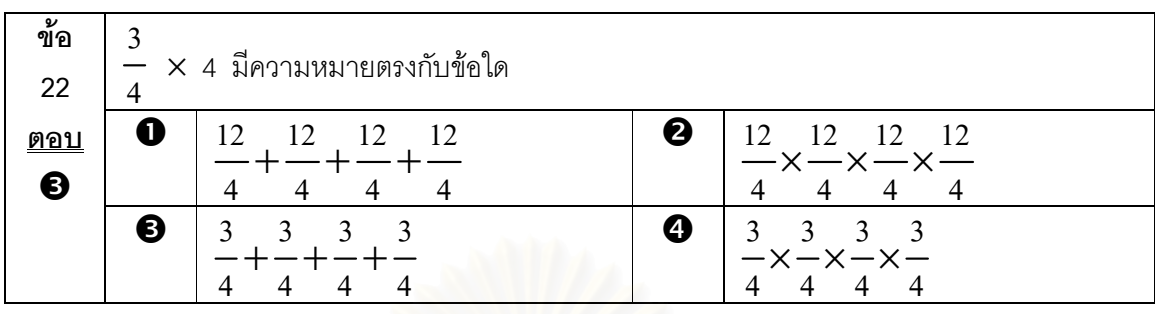

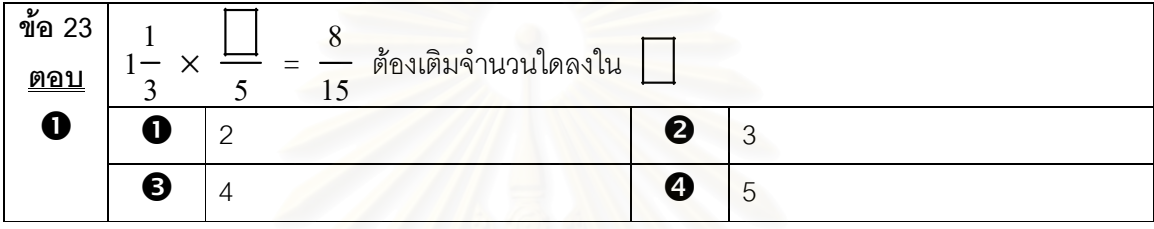

จุดประสงค์ที่ 6 เมื่อกำหนดโจทย์ปัญหาเกี่ยวกับการบวก ลบ คูณ หาร เศษส่วนให้ สามารถ ้แสดงวิธีทำได้

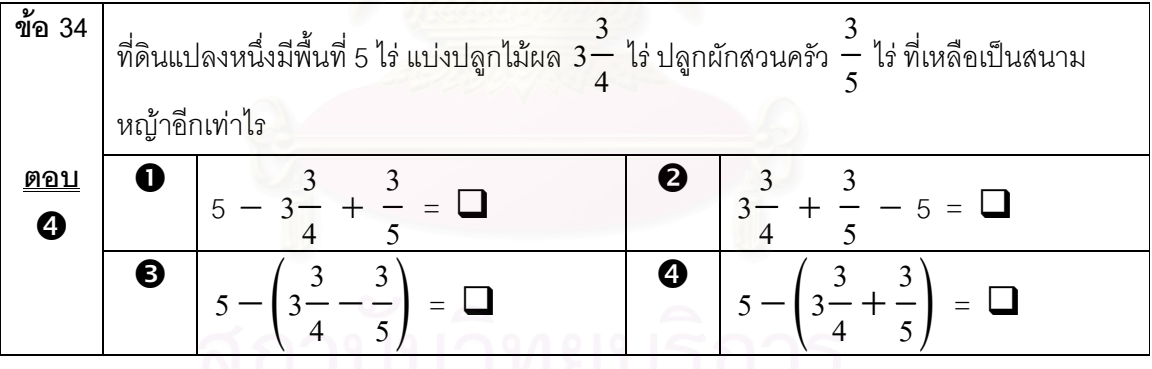

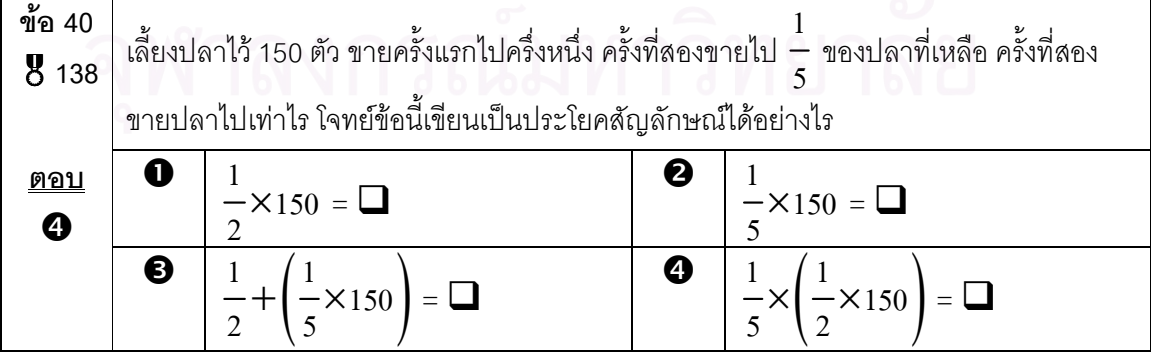

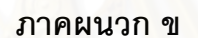

้<br>แบบฟอร์มการตรวจสอบความตรงตามเนื้อเรื่อง

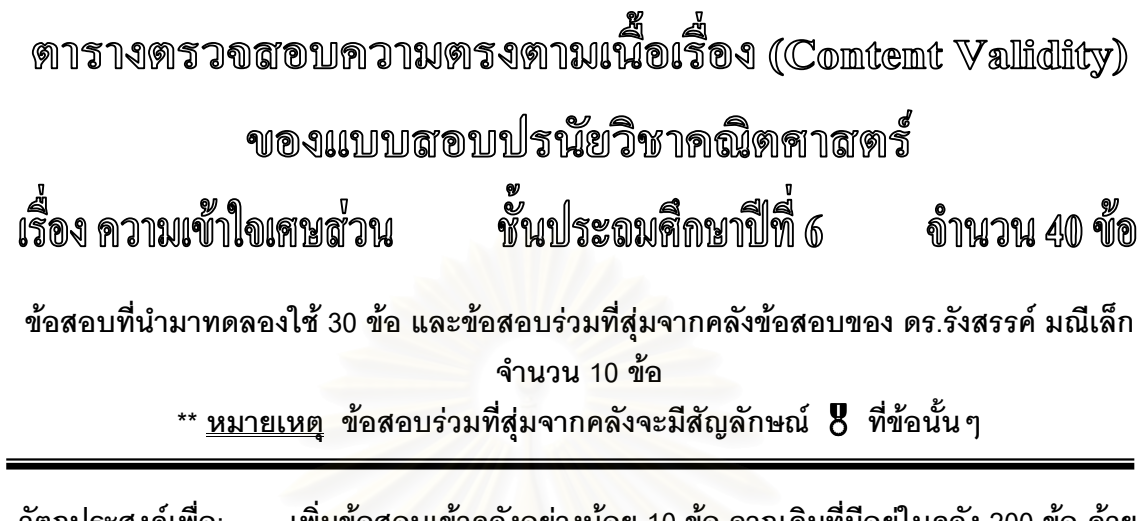

้เพิ่มข้อสอบเข้าคลังอย่างน้อย 10 ข้อ จากเดิมที่มีอยู่ในคลัง 200 ข้อ ด้วย วัตถุประสงค์เพื่อ: ้วิธีการปรับเทียบค่าพารามิเตอร์ด้วยวิธีค่าเฉลี่ยและซิกมา (Mean and Sigma Method)

ชื่อผู้เชี่ยวชาญ

→ <u>คำชื้แจง</u> : โปรดพิจารณาตรวจสอบความตรงตามเนื้อเรื่องของข้อคำถาม 30 ข้อ ตามแต่ละ จุดประสงค์ว่ามีความสอดคล้องหรือไม่เพียงใด โดยเขียนเครื่องหมาย√ ลงในช่องว่างตามระดับ ที่ท่านพิจารณาเห็นสมควร

> -1 หมายถึง ไม่สอดคล้อง  $**$ หมายเหตุ $**$ 0 หมายถึง ไม่แน่ใจ 1 หมายถึง สอดคล้อง

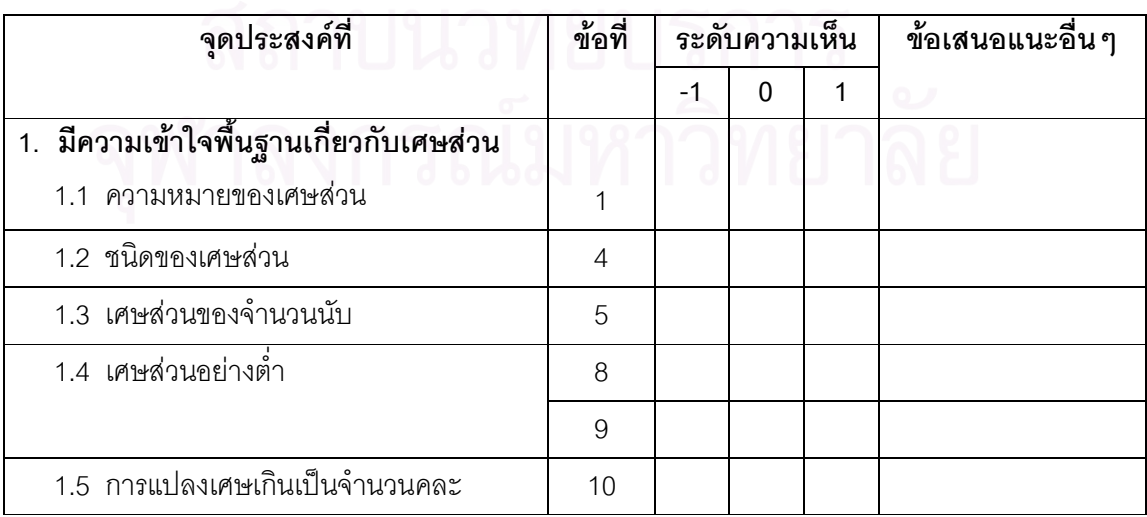

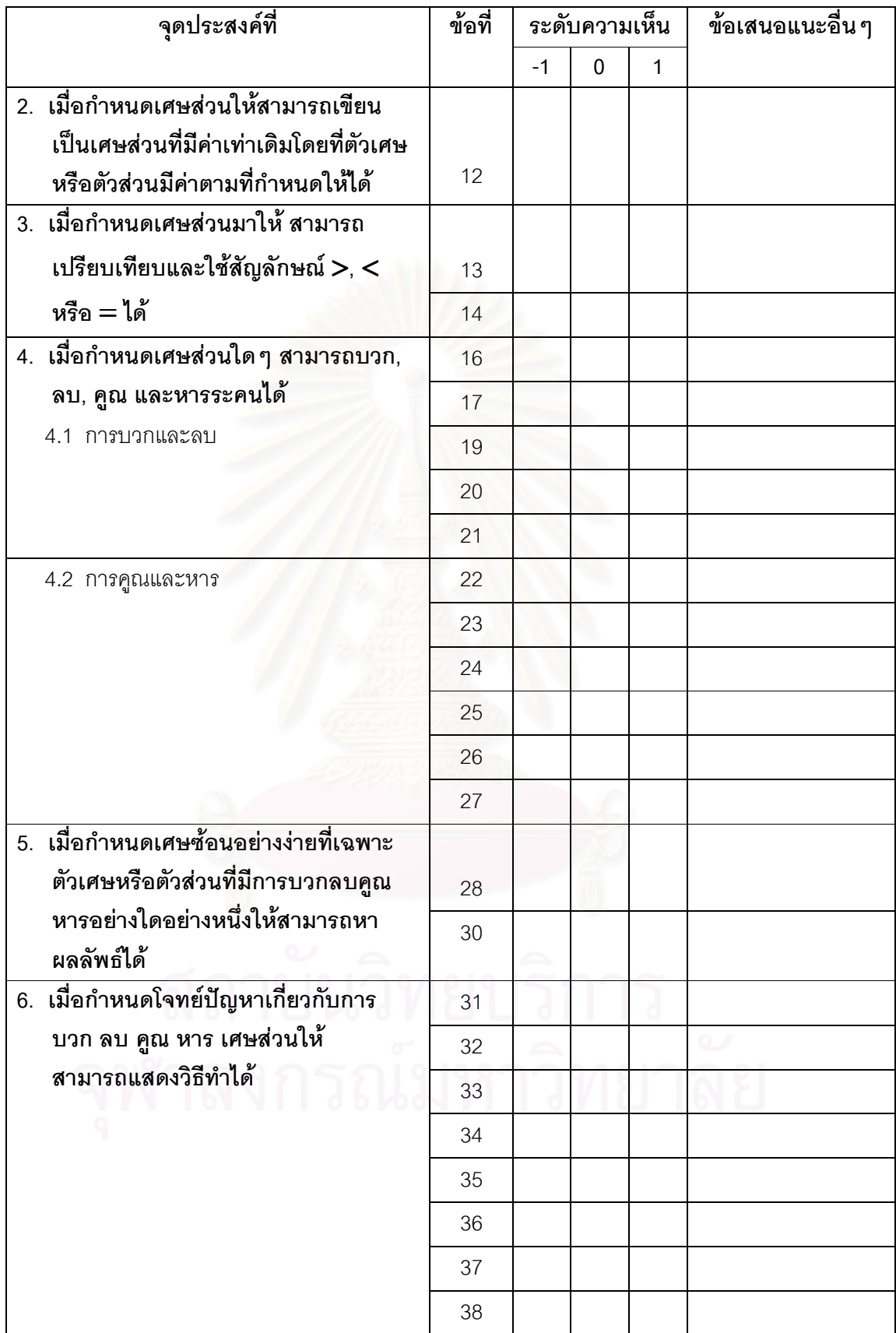

### ภาคผนวก ค

หนังสือ: <mark>ข</mark>อเชิญเป็นผู้ทรงคุณวุฒิตรวจสอบเครื่องมือวิจัย

ภาคผนวก ค

ที่ ศธ ๐๕๑๒.๖(๒๗๕๕)/

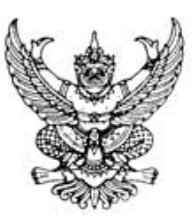

ภาควิชาวิจัยและจิตวิทยาการศึกษา คณะครุศาสตร์ จุฬาลงกรณ์มหาวิทยาลัย ถนนพญาไท เขตปทุมวัน กรุงเทพฯ ๑๐๓๓๐

คร มกราคม ค&ศส

ขอเชิญเป็นผู้ทรงคุณวุฒิตรวจสอบเครื่องมือวิจัย เรื่อง เรียน ผู้ช่วยศาสตราจารย์ ดร. ณัฏฐภรณ์ หลาวทอง สิ่งที่ส่งมาด้วย เครื่องมือที่ใช้ในการวิจัย

ด้วย นางสาวพิมพ์สิริ เธียรนรเศรษฐ์ นิสิตระดับปริญญามหาบัณฑิต สาขาการวัดและ ประเมินผลการศึกษาภาควิชาวิจัยและจิตวิทยาการศึกษา คณะครุศาสตร์ จุฬาลงกรณ์มหาวิทยาลัย อยู่ ในระหว่างการทำวิทยานิพนธ์ เรื่อง "การเปรียบเทียบค่าความสามารถ ลักษณะของการเปลี่ยนคำตอบ และเวลาที่ใช้ในการทำข้อสอบของผู้สอบ ในการทดสอบแบบปรับเหมาะกับความสามารถของผู้สอบด้วย คอมพิวเตอร์ เมื่อเงื่อนไขการทดสอบและระดับความสามารถของผู้สอบแตกต่าง" โดยมีผู้ช่วย ศาสตราจารย์ ดร.เอมอร จังศิริพรปกรณ์ เป็นอาจารย์ที่ปรึกษาวิทยานิพนธ์ ในการนี้จึงใคร่ขอเชิญท่านเป็น ผู้ทรงคุณวุฒิตรวจสอบเครื่องมือเพื่อใช้ในการทำวิทยานิพนธ์ดังกล่าว

จึงเรียนมาเพื่อโปรดพิจารณาให้ความอนุเคราะห์เป็นผู้ทรงคุณวุฒิตรวจสอบเครื่องมือวิจัยด้วย จัก เป็นพระคุณยิ่ง

ขคแสดงความนับถือ

(รองศาสตราจารย์ ดร.ศิริเดช สุชีวะ) หัวหน้าภาควิชาวิจัยและจิตวิทยาการศึกษา

ภาควิชาวิจัยและจิตวิทยาการศึกษา โทรศัพท์ ๐๘-๔๐๐๙-๑๗๐๗ โทรสาร ๐-๒๒๑๘-๒๕๗๘

### ภาคผนวก ง

หนังสือ: ขอความร่วมมือในการเก็บข้อมูลทำวิทยานิพนธ์ โรงเรียนราชวินิต

ภาคผนวก ง ที่ ศธ ๐๕๑๒.๖(๒๗๕๕)/

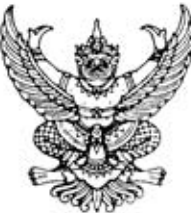

คณะครุศาสตร์ จุฬาลงกรณ์มหาวิทยาลัย ถนนพญาไท เขตปทุมวัน กรุงเทพฯ ๑๐๓๓๐

๒ กุมภาพันธ์ ๒๕๕๐

เรื่อง ขอความร่วมมือในการเก็บข้อมูลทำวิทยานิพนธ์ ผู้อำนวยการโรงเรียนราชวินิต เรียน สิ่งที่ส่งมาด้วย แบบสอบปรนัยวิชาคณิตศาสตร์ เรื่องความเข้าใจเศษส่วน

ด้วย นางสาวพิมพ์สิริ เธียรนรเศรษฐ์ นิสิตขั้นปริญญามหาบัณฑิต สาขาวิชาการวัดและ ประเมินผลการศึกษา ภาควิชาวิจัยและจิตวิทยาการศึกษา คณะครุศาสตร์ จุฬาลงกรณ์มหาวิทยาลัย อยู่ ในระหว่างดำเนินการทำวิทยานิพนธ์ เรื่อง "การเปรียบเทียบค่าความสามารถ ลักษณะของการเปลี่ยน ้คำตอบ และเวลาที่ใช้ในการทำข้อสอบของผู้สอบ ในการทดสอบแบบปรับเหมาะกับความสามารถของ ผู้สอบด้วยคอมพิวเตอร์ เมื่อเงื่อนไขการทดสอบและระดับความสามารถของผู้สอบแตกต่างกัน" โดยมี ผู้ช่วยศาสตราจารย์ ดร.เอ<mark>มอร จังศิริพรปกรณ์ เป็นอาจารย์ที่ปรึกษ</mark>า ซึ่งจะต้องมีการจัดทำคลังข้อสอบ ิ คณิตศาสตร์ เรื่องความเข้าใ<mark>จเศษส่วน ในระดับชั้นประถมศึกษาปี</mark>ที่ 6 ในการนี้จึงมีความประสงค์จะขอ ี ความร่วมมือในการเก็บข้อมูล (จัดการสอบ) นักเรียนชั้นประถมศึกษาปีที่ 6 ทั้งระดับชั้นในโรงเรียนของ ท่านด้วยแบบสอบคนละ 1 ชุด จำนวน 40 ข้อ โดยขอความอนุเคราะห์ในการประสานงานกับอาจารย์ ผู้สอนวิชาคณิตศาสตร์ในระดับชั้นประถมศึกษาปีที่ 6 เพื่อให้ นางสาวพิมพ์สิริ เธียรนรเศรษฐ์ จัดเก็บ ข้อมูลด้วยตนเอง

จึงเรียนมาเพื่อโปรดให้ความร่วมมือกับนิสิตในการเก็บข้อมูลทำวิทยานิพนธ์ด้วย ทั้งนี้เพื่อเป็น ประโยชน์สำหรับนิสิตและประโยชน์ในเชิงวิชาการต่อไป จักขอขอบพระคุณยิ่ง

ขคแสดงความนับถือ

(รองศาสตราจารย์ ดร.ศิริเดช สุชีวะ) หัวหน้าภาควิชาวิจัยและจิตวิทยาการศึกษา

ภาควิชาวิจัยและจิตวิทยาการศึกษา โทรศัพท์ ก๘-๙๗๗๘๘๒๘๑ โทรสาร ๐-๒๒๑๘-๒๕๗๘

### ภาคผนวก จ

หนังสือ: ขอความร่วมมือในการเก็บข้อมูลทำวิทยานิพนธ์ โรงเรียนวัดพลับพลาชัย

ภาคผนวก จ ที่ ศธ $\circ$ ๕๑๒.๖(๒๗๕๕)/

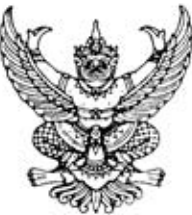

คณะครุศาสตร์ จุฬาลงกรณ์มหาวิทยาลัย ถนนพญาไท เขตปทุมวัน กรุงเทพฯ ๑๐๓๓๐

๒ กมภาพันธ์ ๒๕๕๐

เรื่อง ขอความร่วมมือในการเก็บข้อมูลทำวิทยานิพนธ์

ผู้อำนวยการโรงเรียนวัดพลับพลาชัย เรียน

้ด้วย นางสาวพิมพ์สิริ เธียรนรเศรษฐ์ นิสิตขั้นปริญญามหาบัณฑิต สาขาวิชาการวัดและ ประเมินผลการศึกษา ภาควิชาวิจัยและจิตวิทยาการศึกษา คณะครุศาสตร์ จุฬาลงกรณ์มหาวิทยาลัย อยู่ ในระหว่างดำเนินการทำวิทยานิพนธ์ เรื่อง "การเปรียบเทียบค่าความสามารถ ลักษณะของการเปลี่ยน ้คำตอบ และเวลาที่ใช้ในการทำข้อสอบของผู้สอบ ในการทดสอบแบบปรับเหมาะกับความสามารถของ ผู้สอบด้วยคอมพิวเตอร์ เมื่อเงื่อนไขการทดสอบและระดับความสามารถของผู้สอบแตกต่างกัน" โดยมี ผู้ช่วยศาสตราจารย์ ดร.เอมอร จังศิริพรปกรณ์ เป็นอาจารย์ที่ปรึกษา ซึ่งจะต้องมีการจัดสอบนักเรียนใน วิชาคณิตศาสตร์ เรื่องความเข้าใจเศษส่วน ระดับชั้นประถมศึกษาปีที่ 6 ด้วยวิธีการทดสอบแบบปรับ เหมาะกับความสามารถของผู้สอบด้วยคอมพิวเตอร์ (Computerized adaptive testing - CAT) ซึ่งเป็น การสุดบน่านหน้าจุคคอมพิวเตอร์

ในการนี้จึงมีความประสงค์จะขอความร่วมมือในการเก็บข้อมูล (จัดการสอบ) นักเรียนชั้น ประถมศึกษาปีที่ 6 ทั้งระดับชั้นในโรงเรียนของท่าน ด้วยการทดสอบติดต่อกัน 2 รอบ รอบละ20 ข้อ รวม 1 ชั่วโมงต่อห้อง ซึ่งทางผู้วิจัยเล็งเห็นว่าโรงเรียนของท่านมีศักยภาพในด้านระบบการเรียนการสอน ้คอมพิวเตอร์ ทางคณะจึงขอความอนุเคราะห์ในการประสานงานกับอาจารย์ผู้สอนวิชาคณิตศาสตร์ใน *ระดั*บชั้นประถมศึกษาปีที่ 6 และศูนย์คอมพิวเตอร์ของทางโรงเรียน เพื่อให้ นางสาวพิมพ์สิริ เธียรนรเศรษฐ์ จัดเก็บข้อมูลด้วยตนเอง

จึงเรียนมาเพื่อโปรดให้ความร่วมมือกับนิสิตในการเก็บข้อมูลทำวิทยานิพนธ์ด้วย ทั้งนี้เพื่อเป็น ประโยชน์สำหรับนิสิตและประโยชน์ในเชิงวิชาการต่อไป จักขอขอบพระคุณยิ่ง

<u>ขคแสดงความนับก</u>ือ

(รองศาสตราจารย์ ดร.ศิริเดช สุชีวะ) หัวหน้าภาควิชาวิจัยและจิตวิทยาการศึกษา

ภาควิชาวิจัยและจิตวิทยาการศึกษา โทรศัพท์ ๐๘-๙๗๗๘๘๒๘๑, ๐-๒๒๑๘-๒๕๗๘ ภาคผนวก ฉ

คู่มือลำหรับผู้สอบ

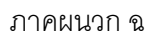

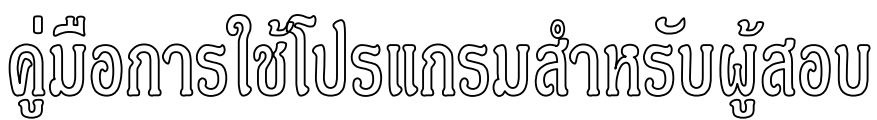

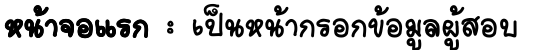

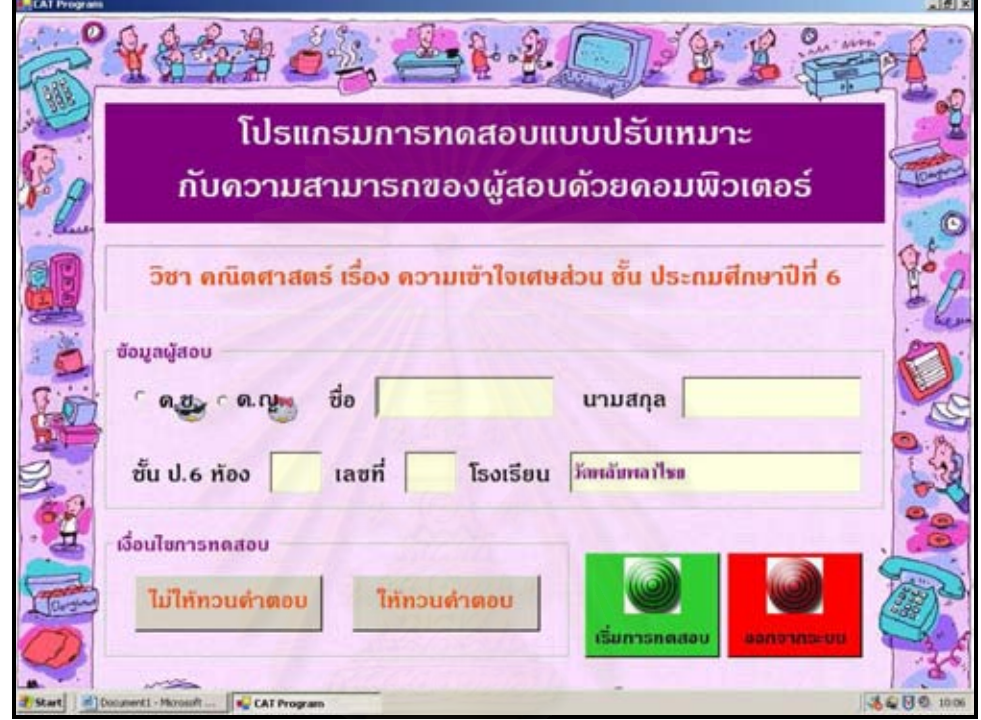

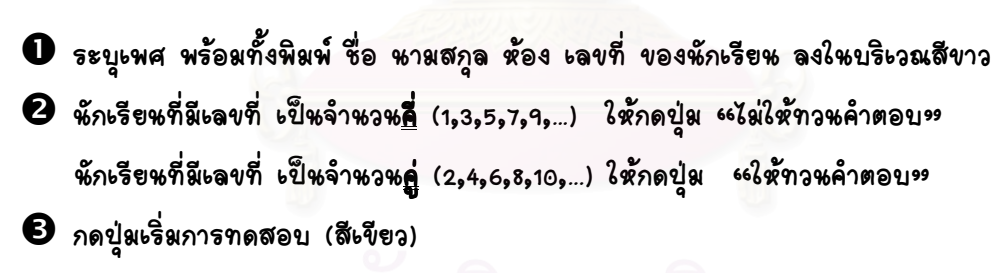

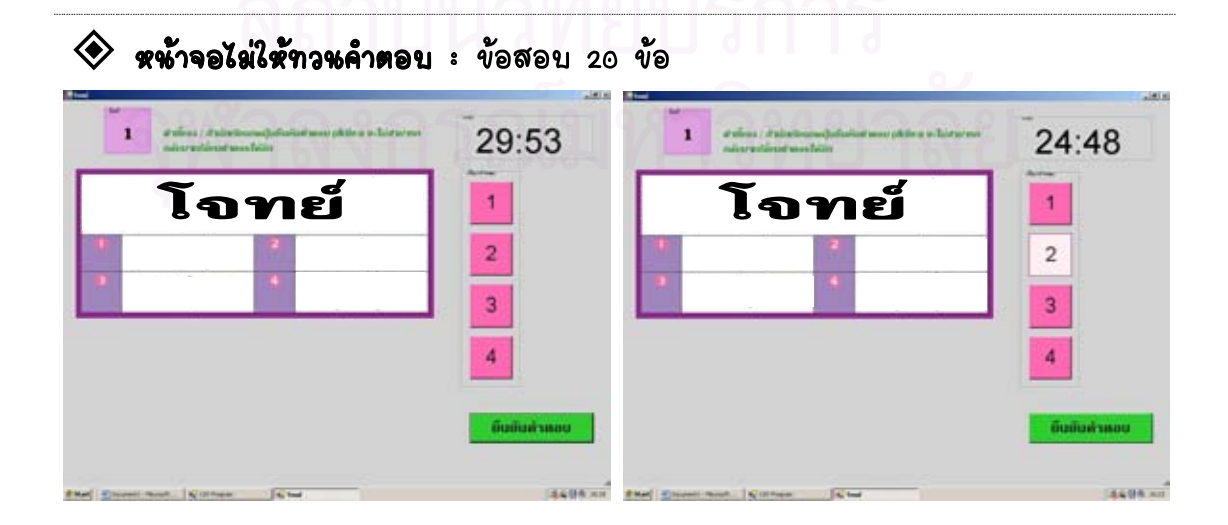

 $\bullet$  กดปุ่มเลือกคำตอบ (สีชมพู)

- กดปุมยืนยันคําตอบ (สีเขียว)

# $\sqrt{X}$ หมายเหตุ: ถ้านักเรียนกดปุมยืนยันคำตอบแล้ว จะไม่สามารถกลับมาแก้ไขคำตอบในโจทย์ข้อนี้ได้ อีก

 $\bm{\Theta}$  ทำเช่นนี้จนครบ 20 ข้อ

 $\diamondsuit$  หน้าจอให้ทวนคำตอบ : ข้อสอบ 20 ข้อ (สามารถทวนคำตอบทุกๆ 5 ข้อ)

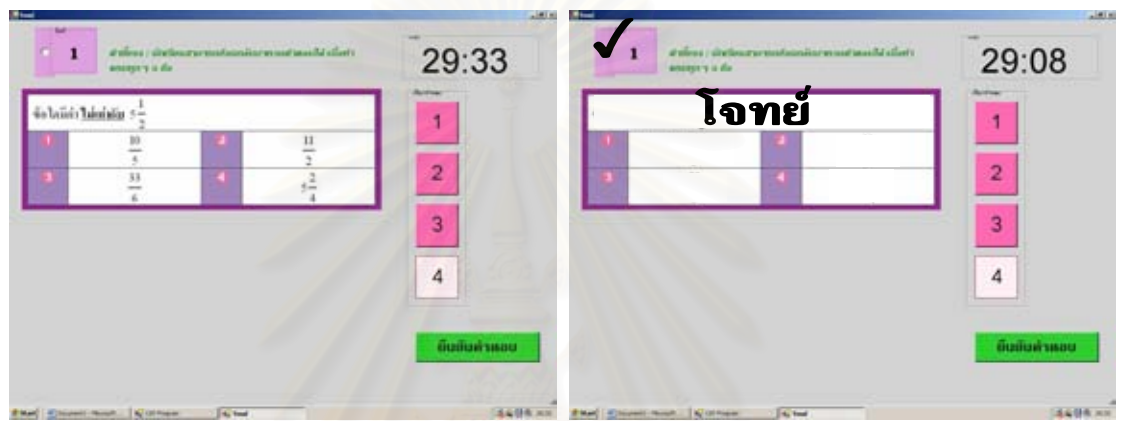

- $\qquad \qquad$ ภดปุ่มเลือกคำตอบ (สีชมพู)
- $\bullet$  ถ้านักเรียนยังไม่แน่ใจในคำตอบ นักเรียนสามารถทำเครื่องหมายเพื่อเป็นสัญลักษณ์เตือนได้ โดยการกดช่องว่างสีขาวหน้าข้อนั้นๆ (เมื่อกดแล้วจะขึ้นเครื่องหมายถูกหน้าข้อ)

จากนั้นกดปุมยืนยันคําตอบ (สีเขียว)

ทําเชนนี้จนครบ 5 ขอ

 $\bm{\Theta}$  เมื่อครบทุกดุ 5 ข้อ จะขึ้นหน้าจอดังนี้  $\bm{\rightarrow}$  (ขอที่มีเครื่องหมายถูกหนาขอ แปลวา เปนขอที่นักเรียนยังไมแนใจในคําตอบ)

าดหมายเลขข้อเพื่อย้อนกลับไปทวนซ้อที่ต้องการ ขึ้นขั้นถ่าตอบทั้งหมด

 นักเรียนสามารถกดหมายเลขขอนั้นๆเพื่อยอนกลับไปทวนขอที่ตองการ (สามารถทวนไดทั้ง5ขอ) หรือเฉพาะข้อที่หักเรียนต้องการ (มีเครื่องหมายถูก) ก็ได้
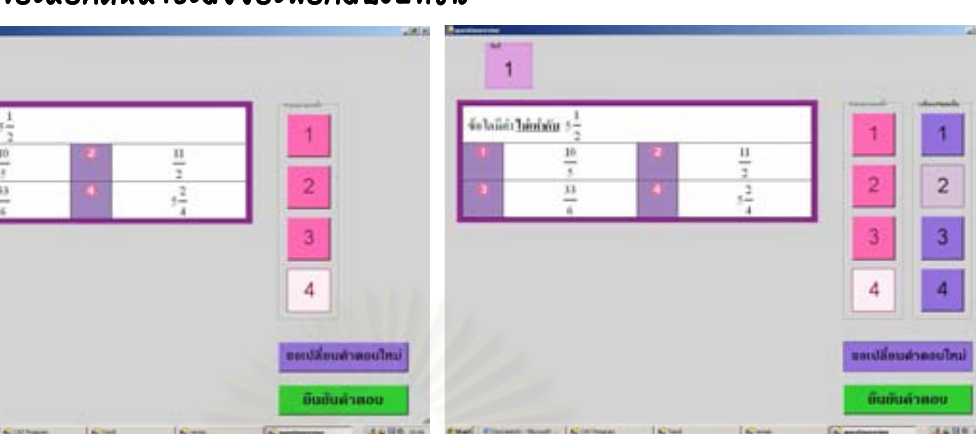

 $\bm{\Theta}$  สว ต้องการคำตอบเดิม กดปุ่มยืนยันคำตอบ สา เปลี่ยนคําตอบใหม (สีเขียว) (สีมวง) จะขึ้นปุมกดคําตอบใหมให เมื่อ

 ตองการเปลี่ยนคําตอบ ตองการเปลี่ยนคําตอบ กดปุมขอ นักเรียนเลีอกคําตอบใหมเสร็จแลวใหกดปุม ยืนยันคําตอบ (สีเขียว)

 $\boldsymbol{\Theta}$  จะกลับไม่ยังหน้าจอนี้อีกครั้ง (ข้อที่กลับไป ทวนแลวจะไมสามารถกลับไปทวนไดอีก) หักเรียนสามารถเลือกทวนในข้ออื่น<sub>ๆ</sub> ได้อีก แตถาไมตองการกลับไปทวนในชวง 5 ขอนี้ แลว ใหกดปุมยืนยีนคําตอบทั้งหมด (สีเขียว)

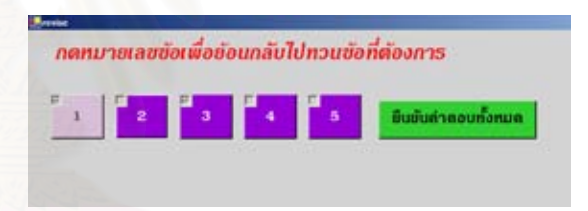

ซึ่งเมื่อกดปุ่มยืนยันคำตอบแล้ว นักเรียนจะไม่สามารถกลับมาทวนในช่วง 5 ข้อนี้ได้อีก  $\bm{\mathbb{O}}$  จะทำซ้ำดู เช่นนี้จนครบ 20 ข้อ (สามารถกลับไปทวนทุกดู 5 ข้อ)

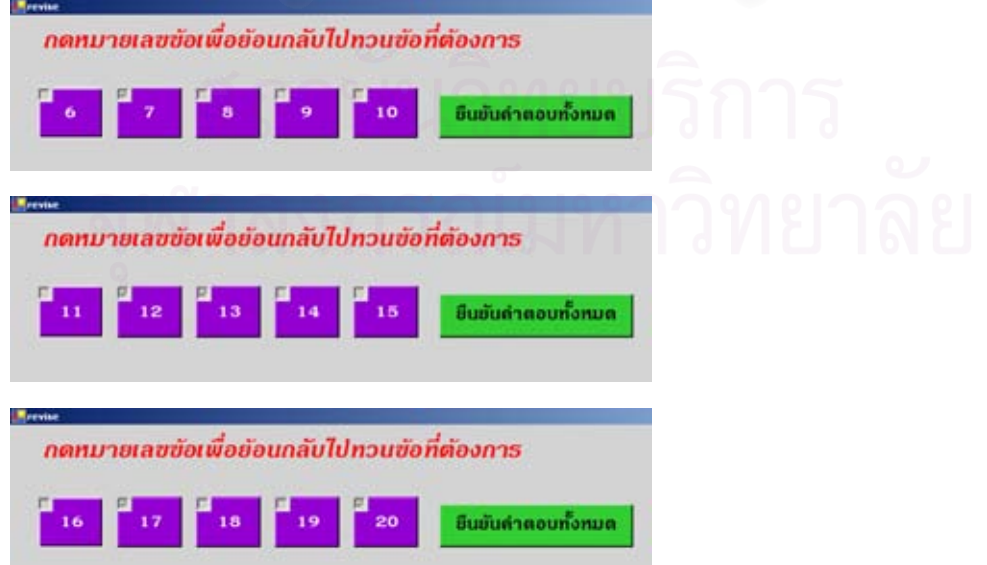

törbidir birinləri

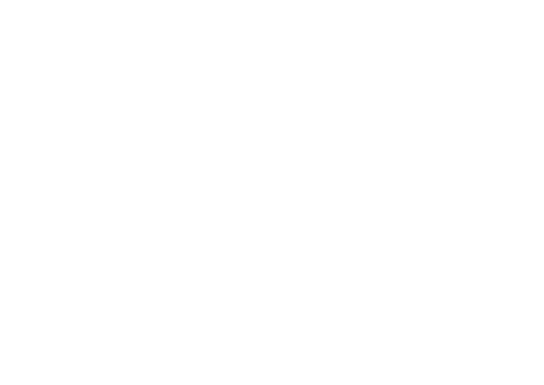

# ภาคผนวก ช

การเขียนโปรแกรมแบบปรับเหมาะกับความสามารถของผู้สอบด้วยคอมพิวเตอร์

## ภาคผนวก ช

โปรแกรมการทดสอบแบบปรับเหมาะกับความสามารถของผู้สอบด้วยคอมพิวเตอร์ ี พัฒนาโดยใช้ภาษา VB.NET ซึ่งตัวโปรแกรมประกอบด้วย 4 หน้าต่างหลักดังนี้

1. **หน้าต่างการทำงานหลัก (Mainmenu.vb)** เมื่อโปรแกรมเริ่มต้นทำงาน หน้าต่างนี้จะเป็นส่วนแรกที่ แสดงประกอบด้วย ส่วนแสดงข้อมูลวิทยานิพนธ์ ส่วนรับข้อมูลผู้สอบ ส่วนเลือกประเภทการสอบ ประกอบด้วย 7 โปรแกรมย่อย ดังนี้

- 1.1 Sub Quit\_Click สำหรับออกจากระบบ
- 1.2 Sub Start\_Click สำหรับเริ่มทำการทดสอบ

Private Sub Start\_Click(ByVal sender As System.Object, ByVal e As System.EventArgs) Handles Start.Click

Dim niDec As New System.Globalization.NumberFormatInfo

 $n$ iDec.NumberDecimalDigits = 3

If validatedata() Then

Dim question1 As Form = New question(Me)

Dim question 2 As Form = New question (Me)

Call moderevise\_CheckedChanged(Nothing, Nothing)

If v moderevise Then

Call cleararray()

question2.ShowDialog()

Call exporttofile(True)

MessageBox.Show("ค่าความสามารถของผู้สอบแบบทวน =" & ability.ToString("f", niDec)) MessageBox.Show("กดปุ่ม OK เพื่อเริ่มการทดสอบแบบไม่ทวน")

Call cleararray()

v\_moderevise = False

question1.ShowDialog()

Call exporttofile(False)

MessageBox.Show("ค่าความสามารถของผู้สอบแบบไม่ทวน =" & ability.ToString("f", niDec))

Else

Call cleararray()

question1.ShowDialog()

Call exporttofile(False)

MessageBox.Show("ค่าความสามารถของผู้สอบแบบไม่ทวน =" & ability.ToString("f", niDec))

MessageBox.Show("กดปุ่ม OK เพื่อเริ่มการทดสอบแบบทวน")

```
v_moderevise = True
     Call cleararray()
     question2.ShowDialog()
     Call exporttofile(True)
     MessageBox.Show("ค่าความสามารถของผู้สอบแบบทวน =" & ability.ToString("f", niDec))
  End If
  question1.Dispose()
  question2.Dispose()
  Array.Clear(d_choosen, 0, 225)
End If
```
End Sub

1.3 Function validatedata สำหรับตรวจสอบข้อมูลผู้สอบว่าครบตามเงื่อนไขที่ต้องการ

หรือไม่

1.4 Sub moderevise CheckedChanged สำหรับกำหนดเงื่อนไขในการสอบ

1.5 Sub cleararray สำหรับล้างข้อมูลผลการสอบในระบบ

# 1.6 Sub exporttofile สำหรับบันทึกข้อมูลผลการสอบลงไฟล์

Private Sub exporttofile(ByVal mode As Boolean)

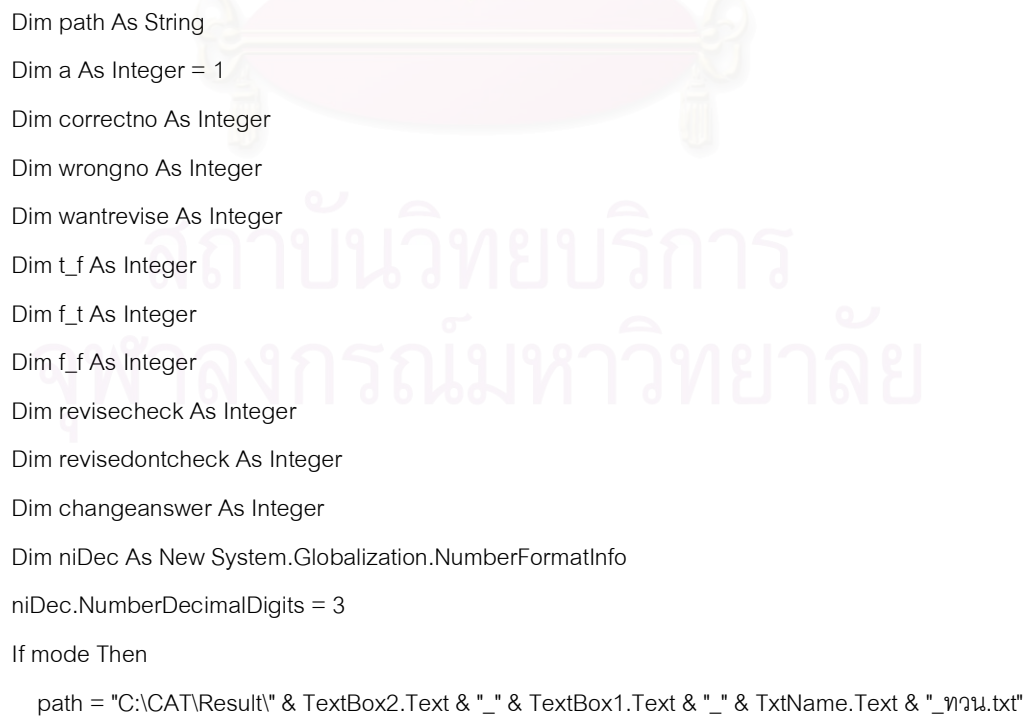

```
 Else
```

```
path = "C:\CAT\Result\" & TextBox2.Text & "_" & TextBox1.Text & "_" & TxtName.Text & "_ไม่ทวน.txt"
     End If 
     Dim sw As StreamWriter 
     Dim dir As Directory 
     Dim I As Integer 
     Dim pass As Boolean = False 
     If Not dir.Exists("C:\CAT\Result") Then 
       dir.CreateDirectory("C:\CAT\Result") 
     End If 
    If File.Exists(path) = False Then
       sw = File.CreateText(path) 
     Else 
       sw = File.AppendText(path) 
     End If 
     If RadioButton1.Checked Then 
รw.Write("ด.ช. ")
     Else 
รพ.Write("ด.ญ. ")
     End If 
     sw.WriteLine(TxtName.Text & " " & TxtSname.Text) 
     If mode Then 
      sw.WriteLine("-
      sw.WriteLine(" พวน ")
      sw.WriteLine("-
      For I = 1 To 20
sw.WriteLine("โจทย์ข้อที่ " & I & " ได้ข้อคลัง " & u_getquestion(l))
        sw.WriteLine("ก่อนทวน พลังทวน")
         If d_answerkey(u_getquestion(I)) = u_firstanswer(I) Then 
          sw.Write("ตอบถูก ")
```
#### Else

 sw.Write(" ")

## End If

If u\_secondanswer(I) > 0 Then

If d\_answerkey(u\_getquestion(I)) = u\_secondanswer(I) Then

sw.WriteLine("ตอบถูก")

Else

sw.WriteLine("ตอบผิด")

End If

Else

If d\_answerkey(u\_getquestion(I)) = u\_firstanswer(I) Then

sw.WriteLine("ตอบถูก")

Else

sw.WriteLine("ตอบผิด")

End If

End If

```
If u_secondanswer(I) > 0 And u_secondanswer(I) <> u_firstanswer(I) Then
```
changeanswer = changeanswer + 1

```
 If u_secondanswer(I) <> d_answerkey(u_getquestion(I)) And u_firstanswer(I) <>
```
d\_answerkey(u\_getquestion(I)) Then

 $f_f = f_f + 1$ 

End If

If u\_secondanswer(I) =  $d$ \_answerkey(u\_getquestion(I)) And u\_firstanswer(I) <>

d\_answerkey(u\_getquestion(I)) Then

 $f_t = f_t + 1$ 

End If

If u\_secondanswer(I)  $\leq$  d\_answerkey(u\_getquestion(I)) And u\_firstanswer(I) =

d\_answerkey(u\_getquestion(I)) Then

 $t_f = t_f + 1$ 

End If

```
 End If
```

```
 If u_wantrevise(I) Then
```
wantrevise = wantrevise  $+1$ 

End If

If u\_viewrevise(I) Then

If u\_wantrevise(I) Then

revisecheck = revisecheck  $+1$ 

Else

```
 revisedontcheck = revisedontcheck + 1
```
End If

## End If

sw.Write("Xeta  $\sin^{-1} =$  " & u\_ability\_old(I).ToString("f", niDec)) sw.WriteLine(" Xeta !) = " & u\_ability(I).ToString("f", niDec))  $sw.Write("SEE In^{\prime} = " & u\_variant\_old(I).ToString("f", nibec))$  $sw. WriteLine("$   $SEE \night$   $\exists E \in \{ \text{wait} = " \& u \text{ variant}(I). ToString("f", niDec)) \}$ sw.WriteLine("")

#### Next

sw.WriteLine("มีการเปลี่ยนคำตอบจากผิดเป็นถูก " & f\_t & " ข้อ") sw.WriteLine("มีการเปลี่ยนคำตอบจากผิดเป็นผิด " & f\_f & " ข้อ") sw.WriteLine("มีการเปลี่ยนคำตอบจากถูกเป็นผิด " & t\_f & " ข้อ") sw.WriteLine("มีการเปลี่ยนคำตอบรวม " & changeanswer & " ข้อ") sw.WriteLine("ทำเครื่องหมายเพื่อกลับไปทวน " & wantrevise & " ข้อ") sw.WriteLine("กลับไปทวนข้อที่ทำเครื่องหมาย " & revisecheck & " ข้อ") sw.WriteLine("กลับไปทวนข้อที่ไม่ได้ทำเครื่องหมาย " & revisedontcheck & " ข้อ") sw.WriteLine("เวลาในการทดสอบ " & Int(u\_testtime / 60) & " นาที่ " & u\_testtime Mod 60 & " วินาที่")

```
 Else
```

```
sw.WriteLine("--
       sw.WriteLine(" ไม่ทวน ")
       sw.WriteLine("-
       For I = 1 To 20
sw.WriteLine("โจทย์ข้อที่ " & I & " ได้ข้อคลัง " & u_getquestion(l))
          If d_answerkey(u_getquestion(I)) = u_firstanswer(I) Then 
           sw.WriteLine("ตอบถูก")
            correctno = correctno + 1 
          Else 
sw.WriteLine("ตอบผิด")
            wrongno = wrongno + 1 
          End If 
          sw.WriteLine("Xeta = " & u_ability(I).ToString("f", niDec)) 
          sw.WriteLine("SEE = " & u_variant(I).ToString("f", niDec))
```

```
 sw.WriteLine("") 
        Next 
sw.WriteLine("ตอบถูก " & correctno & " ข้อ  ตอบผิด" & wrongno & " ข้อ")
sw.WriteLine("เวลาในการทดสอบ " & Int(u_testtime / 60) & " นาที่ " & u_testtime Mod 60 & " วินาที่")
     End If 
     sw.Flush() 
     sw.Close()
```
End Sub

1.7 Sub Button1\_Click สำหรับปิดหน้าต่างแสดงข้อมูลวิทยานิพนธ์

2. **หน้าต่างโจทย์ (Question.vb)** เป็นหน้าต่างในการคัดเลื<mark>่อกโจทย์ที่ปรับเหมาะกับความสามารถของ</mark> ผู้สอบจากคลังข้อสอบ และทำการตรวจเช็คคำต<sub>่</sub>อบคำความค่าความสามารถและค่าความแปรหลังผู้สอบ เลือกคำตอบ ประกอบด้วย 12 โปรแกรมย่อย ดังนี้

2.1 Sub question\_Load สำหรับคัดลอกโจทย์จากคลังเข้าสู้โปรแกรม, คัดเลือกโจทย์ข้อ แรกและตั้งค่าความสามารถและค่าความแปรปรวนเริ่มต้น

2.2 Sub Timer1\_Tick สำหรับคำนวณเวลาที่เหลือในการทดสอบ และออกจากการ ทดสอบเมื่อครบตามเวลาที่กำหนด

Private Sub Timer1\_Tick(ByVal sender As Object, ByVal e As System.EventArgs) Handles

Timer1.Tick

```
 q_testtime = q_testtime - 1
```
If q\_testtime Mod 60 < 10 Then

Label11.Text =  $Int(q_t^{\text{testline}} / 60)$  & ":0" & q\_testtime Mod 60

Else

```
Label11.Text = Int(q_t^t, 60) & ":" & q<sub>rimarr</sub> Mod 60
```
End If

```
If (q_{\text{testtime}} Mod 60) = 0 Then
```
If checkterminate(0, SEE, q\_testtime) Then

MyBase.Close()

End If

End If

 $2.3$  Sub Button1\_Click สำหรับกดยืนยันคำตอบเพื่อทำข้อถัดไป

2.4 Sub question\_KeyPress สำหรับรับค่าตัวเลือกทางคีย์บอร์ด ซึ่งรับได้ 4 ค่า คือ  $1,2,3$  และ  $4$ 

2.5 Sub RadioButton\_CheckedChanged สำหรับรับค่าตัวเลือกทางเม้าส์

2.6 Sub question\_Closed สำหรับล้างค่าลำดับข้อของข้อสอบ และเงื่อนไขการสอบ

2.7 Function checkanswer สำหรับเปรียบเทียบคำตอบของผู้สอบว่าตรงกับเฉลย

หรือไม่

2.8 Sub BAY สำหรับคำนวณค่าความสามารถและค่าความแปรปรวนข้อผู้สอบหลัง ตคบคำถาม

Private Sub BAY(ByVal InputQ As Integer)

Dim D, A, t, tD, ord, area, areaD As Double

Call para(InputQ)

```
D = (d_bvalue(InputQ) - ability) / ((1 / (d_avalue(InputQ) ^ 2) + VAR0) ^ (0.5))
```

```
t = 1 / (1 + (P1 * D))
```

```
tD = 1 / (1 - (P1 * D))
```

```
ord = 0.3989 / (exp (0.5 * D * D))
```
area = 1 - (ord \* ((C1 \* t) + (C2 \* t \* t) + (C3 \* t \* t \* t) + (C4 \* t \* t \* t \* t) + (C5 \* t \* t \* t \* t \* t)))

```
areaD = 1 - (ord * ((C1 * tD) + (C2 * tD * tD) + (C3 * tD * tD * tD * tD * tD * tD * tD + (C5 * tD * tD * tD
```
 $*$  tD  $*$  tD  $*$  tD)))

```
A = d cvalue(InputQ) + (1 - d_cvalue(InputQ)) * areaD
```
If checkanswer(InputQ) Then

```
 ABIT0 = ABIT0 + ((1 - d_cvalue(InputQ)) * VAR0 * ord) / ((((1 / (d_avalue(InputQ) * d_avalue(InputQ))) 
+ VAR0) ^{\wedge} 0.5) _{-}
```

```
*(d_{\text{c}}\text{cvalue}(\text{InputQ}) + (1 - d_{\text{cvalue}}(\text{InputQ})) * areaD))
```

```
 VAR0 = VAR0 * (1 - (1 - d_cvalue(InputQ)) / (1 + (1 / (d_avalue(InputQ) * d_avalue(InputQ) * VAR0))) *
```

```
(ord / A) *((((1 - d_cvalue(InputQ)) * ord) / A) - D))
```
ability  $=$  ABIT0

```
 u_ability(c_running) = ABIT0
```

```
u_variant(c_running) = VAR0 \hat{ } 0.5
```
u\_variant\_old(c\_running) = VAR0  $\hat{ }$  0.5

Else

```
 ABIT0 = ABIT0 - (VAR0 / (((1 / (d_avalue(InputQ) * d_avalue(InputQ))) + VAR0) ^ 0.5)) * (ord / area)
 VAR0 = VAR0 * (1 - (ord / (1 + (1 / (d_avalue(InputQ) * d_avalue(InputQ) * VAR0)))) * ((ord / area) +
```
D) / (area))

```
ability = ABIT0
 u_ability(c_running) = ABIT0 
u_variant(c_running) = VAR0 \hat{O} 0.5
 u_ability_old(c_running) = ABIT0 
u_variant_old(c_running) = VAR0 \hat{ } 0.5
```
End If

End Sub

# 2.9 Sub para สำหรับเตรียมค่าพารามิเตอร์เพื่อใช้ในการคำนวณ Bay

Private Sub para(ByVal InputQ As Integer)

Dim P, Q, IIF, TIF As Double

```
P = d_cvalue(InputQ) + ((1 - d_cvalue(InputQ)) * (exp ^ (1.7 * d_avalue(InputQ) * (ability -
```
d\_bvalue(InputQ)))) / \_

```
(1 + (exp (1.7 * d_avalue(lnputQ) * (ability - d_bvalue(lnputQ))))))
```
 $Q = 1 - P$ 

```
IIF = ((1.7 * d\_available(InputQ) * Q * (P - d\_evaluate(InputQ)) / (1 - d\_evaluate(InputQ))) ^ 2) / (P * Q)
```

```
SEE = VAR0 ^ 0.5
```
End Sub

2.10 Function calselectnext สำหรับคัดเลือกโจทย์ที่เหมาะกับความสามารถของผู้สอบ

```
จากคลังข้อสอบ
```
Private Function calselectnext(ByVal cal As Integer) As Integer

Dim i As Integer

```
 Dim Ps, Qs, Iif As Double
```
Dim choosing As Integer

Dim Imax As Double  $= -50$ 

For  $i = 1$  To 224

Ps = d\_cvalue(i) + ((1 - d\_cvalue(i)) \* (exp ^ (1.7 \* d\_avalue(i) \* (ability - d\_bvalue(i)))) / \_

 $(1 + (exp (1.7 * d)avalue(i) * (ability - d)bvalue(i))))))$ 

 $Qs = 1 - Ps$ 

```
\text{lift} = (((1.7 \times d\_available(i) \times Qs \times (Ps - d\_cvalue(i))) / (1 - d\_cvalue(i))) \times 2) / (Ps \times Qs) If (Imax < Iif And Not d_choosen(i)) Then 
      Imax = Iif
       choosing = i 
    End If 
 Next 
 d_choosen(choosing) = True 
 'Go to next question 
 calselectnext = choosing
```
End Function

# $2.11$  Function checkterminate สำหรับตรวจสอบเงื่อนไขการจบการทดสอบ

## 2.12 Sub displayquestion สำหรับแสดงโจทย์

Private Sub displayquestion(ByVal question2 As Integer, ByVal currentQ As Integer)

Dim executing\_assembly As System.Reflection.Assembly = \_

Me.GetType.Assembly.GetEntryAssembly()

' Get our namespace.

Dim my\_namespace As String = \_

executing\_assembly.GetName().Name.ToString()

Dim picture\_stream As Stream

Dim PicQuestion As Bitmap

Dim SD As Double

Dim picname As String

Dim niDec As New System.Globalization.NumberFormatInfo

niDec.NumberDecimalDigits = 4

CheckBox1.Checked = False

```
 If question2 < 10 Then
```
picname = "00" & question2

Else

```
 If question2 < 100 Then
```
picname = "0" & question2

Else

picname = question2

End If

#### End If

If v\_moderevise Then

Label1.Visible = False

Label3.Visible = True

CheckBox1.Visible = True

#### Else

Label1. Visible  $=$  True

Label3.Visible = False

CheckBox1.Visible = False

End If

picture\_stream = executing\_assembly.GetManifestResourceStream(my\_namespace \_

```
+ "." + picname + ".JPG")
```
If Not (picture\_stream Is Nothing) Then

PicQuestion = New Bitmap(picture\_stream)

PictureBox1.Image = PicQuestion

picture\_stream.Close()

End If

```
SD = VAR0 ^ 0.5
```

```
 Label15.Text = ABIT0.ToString("f", niDec) 
 Label8.Text = d_cvalue(u_getquestion(c_running)) 
Label5.Text = d_avalue(u_getquestion(c_running))
Label6.Text = d_b bvalue(u_getquestion(c_running))
Label 10. Text = u_get question(c_runing) Label14.Text = SD.ToString("f", niDec) 
Label2.Text = c_running
```
## End Sub

3. **หน้าต่างเลือกข้อคำถามในกรณีการทวน** (Revise.vb) เป็นหน้าต่างที่จะแสดงเมื่อผู้สอบทำโจทย์ ครบทุกๆ 5 ข้อ เพื่อเปิดโอกาสให้ผู้สอบได้กลับไปทวนคำตอบของ 5 ข้อที่ผ่านมา ประกอบด้วย 7 โปรแกรมย่อย ดังนี้

- 3.1 Sub Button6\_Click เพื่อยืนยันคำตอบทั้งหมดและทำข้อสอบช่วงถัดไป
- 3.2 Sub Gotorevise\_Click ตรวจเช็คว่าผู้สอบมีการเปลี่ยนคำตอบหรือไม่

3.3 Sub revise\_Closed คำนวณค่าความสามารถและค่าความแปรปรวมใหม่หลัง ผู้สอบทำการทวน

3.4 Function checkanswer สำหรับเปรียบเทียบคำตอบของผู้สอบหลังทวนว่าตรงกับ เฉลยหรือไม่

3.5 Sub BAY สำหรับคำนวณค่าความสามารถและค่าความแปรปรวนข้อผู้สอบหลัง ตคบคำถาม

3.6 Sub para สำหรับเตรียมค่าพารามิเตอร์เพื่อใช้ในการคำนวณ Bay

4. หน้าต่างโจทย์สำหรับการทวน (Questionrevise.vb) เป็นหน้าต่างแสดงโจทย์และคำตอบที่ผู้สอบได้ ตอบไปแล้วเพื่อทำการทวน ประกอบด้วย 6 โปรแกรมย่อยคือ

4.1 Sub questionrevise\_Load สำหรับตั้งค่าเริ่มต้นเพื่อการทวนคำตอบ

4.2 Sub displayquestion สำหรับแสดงโจทย์ข้อที่ต้องการทวน

4.3 Sub CheckBox1\_CheckedChanged สำหรับระบุว่าต้องการเปลี่ยนคำตอบ

4.4 Sub RadioButton2\_CheckedChanged สำหรับรับค่าคำตอบใหม่หลังการทวน

4.5 Sub RadioButton\_CheckedChanged สำหรับแสดงคำตอบที่ผู้สอบเลือกไว้ก่อน

หน้าการทวน

4.6 Sub Button55\_Click สำหรับยืนยันการทวนคำตอบเพื่อทำการทวนคำตอบข้อถัดไป

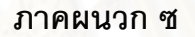

Output การวิเคราะห์ค่าพารามิเตอร์ของข้อสอบ

ุภาคผนวก ซ

BILOG-MG V3.0

#### REV 19990104.1300

 THIS SEPTEMBER 2004 EDITION OF BILOG-MG VERSION 3.0IS FOR ACADEMIC RESEARCH

AND EDUCATIONAL USE ONLY. THE PROGRAM EXPIRES ON 12/31/2007.

BILOG-MG ITEM MAINTENANCE PROGRAM: LOGISTIC ITEM RESPONSE MODEL

DISTRIBUTED BY

 SCIENTIFIC SOFTWARE INTERNATIONAL, INC. 7383 N. LINCOLN AVENUE, SUITE 100 CHICAGO, IL 60646 (800) 247-6113 (847) 675-0720 WWW: http:://www.ssicentral.com

PROGRAM COPYRIGHT HELD BY SCIENTIFIC SOFTWARE INTERNATIONAL, INC. 2002

DISTRIBUTION OR USE UNAUTHORIZED BY SSI, INC. IS PROHIBITED

1 \*\*\* BILOG-MG ITEM MAINTENANCE PROGRAM \*\*\*

 $***$  PHASE 1

 TEST >COMMENT By nok

>GLOBAL DFName = 'C:\Documents and Settings\Administrator\Desktop\cat.dat',

 $NPArm = 3;$ 

FILE ASSIGNMENT AND DISPOSITION ===============================

 SUBJECT DATA INPUT FILE C:\DOCUMENTS AND SETTINGS\ADMINISTRATOR\DESKTOP\

 CAT.DAT BILOG-MG MASTER DATA FILE MF.DAT WILL BE CREATED FROM DATA FILE

CALIBRATION DATA FILE CF.DAT

ITEM PARAMETERS FILE **IF.DAT** 

CASE SCALE-SCORE FILE SF.DAT CASE WEIGHTING  $\qquad$  NONE EMPLOYED

WILL BE CREATED FROM DATA FILE

WILL BE CREATED THIS RUN

ITEM RESPONSE MODEL 3 PARAMETER LOGISTIC

```
>LENGTH NITems = (40);
TEST LENGTH SPECIFICATIONS 
  ========================== 
MAIN TEST LENGTHS: 40
 >INPUT NTOtal = 40, 
      NALt = 1000,NIDchar = 3: DATA INPUT SPECIFICATIONS 
===========================
NUMBER OF FORMAT LINES 1
 NUMBER OF ITEMS IN INPUT STREAM 40
NUMBER OF RESPONSE ALTERNATIVES 1000
NUMBER OF SUBJECT ID CHARACTERS 3
NUMBER OF GROUPS 1
NUMBER OF TEST FORMS 1
TYPE OF DATA SINGLE-SUBJECT DATA, NO CASE
WEIGHTS 
 MAXIMUM SAMPLE SIZE FOR ITEM CALIBRATION 10000000
 ALL SUBJECTS INCLUDED IN RUN 
 >ITEMS ; 
 TEST SPECIFICATIONS 
 =================== 
>TEST1 TNAme = 'TEST0001', 
      INUmber = (1(1)40);
TEST NUMBER: 1 TEST NAME: TEST0001 
 NUMBER OF ITEMS: 40 
       ITEM ITEM ITEM ITEM ITEM ITEM ITEM ITEM 
       NUMBER NAME NUMBER NAME NUMBER NAME NUMBER NAME 
                                    ----------------------------------------------------------------------- 
 1 ITEM0001 14 ITEM0014 27 ITEM0027 40 ITEM0040 
 2 ITEM0002 15 ITEM0015 28 ITEM0028 
     3 ITEM0003 16 ITEM0016 29 ITEM0029 
        4 ITEM0004 17 ITEM0017 30 ITEM0030 
                    5 ITEM0005 18 ITEM0018 31 ITEM0031
```
 6 ITEM0006 19 ITEM0019 32 ITEM0032 7 ITEM0007 20 ITEM0020 33 ITEM0033

9 ITEM0009 22 ITEM0022 35 ITEM0035<br>10 ITEM0010 23 ITEM0023 36 ITEM0036

 12 ITEM0012 25 ITEM0025 38 ITEM0038 13 ITEM0013 26 ITEM0026 39 ITEM0039

 10 ITEM0010 23 ITEM0023 36 ITEM0036 11 ITEM0011 24 ITEM0024 37 ITEM0037

21 ITEM0021 34 ITEM0034<br>22 ITEM0022 35 ITEM0035

-----------------------------------------------------------------------

NORMAL METRIC  $(I.E., D = 1.7)$ 

 FORM SPECIFICATIONS ===================

ITEMS READ ACCORDING TO SPECIFICATIONS ON THE ITEMS COMMAND

FORMAT FOR DATA INPUT IS:

(3A1, 1X, 40A1)

OBSERVATION # 1 WEIGHT: 1.0000 ID : 001

 SUBTEST #: 1 TEST0001 GROUP #: 1

> TRIED RIGHT 40.000 34.000

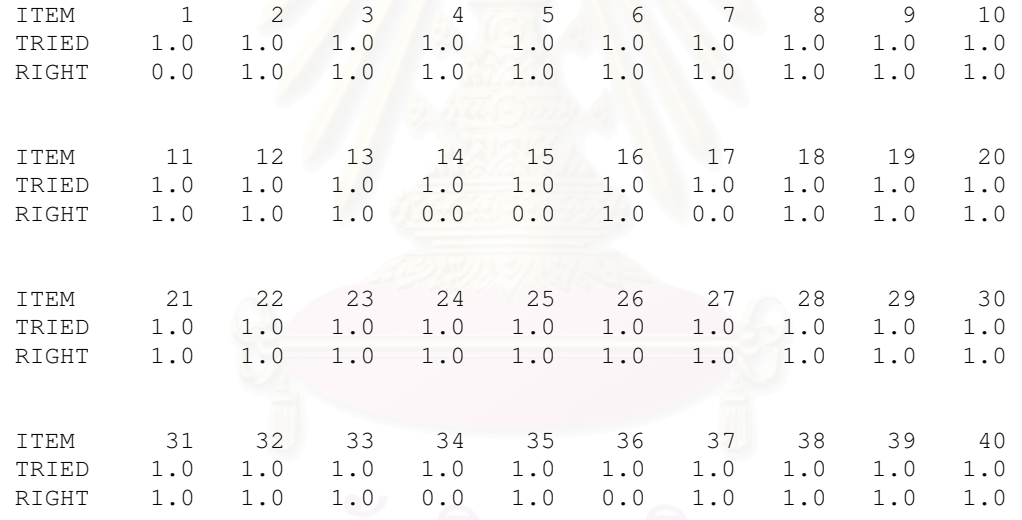

OBSERVATION # 2 WEIGHT: 1.0000 ID : 002

# SUBTEST #: 1 TEST0001

GROUP #: 1

 TRIED RIGHT 40.000 25.000

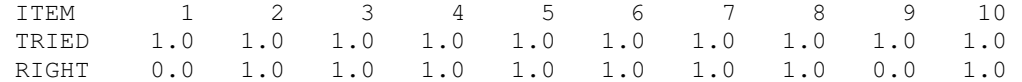

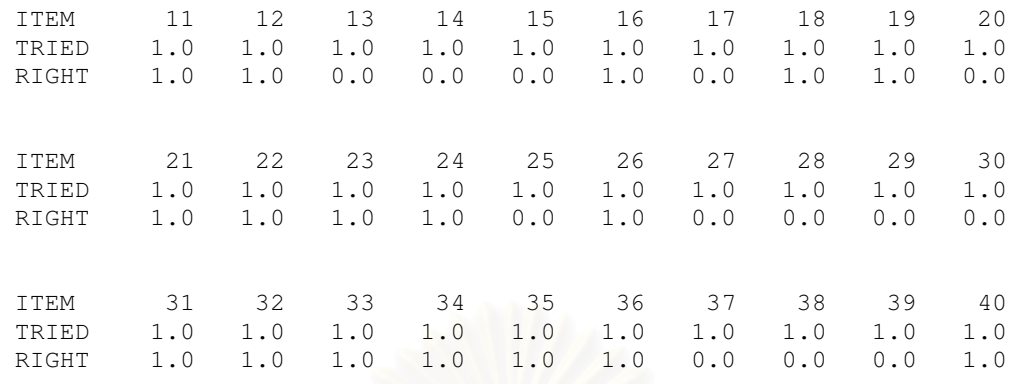

 400 OBSERVATIONS READ FROM FILE: C:\DOCUMENTS AND SETTINGS\ ADMINISTRATOR\DESKTOP\CAT.DAT 400 OBSERVATIONS WRITTEN TO FILE: MF.DAT

ITEM STATISTICS FOR SUBTEST TEST0001

CORRELATION

ITEM\*TEST

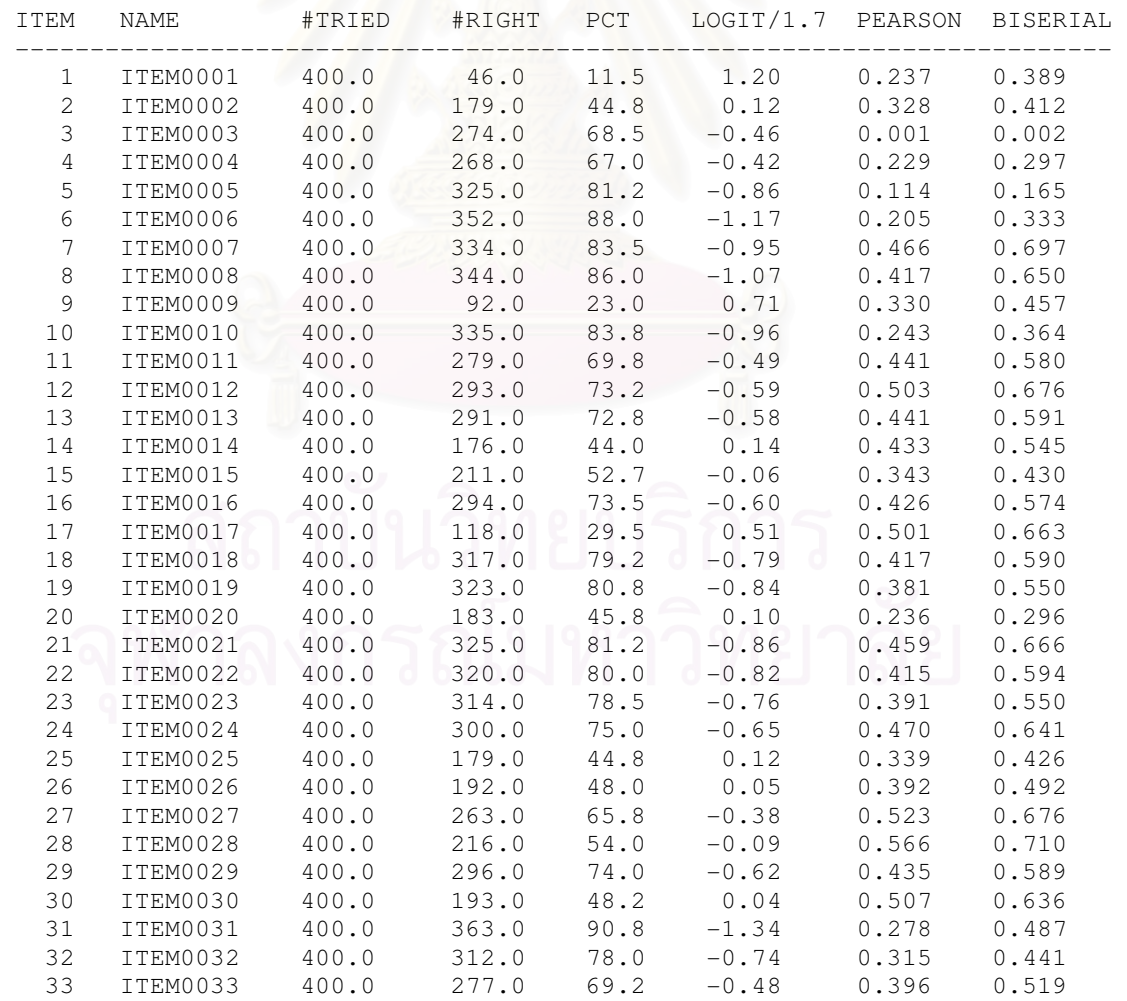

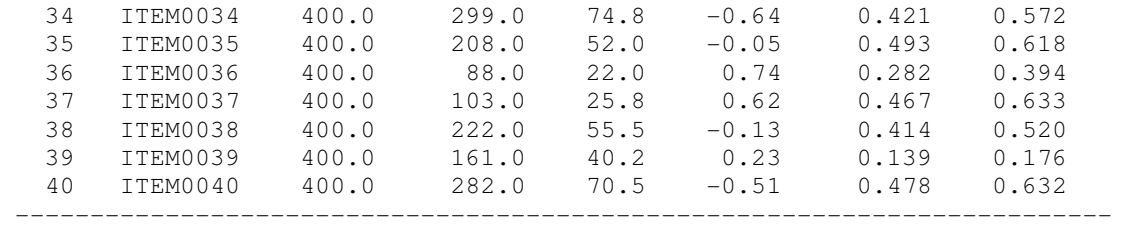

536 BYTES OF NUMERICAL WORKSPACE USED OF 8192000 AVAILABLE IN PHASE-1 8176 BYTES OF CHARACTER WORKSPACE USED OF 2048000 AVAILABLE IN PHASE-1

1

#### BILOG-MG V3.0 REV 19990329.1300

BILOG-MG ITEM MAINTENANCE PROGRAM: LOGISTIC ITEM RESPONSE MODEL

THIS SEPTEMBER 2004 EDITION OF BILOG-MG VERSION 3.0IS FOR ACADEMIC

RESEARCH AND EDUCATIONAL USE ONLY. THE PROGRAM EXPIRES ON 12/31/2004.

\*\*\* BILOG-MG ITEM MAINTENANCE PROGRAM \*\*\*

\*\*\* PHASE 2 \*\*\*

TEST

 $>\texttt{CALIB ACCel} = 1.0000,$ 

TPRior,

GPRior,

FLOat;

CALIBRATION PARAMETERS ======================

MAXIMUM NUMBER OF EM CYCLES: 20

MAXIMUM NUMBER OF NEWTON CYCLES: 2 CONVERGENCE CRITERION: 0.0100 ACCELERATION CONSTANT: 1.0000

LATENT DISTRIBUTION: NORMAL PRIOR FOR EACH GROUP PLOT EMPIRICAL VS. FITTED ICC'S: NO DATA HANDLING: DATA ON SCRATCH FILE CONSTRAINT DISTRIBUTION ON ASYMPTOTES: YES CONSTRAINT DISTRIBUTION ON SLOPES: YES CONSTRAINT DISTRIBUTION ON THRESHOLDS: YES SOURCE OF ITEM CONSTRAINT DISTIBUTION MEANS AND STANDARD DEVIATIONS: PROGRAM DEFAULTS

#### \*\*\*\*\*\*\*\*\*\*\*\*\*\*\*\*\*\*\*\*\*\*\*\*\*\*\*\*\*\*

CALIBRATION OF MAINTEST

TEST0001

\*\*\*\*\*\*\*\*\*\*\*\*\*\*\*\*\*\*\*\*\*\*\*\*\*\*\*\*\*\*

METHOD OF SOLUTION:

1

 EM CYCLES (MAXIMUM OF 20) FOLLOWED BY NEWTON-RAPHSON STEPS (MAXIMUM OF 2)

QUADRATURE POINTS AND PRIOR WEIGHTS:

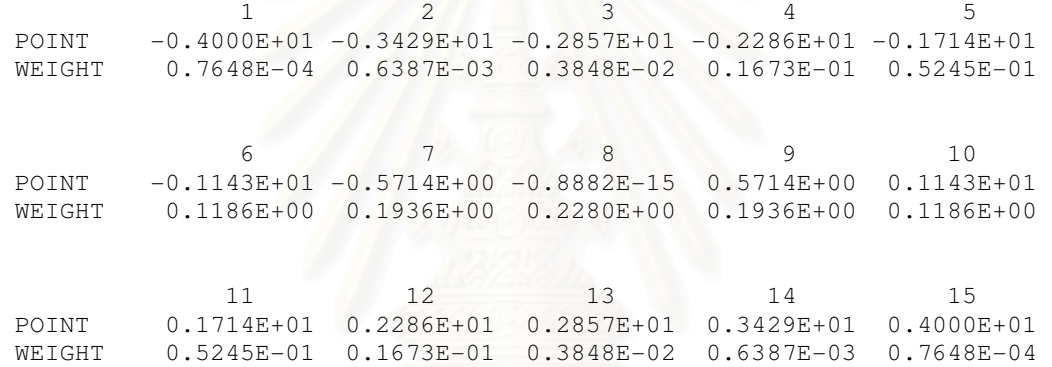

#### CONSTRAINT DISTRIBUTIONS ON ITEM PARAMETERS (THRESHOLDS, NORMAL; SLOPES, LOG-NORMAL; GUESSING, BETA)

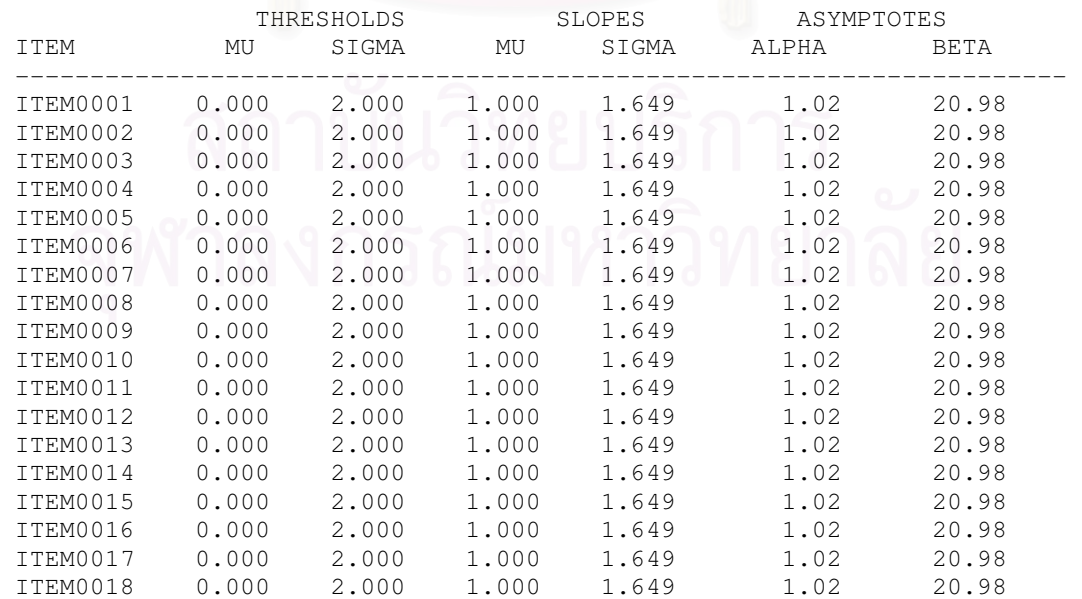

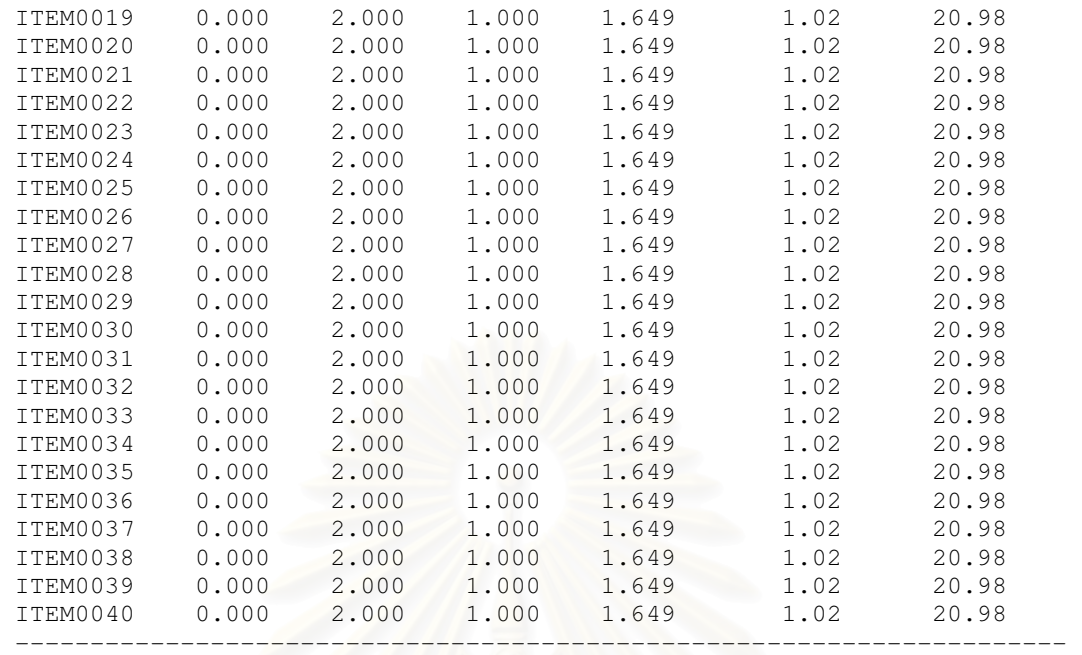

[E-M CYCLES]

-2 LOG LIKELIHOOD = 16041.111

CYCLE 1; LARGEST CHANGE= 0.70302

-2 LOG LIKELIHOOD = 15965.228

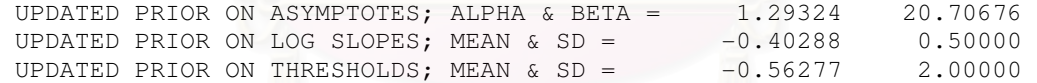

CYCLE 2; LARGEST CHANGE= 0.29770

# $-2$  LOG LIKELIHOOD = 15948.305

UPDATED PRIOR ON ASYMPTOTES; ALPHA & BETA =  $1.28213$  20.71787<br>UPDATED PRIOR ON LOG SLOPES; MEAN & SD =  $-0.37838$  0.50000 UPDATED PRIOR ON LOG SLOPES; MEAN & SD = UPDATED PRIOR ON THRESHOLDS; MEAN & SD =  $-0.61505$  2.00000

CYCLE 3; LARGEST CHANGE= 0.62597

-2 LOG LIKELIHOOD = 15926.544

UPDATED PRIOR ON ASYMPTOTES; ALPHA & BETA =  $1.50271$  20.49729 UPDATED PRIOR ON LOG SLOPES; MEAN  $\&$  SD =  $-0.33683$  0.50000 UPDATED PRIOR ON THRESHOLDS; MEAN  $\&$  SD =  $-0.59129$  2.00000 CYCLE 4; LARGEST CHANGE= 0.25496

-2 LOG LIKELIHOOD = 15911.646

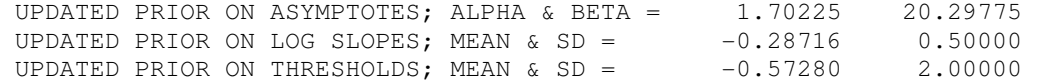

CYCLE 5; LARGEST CHANGE= 0.15942

- $-2$  LOG LIKELIHOOD = 15901.447
- UPDATED PRIOR ON ASYMPTOTES; ALPHA & BETA = 2.01358 19.98642 UPDATED PRIOR ON LOG SLOPES; MEAN  $\&$  SD =  $-0.25051$  0.50000 UPDATED PRIOR ON THRESHOLDS; MEAN  $\&$  SD =  $-0.52813$  2.00000

CYCLE 6; LARGEST CHANGE= 0.10471

- -2 LOG LIKELIHOOD = 15893.800
- UPDATED PRIOR ON ASYMPTOTES; ALPHA & BETA = 2.41882 19.58118 UPDATED PRIOR ON LOG SLOPES; MEAN  $\&$  SD =  $-0.21565$  0.50000 UPDATED PRIOR ON THRESHOLDS; MEAN  $\&$  SD =  $-0.48241$  2.00000

CYCLE 7; LARGEST CHANGE= 0.23504

- -2 LOG LIKELIHOOD = 15895.531
- UPDATED PRIOR ON ASYMPTOTES; ALPHA & BETA = 2.83015 19.16985<br>
UPDATED PRIOR ON LOG SLOPES; MEAN & SD =  $-0.15818$  0.50000<br>
UPDATED PRIOR ON THRESHOLDS; MEAN & SD =  $-0.40262$  2.00000 UPDATED PRIOR ON LOG SLOPES; MEAN & SD = UPDATED PRIOR ON THRESHOLDS; MEAN & SD =

CYCLE 8; LARGEST CHANGE= 0.27915

-2 LOG LIKELIHOOD = 15880.979

 UPDATED PRIOR ON ASYMPTOTES; ALPHA & BETA = 3.25456 18.74544 UPDATED PRIOR ON LOG SLOPES; MEAN  $\&$  SD =  $-0.13331$  0.50000 UPDATED PRIOR ON THRESHOLDS; MEAN  $\&$  SD =  $-0.36590$  2.00000

CYCLE 9; LARGEST CHANGE= 0.29172

-2 LOG LIKELIHOOD = 15878.475

 UPDATED PRIOR ON ASYMPTOTES; ALPHA & BETA = 3.62450 18.37550 UPDATED PRIOR ON LOG SLOPES; MEAN  $\&$  SD =  $-0.09749$  0.50000 UPDATED PRIOR ON THRESHOLDS; MEAN  $\&$  SD =  $-0.30015$  2.00000 CYCLE 10; LARGEST CHANGE= 0.11317  $-2$  LOG LIKELIHOOD = 15872.466 UPDATED PRIOR ON ASYMPTOTES; ALPHA & BETA = 3.93924 18.06076 UPDATED PRIOR ON LOG SLOPES; MEAN  $\&$  SD =  $-0.07080$  0.50000 UPDATED PRIOR ON THRESHOLDS; MEAN  $\&$  SD =  $-0.25871$  2.00000 CYCLE 11; LARGEST CHANGE= 0.15645 -2 LOG LIKELIHOOD = 15868.029 UPDATED PRIOR ON ASYMPTOTES; ALPHA & BETA = 4.17922 17.82078 UPDATED PRIOR ON LOG SLOPES; MEAN  $\&$  SD =  $-0.05167$  0.50000 UPDATED PRIOR ON THRESHOLDS; MEAN  $\&$  SD =  $-0.23766$  2.00000 CYCLE 12; LARGEST CHANGE= 0.26263 -2 LOG LIKELIHOOD = 15873.317 UPDATED PRIOR ON ASYMPTOTES; ALPHA & BETA = 4.35503 17.64497 UPDATED PRIOR ON LOG SLOPES; MEAN  $\&$  SD =  $-0.04170$  0.50000 UPDATED PRIOR ON THRESHOLDS; MEAN  $\&$  SD =  $-0.21708$  2.00000 CYCLE 13; LARGEST CHANGE= 0.30284  $-2$  LOG LIKELIHOOD = 15865.651 UPDATED PRIOR ON ASYMPTOTES; ALPHA & BETA =  $4.48865$  17.51135 UPDATED PRIOR ON LOG SLOPES; MEAN & SD =  $-0.02687$  0.50000<br>UPDATED PRIOR ON THRESHOLDS; MEAN & SD =  $-0.20365$  2.00000 UPDATED PRIOR ON THRESHOLDS; MEAN & SD =  $-0.20365$  2.0 CYCLE 14; LARGEST CHANGE= 0.21704  $-2$  LOG LIKELIHOOD = 15864.413 UPDATED PRIOR ON ASYMPTOTES; ALPHA & BETA = 4.59309 17.40691 CYCLE 15; LARGEST CHANGE= 0.27738

-2 LOG LIKELIHOOD = 15866.173

 UPDATED PRIOR ON ASYMPTOTES; ALPHA & BETA = 4.66278 17.33722 UPDATED PRIOR ON LOG SLOPES; MEAN  $\&$  SD =  $-0.02457$  0.50000 UPDATED PRIOR ON THRESHOLDS; MEAN  $\&$  SD =  $-0.19477$  2.00000

CYCLE 16; LARGEST CHANGE= 0.15184

-2 LOG LIKELIHOOD = 15863.684

 UPDATED PRIOR ON ASYMPTOTES; ALPHA & BETA = 4.71484 17.28516 UPDATED PRIOR ON LOG SLOPES; MEAN  $\&$  SD =  $-0.02214$  0.50000 UPDATED PRIOR ON THRESHOLDS; MEAN  $\&$  SD =  $-0.19868$  2.00000

CYCLE 17; LARGEST CHANGE= 0.16226

-2 LOG LIKELIHOOD = 15863.556

UPDATED PRIOR ON ASYMPTOTES; ALPHA  $\alpha$  BETA =  $4.75138$  17.24862 UPDATED PRIOR ON LOG SLOPES; MEAN  $\&$  SD =  $-0.01994$  0.50000 UPDATED PRIOR ON THRESHOLDS; MEAN  $\&$  SD =  $-0.19905$  2.00000

CYCLE 18; LARGEST CHANGE= 0.22737

 $-2$  LOG LIKELIHOOD = 15863.865

 UPDATED PRIOR ON ASYMPTOTES; ALPHA & BETA = 4.77665 17.22335 UPDATED PRIOR ON LOG SLOPES; MEAN  $\&$  SD =  $-0.02125$  0.50000 UPDATED PRIOR ON THRESHOLDS; MEAN  $\&$  SD =  $-0.20005$  2.00000

CYCLE 19; LARGEST CHANGE= 0.11593

-2 LOG LIKELIHOOD = 15862.775

UPDATED PRIOR ON ASYMPTOTES; ALPHA & BETA =  $4.79561$  17.20439 UPDATED PRIOR ON LOG SLOPES; MEAN  $\&$  SD =  $-0.01853$  0.50000 UPDATED PRIOR ON THRESHOLDS; MEAN  $\&$  SD =  $-0.20266$  2.00000

CYCLE 20; LARGEST CHANGE= 0.00536

```
 UPDATED PRIOR ON ASYMPTOTES; ALPHA & BETA = 4.80903 17.19097 
UPDATED PRIOR ON LOG SLOPES; MEAN \& SD = -0.01823 0.50000
UPDATED PRIOR ON THRESHOLDS; MEAN \& SD = -0.20400 2.00000
```

```
 -2 LOG LIKELIHOOD: 15862.5413
```
CYCLE 21; LARGEST CHANGE= 0.00869

INTERVAL COUNTS FOR COMPUTATION OF ITEM CHI-SQUARES

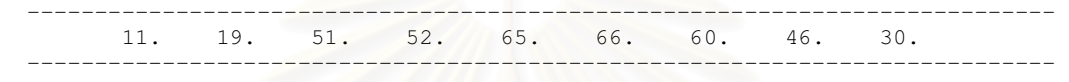

INTERVAL AVERAGE THETAS

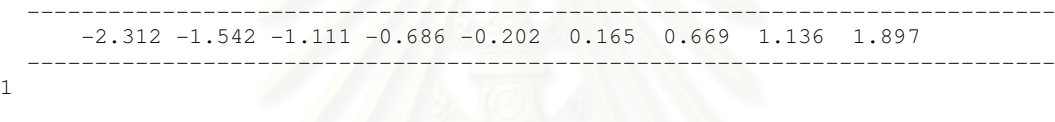

1

SUBTEST TEST0001; ITEM PARAMETERS AFTER CYCLE 21

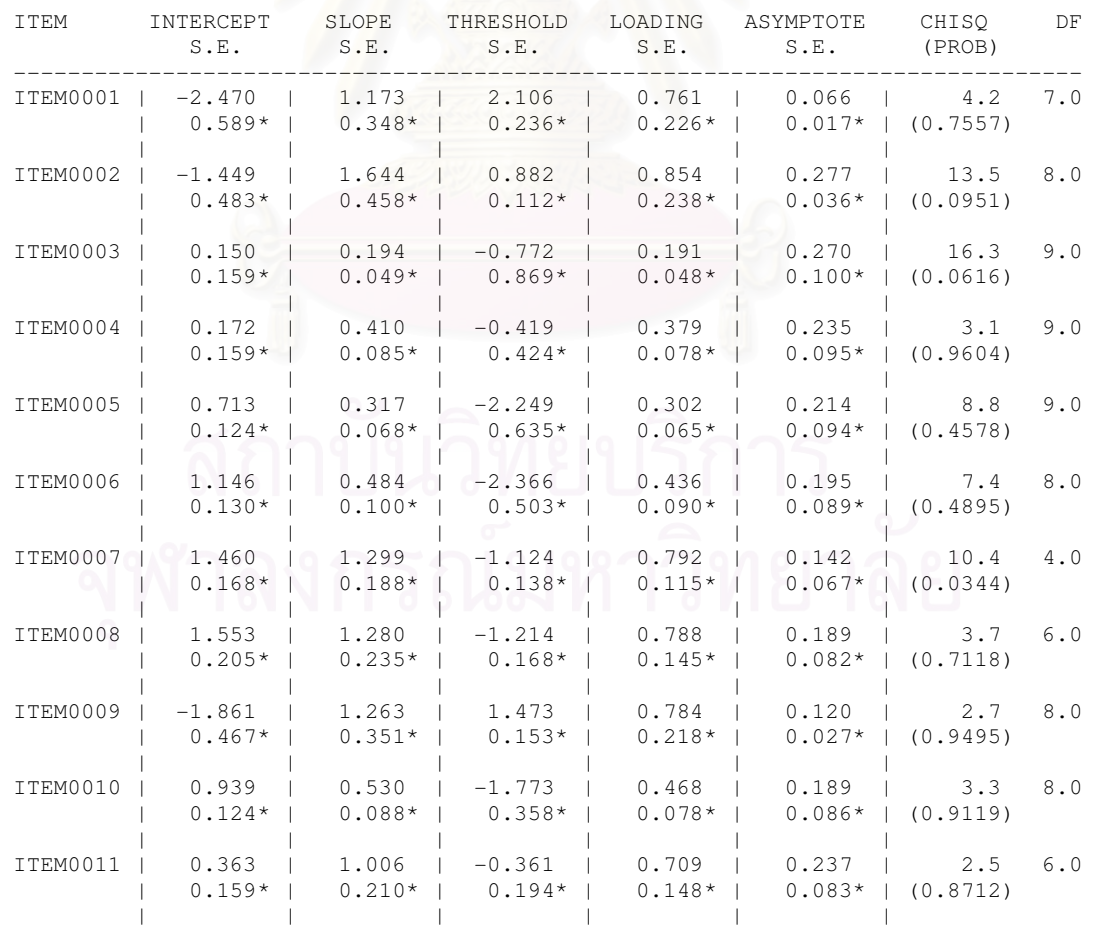

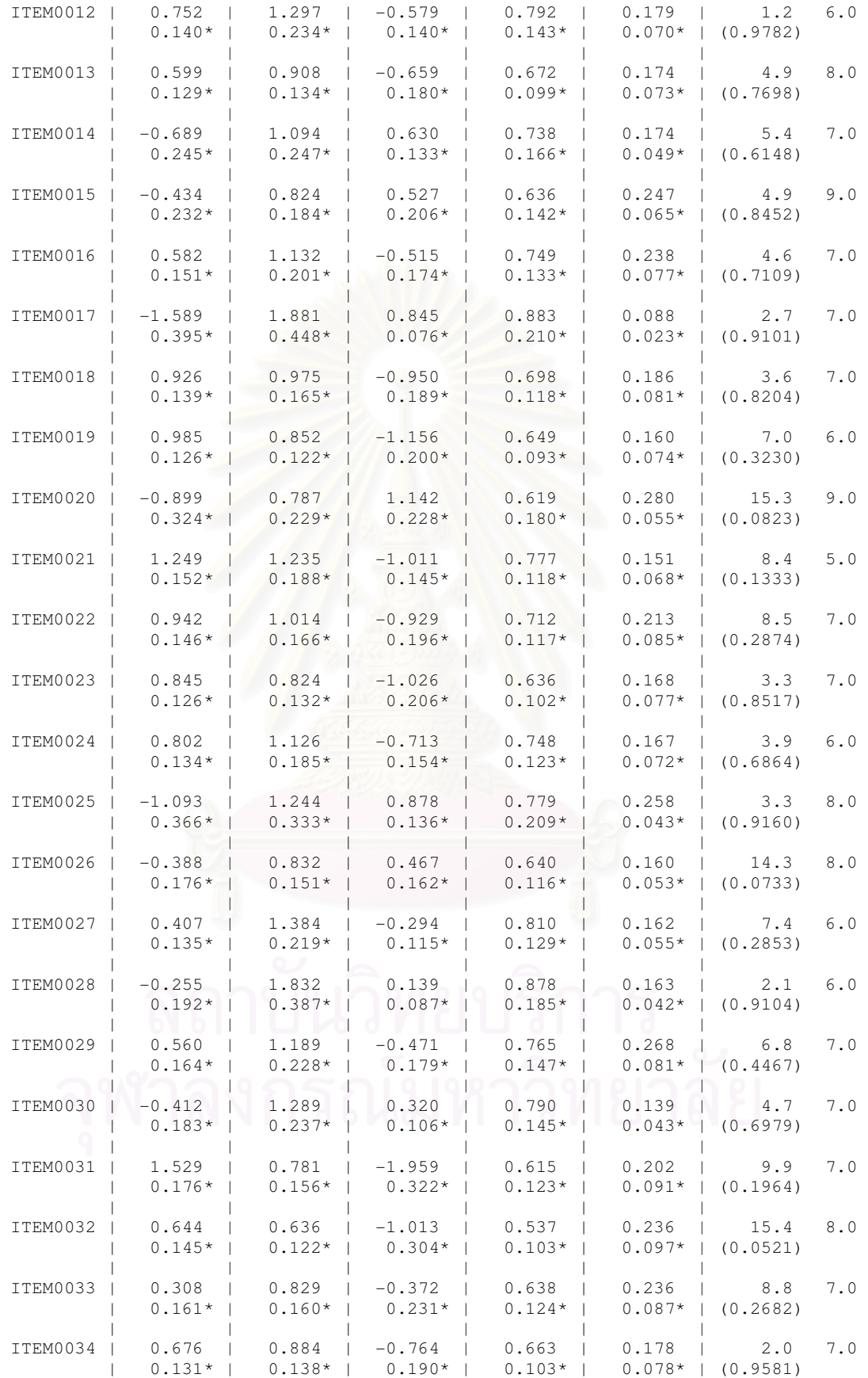

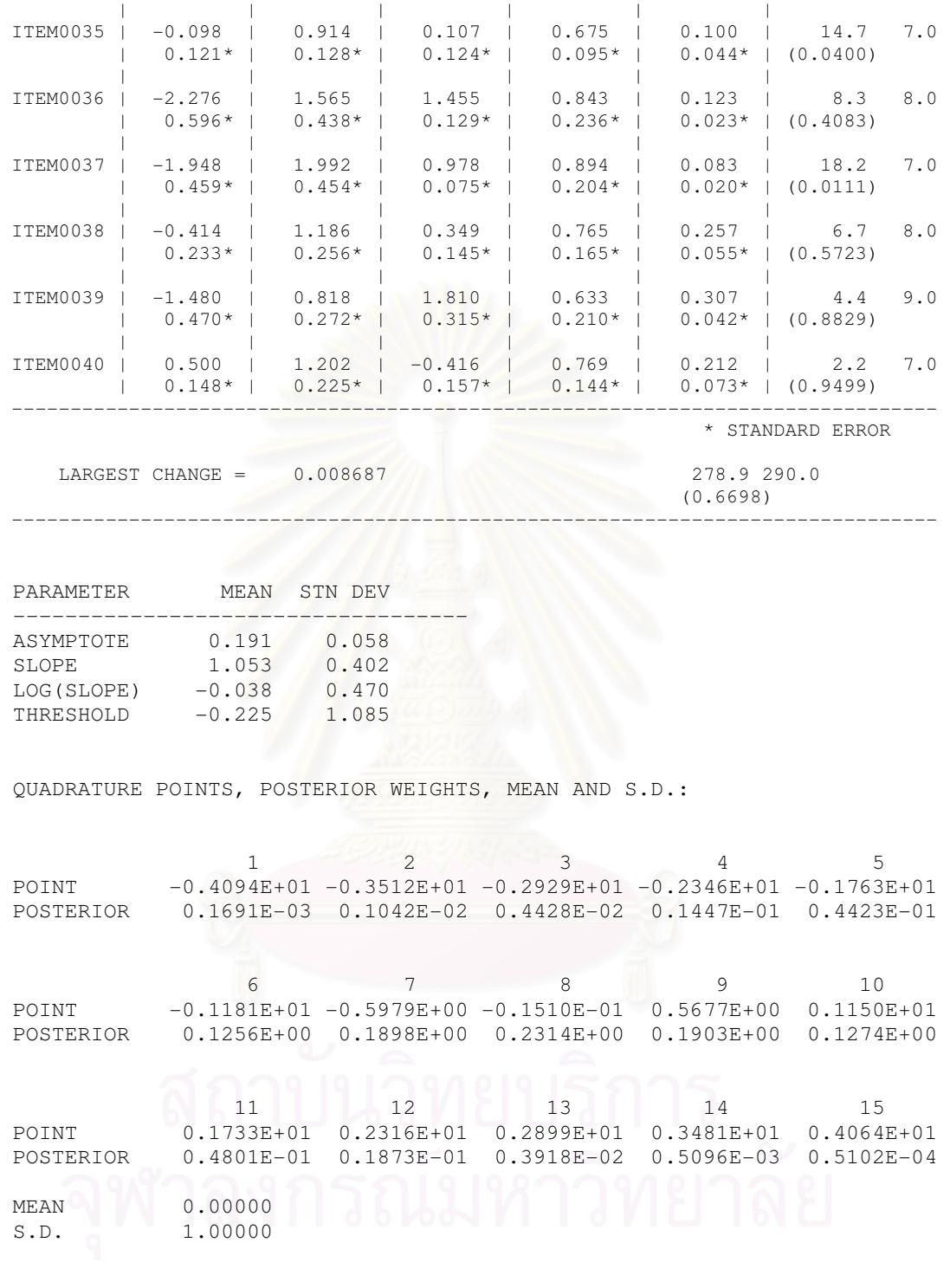

 63432 BYTES OF NUMERICAL WORKSPACE USED OF 8192000 AVAILABLE IN PHASE-2 4744 BYTES OF CHARACTER WORKSPACE USED OF 2048000 AVAILABLE IN PHASE-2

# ภาคผนวก ณ

์ตัวอย่าง: ข้อมูลไฟล์ผลลัพธ์ของผู้สอบ

ของโปรแกรมการทดสอบแบบปรับเหมาะกับความสามารถของผู้สอบด้วยคอมพิวเตอร์ ภายใต้เงื่อนไขการไม่ให้ทวนคำตอบ และการให้ทวนคำตอบ

ภาคผนวก ฌ

ด.ช. พรเทพ เหรียญเจริญกิจ (2\_1\_พรเทพ\_ไม่ทวน.txt)

------------------------ ไม่ทวน

------------------------

โจทย์ข้อที่ 1 ได้ข้อคลัง 201 ตอบผิด Xeta=-0.0838419967281679 SD=0.945823983012809

โจทย์ข้อที่ 2 ได้ข้อคลัง 91 ตอบถูก Xeta=0.272104374550452 SD=0.837784854180824

โจทย์ข้อที่ 3 ได้ข้อคลัง 41 ตอบถูก Xeta=0.732303975466623 SD=0.766468651967635

โจทย์ข้อที่ 4 ได้ข้อคลัง 208 ตอบถูก Xeta=1.16401931912421 SD=0.652101123560067

โจทย์ข้อที่ 5 ได้ข้อคลัง 70 ตอบถูก Xeta=1.48855803324827 SD=0.585390916577118

โจทย์ข้อที่ 6 ได้ข้อคลัง 39

ตอบถูก Xeta=1.66770663881358 SD=0.537915977087573 197

โจทย์ข้อที่ 7 ได้ข้อคลัง 151 ตอบถูก Xeta=1.85573077387427 SD=0.493407110868936

โจทย์ข้อที่ 8 ได้ข้อคลัง 34 ตอบถูก Xeta=2.0059788067504 SD=0.460272615820894

โจทย์ข้อที่ 9 ได้ข้อคลัง 103 ตอบถูก Xeta=2.11448113430473 SD=0.435565972363308

โจทย์ข้อที่ 10 ได้ข้อคลัง 150 ตอบถูก Xeta=2.19144386345527 SD=0.415204130004348

โจทย์ข้อที่ 11 ได้ข้อคลัง 121 ตอบผิด Xeta=2.01452514997552 SD=0.384319906960933

โจทย์ข้อที่ 12 ได้ข้อคลัง 224 ตุคาเผิด

Xeta=1.78422833575616 SD=0.349524323103981

โจทย์ข้อที่ 13 ได้ข้อคลัง 48 ตอบผิด Xeta=1.59334856249234 SD=0.316530355939863

โจทย์ข้อที่ 14 ได้ข้อคลัง 110 ตอบถูก Xeta=1.66353984295422 SD=0.305196365646312

โจทย์ข้อที่ 15 ได้ข้อคลัง 134 ตอบถูก Xeta=1.72780883722002 SD=0.294917605583392

โจทย์ข้อที่ 16 ได้ข้อคลัง 129 ตอบถูก Xeta=1.77971461362137 SD=0.285891990806928

โจทย์ข้อที่ 17 ได้ข้อคลัง 18 ตอบถูก Xeta=1.82725991688522 SD=0.279240617719985

โจทย์ข้อที่ 18 ได้ข้อคลัง 113 ตอบถูก Xeta=1.86281766964185

## SD=0.272048583182017

โจทย์ข้อที่ 19 ได้ข้อคลัง 106 ตอบถูก Xeta=1.90790037187468 SD=0.266718351788456

โจทย์ข้อที่ 20 ได้ข้อคลัง 37 ตอบถูก Xeta=1.94567442940347 SD=0.263501162914148

ตอบถูก 16 ข้อ ตอบผิด4 ข้อ เวลาในการทดสอบ 13 นาที 18 วินาที

ด.ช. พรเทพ เหรียญเจริญกิจ  $(2_1$ \_พรเทพ\_ทวน.txt)

ทวน ------------------------

------------------------

โจทย์ข้อที่ 1 ได้ข้อคลัง 200 <u>ก่อนทวน</u> %<' %<' Xeta ' =0.327525121428286 Xeta 2 SD ' =0.93427622229185 SD 2

Xeta ใหม่ =0.327525103767614 =0.934276229056045

โจทย์ข้อที่ 2 ได้ข้อคลัง 218

หลังทวน

<u>ก่อนทวน</u> หลังทวน 03 %<' Xeta ' =-0.433384752215491 Xeta 2 SD เก่า =0.66960200633174 SD ใหม่

Xeta ใหม่ = 0.707618864061576 =0.806991216706844

โจทย์ข้อที่ 3 ได้ข้อคลัง 54 ก่คนทวน หลังทวน %<' %<' Xeta ' =-0.166632537460042 Xeta 2 Xeta ใหม่ =0.846579749297371 SD เก่า =0.629323708462545 SD ใหม่ =0.737441461895417

โจทย์ข้อที่ 4 ได้ข้อคลัง 123 <u>ก่อนทวน</u> หลังทวน %<' %<' Xeta เก่า =0.0981423553377224 Xeta ใหม่ Xeta ใหม่ =1.00082079165312 SD เก่า =0.59327599801953 SD ใหม่ =0.671564839992282

โจทย์ข้อที่ 5 ได้ข้อคลัง 57 ก่อนทวน %<' %<' Xeta ' =0.285696983885758 Xeta 2 SD เก่า =0.558368534219566 SD ใหม่

หลังทวน Xeta ใหม่ = 1.0971523216542 =0.627174489274643

โจทย์ข้อที่ 6 ได้ข้อคลัง 30 ก่คนทวน หลังทวน 03 %<' Xeta ' =0.674577916919471 Xeta 2 Xeta ใหม่ =1.38105738573234 SD ' =0.49563757881919 SD 2 =0.540370754831472

หลังทวน

โจทย์ข้อที่ 7 ได้ข้อคลัง 124 <u>ก่อนทวน</u> %<' %<' Xeta เก่า =0.903971736579644 Xeta ใหม่ SD ' =0.448906042682828 SD 2

 =1.49800004539861 =0.489915813107521

โจทย์ข้อที่ 8 ได้ข้อคลัง 131

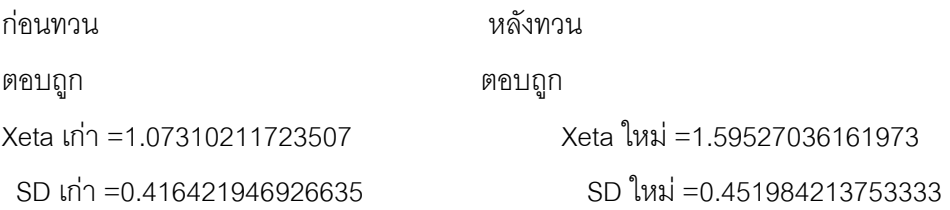

โจทย์ข้อที่ 9 ได้ข้อคลัง 96 ก่อนทวน %<' %<' Xeta ' =1.20352025424113 Xeta 2 SD เก่า =0.393455020685611 SD ใหม่

หลังทวน Xeta ใหม่ =1.67690021357485 =0.423265508702609

โจทย์ข้อที่ 10 ได้ข้อคลัง 118 <u>ก่อนทวน</u> ตอบถูก : *' " " ตอบ*ถูก Xeta ' =1.40448190692111 Xeta 2 SD เก่า =0.364790145062979

หลังทวน Xeta ใหม่ =1.80979468068163 =0.379052049681455

```
โจทย์ข้อที่ 11 ได้ข้อคลัง 140
<u>ก่อนทวน</u>
%<' %<' 
Xeta '
 =1.91593072171058 Xeta 2
 SD '
 =0.350656591181768 SD 2
```
หลังทวน Xeta ใหม่ =1.91593064077386 =0.350656625961048

หลังทวน

หลังทวน

โจทย์ข้อที่ 12 ได้ข้อคลัง 108 ก่อนทวน %<' %<' Xeta ' =2.03967908967605 Xeta 2 SD ' =0.328285227115916 SD 2

โจทย์ข้อที่ 13 ได้ข้อคลัง 149 <u>ก่อนทวน</u>

Xeta ใหม่ =2.03967904020177 =0.328285256262801

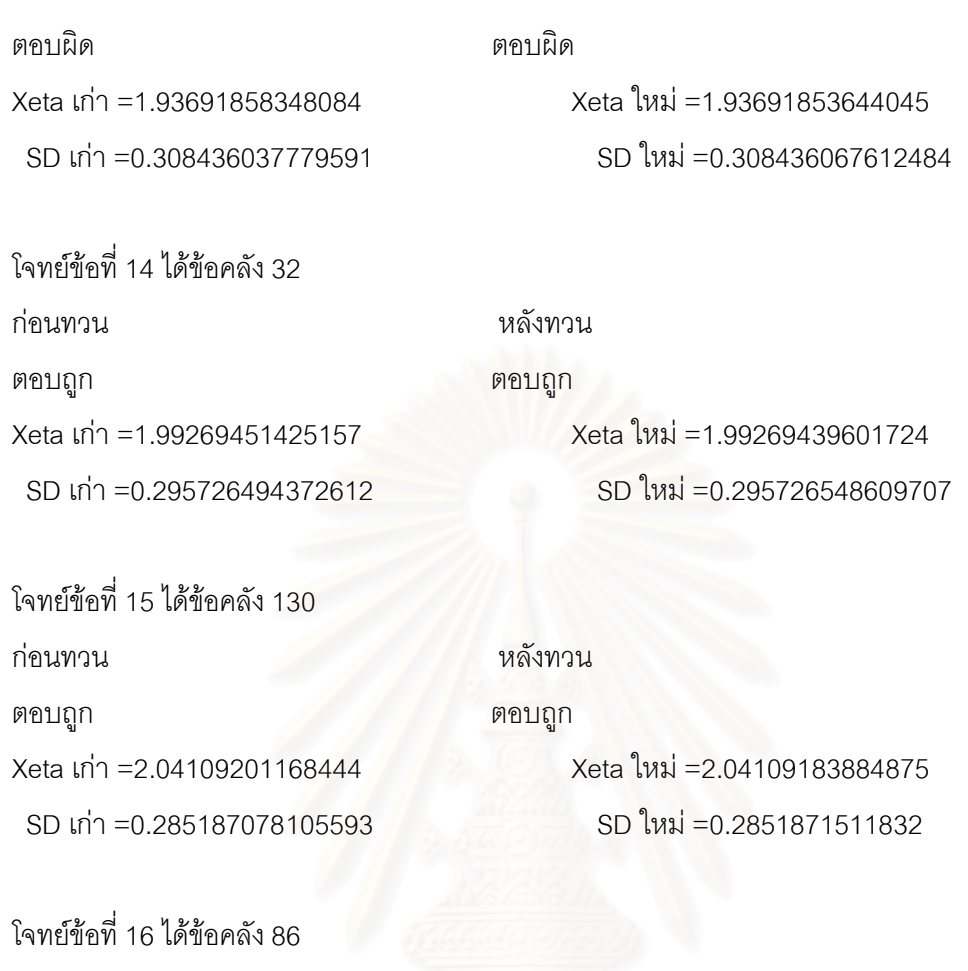

<u>ก่อนทวน</u> หลังทวน %<' %<' Xeta เก่า =2.13396669455316 Xeta ใหม่ Xeta ใหม่ =2.13396662388756 SD ' =0.275497225618953 SD 2 SD ใหม่ =0.27549724503266

โจทย์ข้อที่ 17 ได้ข้อคลัง 78 <u>ก่อนทวน</u> ตอบถูก $\sim$  0  $\sim$  0  $\sim$ Xeta เก่า =2.19164242478795 Xeta ใหม่ SD ' =0.269066656707129 SD 2

หลังทวน Xeta ใหม่ =2.19164236460511

=0.269066675454137

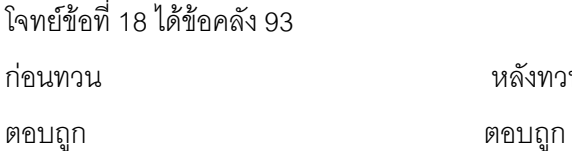

หลังทวน

Xeta เก่า = 2.26826478534895 SD เก่า = 0.263659799831867

โจทย์ข้อที่ 19 ได้ข้อคลัง 10 ก่อนทวน ตอบผิด Xeta เก่า = 2.17079646207984 SD เก่า = 0.250739218037186

โจทย์ข้อที่ 20 ได้ข้อคลัง 84 ก่อนทวน ตอบถูก Xeta เก่า = 2.21053562553365 SD เก่า = 0.246670949262576

้มีการเปลี่ยนคำตอบจากผิดเป็<mark>นถูก</mark> 2 ข้อ มีการเปลี่ยนคำตอบจากผิดเป็นผิด 0 ข้อ มีการเปลี่ยนคำตอบจากถูกเป็นผิด 0 ข้อ มีการเปลี่ยนคำตอบรวม 2 ข้อ ้ทำเครื่องหมายเพื่อกลับไปทวน 12 ข้อ ึกลับไปทวนข้อที่ทำเครื่องหมาย 12 ข้อ ึกลับไปทวนข้อที่ไม่ได้ทำเครื่องหมาย 0 ข้อ เวลาในการทดสอบ 22 นาที 6 วินาที

Xeta ใหม่ = 2.26826466324239 SD ใหม่ = 0.263659834543588

หลังทวน ตอบผิด Xeta ใหม่ = 2.17079641237251 SD ใหม่ =0.25073927648834

หลังทวน ตอบถูก Xeta ใหม่ = 2.21053559157453 SD ไหม่ = 0.246671005961249
## ประวัติผู้เขียนวิทยานิพนธ์

นางสาวพิมพ์สิริ เธียรนรเศรษฐ์ เกิดเมื่อวันที่ 17 มีนาคม พ.ศ.2526 สำเร็จการศึกษา ครุศาสตรบัณฑิต สาขาวิชามัธยมศึกษา วิชาเอกวิทยาศาสตร์ทั่วไปและคณิตศาสตร์ จากจุฬาลงกรณ์ ้มหาวิทยาลัย เมื่อปีการศึกษา 2548 และเข้าศึกษาต่อในระดับบัณฑิตศึกษา สาขาการวัดและประเมินผล การศึกษา ภาควิชาวิจัยและจิตวิทยาการศึกษา คณะครุศาสตร์ จุฬาลงกรณ์มหาวิทยาลัย ปัจจุบันเป็นครู และผู้บริหารโรงเรียนกวดวิชาพี.พี.เซ็นเตอร์

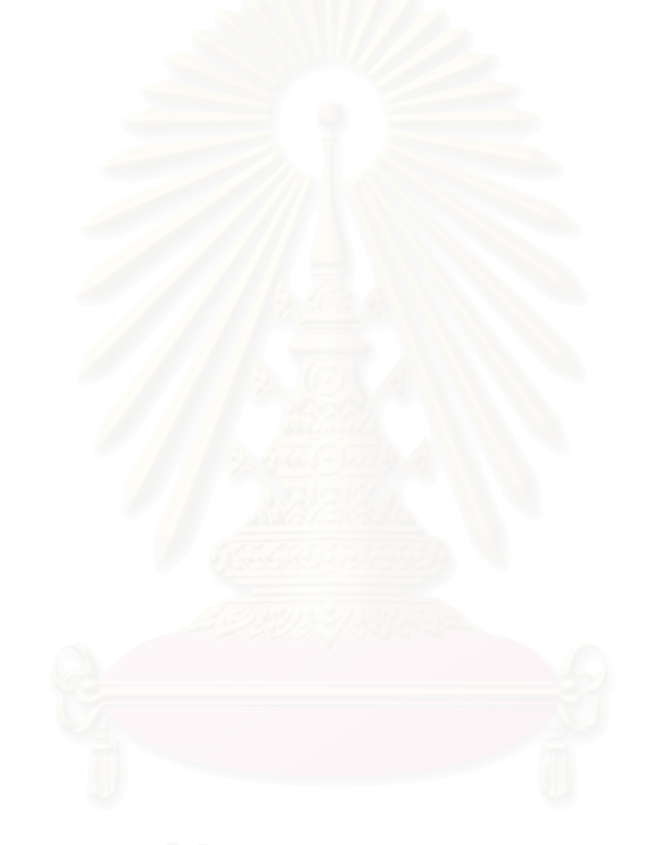